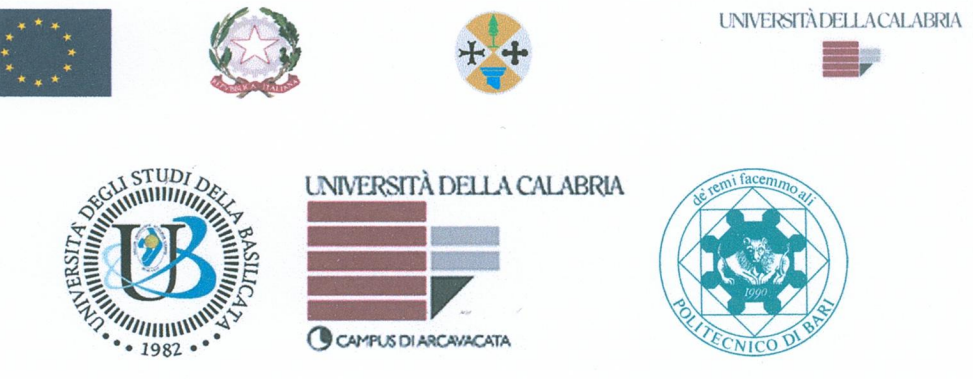

#### UNIVERSITA' DELLA CALABRIA

Dipartimento in INGEGNERIA PER L'AMBIENTE E IL TERRITORIO E INGEGNERIA **CHIMICA** (sede amministrativa del Corso di Dottorato)

SCUOLA DI DOTTORATO IN SCIENZE INGEGNERISTICHE "PITAGORA"

Dottorato di Ricerca in

INGEGNERIA IDRAULICA PER L'AMBIENTE E IL TERRITORIO

Con il contributo di

Unione Europea, Fondo Sociale Europeo - Regione Calabria

#### POR CALABRIA FSE 2007/2013

#### **CICLO**

#### **XXVI**

# LA CALIBRAZIONE DELLE RETI IDRICHE: TECNICHE, APPLICAZIONI E NUOVI **APPROCCI. IL CASO DELLE PERDITE IN RETE**

**Settore Scientifico Disciplinare ICAR/02** 

**Coordinatore:** 

Ch.mo Prof. Francesco Macchione

relacito auus.

Supervisori:

Ch.mo Prof. Paolo Veltri

 $eeE_0$ 

Ch.mo Prof. Attilio Fiorini Morosini

Dottorando: Dott/Francesco Costanzo

**"La presente tesi è cofinanziata con il sostegno della Commissione Europea, Fondo Sociale Europeo e della Regione Calabria. L'autore è il solo responsabile di questa tesi e la Commissione Europea e la Regione Calabria declinano ogni responsabilità sull'uso che potrà essere fatto delle informazioni in essa contenute"**

A Stefania

e alla mia famiglia

# Indice

# INDICE INDICE DELLE FIGURE

#### INDICE DELLE TABELLE

# CAPITOLO 1 - LA CALIBRAZIONE, L'ACQUISIZIONE DEI DATI DI INPUT E LA RICERCA PERDITE NELLE RETI IDRICHE

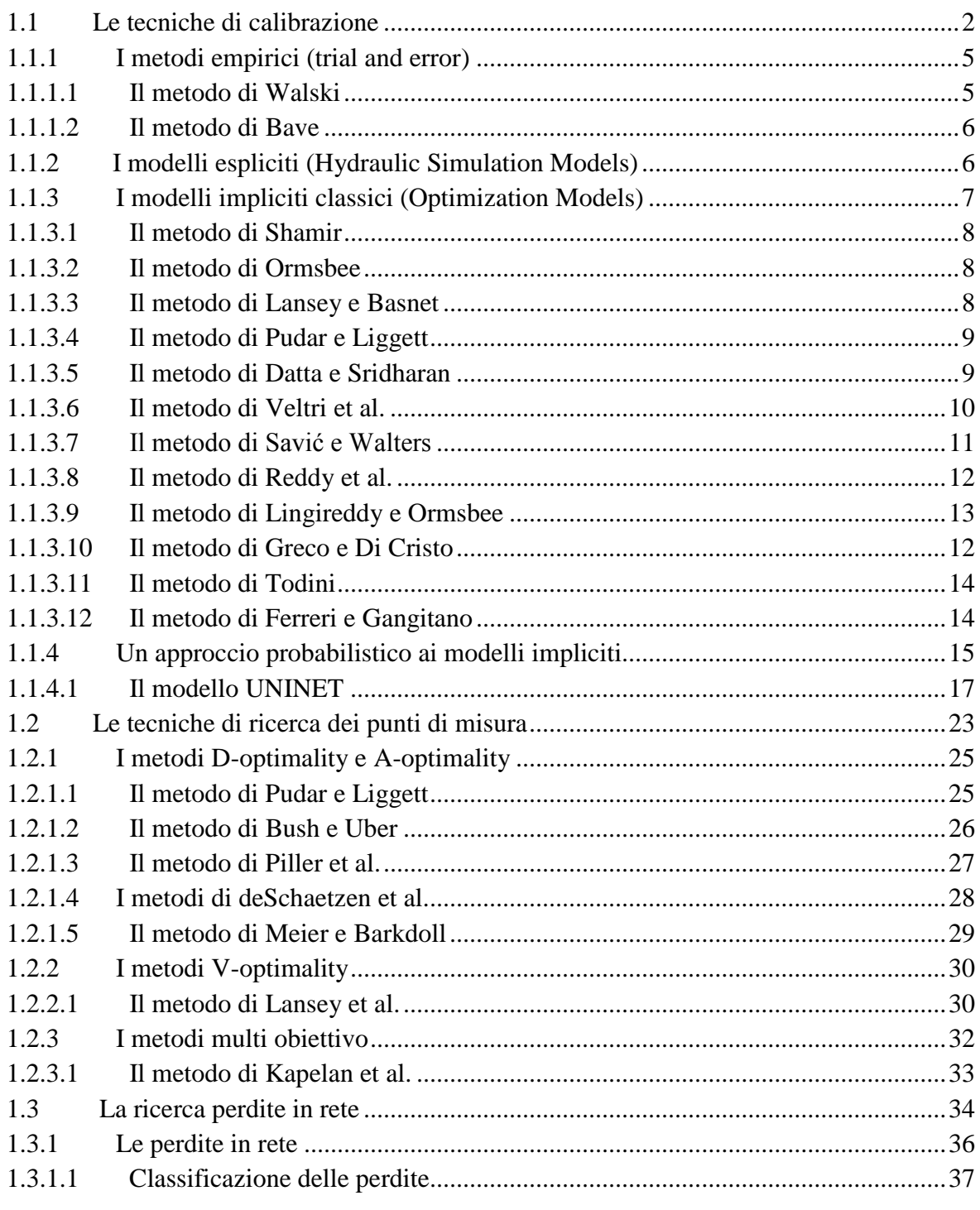

#### **La calibrazione delle reti idriche: tecniche, applicazioni e nuovi approcci. Il caso delle perdite in rete.**

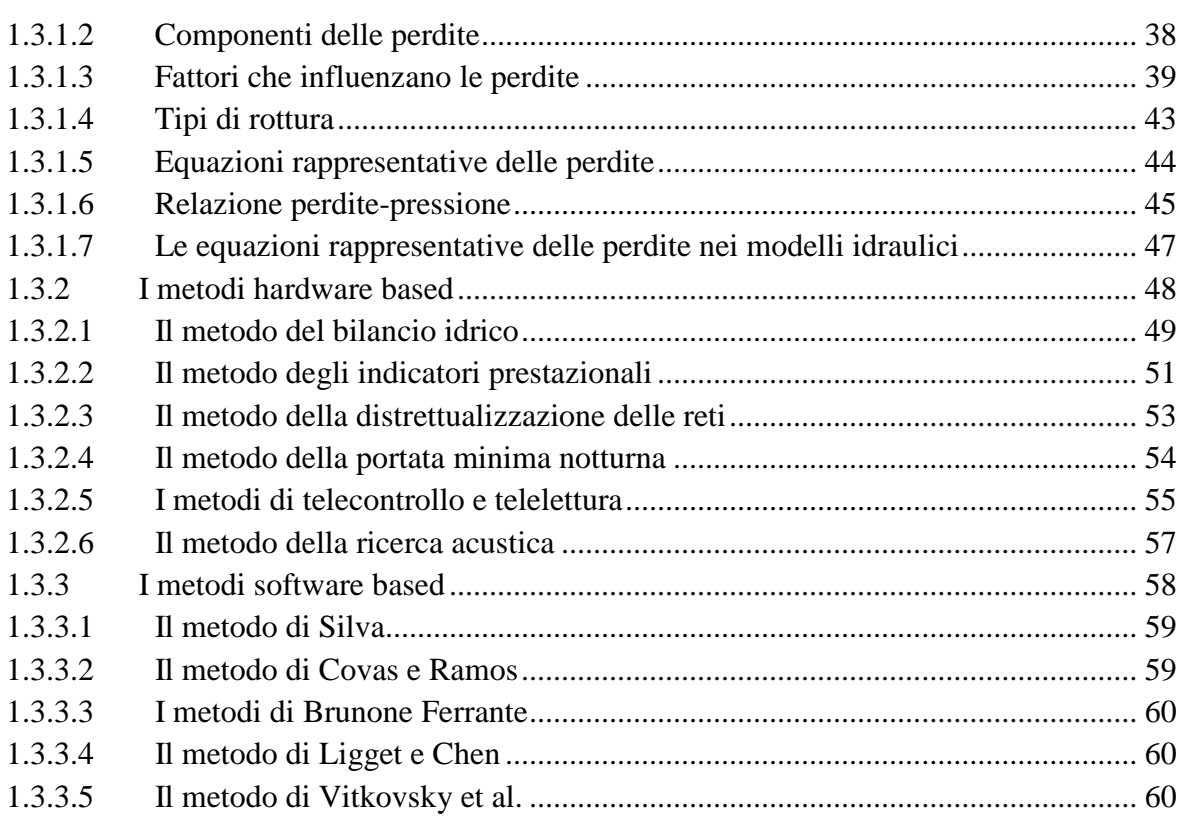

# CAPITOLO 2 - LA CAMPAGNA DI MISURA E LA RICERCA PERDITE: UN NUOVO APPROCCIO ATTRAVERSO LE TECNICHE DI CALIBRAZIONE

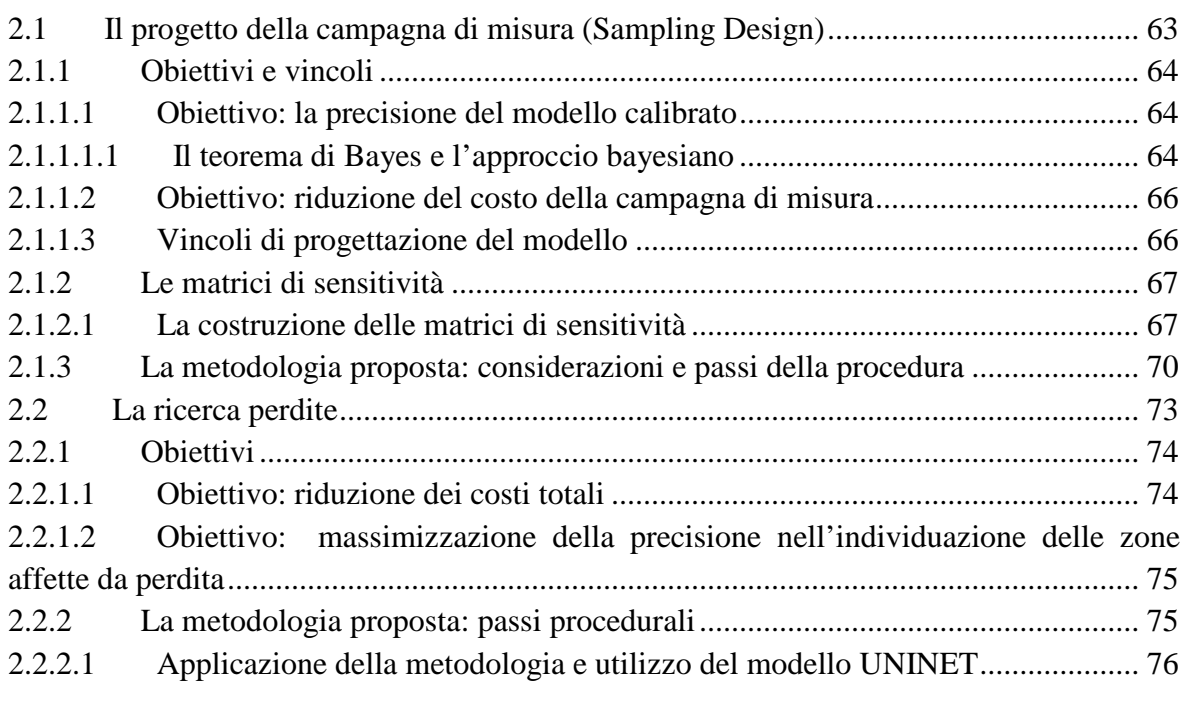

## CAPITOLO 3 – APPLICAZIONI E RISULTATI

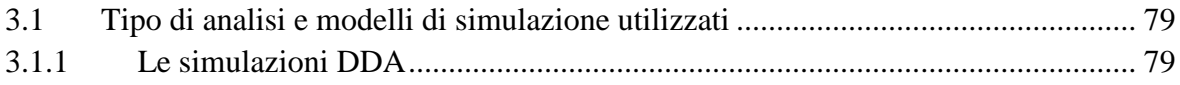

#### La calibrazione delle reti idriche: tecniche, applicazioni e nuovi approcci. Il caso delle perdite in rete.

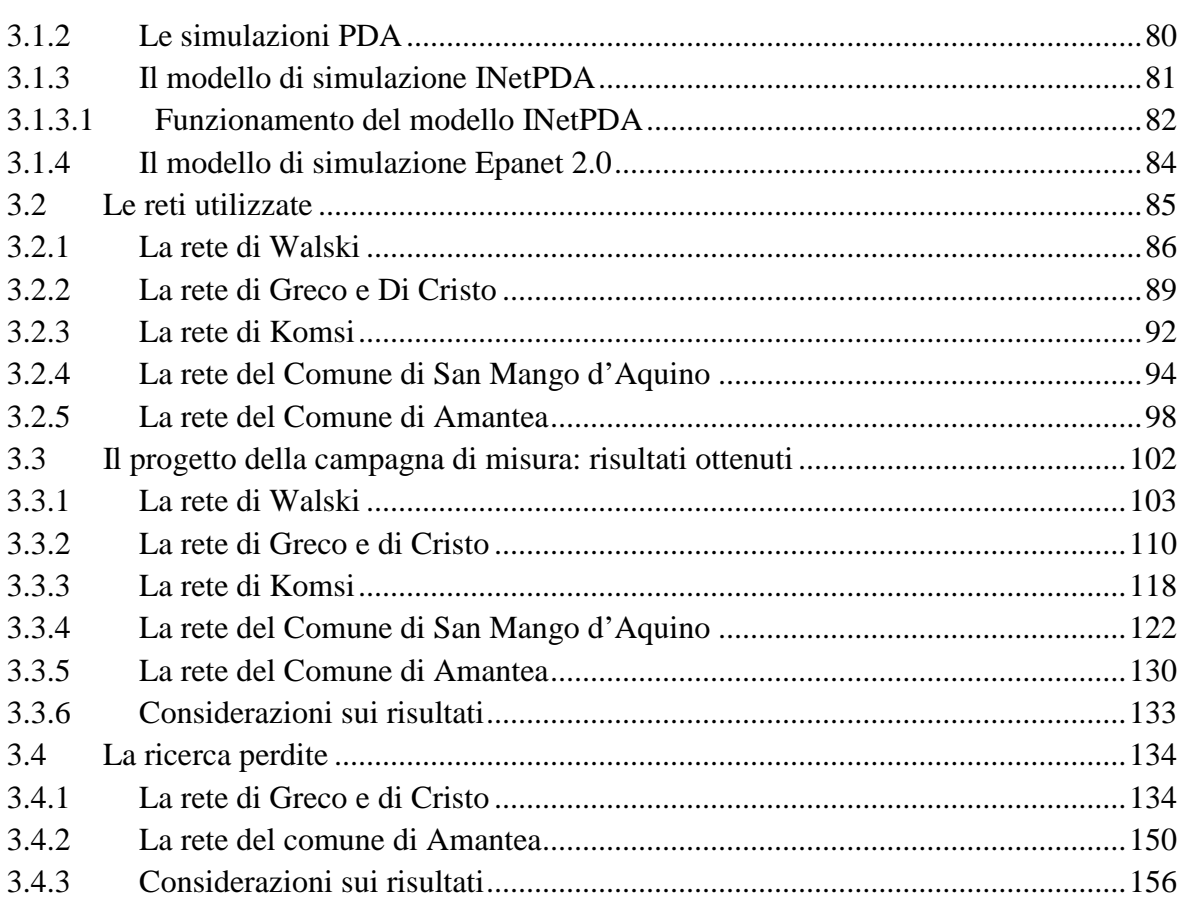

**CONCLUSIONI BIBLIOGRAFIA** 

# Indice delle figure

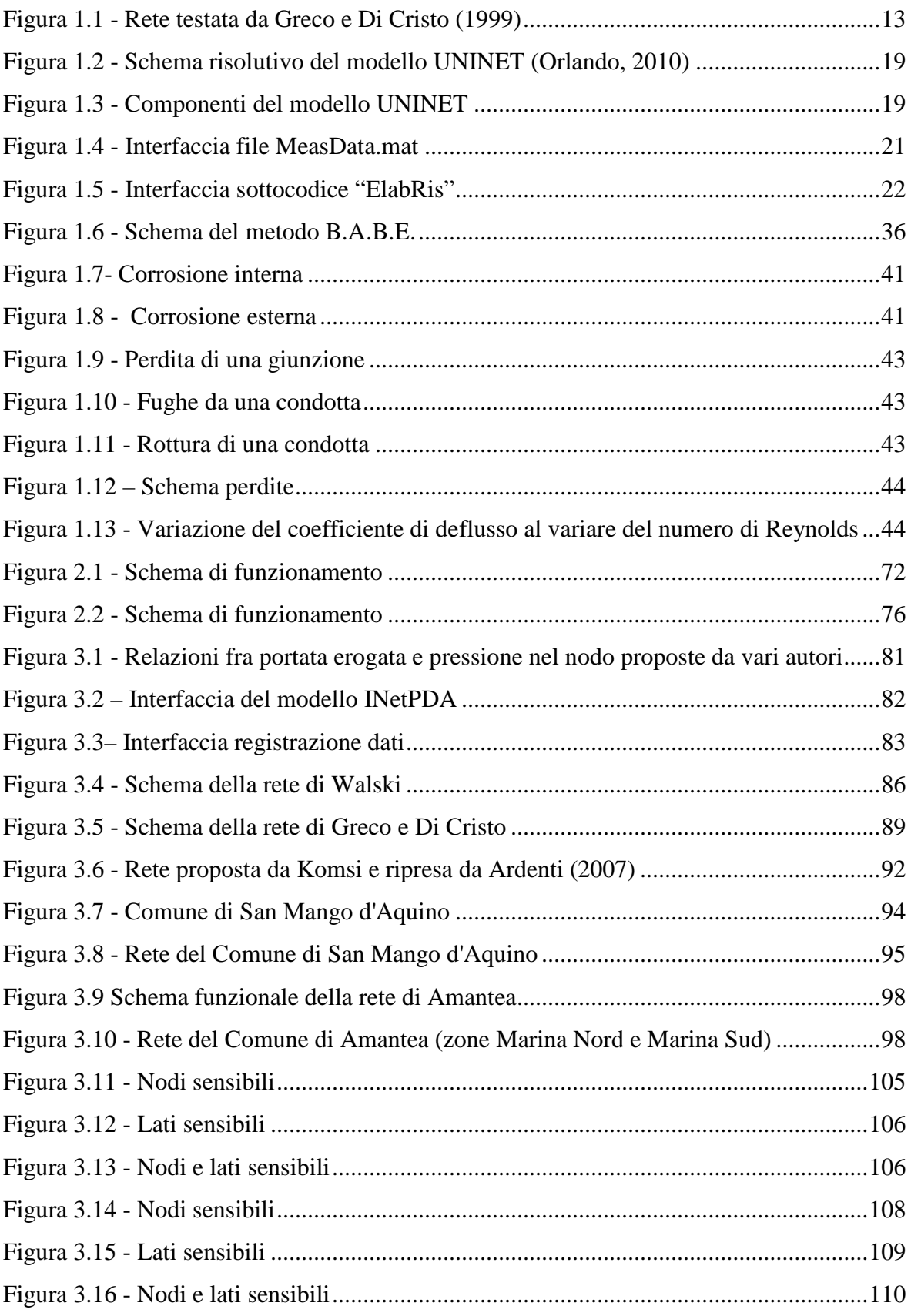

#### **La calibrazione delle reti idriche: tecniche, applicazioni e nuovi approcci. Il caso delle perdite in rete.**

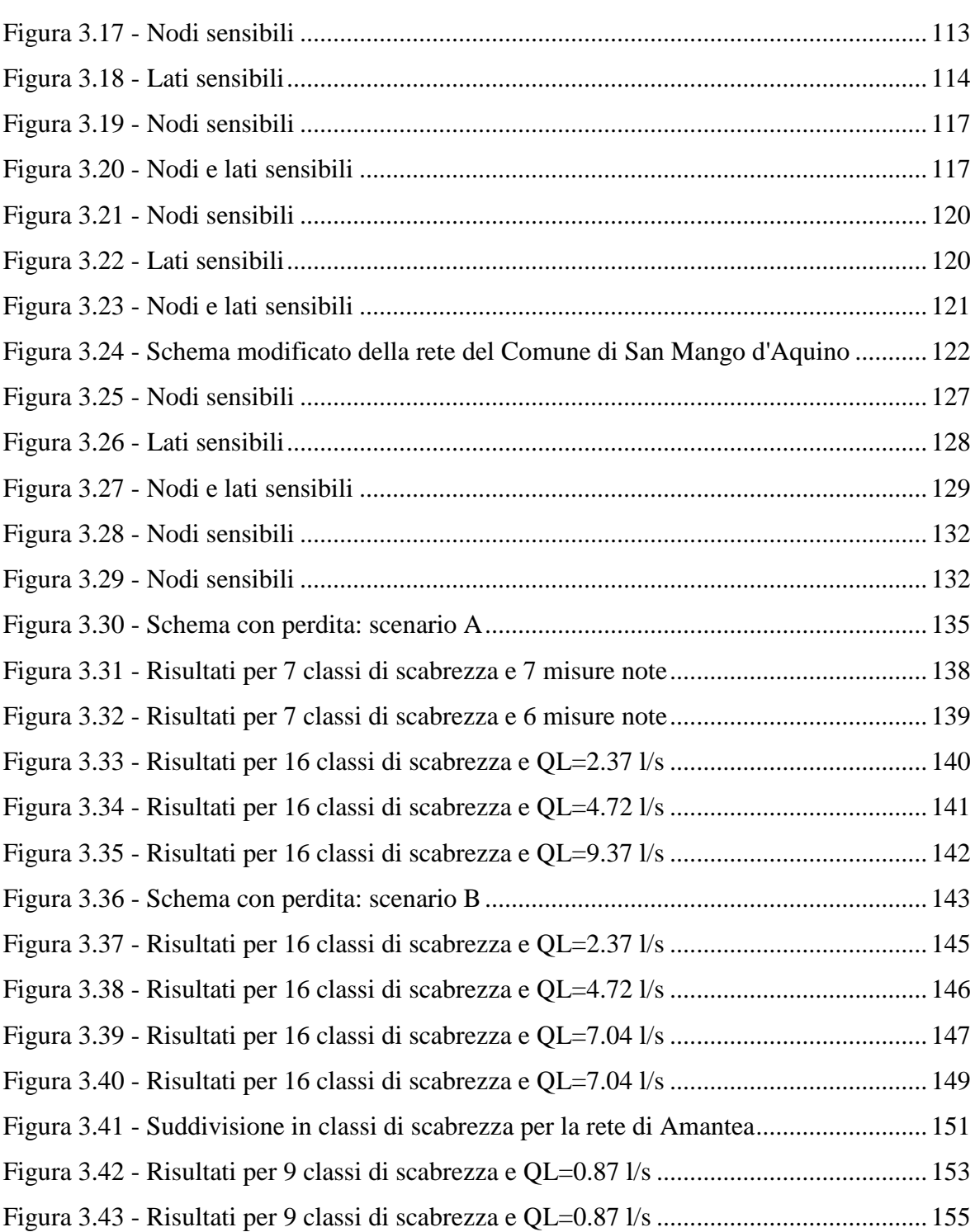

# Indice delle tabelle

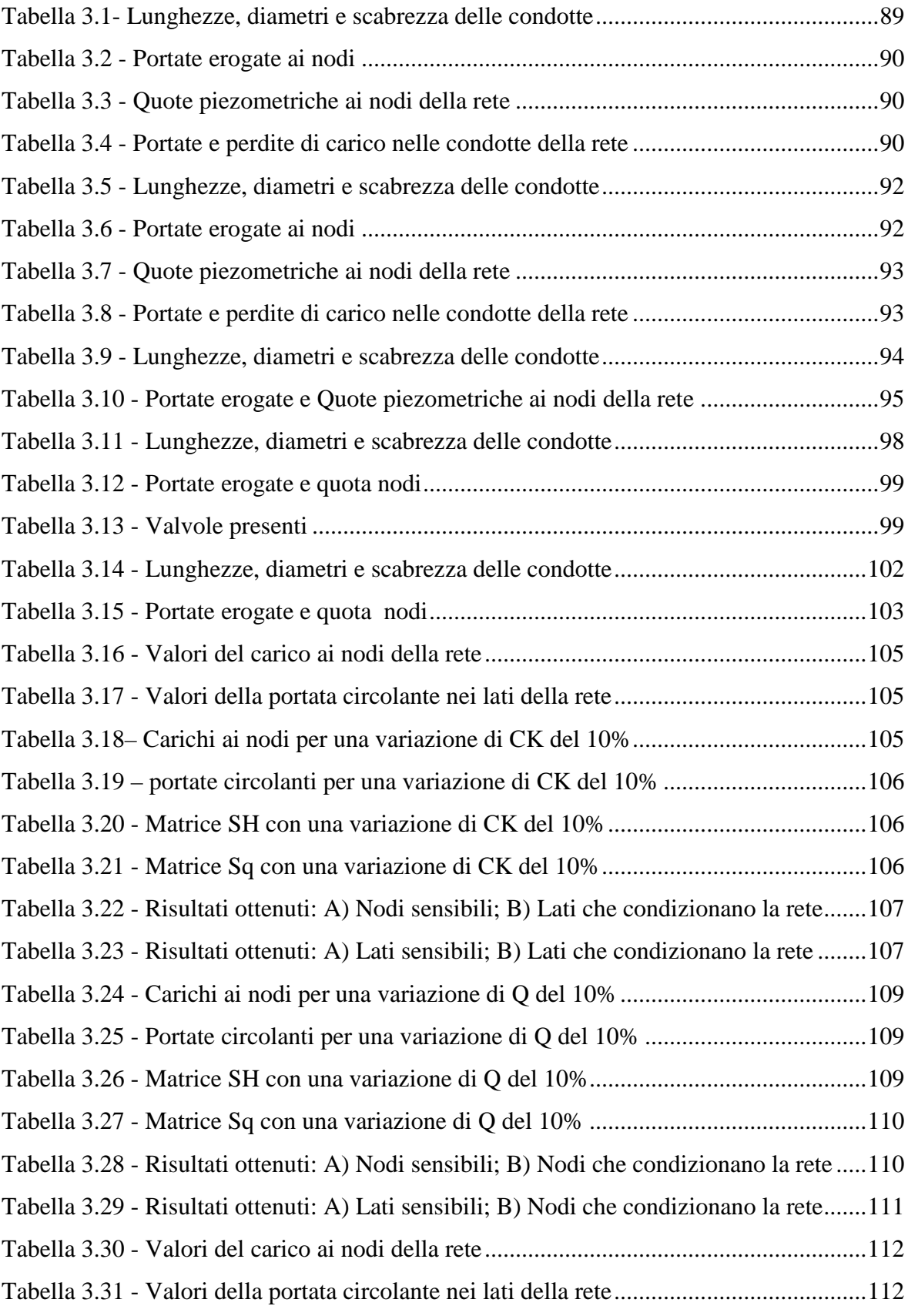

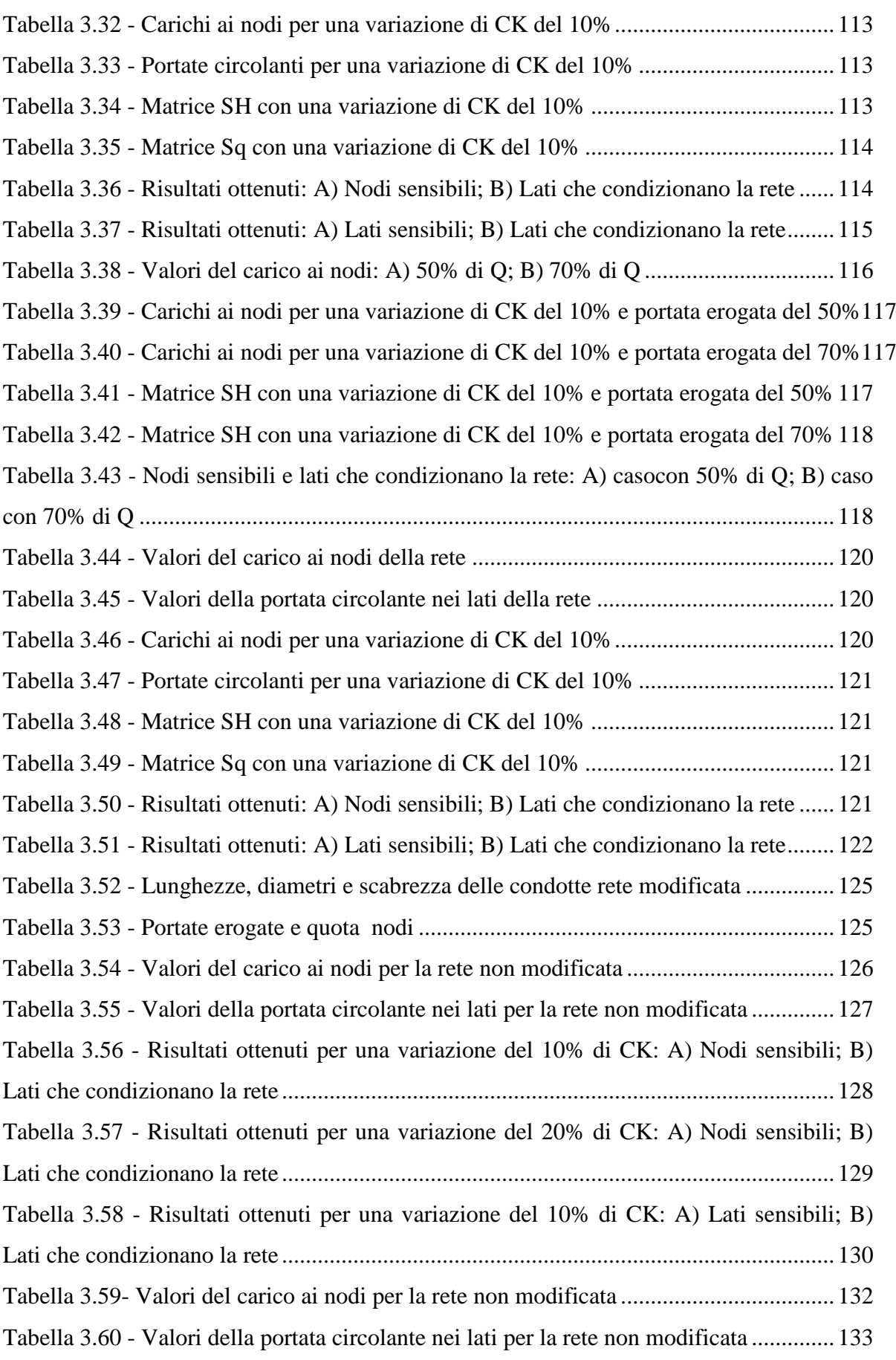

#### **La calibrazione delle reti idriche: tecniche, applicazioni e nuovi approcci. Il caso delle perdite in rete.**

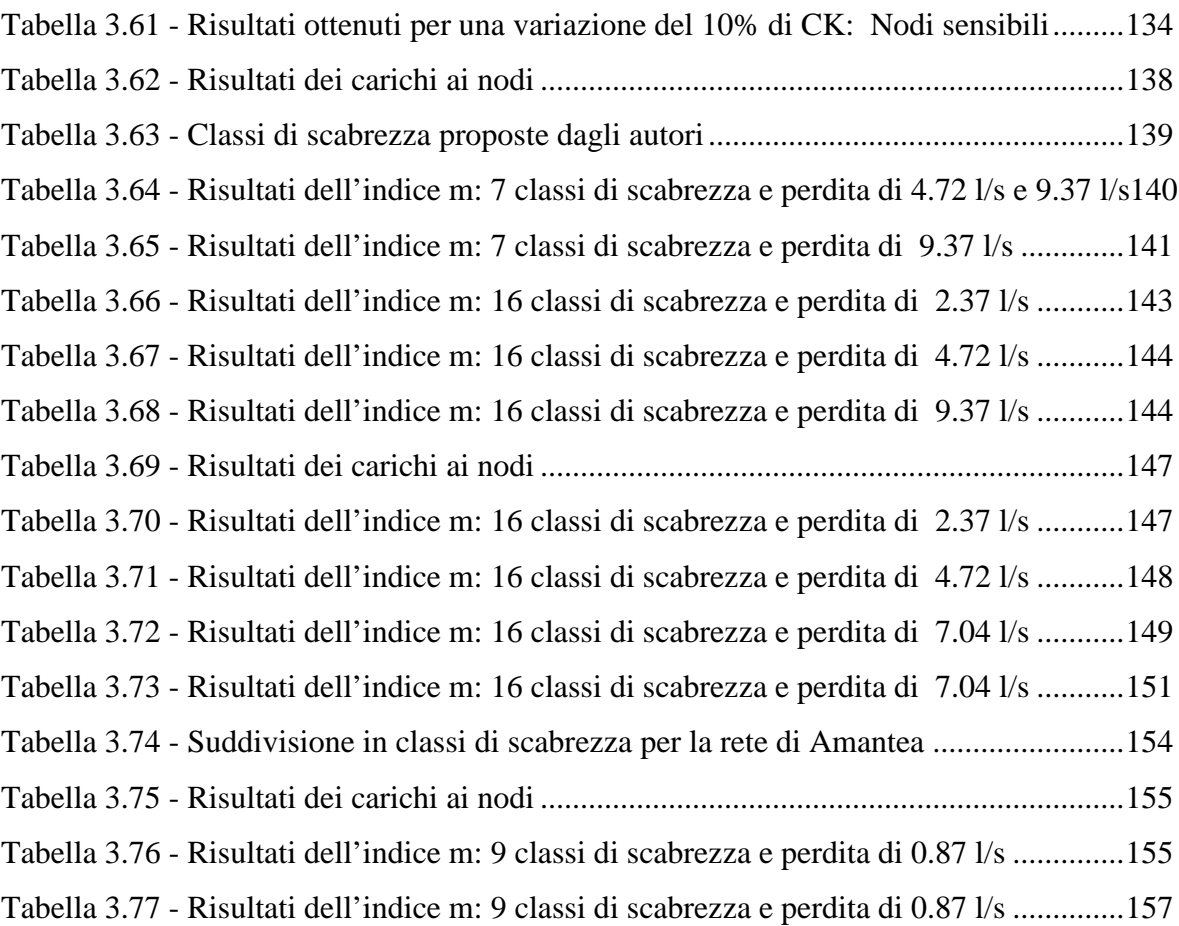

# Capitolo 1:

# La calibrazione, l'acquisizione dei dati di input e la ricerca perdite nelle reti idriche

#### **1.1 Le tecniche di calibrazione**

I modelli di simulazione idraulica sono oggi ampiamente utilizzati da progettisti, consulenti e altri soggetti coinvolti in analisi, progettazione, funzionamento o manutenzione dei sistemi di distribuzione dell'acqua.

La corretta progettazione e gestione di una rete di distribuzione idrica si basa sull'uso di modelli matematici che, ipotizzando note un certo numero di variabili in input, forniscono come risultato i valori di portata nei lati e di carico ai nodi. Tali valori, soprattutto per quanto riguarda la verifica delle reti esistenti, spesso non rispecchiano la realtà.

Al fine di realizzare modelli di simulazione della rete è quindi necessario calibrare i modelli prima di ritenere attendibili i valori in output (Walski, 1983; Ormsbee, 1989).

Occorre procedere all'analisi di dettaglio dei modelli di verifica con tecniche di calibrazione, ritenendo che la differenza tra i valori calcolati dall'uso dei modelli non sia dovuta a errori degli stessi ma a una non corretta scelta dei parametri in input.

Si deve, quindi, procedere alla calibrazione dei parametri di input dei modelli di verifica, ovvero adottare una tecnica che a partire da dati di pressione ai nodi e portate circolanti permetta di ricavare i valori della scabrezza delle condotte e di effettiva portata erogata ai nodi.

Ciò si ottiene ricercando i valori di quei parametri che, quando sono utilizzati come input in un modello di simulazione idraulica, forniscono un risultato in cui vi sia una ragionevole corrispondenza tra pressioni ai nodi e portate circolanti misurati e previsti nella rete (Shamir et al., 1968).

Ormsbee et al. (1989) hanno suggerito una procedura di calibrazione generale a sette step:

- 1. Identificazione della destinazione d'uso del modello;
- 2. Determinazione delle stime iniziali dei parametri del modello;
- 3. Raccolta dei dati di calibrazione;
- 4. Valutazione dei risultati del modello;
- 5. Macro-livello di taratura;
- 6. Analisi di sensitività;
- 7. Micro-livello di calibrazione.

Con l'avvento della tecnologia informatica è ora possibile ottenere una buona calibrazione del modello con un ragionevole livello di successo.

Walski (1995) ha evidenziato che una delle questioni più importanti della calibrazione del modello è la determinazione dello scopo del modello. Ha inoltre sottolineato che è molto dubbio che un singolo modello possa essere considerato tarato per tutti gli scopi e ha individuato i possibili fini nel modo seguente:

- dimensionamento delle tubazioni per la pianificazione generale,
- simulazioni per gli studi di progettazione,
- layout di suddivisione,
- studi di riabilitazione,
- studi di utilizzo di energia,
- modelli di qualità delle acque.

Infine, sono stati proposti standard di calibrazione numeriche.

Il Comitato di applicazioni Computer Engineering (ECAC, 1999) ha pubblicato alcune linee guida di calibrazione per sistemi di distribuzione dell'acqua. Sebbene lo scopo della relazione non era stabilire criteri di calibrazione, il numero e la precisione dei valori di pressione e di portata è stato suggerito per tutti i tipi di base di modelli di reti idriche.

In questo capitolo si propone, quindi, una sintesi sullo stato dell'arte dei metodi di calibrazione delle reti idriche presenti in letteratura.

I modelli di calibrazione finora proposti possono essere suddivisi in tre gruppi distinti:

- $\triangleright$  metodi di tipo empirico (trial and error) sviluppati agli inizi degli anni '80 (Walski, 1983, 1986; Bhave, 1988) che confrontano i risultati ottenuti da modello con quelli reali;
- metodi di tipo esplicito (Ormsbee e Wood, 1986; Boulous e Wood, 1990; Boulous e Ormsbee, 1991; Ferrieri et al.,1994) basati sulla risoluzione di set di equazioni di massa e di energia;
- metodi di tipo implicito (Shamir, 1974; Ormsbee, 1989; Lansey e Basnet, 1991; Pudar e Liggett, 1992; Datta e Sridharan, 1994; Veltri et al., 1994 e 2010; SavicWalters, 1995; Reddy et al.,1996; Lingireddy e Ormsbee, 1999; Greco e Di Cristo, 1999; Tucciarelli et al., 1999; De Schaetzen, 2000; Ferreri e Gangitano, 2001; Lansey et al., 2001; Kapelan et al., 2004 e 2007; Boccelli e Uber, 2004 e

2005; Van BloemenWaanders, 2004; Wu e Sage, 2006) che approcciano al problema della calibrazione tramite la risoluzione di funzioni obiettivo.

Dopo una breve introduzione, verranno presentate alcune metodologie di calibrazione in regime stazionario e in regime transitorio sviluppate per le reti idriche (Water Distribution System) WDS.

Particolare attenzione è data alla revisione dei riferimenti GA (Algoritmi Genetici) a causa della sua rilevanza per questa tesi.

## *1.1.1 I metodi empirici (trial and error)*

In questa prima categoria di metodi, i parametri incogniti sono aggiornati ad ogni singola iterazione utilizzando i carichi, o le pressioni, ai nodi e le portate circolanti ottenute quali risultati del modello utilizzato. Le principali caratteristiche di questi metodi di calibrazione sono le seguenti:

- $\triangleright$  è necessaria la semplificazione della rete idrica in esame;
- sono effettivamente risolvibili solo problemi di calibrazione semplici, ossia problemi con un ristretto numero di parametri incogniti;
- la convergenza a soluzione del problema è generalmente lenta.

Tra i metodi di tipo empirico sono da ricordare quello proposto da Walski (1983) e quello di Bhave (1988).

## *1.1.1.1 Il metodo di Walski*

La tecnica proposta da Walski nel 1983 si basa sull'utilizzo di misure su campo effettuate sulla rete in condizioni di servizio antincendio. In questo caso, considerando di effettuare le misure ad un dato nodo-bocchetta, sono da considerarsi noti: 1) le altezze piezometriche, al nodo, sia per la condizione di funzionamento normale, sia per la condizione di funzionamento antincendio; 2) la portata erogata dal nodo-bocchetta durante il funzionamento a idrante aperto; 3) il carico piezometrico nel nodo a carico costante (serbatoio, impianto di sollevamento, valvola riduttrice di pressione ecc.) vicino al nodo-bocchetta.

Restano però incognite, durante l'effettuazione dei test, e costituiscono i parametri da calibrare sia le portate erogate dal nodo bocchetta in condizione di funzionamento normale, ovvero di idrante chiuso, sia il coefficiente di scabrezza C delle condotte.

In questo metodo l'Autore propone di utilizzare una particolare tecnica di scheletrizzazione per sostituire il tratto di rete compreso tra il nodo serbatoio e il nodobocchetta, ovvero sostituendolo con una condotta equivalente. Una volta fatto ciò, si passa alla scritture delle equazioni di massa e di energia sia in condizioni di portata antincendio, sia di portata normale, ottenendo il valore dei carichi piezometrici al nodobocchetta.

A questo punto, se i valori di scabrezza e di portata non differiscono sensibilmente da quelli reali, è possibile ricavare i coefficienti di perdita di carico e successivamente, ripartendo l'errore sulle portate, è possibile ottenere i valori corretti delle stesse. Analogamente, può essere fatto per quanto riguarda i coefficienti di scabrezza delle condotte facenti parte della zona interessata dal nodo-bocchetta considerato.

Il metodo ha un buon funzionamento se:

- 1. i nodi-bocchetta in cui effettuare le misure di pressione e di portata durante l'esecuzione del test antincendio sono posti sul perimetro della rete scheletrizzata e comunque lontani dai nodi a carico costante per far si che le perdite di carico siano sufficientemente elevate in modo da minimizzare la possibilità di compiere errori grossolani;
- 2. la portata erogata dal nodo-bocchetta in condizione di funzionamento antincendio deve essere la più alta possibile, in modo da non essere molto più piccola della somma delle portate dei nodi influenzati.

#### *1.1.1.2 Il metodo di Bhave*

La tecnica di calibrazione proposta da Bhave (1988) consiste come il metodo proposto da Walski, nella correzione dei parametri con l'aggiunta di considerare nota, e costante, la portata in entrata nella rete attraverso il nodo serbatoio. In tale modo, la correzione da effettuare alle portate erogate nei diversi nodi, se necessaria, è fatta in modo che la somma delle portate erogate sia pari a quella in ingresso misurata. La tecnica si basa sull'utilizzo di due nodi test o due percorsi che vanno dall'unico nodo test fino al serbatoio. Come nel metodo di Walski, si apportano delle correzioni alle portate e, successivamente, ai coefficienti di scabrezza ottenendo i valori corretti.

Questo metodo presenta due principali caratteristiche: 1) riduce i tempi per effettuare la calibrazione rispetto alla metodologia precedente; 2) si considera nota la portata in ingresso dal serbatoio (che risulta essere una grandezza di più facile e attendibile misurazione).

Anche in questo caso il metodo risulta avere un buon funzionamento se la scelta dei percorsi ricade sulle condotte che presentano la maggiore portata tra il serbatoio e i nodi test scelti.

#### *1.1.2 I modelli espliciti (Hydraulic Simulation Models)*

Questi metodi si basano sulla risoluzione di set di equazioni di massa e di energia, in particolare si aggiunge alle equazioni che descrivono il comportamento medio del sistema un'equazione per ogni misura di pressione o di portata che viene effettuata sul sistema. In questo caso, il numero di parametri incogniti è determinato dal numero di misure a disposizione: nel caso in cui i parametri da calibrare superano il numero di misure note si dovrà procedere a raggrupparli. Come per i modelli di tipo empirico, anche questi presentano una serie di problematiche e limitazioni:

- il numero di parametri che possono essere calibrati è condizionato dal numero di misure effettuate;
- $\triangleright$  non si tiene conto degli errori di misura e si ipotizza che le misure effettuate di pressione e portata siano accurate al 100%;
- non c'è modo di quantificare l'incertezza dei parametri stimati;
- per la risoluzione dei sistemi di equazioni è richiesto l'uso di sofisticate tecniche matematiche.

#### *1.1.3 I modelli impliciti classici (Optimization Models)*

In questo caso, il problema di calibrazione è risolto utilizzando tecniche di ottimizzazione accoppiate ai classici modelli di risoluzione delle reti idriche.

I modelli di ottimizzazione mirano alla minimizzazione degli scarti tra i risultati ottenuti dal modello e le misure reali effettuate su campo tramite l'ausilio di funzioni obiettivo.

Tali metodi sono caratterizzati da due ordini di vincoli: il primo legato all'utilizzo di equazioni di massa e di energia (che sono implicitamente soddisfatte dall'uso dei modelli di simulazione) e il secondo legato all'individuazione di un range di valori, ovvero l'assegnazione di un valore minimo e uno massimo, entro i quali considerare possibile la variazione di ogni singolo parametro da calibrare.

Molti autori negli ultimi anni hanno approfondito la tematica della calibrazione con i metodi di ottimizzazione, da Shamir, che propose il suo metodo nel 1974 e successivamente Ormsbee et al. (1989), Lansey and Basnet (1991), Pudar and Liggett (1992), Datta and Sridharan (1994), Veltri et al. (1994), Savić and Walters (1995), Reddy et al. (1996), Lingireddy and Ormsbee (1999), Greco e Del Giudice (1999), Todini (1999), de Schaetzen (2000,a), Lansey et al. (2001), Kapelan et al. (2002), Boccelli and Uber (2004, 2005),van Bloemen Waanders (2004), Wu and Sage (2006). Altri modelli che si basano su un approccio al problema di tipo probabilistico sono stati proposti da Kapelan et al. (2007) e Veltri et al. (2010). Questi metodi considerano i

parametri da valutare come variabili casuali e ne determinano il valore dopo un'analisi statistica a posteriori. Alcuni modelli di calibrazione di tipo implicito sono analizzati più dettagliatamente nei paragrafi seguenti.

#### *1.1.3.1 Il metodo di Shamir*

Uno dei primi modelli di calibrazione implicito è stato quello presentato da Shamir (1974).

In realtà, si trattava di un modello che affrontava più in generale la tematica della progettazione e del funzionamento ottimale delle reti ed era in grado, tra le altre cose, di calibrare in modo implicito con condizioni di carico multiple con delle condizioni di tipo stazionario. Nel modello era utilizzata una funzione obiettivo in una forma più generalizzata. Il metodo di ottimizzazione utilizzato era una combinazione ridotta del metodo del gradiente e dei metodi di penalizzazione.

#### *1.1.3.2 Il metodo di Ormsbee*

Ormsbee (1989) ha proposto un metodo di tipo implicito per risolvere il problema di calibrazione per le reti idriche funzionante per condizioni di carico multiple stazionarie e modelli di rete in transitorio. In questo modello la funzione obiettivo è stata formulata come somma delle differenze assolute tra le misure e i risultati del modello. La calibrazione riguardava: la scabrezza delle tubazioni, le portate erogate e le fonti e i dispositivi di regolazione della pressione. Nel modello sono introdotte due serie di vincoli: una implicita (bilancio di massa della rete e equazioni di moto), l'altra esplicita (limiti minimi e massimi per tutti i parametri di calibrazione). L'algoritmo di ottimizzazione utilizzato è stato il "Complex Method" di Box (1965).

Lo stesso Autore arrivò alla conclusione che il processo di calibrazione in due fasi era quello che funzionava meglio. In particolare, nella prima fase del processo, la scabrezza delle tubazioni è calibrata in base a condizioni multiple di carico in regime stazionario, mentre nella seconda fase di distribuzione della domanda è calibrata la scabrezza sulla base del modello EPS.

#### *1.1.3.3 Il metodo di Lansey e Basnet*

Lansey e Basnet (1991) hanno suggerito un altro modello di tipo implicito per la taratura del modello in condizioni di carico multiple in regime stazionario o modello EPS. La funzione obiettivo è stata formulata come una sommatoria pesata di variazioni tra valori misurati e predetti di carichi ai nodi, portate circolanti e livelli dei serbatoi. Sono state introdotte, inoltre, nuove tipologie di vincolo.

Il metodo del gradiente ridotto generalizzato (GRG2) è stato utilizzato per trovare i valori dei parametri da calibrare. Il gradiente della funzione obiettivo è stato calcolato col metodo dei moltiplicatori di Lagrange. Si è concluso, tra l'altro, che la stima dei parametri con i dati limitati possono provocare stime poco corrette e che quindi l'utilizzo di un certo numero di misure è necessario al fine di ottenere risultati sufficientemente affidabili.

#### *1.1.3.4 Il metodo di Pudar e Liggett*

Pudar e Liggett (1992) hanno presentato un modello per la taratura di uno stato stazionario della rete idraulica con lo scopo principale di rilevare e quantificare le perdite. Nel metodo, gli input sono rappresentati dai valori dei carichi a nodi o delle portate circolanti determinate a seguito dell'introduzione di perdite. L'entità delle perdite è stata quantificata con le formule della foronomia. In questo caso la funzione obiettivo utilizzata è del tipo dei minimi quadrati. Il metodo di Levenberg-Marquardt è stato usato per risolvere questo problema di calibrazione. La sensitività è stata calcolata approssimando le derivate parziali con il metodo delle differenze finite.

È stato dimostrato che, anche nel caso di un problema sotto-determinato è stato possibile trovare una soluzione compatibile con le misure e si è infine concluso che, se si vuole applicare il metodo ai casi pratici, è indispensabile acquisire un gran numero di dati sperimentali.

# *1.1.3.5 Il metodo di Datta e Sridharan*

Datta e Sridharan (1994) hanno formulato una metodologia per affrontare il problema della calibrazione delle reti idriche con una procedura di tipo implicito. Alla base del metodo vi è la ricerca del minimo di una funzione obiettivo utilizzata per trovare i valori di scabrezza delle tubazioni e un'analisi di sensitività per risolvere il problema di ottimizzazione. Anche in questo caso, le variazioni dei carichi e delle portate circolanti sono approssimate col metodo delle differenze finite. Per ogni parametro calibrato, inoltre, è stato introdotto un peso che tiene conto dell'incertezza, stimato come la radice quadrata del corrispondente elemento diagonale nel primo ordine della matrice di covarianza dei parametri.

#### *1.1.3.6 Il metodo di Veltri et al.*

Veltri et al. (1994) operando inizialmente sulla rete di letteratura proposta da Walski (1983), hanno proposto come funzione obiettivo FO una funzione scarto fra grandezze adimensionali, legate alle resistenze idrauliche lungo le condotte e alle portate erogate ai nodi:

$$
FO = \sum_{j=1}^{l} \left( 1 - \frac{R_{jc}}{R_{jm}} \right)^2 + \sum_{i=1}^{n} \left( 1 - \frac{Q_{ic}}{Q_{im}} \right)^2
$$

dove:

l'indice j è relativo agli l lati della rete, mentre l'indice i si riferisce agli n nodi della rete;

 $\triangleright$  R<sub>im</sub> e Q<sub>im</sub> indicano i valori misurati delle resistenze idrauliche delle condotte e delle portate consegnate ai nodi rispettivamente, mentre R<sub>jc</sub> e Q<sub>ic</sub> indicano i valori calibrati delle stesse grandezze.

Le altre variabili che entrano in gioco nel problema sono le quote piezometriche  $H_i$  ai nodi e le portate circolanti nei lati  $QP_i$ . La stima dei parametri, scabrezze delle condotte e portate erogate nei nodi, avviene mediante la minimizzazione di FO nel rispetto di vincoli di uguaglianza e disuguaglianza dei valori di quote piezometriche e portate misurate nei nodi test e di vincoli di uguaglianza e disuguaglianza che sintetizzano le condizioni idrauliche del sistema. I vincoli ai quali è soggetta la soluzione del problema sono:

• gli l vincoli derivanti dalle equazioni del moto lungo i lati:

$$
H_{p}-H_{k}=R_{j}QP_{j}^{f}
$$

dove:

- f è l'esponente dell'equazione del moto utilizzata;
- p e k sono i generici indici relativi ai nodi estremi del lato j-esimo considerato;
- gli n vincoli delle equazioni di continuità ai nodi:

$$
\sum_j \pm QP_j + Q_i = 0
$$

dove si considerano positive le portate uscenti e negative le portate entranti al nodo; il vincolo di continuità globale, che esprime che la portata  $Q_s$  immessa in rete deve eguagliare la sommatoria delle portate erogate  $Q_i$  agli n nodi della rete:

$$
\sum_{i=1}^n Q_i = Q_s
$$

Rj è un fattore di resistenza legato alla formula del moto adoperata; nella procedura è funzione del coefficiente C della formula di Hazen-Williams.

Per la risoluzione del problema, gli Autori hanno utilizzato diversi algoritmi di risoluzione di ricerca del punto di minimo della FO: il primo (Veltri et al., 1994) è il codice basato su una procedura di programmazione quadratica ricorsiva (RQP) di Goldfarb e Indani (M.J.D. Powell, 1984), che conduce alla soluzione del problema mediante iterazioni successive. Successivamente, vista la complessità di reperire in situ misure di portata erogata ai nodi e di coefficienti di resistenza, gli Autori hanno formulato una nuova funzione obiettivo nella forma seguente (Veltri e Fiorini Morosini, 2002):

$$
FO = \sum_{i} \left( 1 - \frac{H_{i,c}}{H_{i,m}} \right)^2 + \sum_{j} \left( 1 - \frac{q_{ij,c}}{q_{ij,m}} \right)^2
$$

dove:

- l'indice *i* e l'indice *j* indicano, rispettivamente, il nodo *i*-esimo e la condotta *j*esima in cui è posto un sensore;
- $\triangleright$  *H<sub>ic</sub>* e  $q_{ii,c}$  sono, rispettivamente, il carico al nodo *i-esimo* e la portata circolante nella condotta *j-esima* calcolati;
- $\triangleright$  *H<sub>im</sub>* e  $q_{ijm}$  sono i corrispondenti valori misurati.

I risultati ottenuti, in termini di carichi e di scabrezze, non migliorano però quelli ottenuti da Walski con una procedura euristica, pur introducendo un criterio di oggettività nel modello.

#### *1.1.3.7 Il metodo di Savić e Walters*

Il metodo proposto da Savić e Walters (1995) è stato il primo basato sull'utilizzo degli algoritmi genetici per la risoluzione del problema della calibrazione delle reti idriche. In questo metodo la funzione obiettivo era del tipo normalizzato per la ricerca del minimo di tipo quadratico, il parametro preso in considerazione è il fattore di resistenza delle tubazioni. Gli aspetti positivi del metodo sono:

- 1. la semplicità di utilizzo rispetto alle altre metodologie proposte;
- 2. la possibilità di calibrare reti formate da un gran numero di lati e nodi;
- 3. la flessibilità del modello per calibrare ulteriori parametri (oltre al coefficiente di resistenza delle tubazioni).

#### *1.1.3.8 Il metodo di Reddy et al.*

Nel 1996 Reddy et al. proposero di risolvere il problema della calibrazione utilizzando il metodo di ottimizzazione Gauss-Newton. I parametri, come il coefficiente di scabrezza, sono determinati come risultati delle analisi di sensitività sulle quali si basa la metodologia. Un elemento importante delle studio proposto è la dettagliata considerazione dell'influenza dell'uso di pesi per la stima dei parametri da calibrare. Sono inoltre considerati e analizzati sia gli errori accidentali, sia le misure errate. Alcune raccomandazioni sono state suggerite dagli Autori, quali:

- 1. l'utilizzo di una procedura a due livelli nel caso in cui si posseggano solo misure affette da errori;
- 2. uno schema che tenga conto iterativamente di diversi livelli di peso per casistiche in cui sono presenti misure affette da errori sistematici;
- 3. un coefficiente pari a 2 come esponente della funzione obbiettivo.

#### *1.1.3.9 Il metodo di Lingireddy e Ormsbee*

Il modello proposto da Lingireddy e Ormsbee (1998) utilizza un approccio basato sull'ottimizzazione del modello di calibrazione con successive iterazioni nelle quali si effettuano aggiustamenti dei valori di portata erogata con analisi di tipo continuo. Per l'ottimizzazione, il metodo utilizza una funzione obiettivo di tipo quadratico che minimizza relazioni implicite ed esplicite e un algoritmo di tipo genetico. La scelta dell'utilizzo di un algoritmo genetico rende il metodo esaustivo per la risoluzione del problema della calibrazione e una soddisfacente metodologia per quanto riguarda l'ottimizzazione.

#### *1.1.3.10 Il metodo di Greco e Di Cristo*

Greco e Di Cristo (1999) hanno proposto un approccio per la calibrazione di una rete in condizioni di carico stazionario simile a quella proposta da Veltri et al. (1994).

La differenza principale è nella caratterizzazione della FO, definita introducendo dei pesi per caratterizzare in maniera differente l'incidenza delle scabrezze e delle portate:

$$
FO = \left(\sum_{k=1}^{N_1} A_k (1 - q_k)^2 + \sum_{i=1}^{N_2} B_i (1 - \varepsilon_i)^2\right)
$$

dove:

- $\triangleright$  N<sub>1</sub> è il numero di nodi in cui ci sono erogazioni di portata;
- $\triangleright$  N<sub>2</sub> è il numero di condotte della rete;
- $\triangleright$  A<sub>k</sub> e B<sub>i</sub> sono dei pesi a cui gli autori attribuiscono valore unitario nella loro analisi, pur potendo variare tra 0 e 1.
- $\triangleright$   $q_k = \frac{q_k}{q_k^*}$  $\frac{q_k}{q_k^*}$  è una funzione in cui  $q_k^*$  e  $q_k$  sono rispettivamente le stime iniziali e i valori da correggere delle portate erogate nei nodi;

$$
\triangleright \varepsilon_k = \frac{\varepsilon'_k}{\varepsilon^*_k} \text{ e una funzione in cui } \varepsilon^*_k \text{ e } \varepsilon'_k \text{ sono rispettivamente le stime iniziali e i}
$$

valori da correggere delle scabrezze delle condotte.

I vincoli da rispettare sono espressi da relazioni in cui gli scarti relativi fra valori misurati e calcolati di pressione e portate circolanti devono essere inferiori a una prefissata tolleranza. Per la risoluzione del problema, gli Autori sono ricorsi a due algoritmi:

- $\triangleright$  il codice di calcolo LINDO, che risolve i problemi di programmazione quadratica riducendoli in forma lineare;
- $\triangleright$  il codice di calcolo GINO, che risolve problemi di programmazione non lineare utilizzando il metodo del gradiente.

Gli Autori stessi hanno poi implementato una routine per la risoluzione di problemi di programmazione quadratica sfruttando l'algoritmo di Lemke (Bazaraa e Shetty, 1979). Per testare il metodo, anche in questo caso la rete presa in esame è una rete teorica (figura1.1), costituita da 16 lati, 11 nodi interni e 2 serbatoi, della quale si suppongono note tre delle portate erogate ai nodi e si ipotizza un valore di scabrezza, espresso in sabbia equivalente di Nikuradse, pari a 0,3 mm, immaginando di avere a disposizione tre valori virtuali di carico misurati e uno di portata circolante.

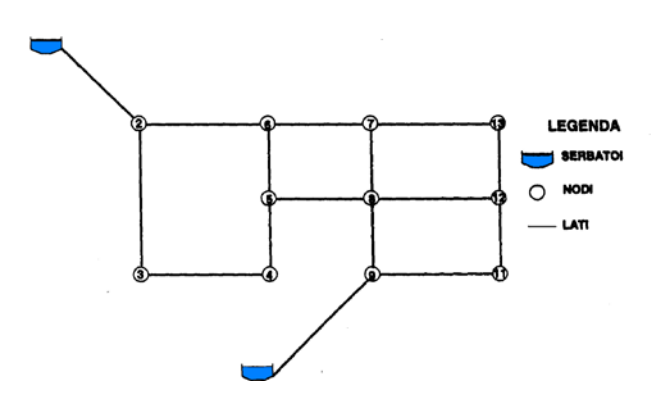

Figura 1.1 - Rete testata da Greco e Di Cristo (1999)

#### *1.1.3.11 Il metodo di Todini*

Todini (1999) ha proposto un nuovo approccio per la calibrazione di una rete WDS in regime stazionario per condizioni di carico multiple. Questo nuovo approccio utilizza una tecnica denominata filtro di Kalman per risolvere il problema di calibrazione similare al metodo dei minimi quadrati. Per la calibrazione è stato considerato come parametro la scabrezza delle condotte ed è stata applicata ad un caso di studio. Dall'analisi dei risultati ottenuti si è concluso come segue:

- 1. il principale vantaggio del metodo proposto è la sua linearità;
- 2. la possibilità di piena applicazione del modello, in pratica, è ancora da valutare.

#### *1.1.3.12 Il metodo di Ferreri e Gangitano*

Anche Ferreri e Gangitano (2001) hanno proposto una funzione obiettivo nella quale compaiono dei pesi associati alle misure valutati come il reciproco della varianza dell'errore della misura stessa, secondo il metodo della massima verosimiglianza.

La ricerca è stata improntata alla calibrazione delle sole scabrezze della rete. Gli autori hanno inoltre eseguito una ricerca sul miglioramento della soluzione all'aumentare del numero delle misure virtuali eseguite. Detto numero è dato dal prodotto degli apparecchi di misura presenti per il numero di condizioni di funzionamento del sistema.

Le elaborazioni sono state effettuate su una rete teorica, della quale si suppongono note la totalità delle portate erogate ai nodi e si ipotizza di potere suddividere le scabrezze delle condotte in 7 categorie, immaginando di avere a disposizione 14 valori virtuali di carico misurati e altrettanti di portate circolanti.

I risultati conseguiti hanno evidenziato:

- che al crescere delle misure in rete il miglioramento dei risultati è dapprima molto sensibile, poi diventa trascurabile;
- che è opportuno avere a disposizione misure contemporanee di portata e pressione;
- che è preferibile aumentare il numero di misuratori rispetto al numero di dati derivanti da diverse condizioni di funzionamento;
- che è necessario procedere a verifiche del metodo in reti più grandi con numerose scabrezze da determinare.

#### *1.1.4 Un approccio probabilistico ai modelli impliciti*

Per le tecniche di calibrazione viste precedentemente un problema rimasto aperto è quello legato alla ricerca di schemi risolutivi e di algoritmi che consentano da un lato la convergenza della soluzione, dall'altro la possibilità di svincolare quest'ultima dal set di valori iniziali.

In quest'ottica vanno intesi gli approfondimenti nella definizione di tecniche di risoluzione basate (Veltri et al., 2003) sulla minimizzazione di funzioni obiettivo quadratiche soggette a vincoli lineari e non (le equazioni di continuità e le equazioni del moto), ovvero quelle ulteriori tecniche basate sulla rimozione di alcuni dei vincoli non lineari (le equazioni del moto) trasformate in ulteriori funzioni obiettivo. In quest'ultimo caso, la ricerca è diventata quella di una soluzione di un problema multiobiettivo. Per consentire una migliore convergenza, sono stati inseriti dei limiti fisici alla variabilità di alcuni parametri quali i valori di scabrezza ai lati e dei carichi ai nodi. Va interpretato solo come ricerca di un algoritmo più efficiente l'utilizzo di codici di calcolo che ricercano il minimo della funzione obiettivo linearizzando i vincoli e utilizzando codici di calcolo specifici.

Sono stati proposti, inoltre, algoritmi in grado di prescindere dal fornire una soluzione iniziale di primo tentativo. La ricerca del minimo di una funzione obiettivo ha quindi rappresentato un tipo di approccio corretto anche se complesso dal punto di vista sia numerico, sia computazionale. L'estrema difficoltà di pervenire a una soluzione tecnicamente accettabile oltre che la garanzia di convergenza della soluzione ha comunque fornito indicazioni sulla necessità di ipotizzare nuove funzioni obbiettivo da analizzare e delle quali ricercare il minimo. Il riferimento a reti teoriche ha, inoltre, indotto a ritenere che tra le variabili da calibrare vi fosse la portata erogata ai nodi, grandezza che di solito non è tra quelle oggetto di misura diretta.

Appare invece più corretto, tenendo presenti le misure su campo che normalmente si effettuano, considerare quali parametri da calibrare le resistenze idrauliche delle condotte e le portate erogate ai nodi, mentre le variabili idrauliche da inserire nella funzione obiettivo *FO* è preferibile siano i carichi misurati ai nodi e le portate dei lati della rete dotati di sensore. La procedura, quindi, è intesa a minimizzare una funzione in cui intervengono gli scarti fra i valori di pressione ai nodi misurati e quelli calcolati e le analoghe portate circolanti nei lati, con eventuali coefficienti di peso.

#### **La calibrazione, l'acquisizione dei dati di input e la ricerca perdite nelle reti idriche**

Tale approccio pone l'accento sul fatto che la funzione obiettivo deve essere riferita a grandezze misurate e, pertanto, rende necessario l'approfondimento di tutte le tematiche connesse con la misura dei parametri in una rete reale (Veltri e Fiorini Morosini, 2002), evidenziando le modalità di effettuazione delle misure (Walski, 2000), le caratteristiche degli strumenti da utilizzare, il posizionamento degli stessi e il numero di misure necessario per conseguire il risultato più adeguato (Ferreri e Gangitano, 2001, Veltri et al., 2004, Veltri e Fiorini Morosini, 2005). L'utilizzo delle matrici di sensitività (Del Giudice e Di Cristo, 2003) ha consentito di rendere oggettiva l'individuazione dei nodi e dei lati da sottoporre a monitoraggio. L'applicazione a reti reali e di letteratura (Veltri et al., 2011) ha confermato che la soluzione migliora con l'incremento del numero di misure dapprima in maniera sensibile, raggiungendo poi valori tali da sconsigliare l'inserimento in rete di ulteriori apparecchi di misura.

Resta, in un approccio di tipo probabilistico, il problema della determinazione dell'incertezza dei parametri ottenuti come risultato della calibrazione. Per risolvere tale problema esistono diverse metodologie di analisi, le più utilizzate sono quelle note come metodo FOSM (First Order Second Moment) e quella basata su un approccio di tipo statistico-bayesiano.

Il *metodo FOSM,* che si applica dopo aver risolto il problema di ottimizzazione, consiste nel determinare le varianze dei parametri attraverso il calcolo della matrice delle covarianze. Il metodo è stato applicato da Lansey et al. (2001) per la calibrazione delle sole scabrezze, a partire da misure di pressione ai nodi, portate nelle condotte e livelli nei serbatoi, nell'ipotesi che siano note le portate erogate ai nodi. La stima dell'incertezza dei parametri è poi utilizzata per validare la calibrazione, determinando la performance del modello in condizioni di domanda considerata "critica" (in genere rappresentata da domande elevate in nodi particolari) e diverse da quelle osservate durante la raccolta dati. Più precisamente, l'analisi del primo ordine dei momenti del secondo ordine (FOSM Method) permette di stimare la matrice delle covarianze dell'output e, quindi, la varianza delle pressioni ai nodi, conoscendo la varianza dei parametri.

*L'approccio di tipo statistico-bayesiano*, invece, è basato sulla considerazione che i parametri del modello sono delle variabili casuali.

Il problema consiste, in questo caso, nel determinarne la distribuzione di probabilità. La distribuzione di probabilità dei parametri date le misure effettuate (distribuzione a posteriori) viene determinata a partire da una distribuzione iniziale

#### **La calibrazione, l'acquisizione dei dati di input e la ricerca perdite nelle reti idriche**

(distribuzione a priori) da un vettore di misure (considerato come un campione della popolazione) e dal modello statistico che descrive la distribuzione del campione (funzione di verosimiglianza, ovvero probabilità di ottenere il vettore di misure assegnato il valore dei parametri).

Confrontando i due metodi, l'approccio bayesiano presenta la caratteristica di risolvere il problema di ottimizzazione e quello dell'analisi statistica contemporaneamente, fornendo il risultato in termini di distribuzione a posteriori dei parametri. Nel metodo FOSM, al contrario, i due passi sono nettamente separati. Inoltre, il metodo FOSM richiede che siano verificate alcune ipotesi che non sempre sono vere per le reti di distribuzione: linearità del modello, indipendenza del valore dei parametri di calibrazione dagli errori di misura, parametri ed errori di misura distribuiti normalmente. Per contro, l'approccio bayesiano presenta maggiori difficoltà di tipo matematico e la distribuzione a posteriori può essere determinata solo utilizzando metodi numerici, in genere metodi di simulazione di tipo Monte Carlo, che generano un campione della stessa distribuzione.

Tra i modelli proposti in letteratura quello analizzato e maggiormente usato è stato il modello UNINET, proposto da Veltri et al. nel 2010, che viene descritto qui di seguito.

#### *1.1.4.1 Il modello UNINET*

Il modello UNINETè stato implementato tenendo conto delle considerazioni fatte sui metodi impliciti esposte nel precedente paragrafo.

Le considerazioni già riportate, relative ai metodi di ottimizzazione, inducono a ricercare la soluzione matematica del problema utilizzando algoritmi genetici. Questi algoritmi, infatti, operando in modo non strettamente deterministico sembrano più efficienti rispetto a quelli tradizionali, che si basano sul gradiente, nella ricerca di minimi di funzioni non regolari, quali sono quelle dei modelli di calibrazione delle reti, e meno soggetti a seguire percorsi che portano a minimi locali; un ulteriore vantaggio è dato dalla circostanza che non necessitano di una soluzione iniziale.

Tra i diversi algoritmi di ottimizzazione proposti in letteratura, particolare interesse è stato dedicato a quello noto con l'acronimo SCEM-UA (**S**huffled **C**omplex **E**volution **M**etropolis, sviluppato presso l'**U**niversità di **A**msterdam), elaborato da Vrugt J.A., Gupta H.V., Bouten W. e Sorooshian S. (Vrugt J. A. et alii, 2003).

SCEM-UA è un algoritmo di ottimizzazione che, pur essendo di tipo generico, è stato scritto e applicato per la calibrazione di modelli idraulici afflussi–deflussi e, più recentemente, utilizzato anche per la calibrazione delle reti da Kapelan (Kapelan Z. S. et al., 2007). Particolarità dello stesso è di essere un algoritmo di tipo stocastico bayesiano, ciò che consente di risolvere anche il problema della determinazione del grado di incertezza dei parametri determinandone la distribuzione di probabilità. Più precisamente, SCEM-UA è un algoritmo numerico che, generando con il metodo di Metropolis più catene Markoviane parallele, consente di ottenere un campione dalle distribuzioni di probabilità dei parametri da calibrare.

Il modello UNINET (Orlando, 2010) è stato implementato utilizzando una versione dell'algoritmo SCEM-UA nella quale è stata integrata una funzione che esegue il calcolo di verifica della rete secondo il modello Pressure Driven Analysis (PDA). L'applicazione del modello SCEM-UA richiede la definizione preventiva di un insieme di variabili, alcune delle quali controllano il processo evolutivo dell'algoritmo genetico, altre definiscono le ipotesi fatte sulla distribuzione a priori e su quella degli scarti. Con riferimento al secondo gruppo, oltre al numero di parametri da stimare, è necessario definire la distribuzione a-priori, l'intervallo ammissibile per i parametri e la distribuzione degli scarti. Il modello, integrato da un modello di simulazione INetPDA, presenta le seguenti caratteristiche:

- 1) il modello è utilizzato senza la determinazione di una soluzione iniziale;
- 2) la ricerca del minimo è effettuata con criteri non esclusivamente deterministici;
- 3) i parametri da stimare sono considerati come variabili casuali calcolati come risultato della distribuzione di probabilità a posteriori che sfrutta un approccio di tipo statistico-bayesiano;
- 4) può adottare come metodo di simulazione oltre che la tipologia classica di tipo DDA anche quella di tipo PDA.

L'algoritmo di funzionamento del modello UNINET è quello riportato nella figura seguente (figura 1.2):

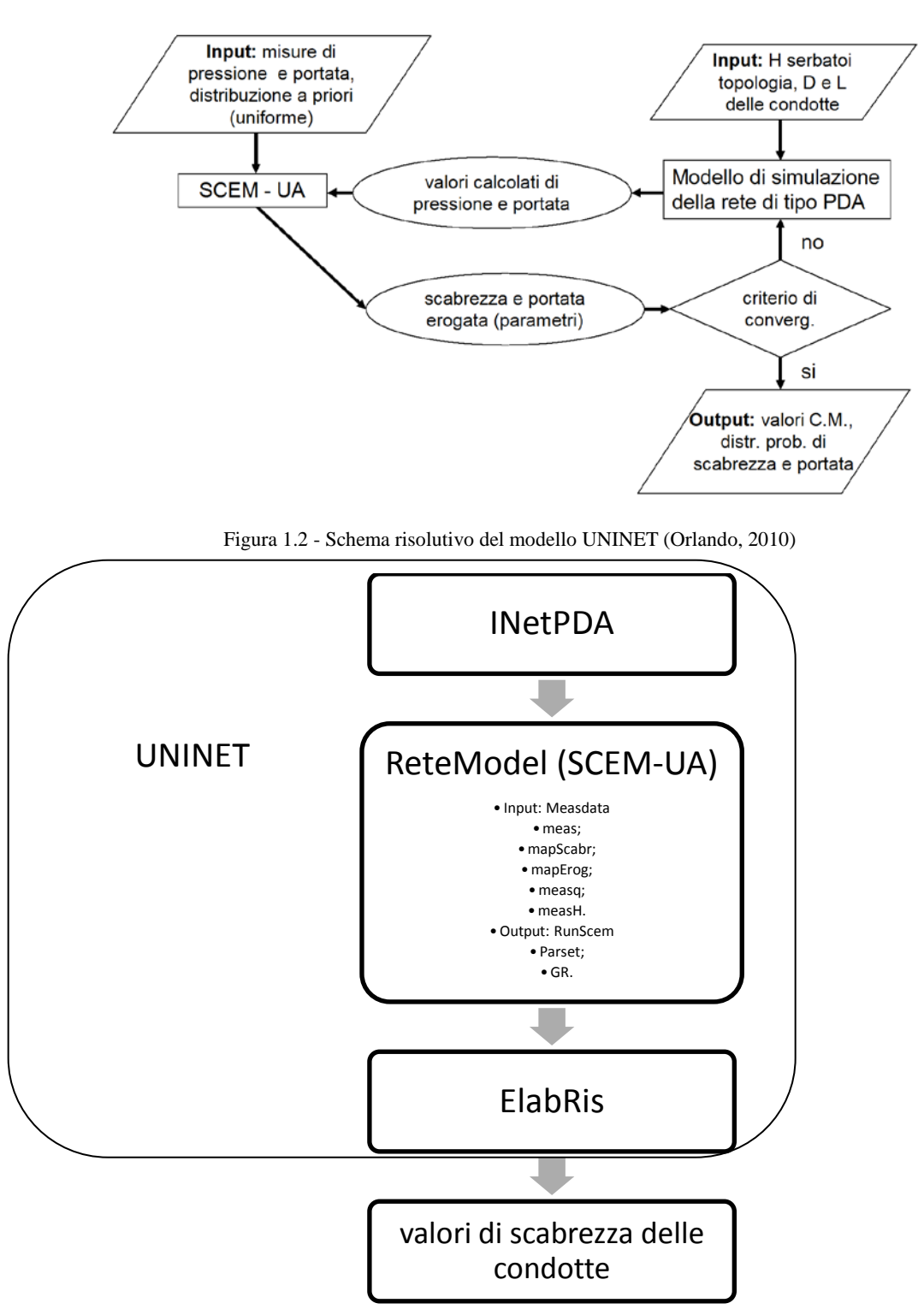

Figura 1.3 - Componenti del modello UNINET

Nei successivi capitoli si utilizzerà il modello UNINET, in particolare i sui due componenti ReteModel e ElabRis (figura 1.3), riportati di seguito, per le applicazioni ai casi di studio associato a un modello di scelta dei punti di misura per l'utilizzo sia ai soli fini della calibrazione, sia per la ricerca perdite in rete.

#### *1.1.4.1.1 Il sottocodice ReteModel*

Noti il vettore dei carichi ai nodi di erogazione ed il vettore delle portate circolanti nei lati, nel modello UNINET si affronta il problema di ottimizzazione dei parametri utilizzando il sottocodice "ReteModel".

Il sottocodice è composto dal file MeasData.mat nel quale si introducono nuovamente i dati relativi alla rete, nonché le misure di carico o di portata.

Nel file sono registrati 5 array:

- meas: array, di dimensione pari al numero totale di misure, in cui sono registrati, ordinatamente, tutti i valori misurati; per le misure di portata è necessario assegnare il segno (+/-) in funzione del verso: l'orientamento delle condotte è dato dall'ordine in cui (nella matrice *Dati.Condotte*) sono registrati i numeri d'ordine dei nodi di estremità (dal primo nodo al secondo), per cui il segno della portata misurata deve essere negativo se il flusso reale è discorde rispetto a questo orientamento;
- mapScabr: array, di dimensione pari al numero di condotte della rete, che contiene le informazioni necessarie a raggruppare le condotte in classi di scabrezza omogenea; numerate le classi, il generico elemento *j* del vettore è il numero della classe a cui appartiene la condotta *j*. Come caso particolare è possibile calibrare tutte le scabrezze prevedendo un gruppo per ciascuna condotta. In questo caso, è sufficiente riportare nel vettore lo stesso numero d'ordine della condotta (in posizione *j* il numero *j*). Per escludere la condotta *j* dalla calibrazione delle scabrezze, riportare nella posizione *j* il valore *-1*; in questo caso, è adottata come scabrezza della condotta *j* quella registrata nel vettore Condotte della struct Dati;
- mapErog: array, di dimensione pari al numero di nodi erogazione della rete, contiene le informazioni necessarie a raggruppare i nodi erogazione in classi di portata erogata omogenea; numerate le classi, il generico elemento *k* del vettore è il numero della classe a cui appartiene il nodo *k*. Come caso particolare è possibile calibrare tutte le portate erogate prevedendo un gruppo per ciascun nodo. In questo caso sarà sufficiente riportare nel vettore lo stesso numero d'ordine del nodo (in posizione *k* il numero *k*). Per escludere il nodo *k* dalla calibrazione delle portate erogate, occorre riportare nella posizione *k* il valore *-1*. In questo caso, è

adottata come portata erogata del nodo *k* quella registrata nel vettore Nodi della struct Dati;

- measq: array, di dimensione pari al numero di condotte, è un array di flag che indica le condotte sulle quali sono disponibili misure di portata: nella generica posizione *j* del vettore, il valore *0* indica nessuna misura, *1* misura di portata sulla condotta *j* (il valore della misura è registrato nell'array meas);
- measH: array, di dimensione pari al numero di nodi erogazione, che è un array di flag che indica i nodi sui quali sono disponibili misure di pressione: nella generica posizione *k* del vettore, il valore *0* indica nessuna misura, *1* misura di pressione sul nodo *k* (il valore della misura è registrato nell'array meas).

In figura 1.4 è riportata l'interfaccia grafica del file MeasData.mat.

| $\times$<br>Workspace |                   |                  |  |                | Array Editor - measH |                   |                          |  |
|-----------------------|-------------------|------------------|--|----------------|----------------------|-------------------|--------------------------|--|
| 伯国坦陆母                 | 裇<br>W<br>×       | Stack: $Ba \neq$ |  | 畸              | 人名尼                  | 8                 | $\overline{\phantom{a}}$ |  |
| Name $\angle$         | Value             | Class            |  |                | 1                    | 2                 |                          |  |
| <b>H</b> Continua     | n                 | double           |  | $\overline{1}$ | 0                    |                   |                          |  |
| E Dati                | <1x1 struct>      | struct           |  | $\overline{c}$ |                      |                   |                          |  |
| $\mathbf H$ mapErog   | <11x1 double>     | double           |  | 3              |                      |                   |                          |  |
| H mapScabr            | <16x1 double>     | double           |  | 4              |                      |                   |                          |  |
| $\mathbf H$ meas      | [57.44;55.97;55.9 | double           |  | 5              |                      |                   |                          |  |
| $\boxplus$ measH      | <16x1 double>     | double           |  | 6              |                      |                   |                          |  |
| $\boxplus$ measq      | <16x1 double>     | double           |  | 7<br>8         | 0                    |                   |                          |  |
|                       |                   |                  |  | 9              | 0                    |                   |                          |  |
|                       |                   |                  |  | 10             |                      |                   |                          |  |
|                       |                   |                  |  | 11             |                      |                   |                          |  |
|                       |                   |                  |  | 12             | 0                    |                   |                          |  |
|                       |                   |                  |  | 13             | 0                    |                   |                          |  |
|                       |                   |                  |  | $\overline{A}$ | nl                   |                   |                          |  |
|                       |                   |                  |  | meas           | $\times$   measH     | $\times$<br>measq | $\times$                 |  |

Figura 1.4 - Interfaccia file MeasData.mat

Modificato il MeasData.mat, nel sottocodice "ReteModel" si esegue il file "RunSCEM.m" per risolvere il problema di ottimizzazione. In tale file è indicato il numero di parametri da ottimizzare, il numero massimo di passi delle Catene Markoviane (CM), e gli estremi della distribuzione a priori per ogni parametro da ottimizzare.

Per ogni simulazione, l'algoritmo "RunSCEM.m" fornisce come output due array:

> • ParSet: array che contiene tutti i set di parametri ottenuti come campione della distribuzione a posteriori; è un array bidimensionale con *n+1*

colonne (n = numero dei parametri da stimare) che, su ciascuna riga, contiene un set di parametri, ottenuto come campione (tramite la Catena Markoviana) dalla distribuzione a posteriori, e nell'ultima colonna contiene il corrispondente valore della funzione densità di probabilità. In altri termini le prime *n* colonne contengono tutti i valori (campioni) di un parametro;

• GR:array che contiene i risultati del criterio di convergenza di Gelman – Rubin. Questo si basa sull'analisi dei risultati di più CM parallele che partono da condizioni iniziali diverse. Indicazioni sulla convergenza si possono ottenere (numericamente) dall'analisi di ciascun parametro dell'array GR, che contiene, nelle ultime colonne, il parametro di convergenza di Gelman – Rubin, ovvero la stima della varianza.

## *1.1.4.1.2 Il sottocodice ElabRis*

Il sottocodice è utilizzato per ottenere l'istogramma della distribuzione a posteriori dell'i-esimo parametro e consente di ricavare il valore più probabile dello stesso e l'incertezza associata alla sua stima.

In input al sottocodice vanno inseriti il "ParSet" e il "GR", output del sottocodice "Rete Model", ed eseguito il file "Distrpost.m", che fornisce come output i valori di scabrezza delle condotte.

In Figura 1.5 è riportata l'interfaccia grafica del sottocodice "Elabris".

| Current Directory - C:\MATLAB701\work\UNINET\ElabRis |                      |               |                                    |             |  |  |
|------------------------------------------------------|----------------------|---------------|------------------------------------|-------------|--|--|
|                                                      | 白蜂目与                 |               |                                    |             |  |  |
|                                                      | All Files $\angle$   | File Type     | Last Modified                      | Description |  |  |
|                                                      | <b>Casi</b> 27-04-10 | Folder        | 22-ott-2012 14.22.25               |             |  |  |
|                                                      | DistrPost Lasv       | Editor Autosa | 6-gen-2013 15.02.50                |             |  |  |
|                                                      | B DistrPost_.m       | M-file        | 15-mar-2013 13.08.55               | programm    |  |  |
|                                                      | LElabRis .asv        |               | Editor Autosa 22-ott-2012 14.22.22 |             |  |  |
|                                                      | las GR.mat           | MAT-file      | 6-apr-2013 9.16.46                 |             |  |  |
|                                                      | <b>B</b> Parset.mat  | MAT-file      | 6-apr-2013 9.16.47                 |             |  |  |
|                                                      |                      |               |                                    |             |  |  |

Figura 1.5 - Interfaccia sottocodice "ElabRis"

#### **1.2 Le tecniche di ricerca dei punti di misura**

Un argomento strettamente legato alla calibrazione dei modello idraulici è la progettazione delle campagne di misura in situ (Sampling Design).

Le grandezze da misurare sono ovviamente la portata in condotta e la pressione ai nodi ma restano da chiarire le modalità di tale acquisizione di dati, in particolare le condizioni in cui effettuare la misura, la frequenza delle stesse e la loro localizzazione.

In generale, lo scopo della procedura di misurazione ai fini della calibrazione del modello è quello di determinare (Kapelan et al., 2003):

- 1. quali sono le grandezze da osservare (pressioni, portate, parametri di qualità dell'acqua, ecc. ):
- 2. dove osservare le grandezze scelte nel sistema;
- 3. quando osservare (in termini di durata e frequenza)
- 4. in quali condizioni osservare.

L'obiettivo è quello di raccogliere dati che, se utilizzati per la calibrazione del modello idraulico, consentano di ottenere i migliori risultati ma anche di fornire indicazioni tecniche in termini di costi, di scelte progettuali e di previsioni future.

Ciò al fine di evitare situazioni in cui si ottengono dati "inutili", ovvero che forniscano miglioramenti nella soluzione dello stesso ordine di grandezza delle errori di misura (Walski, 2000), o dati "cattivi", cioè dati contenenti errori grossolani, che devono essere eliminati prima che il modello possa essere calibrato e utilizzato.

È importante inoltre considerare che le misure vanno effettuate nelle varie condizioni di esercizio della rete: vanno quindi considerate sia le condizioni normali, sia di punta, sia antincendio e, inoltre, va valutato sia il comportamento per singole condizioni di funzionamento, sia in continuo (Extended Period Simulation, EPS).

In tal senso, la raccolta dei dati può essere classificata come "lettura puntuale" quando i dati vengono raccolti in singole postazioni in uno specifico momento e come "monitoraggio continuo" quando la lettura avviene in singole postazioni durante un prefissato e non breve intervallo di tempo.

Oltre che il tipo di grandezza da misurare e le condizioni di esercizio della rete, è importante, nel corretto progetto di campionamento, il numero delle misure da effettuare, problematica legata sia all'accuratezza dei risultati ottenibili sia alla disponibilità economica e al costo delle stesse (Veltri e Fiorini Morosini, 2005).

Tutti questi problemi legati alla corretta progettazione della campagna di misure da effettuare in situ ai fini della calibrazione dei modelli sono stati considerati e affrontati in passato e sono stati oggetto di approfondimento da parte di alcuni autori.

Walski (1983) è stato uno dei primi ad affrontare alcune questioni del problema di campionamento nell'ambito di calibrazione del modello WDS e ha suggerito di:

- 1. posizionare dispositivi di misura della pressione vicino a nodi con elevata erogazione;
- 2. eseguire le misurazioni di pressione sul perimetro della rete scheletrizzata, lontano da nodi serbatoio;
- 3. effettuare test multipli in condizioni antincendio;
- 4. effettuare letture di portata nei nodi di immissione in rete.

Sulla base di queste indicazioni, sono state sviluppate in seguito altre metodologie delle quali se ne propone una sintesi in questo capitolo.

Le metodologie di Sampling Design finora sviluppate possono essere suddivise in tre gruppi distinti:

- $\triangleright$  criteri di tipo D-optimality e A-optimality;
- $\triangleright$  criteri di tipoV-optimality;
- $\triangleright$  criteri di tipo multi obiettivo.

I criteri di tipo D-optimality e A-optimality sono basati sull'analisi della matrice Jacobiana, in particolare quelli A-optimality puntano alla minimizzazione della varianza media, minimizzando la matrice inversa, mentre quelli D-optimality minimizzano il determinante della matrice stessa.

Le categorie di criteri del tipo V-optimality e multi obiettivo sono basate sullo studio delle incertezze delle previsioni della ricerca dei punti di misura, utilizzando algoritmi di tipo genetico.

Tra i primi ad utilizzare un criterio di tipo D-optimality furono Pudar e Liggett (1992) seguiti da Bush e Uber (1998), che proposero una metodologia basata su tre diversi modelli di Sampling Design: 1) Max-Sum; 2) Min-Max e 3) Weighted-Sum.

Tra i tipi V-optimality, sono da ricordare negli ultimi anni quelli di Kapelan et al. (2003, 2005) e Giustolisi et al.(2012).

In questo lavoro sarà proposto un nuovo metodo basato su un criterio di tipo Doptimality per risolvere il problema del Sampling Design, in base alle diverse condizioni di lavoro del sistema, che comporti un carico computazionale basso, aspetto che è importante per applicazioni di tipo tecnico-pratico.

### *1.2.1 I metodi D-optimality e A-optimality*

Molti Autori hanno affrontato il problema del posizionamento dei sensori al fine di calibrare le scabrezze delle condotte, attraverso la valutazione delle matrici di sensitività delle variabili di stato, ovvero pressione nei nodi (p) e portate circolanti nelle condotte (q) rispetto alle scabrezze delle condotte.

Quanto più grandi sono in modulo i termini delle matrici di sensitività, tanto maggiore è l'influenza del parametro scabrezza nella valutazione delle pressioni e delle portate circolanti.

Ciò permette di utilizzare le due matrici di sensitività per ricavare informazioni utili ad individuare i nodi e i lati su cui effettuare misure di pressione e di portata circolante, rispettivamente, per avere una più corretta valutazione delle scabrezze. Di seguito si riportano le sintesi di alcune metodologie proposte in letteratura.

## *1.2.1.1 Il metodo di Pudar e Liggett*

Tra i primi ad utilizzare un approccio basato su un criterio di tipo D-optimality furono Pudar e Liggett (1992), il cui studio è finalizzato all'individuazione di eventuali perdite in rete. Gli Autori osservano che la qualità dei risultati dipende dalla disposizione dei sensori usati. Tale dipendenza risulta più o meno significativa al variare della configurazione della rete, dell'accuratezza nella valutazione della domanda idrica e delle caratteristiche del sistema, fra cui la scabrezza delle condotte.

Le perdite in rete sono considerate come delle portate incognite che, per semplicità, vengono localizzate in corrispondenza dei nodi. Le equazioni utilizzate sono quelle del moto e di continuità.

Il metodo proposto per il Sensor Location, detto "Max-Sum", consente di classificare i nodi in cui posizionare i sensori al fine di ottenere il maggior numero di informazioni possibili sullo stato della rete in base alla maggiore sensitività delle pressioni rispetto alle scabrezze.

La metodologia si basa semplicemente sulla valutazione delle sensitività globali dei nodi della rete posizionando i sensori seguendo l'ordine decrescente di questo parametro. Per valutare la sensitività globale di ciascun nodo è possibile sommare i valori assoluti delle sensitività della pressione nel nodo in esame rispetto a tutti i coefficienti di scabrezza.
Per quanto accennato in precedenza, è necessario valutare preventivamente la matrice di sensitività delle pressioni negli N nodi rispetto alle scabrezze degli L lati della rete. La matrice, denominata  $S_p$ , ha dimensione [L x N] e il generico termine è espresso dalla derivata della pressione rispetto al coefficiente di scabrezza del singolo lato della rete. La sensitività globale del nodo j-esimo è ottenuta sommando i valori assoluti dei termini del corrispondente rigo della matrice di sensitività Sp.

Secondo tale criterio, i nodi in cui è più conveniente effettuare le misure sono quelli ai quali corrispondono i valori maggiori della somma  $M_{\text{sni}}$ , cioè quei punti in cui si riscontra una maggiore sensibilità al cambiamento dei valori del parametro stimato. In effetti, si tratta di un metodo molto semplice ed intuitivo, tuttavia proprio per questo ha lo svantaggio di non considerare nel calcolo della sensitività globale il contributo relativo alla sensitività dei singoli parametri.

## *1.2.1.2 Il metodo di Bush e Uber*

Anche lo studio condotto da Bush e Uber (1998) utilizza la pianificazione delle misure al fine di migliorare la calibrazione delle scabrezze.

I punti più idonei al posizionamento dei sensori di misura risultano quelli in cui si riscontra una maggiore sensibilità al cambiamento dei valori dei parametri da stimare.

Gli Autori hanno proposto tre nuovi modelli basati sull'analisi delle matrici di sensitività, in particolare:

- 1. il metodo di Max-Sum, modificando quello già proposto da Pudar e Liggett;
- 2. il metodo di Max-Min;
- 3. il metodo Weighted-Sum.

Come detto, tutti i metodi sono basati sull'analisi della sensibilità della matrice Jacobiana e derivano dai criteri di tipo D-optimality.

La metodologia Max-Sum, come quella proposta da Pudar e Liggett, è semplice ed intuitiva, e alla luce di questo nasce il secondo metodo o Min-Max, anch'esso basato sulla matrice di sensitività, che consente di classificare i nodi dalla seconda posizione in poi.

È un metodo incrementale nel senso che ad ogni iterazione viene aggiunto un punto di misura fino a raggiungere l'individuazione della posizione di tutti i sensori da collocare. Il nodo in cui posizionare il primo punto di misura (il primo posto del

ranking), iterazione 0, è selezionato con il criterio della massima somma (Max-Sum) ed è cioè il nodo per il quale si ha:

 $Max(Msp<sub>i</sub>), con  $i = 1, ..., N$ .$ 

Alla generica iterazione t, tutti i nodi della rete sono divisi in due gruppi:

- $\bullet$  quello dei punti precedentemente selezionati,  $R_t$ ;
- quello dei punti fino a quel momento scartati,  $U_t$ .

Le iterazioni successive alla scelta del primo nodo , per ciascun parametro scabrezza  $\varepsilon_i$ , viene valutata la somma  $M_{\text{sni}}$  che è la somma dei coefficienti di sensitività delle pressioni dei nodi precedentemente selezionati relativi ad uno stesso parametro e indica la qualità della stima, in base alle misure considerate, di tale parametro rispetto agli altri.

Il parametro corrispondente al coefficiente con il valore più basso è quello stimato in maniera peggiore. Pertanto, individuato il parametro i-esimo, corrispondente a Min(Mspi), dall'insieme dei nodi non ancora scelti Ut viene selezionato il punto di misura cui corrisponde la massima sensitività rispetto a tale parametro, Max|spi,j|.

Si procede iterativamente fino a quando non sono stati selezionati tutti i punti in cui collocare i sensori. Utilizzando questo metodo, si ricava un ranking in funzione dei parametri meno sensitivi; se ad esempio ci si trovasse con una rete in cui i coefficienti di sensitività di ogni nodo presentano valori minori rispetto ad uno stesso parametro i\*, allora per tutte le fasi di iterazione necessarie alla scelta delle successive posizioni del ranking ci si baserà sul parametro εi\* che ha meno influenza, in quanto il valore Min(Mspi) capiterà sempre nella stessa riga i\*.

Gli Autori considerano anche un altro metodo, detto "Weighted-Sum". Esso è di tipo iterativo come il Min-Max, ma la differenza sta nella valutazione delle sensitività tenendo conto di un certo "peso" il cui scopo è di enfatizzare le misure dei parametri scarsamente stimati con il precedente metodo.

Anche se possono essere considerati come dei metodi semplici e intuitivi, confrontando i risultati dei tre metodi con altre metodologie, gli Autori stessi hanno affermato che possono avere alcuni vantaggi rispetto ai metodi puramente statistici che non hanno una base fisica.

#### *1.2.1.3 Il metodo di Piller et al.*

In Piller et al. (1999) il problema del Sampling Design è formulato con l'obiettivo di minimizzare l'influenza di errori di misura. Il problema è stato risolto utilizzando un algoritmo che parte da un insieme di soluzioni vuoto e sequenzialmente seleziona e aggiunge i punti di misura della rete, uno ad ogni passo dell'algoritmo.

Ad ogni passo un nuovo punto di misura è selezionato dal set di rimanenti posizioni, in modo tale che la funzione obiettivo è minimizzata.

Ovviamente, l'algoritmo di ottimizzazione presuppone che l'insieme ottimale di n+1 punti di misura è sempre un super set del set ottimale di n punti di misura, che potrebbe non essere sempre vero.

#### *1.2.1.4 I metodi di deSchaetzen et al.*

deSchaetzen et al. (1999) hanno affrontato il problema della densità di misuratori ottimale misurata dal numero di proprietà per misuratore pressione.

Utilizzando i dati esistenti ottenuti per calibrature effettuate in situ, sono stati tracciati diagrammi di misura della precisione di taratura registrati rispetto alla densità dei misuratori e hanno dimostrato che la densità ottimale dei misuratori è funzione del livello desiderabile di precisione.

Maggiore è la precisione richiesta (cioè la più bassa delle differenze massime di test), più piccolo è il numero di proprietà per misuratore (cioè maggiore è il numero di misuratori utilizzati) e viceversa.

Successivamente, gli stessi Autori, deSchaetzen (2000) e deSchaetzen et al. (2000), hanno suggerito tre nuovi approcci progettuali per il progetto della campagna di misura.

I primi due approcci si basano sull'algoritmo del percorso più breve e rango potenziale dei punti di misura.

Il terzo approccio risolve il problema di ottimizzazione basato sulla massimizzazione dell'entropia di Shannon. La funzione entropia è derivata dalla corrispondente matrice di sensibilità del sistema. Il costo della campagna di misura è preso in considerazione, sia come modello di vincolo, sia come ulteriore obiettivo: i due obiettivi sono normalizzati e combinati in un unico obiettivo, utilizzando dei coefficienti di peso. Gli algoritmi di tipo genetico sono poi utilizzati per risolvere il problema di ottimizzazione del progetto della campagna di misura.

Tutti i metodi di progettazione della campagna di misura sono stati testati su diversi casi di studio, sia virtuali, sia reali e dal confronto con altri metodi si è concluso che quello più promettente è quello basato sul calcolo dell'entropia.

#### *1.2.1.5 Il metodo di Meier e Barkdoll*

Meier e Barkdoll (2000) hanno affrontato il problema della progettazione ottimale della scelta dei punti di misura per la calibrazione delle metodologie per l'analisi delle reti di distribuzione idrica supponendo che i dati di misura sono raccolti dai test antincendio, in cui un certo numero di idranti saranno aperti simultaneamente.

Hanno formulato la loro metodologia nel seguente modo: assegnato il numero fisso di idranti aperti simultaneamente, questi saranno localizzati in rete in modo che il flusso d'acqua scorra a velocità non trascurabile (ad esempio, uguale o superiore a 0,30 m/s) attraverso il maggior numero possibile di lati della rete.

Il problema di campionamento è stato poi risolto utilizzando un algoritmo di tipo genetico con l'utilizzo di solutore idraulico EPANET per calcolare le velocità del flusso nelle tubazioni.

Questa metodologia è stata applicata ad una rete idrica reale e la tecnica di ricerca è stata verificata confrontando i risultati di una soluzione ottimale globale trovata nel caso di due idranti.

## *1.2.2 I metodi V-optimality*

Nelle metodologie analizzate finora per la scelta dei punti di misura ai fini della calibrazione dei modelli, vari Autori hanno suggerito di misurare le pressioni nei punti più sensibili della rete. Nei metodi V-optimality i risultati ottenuti per casi di studio indicano che la precisione di calibrazione sulla base di incertezza di previsione (cioè Voptimality) è superiore ai metodi basati sull'incertezza dei parametri (criteri di D e Aoptimality).

## *1.2.2.1 Il metodo di Lansey et al.*

Lansey et al. (2001) hanno affrontato il problema della scelta dei punti di misura ai fini della calibrazione dei modelli di analisi delle reti, nonché quello della valutazione dei risultati della calibrazione, sviluppando una procedura per stabilire se la calibrazione delle scabrezze ottenuta è qualitativamente accettabile.

È stato osservato che le incertezze nelle misure di pressione e/o di portata vengono propagate ai parametri di calibrazione stimati che sono, inoltre, previsioni dei modelli calibrati di pressioni /portate.

È stato proposto un procedimento di tipo euristico basato sulla sensitività. In particolare, la procedura proposta, presentata considerando solo la presenza di misuratori di pressione nei nodi, prevede preliminarmente la valutazione della matrice di covarianza delle scabrezze in cui vengono presi in considerazione la matrice di sensitività delle quote piezometriche nei nodi rispetto ai coefficienti di scabrezza,  $S_h$  e lo scarto quadratico medio delle misure,  $O<sub>h</sub>$ , ovvero una grandezza che caratterizza l'errore degli strumenti e che, in mancanza di altre indicazioni, può essere assunto pari a:

 $J/(S-L)$ 

in cui:

- J è il valore della funzione obiettivo alla fine della calibrazione,
- S il numero dei sensori presenti in rete
- L il numero dei parametri da calibrare.

La funzione obiettivo è data dalla somma dei quadrati delle differenze tra i valori misurati e quelli simulati nei nodi (quote piezometriche) e/o nei tratti (portate circolanti) (Lansey e Basnet, 1991).

Per valutare la qualità della calibrazione, è stimata la matrice di covarianza dei parametri in uscita dal modello di simulazione, in cui sono state inserite le scabrezze

#### **La calibrazione, l'acquisizione dei dati di input e la ricerca perdite nelle reti idriche**

calibrate in cui viene valutata una nuova matrice di sensitività  $(Sh)$ <sub>a</sub> che è la matrice di sensitività valutata a partire da una condizione di funzionamento, "a", diversa da quella precedentemente utilizzata per la calibrazione.

Per quantificare la qualità della calibrazione con un unico valore, è considerata la sommatoria dei termini della diagonale principale della matrice (Sh)<sub>a</sub>.

Se la sommatoria così ottenuta è maggiore di un valore soglia prefissato, è necessario ridurre l'incertezza dei valori di uscita dal modello considerando ulteriori misure.

Come esempio, viene considerata una rete ipotetica di sedici nodi nella quale siano inizialmente presenti quattro misuratori di pressione. Sono state considerate cinque diverse condizioni di carico e le condotte sono divise in otto gruppi di scabrezze. Dall'applicazione del metodo si evince che la condizione di carico con cui si ha la maggiore diminuzione della sommatoria dei termini diagonali di  $(Sh)<sub>a</sub>$  risulta essere una condizione all'incendio.

Il problema di questo metodo risiede nel fatto che viene selezionata la soluzione migliore rispetto a quelle inizialmente individuate, che non risulta necessariamente la migliore tra tutte quelle possibili.

Del Giudice e Di Cristo (2002) hanno adattato lo stesso metodo al fine di individuare il nodo più adatto all'installazione di un nuovo misuratore di pressione.

## *1.2.3 I metodi multi obiettivo*

In conclusione, l'ultima categoria di criteri per la risoluzione del problema del progetto di una campagna di misura, è data dal gruppo cui fanno parte le metodologie multi-obiettivo di campionamento.

In questo caso, il Sampling Design viene visto come compromesso tra la precisione di campionamento e il costo della campagna di misura stessa. Tali metodologie rappresentano, quindi, un passo importante nella direzione di bilanciare la necessità di migliori modelli calibrati con la necessità di giustificare la spesa di raccolta dei dati.

Tuttavia, questi modelli sono ancora lontani dal fornire una guida definitiva per i professionisti su come equilibrare il bilancio per la modellazione/calibrazione e la qualità delle decisioni che potrebbero essere fatte sulla base di modelli calibrati.

Pertanto, non ci sono molte prove che tali metodologie di progettazione delle campagne di misura possano essere utilizzati nella pratica, né che il Sampling Design possa essere accolto dai professionisti come un problema che richiede la modellazione sofisticata e strumenti di ottimizzazione.

Inoltre, è stato dimostrato da Kapelan et al. (2003) che il set ottimale di posizioni per n punti di monitoraggio non sempre è un superset del set ottimale per n-1 punti di monitoraggio, come spesso si suppone (Ferreri et al., 1994; Bush e Uber, 1998; Yu e Powell, 1994; Piller et al., 1999) e le procedure non sarebbero sempre efficaci per una progettazione ottimale.

I vantaggi di usare vere tecniche di ottimizzazione multi-obiettivo (cioè, che non richieda alcuni degli obiettivi contrastanti in uno solo) su metodi singolo-obiettivo possono essere riassunti come segue:

- 1. né limitazioni né preferenze devono essere specificati prima ottimizzazione (ad esempio , il numero di registratori di pressione)
- 2. è previsto un insieme di soluzioni ottimali dopo una singola ottimizzazione, consentendo il processo decisionale più informato.

Tuttavia, lo svantaggio di un approccio di ottimizzazione multi-obiettivo è l'aumento del numero di parametri algoritmici e gli alti costi computazionali.

#### *1.2.3.1 Il metodo di Kapelan et al.*

Kapelan et al. (2003) proposero una procedura in cui il posizionamento dei misuratori di pressione è espresso come un problema di ottimo multi-obiettivo, in cui si massimizza la qualità della calibrazione e si minimizza il costo dell'installazione dei sensori.

Anche in questo caso sono usati algoritmi risolutivi di tipo genetico.

Inoltre, gli Autori assumono che l'unica fonte di errore sia da attribuire alle imprecisioni connesse alla fase di raccolta delle misure. Ciò implica che i parametri del modello idraulico sono considerati tutti privi di errori, tranne le scabrezze nelle condotte che sono da calibrare. La metodologia prevede l'utilizzo di soli misuratori di pressione, di cui si conosce già il numero e si assume inoltre che tutti i misuratori abbiano la stessa accuratezza espressa mediante la deviazione standard.

Gli unici parametri sono le scabrezze delle condotte e del modello di predizione interessano solo i valori di pressione nei nodi, in quanto, calcolando gli elementi della matrice di covarianza (Covz), è possibile valutare le incertezze del modello, in termini di pressione ad ogni nodo, al variare della pianificazione delle misure scelta.

Nel caso specifico, sono proposte tre funzioni obiettivo, al fine di ottenere la migliore calibrazione possibile. Le prime due basate su una stima indiretta delle incertezze dei parametri (seguendo l'approccio utilizzato da Bush e Uber), la terza si fonda direttamente sulla stima delle incertezze del modello di predizione da calibrare (Lansey et al.2001), in cui si considera la matrice di covarianza.

La risoluzione del problema è possibile in due modi. Il primo prevede la trasformazione delle due funzioni obiettivo in un'unica funzione mediante l'uso di opportuni pesi; il secondo consiste nel valutare separatamente le due funzioni obiettivo. Scegliendo il primo approccio è possibile risolvere il problema utilizzando gli algoritmi genetici di tipo classico. Il problema è risolto applicando le tecniche degli algoritmi genetici multi-obiettivo (MOGA).

#### **1.3 La ricerca perdite in rete**

La ricerca delle perdite nelle condotte in pressione è una delle problematiche più importanti nella gestione delle risorse idriche, perché una perdita in rete è un'aliquota del volume idrico non contabilizzata e non utilizzata: cioè uno spreco sia in termini economici, sia di risorsa ambientale.

Le perdite causano una ridotta efficienza idraulica dei sistemi in pressione e possono essere motivo di spreco intesi come costi diretti, il costo intrinseco dell'acqua non utilizzata, o costi indiretti, quali i danni a strutture e infrastrutture, specialmente in centri abitati.

Inoltre, una perdita causa l'interazione della condotta con l'ambiente: alle perdite possono essere legati fenomeni di intrusione di inquinanti con conseguente inquinamento dell'acqua all'interno della condotta.

Per questi motivi, per l'individuazione delle perdite sono stati sviluppati numerosi metodi in passato e molte tecnologie sono oggi oggetto di studio.

La disponibilità di risorse idriche ed economiche ed il livello di evoluzione tecnologica e culturale di un territorio determinano solitamente differenti gradi di attenzione al problema, dando luogo a situazioni estremamente diversificate.

L'obiettivo di ogni gestore efficiente è quello di eliminare completamente le perdite della rete di distribuzione, in quanto queste si associano ad incrementi di costi per la produzione e la distribuzione delle risorse, in termini di sovradimensionamento dei serbatoi, degli impianti di trattamento e delle condotte della rete.

Ovviamente, la completa eliminazione è impossibile, oltre che economicamente molto gravosa, per cui in realtà va individuato il livello di perdite che si può tollerare.

Le perdite idriche più consistenti vengono solitamente localizzate velocemente perché l'acqua affiora in superficie o si verificano gravi limitazioni al servizio che vengono tempestivamente segnalate dagli utenti.

Differente è la situazione per le piccole perdite nella rete, che possono perdurare anche per diversi anni senza che ci siano evidenze. Queste perdite devono essere localizzate con metodi e tecniche specifici.

I metodi per valutare l'integrità delle reti idriche, basati su metodologie riconducibili ai bilanci idrici e all'interpretazione della portata minima notturna, si affiancano a metodi di analisi basati sulla definizione di indici di prestazione nei confronti delle perdite.

#### **La calibrazione, l'acquisizione dei dati di input e la ricerca perdite nelle reti idriche**

Tali metodi non sono da intendersi come alternativi, ma piuttosto come complementari rispetto alle finalità che si devono perseguire. Infatti, questi metodi sono essenzialmente delle tecniche di pre-localizzazione delle perdite idriche, in quanto consentono di accertarne la presenza e di stimarle, ma non permettono una loro individuazione puntuale. Nell'analisi di bilancio è opportuno lavorare su parti della rete che, isolate dal resto della maglia, formino opportuni "distretti" di misura in modo da avere informazioni sulle zone caratterizzate da maggiori perdite.

Le tecnologie di ricerca perdite (leak detection) possono essere classificate in base a vari criteri.

Una prima classificazione molto diffusa è quella che distingue le metodologie di ricerca perdite dall'interno e dall'esterno.

Le prime si riferiscono a quelle tecniche che analizzano le caratteristiche del fluido che viene convogliato in condotta, come ad esempio le tecniche di analisi di pressione, di bilancio di massa a cui si associa l'elaborazione di modelli di simulazione del moto del fluido in regime permanente. Le seconde, le metodologie di leak detection dall'esterno, richiedono per la rilevazione della perdita l'utilizzo di un 'sensore' posto a contatto con la condotta e non con il fluido.

Attualmente, si preferisce suddividere le due categorie di metodologie di ricerca perdite in:

- software based per le prime;
- hardware based per le seconde.

Nei paragrafi seguenti saranno trattate alcune metodologie di ricerca delle perdite in rete.

Inoltre, nei successivi capitoli sarà proposta una nuova metodologia di ricerca delle perdite in rete di tipo software based, in grado di identificare le aree e/o le condotte di una rete affette da perdite con risultati accurati e di qualità basata su tecniche di calibrazione, con un basso carico computazionale e la possibilità di applicazione a casi reali.

## *1.3.1 Le perdite in rete*

La fenomenologia delle perdite nelle reti in pressione è sufficientemente nota, anche grazie ai metodi di analisi basati su misure di portata eseguite su porzioni delle reti stesse.

Il primo passo nella classificazione e gestione delle perdite nei sistemi di rete è stato lo sviluppo dal 1992 al 1994 del B.A.B.E. (Burst and Background Estimate) (figura 1.6) da parte di una squadra di specialisti provenienti da aziende privatizzate in Inghilterra e Galles, che fornisce una procedura da seguire partendo dalla letteratura allora a disposizione e da considerazioni sui numerosi parametri che influenzano le perdite (J. Bhagwan, 2004).

I quattro argomenti principali sui quali si sofferma questo metodo di valutazione delle perdite sono:

- calcolo dei bilanci idrici e classificazione delle perdite
- controllo delle perdite e dei costi relativi
- misura e analisi delle portate minime notturne
- regolazione della pressione

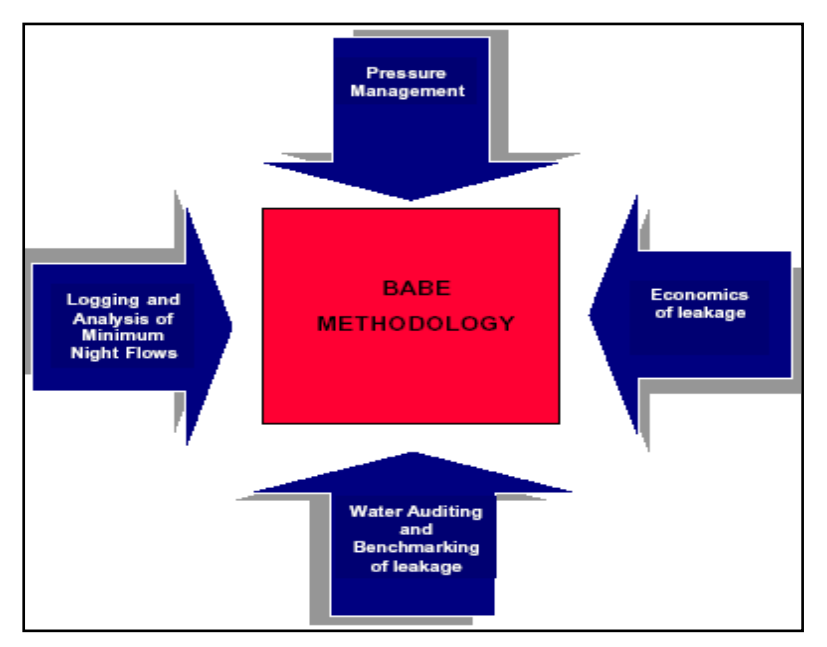

Figura 1.6 - Schema del metodo B.A.B.E.

Le perdite sono classificate in tre categorie con diverse caratteristiche e influenzate da parametri diversi.

#### **La calibrazione, l'acquisizione dei dati di input e la ricerca perdite nelle reti idriche**

La prima distinzione è basata sul tipo di perdita, si stabilisce una soglia limite di portata e di pressione in uscita e si distinguono (Morrison et al.,2004):

- perdite di entità ridotta non facilmente individuabili che perdurano nel tempo aumentando le loro dimensioni fino a raggiungere eventualmente le dimensioni di una rottura (Background Losses);
- rotture: perdite che superano tale soglia (Bursts).

La prima è la perdita che avviene attraverso tutte le falle della rete che hanno singolarmente dimensioni troppo piccole perché sia possibile o conveniente individuarle (piccole crepe, giunti non a tenuta, ecc.). Questo tipo di perdita è praticamente sempre presente nelle reti in esercizio, al punto da potersi assimilare ad una perdita distribuita, il cui valore in un tratto di condotta può essere ritenuto proporzionale alla lunghezza della stessa ed alla pressione.

Nel secondo caso (breaks o burst), la perdita avviene attraverso le fratture e i fori di maggiori dimensioni che si manifestano nei componenti della rete, che possono essere individuati con opportune tecniche.

La seconda distinzione è basata sulle modalità di individuazione della perdita, per quanto riguarda le rotture. Si distinguono in:

- rotture segnalate dall'utenza o dallo staff del gestore perché visibili in superficie
- rotture non segnalate, rilevate dalla squadra di ricerca perdite

L'introduzione del metodo B.A.B.E. ha diffuso lo studio dei quattro argomenti sopra citati dando vita alla creazione di modelli più completi.

## *1.3.1.1 Classificazione delle perdite*

Perdite apparenti: possono essere classificate come segue:

- *perdite tecniche*, quando sono dovute agli errori del contatore e ad una mancanza di precisione di un contatore funzionante
- *perdite commerciali*, quando si riferiscono a consumi non registrati quali allacci senza contatore o a collegamenti in cui il contatore non funziona affatto o non è stato letto.

*Uso illegale***:** volumi prelevati dalla rete attraverso collegamenti illegali o altri metodi fraudolenti, come: allacciamenti abusivi, riconnessione dei collegamenti staccati o annullati, rimozione, inversione o esclusione del contatore utilizzato per la fatturazione, uso illegale di idranti o delle riserve antincendio.

*Perdite relative ai contatori***:** la sotto-misurazione può essere dovuta ad una scelta inadeguata del diametro o della tecnologia del contatore utilizzato dall'usura dei contatori in servizio.

*Perdite relative alla fatturazione***:** le perdite possono essere generate ugualmente da errori di lettura del contatore o dalla fatturazione, da sotto-stime dei contatori non letti, o talvolta dalle incompatibilità fra files di database differenti.

**Perdite fisiche:** le perdite reali sono quelle che corrispondono alle perdite nella rete o in altri elementi di distribuzione, classificate come segue:

*Perdite su reti principali***:** la rete primaria è costituita dalle condotte di grande diametro che collegano le unità di produzione, i serbatoi e le stazioni di trattamento che distribuiscono i grandi volumi di acqua alle zone di richiesta, che a loro volta sono servite tramite le reti secondarie e terziarie. In linea di principio non dovrebbero esserci allacciamenti sulla rete primaria.

*Perdite o troppo pieni dagli impianti***:** perdite ed infiltrazioni nelle strutture del serbatoio o sulle tubazioni interne così come i troppo pieni incontrollati e/o accidentali, dovuti a guasti, al cattivo funzionamento o alla mancanza dei dispositivi per il controllo del massimo livello.

*Perdite visibili***:** perdite sulla rete delle condotte di distribuzione o allacciamenti che determinano la comparsa di acqua visibile sulla superficie del suolo. La maggior parte di queste perdite è facile da rilevare senza apparecchiatura specializzata. Sono generalmente, ma non sempre, segnalate dal pubblico o dalla clientela. Si definiscono come "perdite semi-visibili" quando la rilevazione di queste perdite, comunque visibili, richiede operazioni particolari quali l'apertura di pozzetti o la visita periodica di zone solitamente trascurate. In certi contesti, si fa una distinzione fra "perdite visibili segnalate" e "perdite visibili non segnalate".

*Perdite invisibili*: perdite sulla rete di distribuzione o sugli allacci per la cui rilevazione e localizzazione precisa si richiede l'uso dei metodi attivi di rilevazione. I metodi utilizzati sono diversi: la rilevazione acustica, la correlazione acustica, le sonde di pre-localizzazione, l'iniezione di gas (elio, idrogeno) e la rilevazione termica.

## *1.3.1.2 Componenti delle perdite*

Le perdite, inevitabilmente, si formano in tutte le reti di distribuzione, in proporzioni diverse in funzione delle caratteristiche delle condotte e di altri fattori locali quali l'esperienza dei gestori dell'acquedotto e le tecnologie a disposizione per la gestione.

Il volume delle perdite risulta quindi un buon indice per determinare il grado di efficienza di una rete.

Il primo passo per un'adeguata comprensione del fenomeno è fare chiarezza sui volumi in gioco nel bilancio idrico di un acquedotto. Si introducono, di seguito, una serie di definizioni di base dei volumi costituenti il bilancio idrico:

- *Volume fornito*: volume di acqua fornito annualmente al sistema di distribuzione, che comprende la distribuzione all'utenza e l'acqua immessa in altri reti confinanti
- *Consumo autorizzato*: volume di acqua fatturata e non fatturata distribuita all'utenza. Comprende l'acqua esportata e gli usi di servizio, ovvero l'acqua destinata al servizio antincendio, alla pulizia delle strade, all'innaffiamento dei parchi e dei giardini pubblici e alle fontane pubbliche.

Le perdite totali sono calcolate come differenza tra queste quantità e sono a loro divisibili in due componenti, perdite fisiche e perdite apparenti:

- *Perdite fisiche*: comprendono le perdite dalle condotte, dai giunti e dai serbatoi;
- *Perdite apparenti*: comprendono le perdite dovute ad errori di misura e i consumi non autorizzati.

Si può quindi ora definire la *Non Revenue Water*, ovvero l'acqua fornita alla rete che non genera reddito per il gestore, calcolata come somma delle perdite totali e dei consumi autorizzati non fatturati.

Il volume di acqua effettivamente perso dipende in gran parte dalla pressione locale della rete e dal tempo impiegato per individuare la perdita e intervenire. Il tempo di individuazione è a sua volta legato al tipo di suolo presente che permette o no la filtrazione dell'acqua fino ad essere visibile in superficie, mentre il tempo di intervento varia in linea con le modalità operative da parte dell'azienda che gestisce la rete.

## *1.3.1.3 Fattori che influenzano le perdite*

La frequenza di formazione di perdite nella rete è strettamente legata al comportamento del soggetto gestore. Per focalizzare il problema si individuano le seguenti categorie che raccolgono i fattori coinvolti (M. Farley, 2001):

• Risorse: la disponibilità di risorsa idrica è chiaramente centrale nella determinazione del volume di perdite tollerato. Laddove la risorsa è consistente

#### **La calibrazione, l'acquisizione dei dati di input e la ricerca perdite nelle reti idriche**

la perdita è gestita e tollerata in maniera diversa rispetto a dove è scarsa. Le risorse finanziarie e umane presenti determinano invece le modalità di intervento permesse.

- Stato delle infrastrutture: lo stato degli elementi costituenti la rete e le politiche di rinnovamento e manutenzione attuate dal gestore sono una delle ragioni principali del diverso regime di perdite presenti. La scelta del tipo e della qualità dei materiali, così come le tecnologie di posa utilizzate, in particolar modo in presenza di terreni aggressivi, influenzano la vita dell'acquedotto. La scelta dei materiali è comunque, a sua volta, influenzata dalle condizioni locali, come la disponibilità di risorse sul posto e le disponibilità finanziarie del gestore. La caratteristica più importante per la durata nel tempo delle strutture metalliche è la loro resistenza agli attacchi corrosivi, sia internamente che esternamente alla condotta:
	- *Corrosione interna***:** è generalmente più marcata in acque acide. Nel caso delle condotte di ferro si sviluppano sulle pareti della condotta dei noduli che sono associati alle zone di metallo attaccabili. La parete della condotta si indebolisce e diminuisce la sua capacità di resistere alla pressione interna. La conseguenza col tempo è la formazione di un foro nella parete della condotta che genera una perdita.
	- *Corrosione esterna***:** può manifestarsi in presenza di suoli aggressivi a seconda della concentrazione di sali disciolti, in presenza di ossigeno, di attività batterica, per pH acidi. Gli effetti sono simili a quelli della corrosione interna.
	- Le condotte di cemento possono essere corrose da alte concentrazioni di solfati nel suolo circostante o nell'acqua.

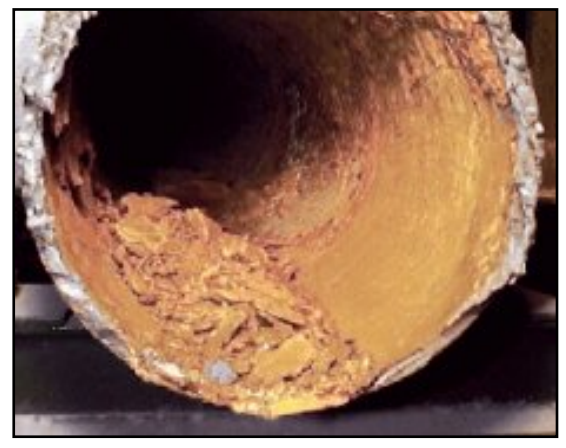

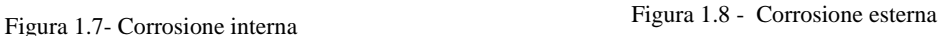

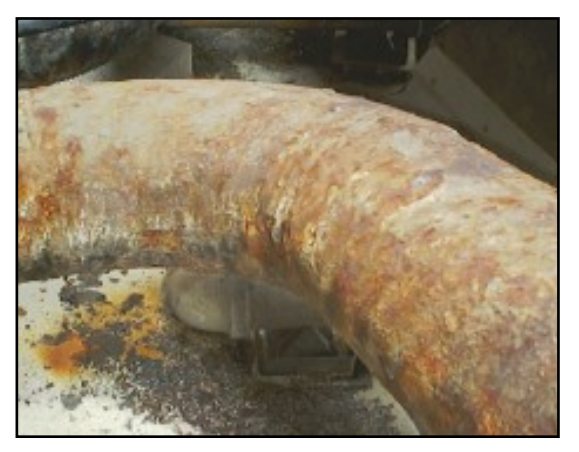

Nel corso degli anni sta aumentando l'attenzione rivolta all'affidabilità e funzionalità dei dispositivi e dei materiali utilizzati. In particolare ci si concentra sull'utilizzo di protezioni esterne ed interne per le condotte. Proseguono inoltre le ricerche per migliorare la durabilità delle condotte in materiali plastici (PVC, polietilene). Bisogna ricordare che una porzione di rete, gli allacci alle abitazioni, non ricade sotto la responsabilità del gestore ma direttamente del consumatore. In genere le riparazioni da parte dei consumatori richiedono tempi più lunghi così che le perdite perdurano nel tempo e gli effetti risultano amplificati.

- Pressione: la pressione può influenzare il processo di formazione di perdite in rete in diversi modi:
	- $\triangleright$  il volume di acqua che fuoriesce dalle condotte o dalle giunzioni difettose aumenta in maniera direttamente proporzionale alla pressione. Così come, specialmente in reti datate, un aumento di pressione anche di pochi metri porta ad un gran numero di rotture su tratti limitati di condotta. Viceversa la riduzione di pressione salvaguarda le condotte da questo fenomeno;
	- $\triangleright$  di contro una pressione alta in rete, aumentando la velocità di fuoriuscita dell'acqua ed il rumore che questa produce, fa si che la perdita sia visibile in un tempo minore e più facilmente individuabile con i metodi di rilevazione acustica;
	- $\triangleright$  l'improvviso aumento delle pressioni dovuto al colpo d'ariete che si verifica quando una pompa o una valvola sono chiuse troppo velocemente può causare la deformazione o la rottura della condotta;
- caratteristiche e movimenti del suolo: le caratteristiche del suolo influenzano fortemente il tempo di individuazione di una perdita. Chiaramente, in caso di suolo ghiaioso, il tempo è ridotto, viceversa nel caso di suolo sabbioso, la perdita può continuare la sua azione per un tempo indefinito senza essere visibile. I movimenti del suolo possono essere causati da variazioni della composizione granulometrica, cambi veloci di temperatura, gelo, subsidenza e terremoti. Come conseguenza si assiste ad un incremento di sollecitazione sulle condotte che può portare alla rottura e al movimento delle giunzioni;
- carico di traffico: gli effetti delle vibrazioni generati dal passaggio di veicoli pesanti sulla struttura sovrastante porta danni alle condotte;
- età: l'età di un acquedotto non è di per sé un fattore determinante ma, come si è visto, molti dei fattori appena descritti dipendono da questa ed il loro effetto si amplifica nel tempo;
- il numero degli allacci: le rotture relative agli allacciamenti possono costituire oltre il 70-80% delle rotture complessive, con un'incidenza relativa ai volumi perduti verosimilmente non molto inferiore. Peraltro la sola presenza di un allacciamento alla rete costituisce una significativa "opportunità" di rottura e di perdita, legata all'elevata sproporzione di resistenza alle sollecitazioni meccaniche (esempio colpi d'ariete, assestamenti, vibrazioni connesse al traffico) fra la rete di distribuzione e l'allacciamento stesso, in genere dovute alle forti differenze di diametro, spessore e di caratteristiche del materiale delle condotte;
- lunghezza degli allacci, materiali e modalità di posa. Spesso risulta problematica la rilevazione delle perdite sugli allacciamenti, trattandosi in genere di fuoriuscite singolarmente modeste ma numerose e localizzate, frequentemente, su tratti ricadenti in proprietà privata. Solitamente vengono impiegati, per i nuovi allacci, materiali e tecniche di posa della migliore qualità, proprio a causa della criticità degli allacciamenti nell'ambito del contenimento dei livelli di perdite;

• lunghezza delle reti di distribuzione e adduzione. Evidentemente, quanto maggiore è lo sviluppo delle reti tanto più elevate sono le possibilità di rotture.

## *1.3.1.4 Tipi di rottura*

Il tipo di rottura implica la diversa area dalla quale può fuoriuscire l'acqua. Quindi si ha una dipendenza caratterizzata dalla tipologia del materiale e dal tipo di rottura. Di seguito si riportano diversi esempi di perdita:

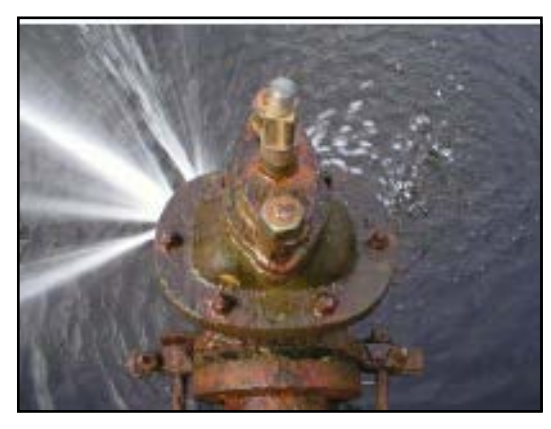

Figura 1.9 - Perdita di una giunzione

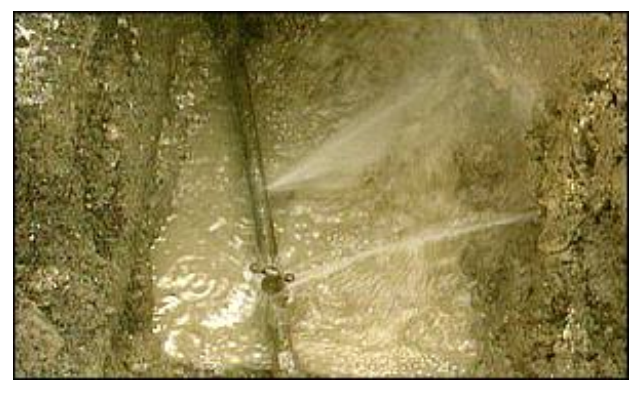

Figura 1.10 - Fughe da una condotta

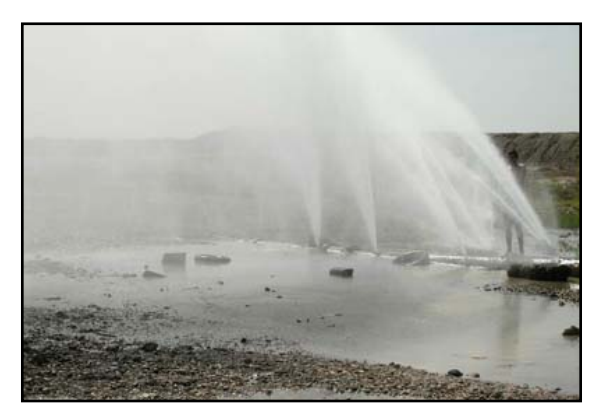

Figura 1.11 - Rottura di una condotta

#### *1.3.1.5 Equazioni rappresentative delle perdite*

Le equazioni rappresentative delle perdite, secondo il sistema adottato di seguito (figura 1.12), sono:

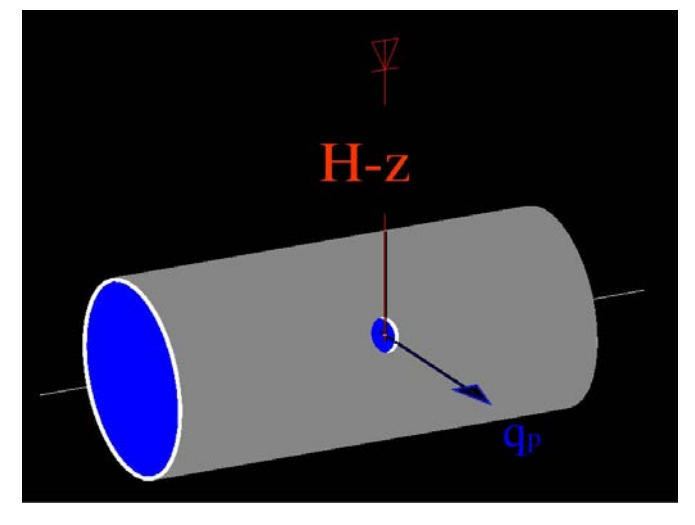

Figura 1.12 – Schema perdite

 $Q = C_d * A * \sqrt{2 * g * P}$   $q_{pj} = \alpha_j (H_j - z_j)^{nj}$ 

Dove i vari termini sono cosi definiti:

- $\triangleright$   $C_d$  = variazione del coefficiente riduttore di portata con il numero di Reynolds;
- *A = area del foro;*
- *g = accelerazione di gravità;*
- *P = pressione rilevata.*

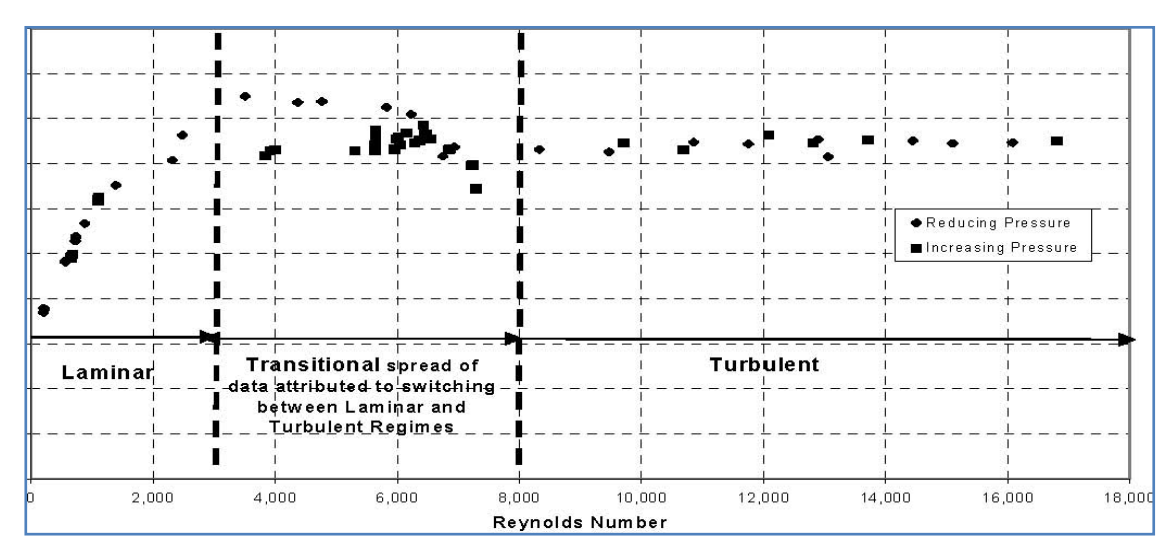

Figura 1.13 - Variazione del coefficiente di deflusso al variare del numero di Reynolds

Il coefficiente  $C_d$  è stato ricavato per via sperimentale (Artina, 2007) considerando un foro di diametro 1 mm che riproduce la perdita.

Si è ricavato un andamento del coefficiente  $C_d$  al variare del numero di Reynolds, ottenendo che per il moto laminare (Re< 2000) si ha  $C_d$  in un intervallo compreso tra 0,35 e 0,8. Questo intervallo, ovviamente troppo ampio per i nostri studi, si riduce se si è in presenza di un altro tipo di moto, ovvero, se in moto di transizione ( 2000 < Re < 8000), dove il coefficiente si attesta fra 0,7 e 0,85; per il regime turbolento (Re > 8000), invece, il valore si attesta intorno allo 0,75.

#### *1.3.1.6 Relazione perdite-pressione*

Lo studio dell'efflusso di un fluido da una luce sotto battente porta, attraverso il principio di conservazione dell'energia, alla nota legge:

 $Q = C_d * A * [2 * g * (h_1 - h_{gc})]^{0.5}$ 

Dove :  $C_d$ =  $C_c$  \*  $C_v$  è detto coefficiente di deflusso tiene conto degli effetti dissipativi dell'energia per fluidi reali e del fenomeno di contrazione della vena fluida a valle dell'apertura,  $h_1$  è il carico totale all'ingresso della sezione di efflusso e  $h_{gc}$  la quota del baricentro della stessa.

Nel passato si è assunto, che la perdita nelle condotte variasse con la radice quadrata della pressione. Studi ed esperienze sviluppati in campo internazionale negli ultimi anni, soprattutto in Inghilterra e in Giappone, hanno portato alla conclusione che la relazione delle perdite in funzione della pressione nelle reti di distribuzione si discosta, a volte anche notevolmente, dall'equazione classica della foronomia.

Le cause di questo comportamento (Lambert, 2000) sono da imputarsi principalmente ai seguenti due aspetti:

- $\geq 1$ 'assunzione della costanza del coefficiente di deflusso è lecita solo in un contenuto intervallo di valori di velocità;
- per alcuni componenti di perdita e in funzione del materiale si è riscontrato che la dimensione dell'area dell'apertura possa variare in funzione della pressione.

L'assunzione della costanza del coefficiente  $C_d$  non è sempre valida in quanto esperimenti di laboratorio (Lambert, 2001) riportano che per una singola luce di efflusso  $C_d$  può cambiare a seconda che il moto sia di tipo laminare, turbolento o di transizione. Il tipo di moto che si sviluppa nell'orifizio dipende dal numero di Reynolds.

I motivi della variazione dell'area con la pressione sono da imputarsi invece: al materiale delle condotte e alla tipologia della perdita.

Studi su reti di distribuzione condotti in Inghilterra dal gruppo di studio FAVAD (Fixed and Variable Area Discharge) all'interno della UK National Leakage Iniziative hanno portato a ipotizzare (May, 1994) che le perdite in un acquedotto sono caratterizzate da due termini: il primo rappresentativo della portata uscente da rotture ad area costante, il secondo di perdite caratterizzate da un'area variabile in funzione della pressione.

Il primo è riconducibile principalmente alle componenti di perdita da rotture segnalate e non segnalate, che presentano un'area di efflusso che si può ritenere costante con la pressione. Inoltre, sempre May, in merito alle perdite da area variabile, riporta che, nonostante la natura delle espansioni e contrazioni dell'area della perdita possa essere governata da più fattori, quali la tipologia del giunto, il tipo di terreno, le condizioni al contorno, è lecito assumere una relazione lineare tra l'espansione dell'area e la pressione. Altri studi, effettuati su tubazioni in PE e PVC da Khadam et al.(1991), ottenuti su reti di distribuzione reali riportano che l'area dell'orifizio varia notevolmente con la pressione.

Da esperimenti su perdite provocate artificialmente nel caso di fessure longitudinali monodimensionali, si è riscontrato che l'area varia linearmente con la pressione e che la portata dipende dalla variazione della pressione con esponente 1,5; mentre, nel caso di fessura che si apre lungo due dimensioni (longitudinalmente e radialmente) la portata dipende dalla variazione della pressione con esponente 2,5.

Risultati concordanti sono stati ottenuti dall'Università di King Baud in Arabia Saudita da Khaled et al. (1992), all'interno di un progetto di ricerca per la valutazione della relazione tra pressione e perdite nella città di Rihad. Lo studio si proponeva di stimare i benefici ottenibili mediante la gestione della pressione nella rete di distribuzione al fine del confronto con i relativi costi.

Lo studio ottenne come risultato che la legge che meglio rappresenta la relazione tra perdite e pressione, sulla base di test di ricerca svolti variando la pressione della rete e valutando le perdite relative, ha forma esponenziale del tipo:

 $Q = k * P^n$ 

dove i valori dell'esponente n, ottenuti per regressione sui dati nei dieci distretti analizzati, erano contenuti in un campo di variabilità tra i valori 0,6 e 1,3, in accordo con quanto detto precedentemente.

I valori minori erano caratteristici di distretti che presentavano a parità di estensione un valore totale di perdita elevato, associabile a rotture dovute a scoppio, mentre i valori maggiori erano caratteristici dei distretti a perdita complessiva minore, nei quali le perdite erano principalmente dovute a trafilamenti da giunzioni o da fessure di limitata estensione.

#### *1.3.1.7 Le equazioni rappresentative delle perdite nei modelli idraulici*

Nei modelli matematici, alle equazioni algebriche che governano il comportamento della rete in moto permanente può essere affiancata un'equazione che descrive le perdite, di tipo esponenziale con esponente n variabile in un campo tra 0,5 e 2,5, il valore di n dovrà essere assegnato caso per caso sulle condizioni del distretto, mediante prove idrauliche o utilizzato come parametro di calibrazione del modello numerico.

Le equazioni sono quindi:

*Equazioni di continuità*

 $f_j(Q) = \sum_i Q_{ij} - q_j = 0$  con  $J = 1,..., N-1$ 

dove Q<sub>ij</sub> è la portata che fluisce nel ramo che collega il nodo i al nodo j; q<sub>i</sub> è la portata erogata al nodo j (positiva se uscente); N è il numero dei nodi della rete.

*Equazioni del moto*

 $f_t(Q,H) = H_i - H_i - \beta_{ii}l_{ii}Q_{ii} * Q_{ii}/D_{ii} = 0$  con  $t = 1,..., T$ 

dove H<sub>i</sub>, H<sub>i</sub> sono i carichi piezometrici nei nodi i e j; β<sub>ij</sub> è un coefficiente che tiene conto della resistenza opposta al moto; l<sub>ii</sub> è la lunghezza della condotta che collega il nodo i al j; D<sub>ij</sub> è il diametro della condotta; T il numero complessivo di tronchi.

- *Equazioni rappresentative degli organi idraulici*  $\Delta H = f(Q)$
- *Equazione rappresentativa delle perdite*

$$
Q_{p,j} = \alpha (H_j - z_j)^{nj} \qquad con \ j = 1,... N
$$

dove  $z_i$  e la quota altimetrica del nodo j;  $\alpha_i$  e n<sub>i</sub> costanti, N è il numero di nodi sui quali si distribuiscono le perdite*.*

I metodi mediante per distribuire le perdite e stimare i parametri sono diversi e dipendono in generale dal grado di dettaglio da raggiungere nel modello, dalla disponibilità di misure di campo in termini di portata, pressione, di volumi di perdita e di dipendenza, per le condizioni locali, delle perdite totali dalla pressione.

In linea generale, una procedura da seguire definita sulla base dei principi finora illustrati, può essere:

I. individuare nella rete zone con alta probabilità di valori omogenei nei confronti delle perdite, utilizzando criteri decisionali quali il materiale, l'età delle condotte, statistiche sugli eventi di fallanza in rete, tipologie edilizie, etc.;

- II. definire singole zone facilmente isolabili idraulicamente e stimare per esse, mediante misure di portata minima notturna e test di pressione, il valore di perdita e il valore dell'esponente n nella legge di variazione perdite-pressione. La procedura utilizzata normalmente per la stima dell'esponente n mediante test di pressione è riportata nel Report H dell'UK National Leakage Control Iniziative (1994);
- III. la stima ed il valore da utilizzare per le variabili α ed n nelle diverse zone. In tal caso può essere usato il valore di n derivante da prove di campo oppure si possono differenziare, come suggerisce May (1994), diversi n, rispettivamente 0,5 e 1,5 per le diverse tipologie di perdita presenti. Nel caso in cui prove di campo non siano disponibili, Lambert (2001) propone una relazione tra il valore medio di n e il valore dell'indice di perdita ILI (Infrastructure Leakage Index ), definito in Allegre ed al. (2000), per condotte di differenti materiali, al quale si rimanda;
- IV. distribuire le perdite sui diversi nodi della rete. In tale fase è consigliabile prendere in considerazione aspetti quali: le zone della rete nelle quali in passato si sono concentrate le rotture, nelle quali le pressioni sono maggiori rispetto al resto della rete e le zone nelle quali la densità delle derivazioni alle utenze per lunghezza di condotta risultano maggiori.

# *1.3.2 I metodi hardware based*

Utilizzando i metodi classificati come hardware based, la ricerca delle perdite si può suddividere in due fasi sequenziali:

- pre-localizzazione delle perdite, che consiste nella individuazione di aree critiche che presentano un'elevata probabilità di presenza di perdite;
- localizzazione vera e propria della perdita, che consiste nell'individuazione del punto esatto della perdita all'interno dell'area critica stabilita.

Con tali sistemi, la perdita è individuata da strumenti con una propria sensibilità e non è, quindi, possibile determinare il punto esatto in cui essa si verifica. Perciò, si intende per punto esatto un'area di estensione ridotta in cui vi è una elevata probabilità che sia presente una perdita.

#### *1.3.2.1 Il metodo del bilancio idrico*

La definizione del Bilancio Idrico è un'attività preliminare all'analisi delle perdite. Le diverse componenti sono:

- 1. il volume d'acqua immesso nella rete (I);
- 2. i consumi autorizzati fatturati (F);
- 3. i consumi autorizzati non fatturati (NF);
- 4. le perdite (P).

Le perdite si stimano quindi sottraendo al volume d'acqua immesso nel sistema gli altri tre termini, secondo la relazione:

 $P = I - F - NF$ 

Il termine P comprende, dunque, l'acqua relativa ad usi non autorizzati né misurati e rappresenta la quota parte di risorsa non suscettibile di produrre entrate e non disponibile per alcun uso proficuo (nella letteratura anglosassone noto come *NRW – Non Revenue Water*).

La maggior parte delle perdite può essere attribuita alle seguenti cause:

- derivazioni illegali e furti d'acqua;
- errori nelle procedure di contabilizzazione;
- perdite o sfiori dai serbatoi;
- perdite dovute a malfunzionamento o errori di manovra negli organi della rete;
- fughe scoperte;
- fughe occulte.

Di seguito, si riportano le problematiche da affrontare nella valutazione delle varie componenti del bilancio idrico.

## *Il volume d'acqua immesso nella rete (I)*

Il problema consiste nel misurare quanta acqua entra nel sistema di distribuzione e stabilire da quali fonti di approvvigionamento proviene. Le principali fonti di alimentazione di un sistema idrico possono essere:

- impianti di captazione e trattamento di acque di superficie;
- impianti di captazione e pompaggio di acque sotterranee mediante pozzi;
- derivazioni da serbatoi d'accumulo;
- derivazione da altri acquedotti.

#### **La calibrazione, l'acquisizione dei dati di input e la ricerca perdite nelle reti idriche**

Per ogni fonte di alimentazione è necessario che sia installato uno strumento di misura in grado di fornire i volumi d'acqua transitanti attraverso la sezione di derivazione. La somma delle misure di tutte le immissioni in rete deve essere corretta da errori dovuti a molteplici e concomitanti fattori:

- imprecisione propria degli strumenti di misura;
- mancanza totale o parziale di strumenti di misura dell'acqua prodotta;
- presenza di perdite nelle opere poste a monte del misuratore;
- errori derivanti dalla presenza di aria emulsionata.

## *I consumi autorizzati fatturati (F)*

L'acqua la cui presa è autorizzata è quella fornita dal servizio idrico per gli usi legittimi (civili, industriali, artigianali, commerciali, agricoli e pubblici). La somma del volume fatturato deve essere corretta a causa di:

- errori nella valutazione del dato;
- errori dovuti alle caratteristiche meccaniche del contatore privato d'utenza;
- errori dovuti all'invecchiamento dei contatori degli utenti;
- errori dovuti allo sfasamento dei periodi di lettura.

## *I consumi autorizzati non fatturati (NF)*

Questa voce di bilancio comprende l'acqua utilizzata per scopi particolari o di pubblica utilità come il lavaggio delle strade, l'innaffiamento dei giardini pubblici o il servizio antincendio. I tipi di utenza più comunemente privi di misuratore sono i seguenti:

- bocche antincendio stradali;
- prese per impianti antincendio;
- idranti stradali per innaffiamento di giardini pubblici, lavaggio strade e fognature;
- prese per servizi pubblici e fontanelle;
- prese per edifici pubblici. Il computo di queste voci di bilancio è una stima che tiene in considerazione:
- le registrazioni degli eventuali interventi effettuati dai Vigili del Fuoco durante il periodo di studio;
- le registrazioni dei prelievi effettuati dalle aziende municipali per i vari servizi pubblici (lavaggio strade, innaffiamento giardini, lavaggio fognature);
- il numero di fontanelle e la loro pressione di esercizio;

• la tipologia degli edifici pubblici sprovvisti di contatore (scuole, municipio, ecc.).

Inoltre, è opportuno tenere in conto l'acqua utilizzata dall'azienda che fornisce il servizio idrico per le operazioni di lavaggio, disincrostazione e disinfezione delle condotte e dei serbatoi e per la rimessa in esercizio di condotte a seguito di manutenzione.

#### *1.3.2.2 Il metodo degli indicatori prestazionali*

Analisi compiute a livello internazionale indicano la necessità di introdurre indicatori più efficienti (e nel contempo complessi) per la valutazione delle performance dei sistemi acquedottistici, al fine di permettere confronti fra diversi sistemi e di individuare i livelli di efficienza conseguibili.

Riguardo la tematica degli indicatori di performance, Alegre et al. (2006) individuano 133 differenti indicatori relativi a diverse funzioni del servizio di acquedotto, non solo relativi alle perdite ma anche alla qualità del servizio, finanziari, operativi, ecc. Con riferimento alle perdite sono individuati indicatori di base, relativi a un quadro generale dell'efficienza dei sistemi, e indicatori complessi, più indicati per una gestione operativa delle perdite.

#### *Indicatori di base*

Con riferimento agli indicatori di performance di base, di seguito sono elencati quelli maggiormente diffusi nella bibliografia internazionale.

Si osserva come, in diverse formulazioni, venga fatto specifico riferimento a parametri, quali il numero di giorni del servizio e al numero di ore giornaliere durante le quali la pressione in rete assume particolari valori. Gli indicatori che possono essere calcolati sono:

- percentuale del volume di ingresso;
- volume perduto per unità di lunghezza della rete;
- volume perduto per allacciamento;
- volume perduto per utenza;
- volume perduto per unità di lunghezza complessiva della rete e degli allacci.

Le limitazioni connesse agli indicatori di base sopra elencati sono riconducibili sostanzialmente alla loro problematica utilizzabilità per fare confronti corretti fra diversi sistemi acquedottistici complessi e, più in generale, per valutarne l'efficienza al fine, a esempio, di definire dei valori obiettivo da conseguire.

È infine da tenere in considerazione l'influenza della pressione di esercizio sulle perdite: a pressioni più elevate, connesse ad esempio all'altimetria del territorio servito o alle pressioni contrattuali richieste alla consegna all'utenza, sono inevitabilmente connesse perdite più alte.

#### *Indicatori complessi*

La Water Losses Task Force promossa dall'IWA ha proposto (Lambert, 2002) l'adozione di una serie di parametri, individuando in particolare il *TIRL* (Technical Indicator for Real Losses) quale indicatore tecnico delle perdite reali e ritenendo che tale parametro sia quello da usarsi nelle comparazioni nazionali e internazionali quale singolo indicatore di base.

Il *TIRL* è definito dalla relazione:

$$
TIRL = \frac{R_l}{N_c} \left[ \frac{litri}{numero\ di\ connessioni * giorno} \right]
$$

dove:

- *Rl* [l/giorno] rappresenta il volume reale perduto;
- *Nc* rappresenta il numero delle connessioni (allacciamenti).

Insieme al TIRL è definito anche il livello minimo di perdite tecnicamente raggiungibile (*UARL*, Unavoidable Average Real Losses), ovvero quello ritenuto ottimale con il ricorso delle migliori tecnologie e metodologie di realizzazione delle condotte e di ricerca e intervento sulle perdite ragionevolmente applicabili (cioè con oneri finanziari non spropositati) come:

$$
UARL = \left(18 \frac{L_m}{N_c} + o.80 + 25 \frac{L_p}{N_c}\right) p \left[\frac{litri}{numero di connessioni * giorno}\right]
$$

dove:

- *Lm* [km] rappresenta la lunghezza delle rete di distribuzione;
- *Nc* rappresenta il numero delle connessioni;
- *Lp* [km] rappresenta la lunghezza complessiva degli allacciamenti, limitatamente al tratto che ricade nella proprietà delle utenze;
- *p* [m] rappresenta la pressione media di esercizio.

Per l'individuazione e la definizione dei coefficienti numerici la formulazione è stata calibrata sulla base di analisi statistiche di dati internazionali (esistono al riguardo formulazioni con coefficienti leggermente diversi).

La metodologia IWA individua infine l'indice di efficienza del sistema *ILI*  (Infrastructure Leakage Index) definito come rapporto, adimensionale, fra gli indicatori di perdita effettiva (*TIRL*) e quelli minimali di riferimento (*UARL*):

$$
ILI = \frac{TIRL}{UARL}
$$

Il valore di *ILI* ottimale è evidentemente pari a 1 (anche se in casi specifici potrebbe addirittura risultare inferiore all'unità).

#### *1.3.2.3 Il metodo della distrettualizzazione delle reti*

Con il termine "distrettualizzazione" si intende quella tecnica che consente di suddividere la rete idrica in più distretti tra loro idraulicamente separabili e caratterizzati ciascuno da una o più alimentazioni per le quali è nota, perché misurata, la portata transitante.

La distrettualizzazione è una tecnica che porta a sicuri vantaggi gestionali, ma si pone concettualmente in alternativa alla tradizionale prassi progettuale di realizzare le reti idriche di distribuzione con un elevato grado di interconnessione, al fine di contenere le perdite di carico e di migliorare l'efficienza globale del sistema nelle diverse condizioni di esercizio.

In altri termini, questa tecnica costituisce un'inversione di tendenza, dettata da esigenze tipicamente gestionali, per conoscere meglio e poter quindi gestire in maniera ottimale una rete resa idraulicamente più semplice, in cui si disponga di maggior controllo sui parametri quantitativi e qualitativi.

I vantaggi derivanti dalla tecnica di distrettualizzazione sono molteplici, tra cui:

- rilevamento dei parametri fisici-dimensionali ed idraulici della rete con aggiornamento continuo;
- individuazione delle perdite e loro riduzione;
- ottimizzazione della gestione idraulica delle reti e del ciclo amministrativo (fatturazione);
- riduzione dei costi di esercizio;
- maggiore efficienza dei processi di manutenzione.

In generale, l'estensione dei distretti deve essere commisurata alla possibilità di distinguere se un incremento della portata notturna è da imputarsi ad una perdita idrica o ad una variazione delle esigenze notturne.

I distretti critici possono poi essere ulteriormente suddivisi in un numero variabile di sub-distretti al fine di individuare con precisione le singole aree maggiormente interessate da perdite (il cosiddetto *Step Test*).

Il punto di partenza per arrivare a definire le perdite reali sono i lavori di rilievo, mappatura, informatizzazione e modellazione delle reti di distribuzione ed i risultati ottenuti dal bilancio idrico e dall'analisi del consumo minimo notturno.

L'uso dei modelli idraulici permette di conoscere l'andamento delle pressioni nelle reti nelle diverse ore di consumo e quindi permette di gestire la pressione con l'eventuale installazione di valvole riduttrici o intervenendo sulle pompe con gli inverter. Il rilievo delle reti e la ricerca perdite, permettono il controllo attivo delle perdite, mentre attraverso la conoscenza puntuale delle reti è possibile gestire, mantenere, riabilitare in maniera efficiente ed efficace le tubazioni vetuste, ed è inoltre possibile intervenire con rapidità nelle riparazioni.

Va tuttavia specificato come la procedura operativa con la quale definire una gestione ottimale delle pressioni, attraverso la scelta di opportuni punti di sezionamento e di misura, senza compromettere le prestazioni del sistema ed i livelli minimi di servizio (in termini sia di pressioni di esercizio, sia di portate erogate), rappresenti tuttora un problema tecnico-scientifico di notevole complessità (Mambretti e Zuccoli, 2009).

## *1.3.2.4 Il metodo della portata minima notturna*

Il metodo della portata minima notturna MNF (Minimum Night Flow) è un approccio bottom-up, che si basa sulla misura della portata in ingresso a settori del sistema di distribuzione isolati in modo permanente o temporaneo; è semplice intuire lo stretto legame con la distrettualizzazione.

Il metodo MNF necessita dell'installazione di strumenti per la misura della portate in un settore di rete. Conoscendo la portata in ingresso in corrispondenza di pochi punti e noto il consumo dell'utenza, è facile valutare le perdite. Ciò e più facilmente conseguito nelle ore notturne quando le portate richieste sono inferiori e le pressioni in rete maggiori.

Individuato per ciascun distretto un valore minimo di portata notturna, quando gli strumenti segnalano portate superiori a quelle caratteristiche, si rende necessaria la campagna di ricerca puntuale.

La MNF è composta dall'aliquota dovuta al consumo notturno delle utenze domestiche (Household Night Use, HNU) e dalle utenze non domestiche (Non-Household night use, NHNU), dagli usi connessi alla gestione del sistema di distribuzione (Operational night use, ONU) e dalle perdite idriche (Water losses, WL). Si ha, quindi,:

 $MNF = HNU + NHNU + ONU + WL$ 

La portata minima notturna risente delle fluttuazioni che coinvolgono tutti questi termini e la sua variazione non è imputabile solo all'insorgere di nuove rotture.

La perdita idrica (WL) viene stimata sottraendo alla portata minima le diverse componenti, a patto che siano stimate correttamente. In particolare, il parametro HNU e il termine più difficile da determinare tra quelli menzionati in quanto risente significativamente dell'incidenza di molteplici fattori come il periodo dell'anno, le condizioni climatiche, il numero degli occupanti e le dimensioni dell'immobile.

#### *1.3.2.5 I metodi di telecontrollo e telelettura*

Nei sistemi idrici si sta sempre più diffondendo l'impiego di sistemi di telecontrollo. L'indubbia utilità è avvalorata dalla necessità di monitorare le condizioni di funzionamento in tempo reale, in modo da poterle adeguare alle esigenze del servizio.

In questo modo risulta possibile interrompere il servizio con la massima tempestività al verificarsi di situazioni di emergenza o programmare in maniera ottimale la gestione, indipendentemente dalla complessità della rete, minimizzando cosi perdite e sprechi d'acqua.

Un sistema di telecontrollo è essenzialmente costituito dai seguenti componenti:

- un sistema di telerilevamento, costituito da unità periferiche per la raccolta di dati e misure di seguito trasformati in segnali (Remote Terminals Units – RTU);
- reti di telecomunicazione per la trasmissione a distanza dei dati raccolti;
- un centro di controllo in cui sono convogliati tutti i dati raccolti.

Le RTU possono anche non svolgere la semplice funzione di raccolta; infatti, rendendole più complesse, si può fare in modo che esse effettuino un controllo ed una regolazione locale del sistema passando attraverso la memorizzazione dei dati e il comando delle apparecchiature locali.

Ciò porta ad uno snellimento delle reti di telecomunicazione e alla riduzione delle funzioni del centro di controllo. Affinché il sistema sia efficiente, è importante garantire un'elevata velocità di trasmissione mediante l'utilizzo di ponti radio, satelliti, GSM, fibra ottica o altro.

Il centro di controllo consente di assolvere svariate funzioni, come ad esempio:

- acquisizione e validazione dei dati;
- archiviazione dei dati stessi, che vengono elaborati con opportuni programmi di calcolo;
- trasmissione dei comandi alle apparecchiature idrauliche sulla base dei dati acquisiti in modo da adeguare in tempo reale in funzionamento di tutto il sistema idrico alle più svariate esigenze.

I dati inviati all'unità centrale possono essere relativi a grandezze prettamente idrauliche come la portata, i livelli idrici, la pressione, la velocità oppure altre grandezze come la temperatura, la torbidità, il pH, la conducibilità, il cloro residuo e altro ancora. Una volta ricevuti i dati, vengono controllati i valori limite e successivamente possono essere determinate le grandezze non direttamente rilevate. Tutto ciò consente di segnalare opportunamente le situazioni di allarme e garantire un intervento tempestivo.

Ogni azione di telecomando del sistema idrico viene effettuata in base alla specifica situazione di funzionamento; tali azioni possono essere messe direttamente in atto dal programma di comando pur mantenendo la possibilità da parte dell'operatore di intervenire manualmente o da remoto. Le manovre decise dall'operatore possono riguardare sia l'adeguamento del funzionamento dell'impianto idraulico alle mutevoli esigenze di esercizio, sia una gestione più corretta ed economica dell'impianto stesso, sia rimediare ad eventuali errori o malfunzionamenti.

Esiste inoltre la possibilità di far mettere direttamente in atto dall'elaboratore alcune azioni in caso di determinate situazioni di pericolo o di emergenza che non necessitano della discrezionalità decisionale dell'operatore (si pensi alla chiusura di una valvola a seguito della rottura di una condotta a valle della stessa).

Ne segue quindi la possibilità di verifica delle previsioni progettuali di funzionamento e dello stato delle apparecchiature di regolazione e controllo. Nel caso in cui, per una qualsiasi causa, il funzionamento del sistema non sia conforme a quello richiesto, il centro può fornire indicazioni sugli interventi di allineamento e miglioramento. Un aspetto che è importante evidenziare è la profonda trasformazione che la rete

#### **La calibrazione, l'acquisizione dei dati di input e la ricerca perdite nelle reti idriche**

acquedottistica deve subire, nella sua costituzione di base, a seguito dell'introduzione del sistema di telecontrollo. Si pensi alla variazione che devono subire molte funzioni, alcuni elementi costitutivi principali e secondari, ai cambiamenti in fase di progettazione e realizzazione, nelle modalità di produzione e contabilizzazione dell'acqua che seguono all'adozione di tale metodologia di controllo.

Va inoltre sottolineato come i sistemi di telecontrollo e telelettura abbinati alle tecniche descritte nei paragrafi precedenti di ricerca perdite possano costituire un ottimo strumento per l'individuazione dei danneggiamenti nelle reti di distribuzione

#### *1.3.2.6 Il metodo della ricerca acustica*

Altra metodologia per la ricerca delle perdite è data dalla ricerca acustica, tecnica che consente una individuazione puntuale delle eventuali rotture o della deficienza di tenuta delle condotte.

Le metodologie di ricerca acustica si basano sul fatto che l'acqua, fuoriuscendo da un condotto, emette rumore, che può essere rilevato attraverso idonea strumentazione.

E' importante sottolineare che questo tipo di ricerca permette di localizzare le perdite ma non di avere una stima della loro entità.

Una rottura può generare rumore di tre tipi:

- il primo, compreso nella banda di frequenza 500÷800 Hz, è solitamente generato da un fenomeno vibrazionale del bordo della rottura e la trasmissione del rumore avviene lungo le pareti della tubazione;
- il secondo e il terzo tipo, compresi nella banda 20÷250 Hz, sono generati rispettivamente dall'impatto dell'acqua sul suolo nel luogo della perdita e dalla circolazione dell'acqua nella cavità del suolo vicino alla perdita.

A differenza dei rumori del primo tipo, quelli del secondo e del terzo tipo si propagano solo nell'area immediatamente vicina alla perdita; la loro individuazione è quindi molto importante per definire l'esatta localizzazione della rottura.

L'intensità del rumore dipende principalmente dalla differenza di pressione fra l'interno e l'esterno della tubazione e dall'attitudine alla vibrazione della condotta, strettamente dipendente dal materiale e dallo spessore.

Nel caso di una piccola rottura, il rumore prodotto è più intenso di quello prodotto da una rottura di dimensioni maggiori, in quanto quest'ultima produce un forte calo di pressione all'interno della condotta e quindi una diminuzione della differenza di pressione fra interno ed esterno.

Altri fattori che influenzano il rumore e la sua propagazione sono la natura del terreno nel quale è posata la tubazione e il tipo di superficie sul quale sono collocati i dispositivi acustici. Le tecniche acustiche si avvalgono di strumenti quali geofoni, correlatori, noise logger e sonde.

## *1.3.3 I metodi software based*

La letteratura esistente mostra che il tipo principale di tecnologia di leak detection software-based è costituito dal monitoraggio delle condotte mediante implementazione di algoritmi sempre più aggiornati in grado di prevedere, con una bassa incertezza, il punto in cui ha luogo la perdita.

Il monitoraggio con i sistemi software based utilizza alcuni algoritmi che aiutano a riconoscere delle anomalie nel comportamento idraulico della rete. Questi sono per lo più basati su tecniche che sfruttano il fenomeno dei transitori per localizzare le perdite in rete. Infatti, una perdita è un fenomeno idraulico che ha una specifica localizzazione. È evidente che la sua presenza può essere rilevata idraulicamente e che un'onda di pressione transitoria è un veicolo ideale con cui scoprire dove si trova.

Nei sistemi idraulici, un metodo comune per la generazione di un'onda utilizza i fenomeni di colpo d'ariete (Thorley, 2004). La scelta della misura e le caratteristiche dei transitori generati dipendono però dalla tecnica utilizzata per le analisi.

Con eventuali improvvisi cambiamenti nelle condizioni di flusso o pressione si genera un'onda di pressione che si propaga nella condotta, è il caso per esempio della chiusura o l'apertura di una valvola o della disattivazione di una pompa, che può essere alterata da qualsiasi cambiamento nella struttura fisica del sistema, come una variazione di sezione o una giunzione.

In generale, l'onda viene in parte riflessa, in parte trasmessa e alcune di esse possono essere anche assorbite, alterando così il flusso e la pressione di risposta del sistema.

Nel frattempo, la velocità con cui l'onda viaggia dipende dalle caratteristiche del tubo e del fluido. Come risultato, ogni sistema di distribuzione acqua avrà comportamento transitorio differente, che dipende dai vari dispositivi al suo interno.

Generalmente, quando si verifica una perdita la differenza di pressione tra l'esterno e l'interno del tubo provoca perdita improvvisa del liquido e la pressione del punto di fuga scende improvvisamente creando una rarefazione d'onda (pressione negativa) nella conduttura. I transitori si propagano per tutta la rete e, quindi, possono essere utilizzati per trasportare le informazioni di perdite o funzioni all'interno del sistema.

Oltre al suo basso costo potenziale e alla natura non intrusiva, questa tecnica consente di localizzare le perdite a grandi distanze da un punto di misura (per quanto sia attualmente possibile).

Alcune tecniche di lettura basate sui transitori idraulici per il rilevamento delle perdite sono descritte di seguito: Silva et al. (1996), Ligget e Chen (1994), Covas e Ramos (1999), Vitkovsky (2000), Brunone e Ferrante (1999, 2001, 2003, 2007).

L'obiettivo principale di tutti i metodi di rilevamento delle perdite attraverso l'analisi dei transitori è lo stesso: estrarre il più possibile l'informazione dalla traccia misurata nel transitorio per rilevare e localizzare la presenza di una perdita.

Come accennato, una perdita influenza il transitorio aumentandone il suo tasso di smorzamento (Wang, 2002) e la creazione di segnali riflessi nella traccia risultante (Jönsson, 1995, 2001).

#### *1.3.3.1 Il metodo di Silva*

Una tecnica il rilevamento di perdite basata sui transitori è stata sperimentalmente condotta da Silva (1996). Il sistema di calcolo è stato sviluppato sulla base del monitoraggio della pressione di un'onda di pressione indotta dalla perdita. La metodologia è stata sperimentata con l'ausilio di quattro trasduttori di pressione collegati ad un computer simulando le perdite in diverse posizioni lungo la condotta. La posizione della perdita può essere trovata stimando il tempo di arrivo dell'onda negativa ai trasduttori e la conoscenza della velocità dell'onda. Tale metodologia, nota come "metodo onda di rarefazione", implica la rilevazione del picco a bassa pressione generata dalla rottura del tubo. Lo svantaggio di tale metodologia è l'esistenza di rumori di fondo, che rendono difficile rilevare esattamente il picco del segnale di pressione di una forma sconosciuta che identifica la perdita.

## *1.3.3.2 Il metodo di Covas e Ramos*

Covas e Ramos (1999) hanno fatto uso di un'analisi basata sui transitori identificando la prima onda riflessa dalla perdita dallo smorzamento di pressione e le oscillazioni prodotte in regime transitorio. Hanno utilizzato il metodo delle caratteristiche MOC (Wylie e Streeter, 1983) nella simulazione matematica. Il loro approccio si basa sull'analisi temporale della prima onda riflessa e sull' analisi di frequenza delle variazioni

di pressione al fine di identificare la posizione della perdita e la frequenza associata ad essa.

Entrambi gli approcci sono appropriati per la localizzazione di perdite per singole tubazioni.

## *1.3.3.3 I metodi di Brunone Ferrante*

Brunone et al. (1999) hanno utilizzato una prova in regime transitorio per il rilevamento di perdite in tubazioni. Nella metodologia, la posizione della perdita è determinata osservando la sequenza delle onde di pressione riflesse e dalla velocità del suono. La metodologia è valutata sia per la modellazione numerica, sia per gli esperimenti di laboratorio.

Successivamente, nel 2001 gli stessi Autori hanno ripreso lo studio considerando misure sperimentali basate su onde di pressione instabili generate dalla chiusura di una valvola a monte.

Più recentemente, nel 2003 e nel 2007, gli stessi Autori hanno proposto delle metodologie basate sull'uso di analisi wavelet per rilevare singolarità locali a causa della presenza di una perdita nel segnale transitorio misurato.

## *1.3.3.4 Il metodo di Ligget e Chen*

Lo studio di Ligget e Chen (1994) è stato il primo in cui si è proposta l'Analisi Transitoria Inversa (ITA) per il rilevamento di perdite. Il metodo ITA per il rilevamento di perdite proposto utilizza la regressione ai minimi quadrati tra le tracce di pressione dei transitori modellati e misurati.

## *1.3.3.5 Il metodo di Vitkovsky et al.*

Vitkovsky et al. (2000) riferiscono l'uso di una tecnica di ottimizzazione combinatoria. Il loro metodo impiega algoritmi genetici (GA) in combinazione con l'analisi dei transitori per rilevare le perdite nel sistema di distribuzione dell'acqua tramite modellazione numerica.

In questa metodologia gli algoritmi genetici risultano essere un potente strumento di ricerca per trovare le soluzioni ottimali e utilizzare i principi base evolutivi. Lo svantaggio di questo metodo, però, è il lento tasso di convergenza per sistemi di distribuzione idrica grandi e complessi e il conseguente alto costo computazionale.

# Capitolo 2:

# La campagna di misura e la ricerca<br>perdite: un nuovo approccio perdite: un attraverso le tecniche di calibrazione
Dopo aver analizzato nel capitolo precedente le tematiche che vanno affrontate per la gestione e l'analisi di una rete idrica, il problema della calibrazione del modello, la scelta ottimale dei punti di misura e la problematica della ricerca perdite, si analizzano nel presente capitolo due specifiche problematiche:

- la scelta ottimale dei punti di misura al fine della calibrazione dei modelli di analisi delle reti idriche;
- la ricerca perdite in rete con l'individuazione delle aree, o delle condotte, che possono essere soggette a perdite.

I metodi che si propongono sono da intendersi come alternativa a quelli analizzati nel capitolo precedente rispetto alle finalità che si vogliono perseguire.

Infatti, questi metodi sono essenzialmente delle tecniche di localizzazione dei punti di misura: il primo è efficace nella programmazione e pianificazione della campagna di misura e di pre-localizzazione delle perdite idriche, il secondo, invece, consente di accertare la presenza di una perdita e di stimarne la posizione all'interno della rete, anche senza individuarne la posizione puntuale in condotta.

L'obiettivo è quello di riuscire a legare il problema della calibrazione delle reti idriche, con tutte le tematiche di acquisizione dei dati a esso connesse, con il problema della ricerca perdite nelle reti idriche.

# **2.1 Il progetto della campagna di misura (Sampling Design)**

La progettazione di una campagna di misura ai fini della calibrazione dei modelli per l'analisi dei sistemi idraulici è senza dubbio importante.

Questo problema è stato affrontato in passato da numerosi ricercatori, come testimoniato dalla vasta rassegna di approcci e metodologie per la scelta dei punti di misura descritta nel precedente capitolo di questa tesi .

Come visto, l'obiettivo principale di una procedura per la scelta ottimale dei punti di misura ai fini della calibrazione dei modelli di analisi di un sistema idrico è quello di determinare:

- 1. quali sono le variabili da osservare (pressioni, portate, entrambe ecc.);
- 2. dove effettuare le misure (in termini di posizioni nel sistema idrico);
- 3. quando osservare le grandezze prescelte (in termini di durata e frequenza);
- 4. in quali condizioni effettuare le misure (in regime stazionario, transitorio ecc.).

In tutti i modelli fin qui analizzati, i punti 1, 3 e 4 sono aspetti noti e definiti, per cui l'unica incognita del progetto della campagna di misura risulta essere la posizione dei punti di campionamento, tematica più difficile da affrontare.

In questa parte della tesi si procederà, in primo luogo, alla definizione degli obiettivi e dei vincoli utilizzati per risolvere il problema di progettazione ottimale della campagna di misura. Quindi sarà presentato un nuovo metodo di progettazione della campagna di misura e, in particolare quello della scelta dei punti ottimali di campionamento. Nel modello, il problema della scelta dei punti di misura è affrontato con l'utilizzo delle matrici di sensitività.

Il modello presentato è stato applicato a dei casi di studio per verificarne l'accuratezza, l'efficienza e le possibilità di applicazione di tipo tecnico, riportato nel successivo capitolo.

# *2.1.1 Obiettivi e vincoli*

Esistono due obiettivi distinti nella progettazione di una campagna di misura ai fini della calibrazione:

- 1. la massimizzazione della precisione del modello calibrato;
- 2. la riduzione al minimo dei costi totali connessi con la progettazione del campionamento.

In aggiunta a questi, possono essere aggiunti uno o più vincoli specifici, come la riduzione al minimo del numero degli strumenti da utilizzare e delle misure da effettuare. Di seguito, si riportano gli obiettivi e i vincoli utilizzati nella formulazione del modello proposto.

# *2.1.1.1 Obiettivo: la precisione del modello calibrato*

Uno degli obiettivi da raggiungere per una corretta progettazione della campagna di misura è ottenere dati di campo che, una volta raccolti e utilizzati, portino a un modello di analisi della rete calibrato che sia il più accurato possibile.

Nel lavoro qui presentato, la precisione del modello calibrato viene misurata indirettamente attraverso l'incertezza associata ai parametri da calibrare, utilizzando il modello di calibrazione UNINET (Orlando, 2010). Ovviamente, minore è la relativa incertezza, maggiore è la precisione del modello di analisi calibrato.

Esistono diversi metodi per stimare tale incertezza. Per questo motivo, la stima delle incertezze sui parametri da calibrare, al fine di migliorare il modello di analisi, è stata effettuata utilizzando un algoritmo contenuto in UNINET, che sfrutta le simulazioni di tipo Monte-Carlo associate alla statistica bayesiana, in accordo con quanto affermato da Bargiela et al.(1989).

# *2.1.1.1.1 Il teorema di Bayes e l'approccio bayesiano*

Il metodo che in statistica è considerato *classico* è quello frequentista. Secondo questo paradigma, la probabilità è definita, sulla base dei dati di un campione, come limite della frequenza relativa quando la numerosità del campione tende all'infinito, e i parametri delle distribuzioni statistiche usate per rappresentare i caratteri di una popolazione sono valori costanti.

Da queste assunzioni segue che la probabilità ha un carattere oggettivo e che sui parametri delle distribuzioni di probabilità, essendo dei valori costanti anche se non noti, non è possibile fare alcuna affermazione di carattere probabilistico.

Il metodo Bayesiano offre un approccio differente. Secondo questo metodo, la probabilità è definita come il grado di fiducia che il soggetto ha nel verificarsi di un certo evento (è, quindi, soggettiva) e i parametri delle distribuzioni di probabilità sono essi stessi delle variabili casuali.

Nel metodo bayesiano, poiché la probabilità è soggettiva, è lecito che un individuo, in base alla propria esperienza e alle proprie informazioni, faccia delle assunzioni a priori, a esempio sulla probabilità che un'ipotesi sia vera o sulla distribuzione di probabilità di un parametro; le informazioni oggettive date dal verificarsi di un evento o quelle contenute nei dati di un campione estratto dalla popolazione sono utilizzate per modificare, applicando il teorema di Bayes, le assunzioni a priori (soggettive) rendendole oggettive.

Il teorema di Bayes (o Teorema della probabilità delle cause o della probabilità inversa), infatti, fornisce un metodo per modificare la probabilità (il livello di fiducia) in un'ipotesi in funzione del dato empirico rappresentato dal verificarsi di un evento. Indicata con  $H_0$  l'ipotesi (causa dell'evento) e con E l'evento, il Teorema può scriversi, com'è noto:

$$
P(H_0 | E) = \frac{P(E | H_0) P(H_0)}{P(E)}
$$

In cui:

- $P(H_0)$  è la probabilità assunta a priori sull'ipotesi, in base a esperienza personale, studio di casi analoghi, conoscenza del fenomeno in studio, ecc.;
- P  $(E|H_0)$  è la probabilità condizionata del verificarsi dell'evento E, dato che l'ipotesi  $H_0$  sia vera (verosimiglianza);
- P(E) è la probabilità assoluta del verificarsi dell'evento E, indipendentemente dal fatto che  $H_0$  sia vera o meno (probabilità totale);
- P(H<sub>0</sub> $E$ ) è la probabilità che l'ipotesi H<sub>0</sub> sia vera, dato che si è verificato l'evento E (probabilità a posteriori).

La  $P(H_0|E)$ , probabilità a posteriori, corregge la  $P(H_0)$ , assunta a priori, in base alle nuove informazioni rappresentate dal dato oggettivo che si è verificato l'evento E.

#### *2.1.1.2 Obiettivo: riduzione del costo della campagna di misura*

In generale, i costi per una campagna di misure in situ possono essere classificati nelle seguenti voci:

- 1. i costi di anticipazione;
- 2. i costi operativi.

I costi di anticipazione comprendono generalmente le seguenti voci:

- i costi di investimento in nuove apparecchiature di misura o di parti di apparecchiature (computer, ecc.);
- i costi di lavoro in loco connessi con l'installazione dei dispositivi di misura; I costi operativi, invece, possono comprendere:
- i costi associati con il lavoro in esecuzione di prove sul campo;
- costi associati alla manutenzione delle attrezzature (manodopera e ricambi);
- spese di assicurazione attrezzature:
- costi legati al funzionamento delle apparecchiature (ad esempio l'elettricità, ecc.).

In ogni caso, nella progettazione di una campagna di misura è possibile stimare i costi in maniera relativamente precisa.

Tuttavia, è molto difficile generalizzarli o, in altri termini, è molto difficile trovare un qualche tipo di formula generale da utilizzare per stimare costi totali. È ovvio che i costi totali di una campagna di misura constano di alcuni costi fissi e altri variabili, e che la parte variabile dei costi totali è funzione del numero N di dispositivi di misura installati.

Nella metodologia presentata, la tematica del costo è basata principalmente sulla minimizzazione del numero di apparecchi da utilizzare, riducendo in questo modo sia i costi di anticipazione, sia quelli di gestione, partendo dall'ipotesi che, superato un certo numero di misuratori (ovvero di informazioni ritenute essenziali), i risultati ottenuti in termini di calibrazione non sono affetti da eccessivi errori o scostamenti rispetto al valore ritenuto ottimale, come è stato dimostrato dai risultati ottenuti da Veltri et al. (2011).

# *2.1.1.3 Vincoli di progettazione del modello*

Nella metodologia proposta, in aggiunta ai due obiettivi fondamentali riportati è stato aggiunto il vincolo riguardante l'onere computazionale da sostenere per la ricerca dei punti di misura. Al fine di limitarlo è stato adottato un criterio di ricerca dei punti ottimali di tipo D-optimality, basato sull'utilizzo delle matrici di sensitività. Queste sono infatti rapidamente calcolabili e analizzabili e forniscono un set di possibili soluzioni utili alla risoluzione del problema.

# *2.1.2 Le matrici di sensitività*

Il problema della calibrazione delle scabrezze e delle portate circolanti nelle condotte delle reti idriche urbane è legato alla scelta di un certo numero di misure da effettuare. Le grandezze da misurare sono le pressioni nei nodi e le portate circolanti, ma rimane l'incertezza sull'individuazione dei punti nei quali effettuarle. Una metodologia utile al problema di individuazione dei punti di misura è quella legata all'uso delle matrici di sensitività.

Alcuni Autori hanno utilizzato le matrici di sensibilità in passato come riportato nel precedente capitolo di questa tesi. A esempio, Bush and Uber (1998) hanno proposto tre metodologie basate sull'uso delle matrici di sensitività: Max-Sum, Min-Max e Weighted Sum.

Il modo più semplice di usare la matrice di sensitività delle pressioni (Sp), secondo il metodo della Max-Sum, è di ottenerla, nel caso di far variare come parametro la sola scabrezza delle condotte, come Sp<sub>ii</sub>= ∂p<sub>i</sub>/∂ε<sub>i</sub> e di valutare la sensibilità globale del nodo *i*-esimo, data come la somma per linea Msp<sub>i</sub> =  $\Sigma$ |sp<sub>ij</sub>|. In questo modo, i nodi che hanno il valore massimo del Mspj sono quelli più sensibili alla variazione del parametro ε.

# *2.1.2.1 La costruzione delle matrici di sensitività*

Nella metodologia proposta, le matrici di sensitività possono essere costruite a partire da elaborazione sulle portate o sui coefficienti di scabrezza, per i nodi componenti la rete, considerando le pressioni o i carichi, e per le condotte, considerando le portate circolanti. A differenza degli altri metodi proposti in letteratura, questa tecnica propone l' uso delle matrici per trovare i nodi più sensibili anche utilizzando come variabile la portata erogata ai nodi. Questa condizione non è presa in considerazione da altri metodi, ma è importante per determinare la sensibilità di nodi e tubazioni, in quanto la raccolta dei dati deve essere finalizzata alla considerazione del maggior numero di incertezze.

La campagna di misura e la ricerca perdite: un nuovo approccio attraverso le tecniche di calibrazione

Ciascun elemento della matrice indica la variazione della pressione, o della portata circolante, al variare della portata erogata dal nodo i-esimo o del coefficiente di scabrezza della j-esima condotta.

Considerando quali grandezze per la costruzione delle matrici di sensitività i carichi ai nodi, H<sub>i</sub>, e le portate circolanti in condotta, q<sub>i</sub>, i singoli elementi sono:

$$
\partial H_{j,i} = \frac{\partial H_i}{\partial C_j}
$$

per la variazione del carico al variare del coefficiente di scabrezza Cj e

$$
\partial q_{j,j} = \frac{\partial q_j}{\partial C_j}
$$

per la variazione della portata circolante, in cui:

- $\bullet$  H<sub>i,i</sub> è la variazione di carico nel nodo i-esimo al variare del coefficiente C relativo alla j-esima condotta;
- qj,j è e la variazione di portata circolante nel lato j-esimo al variare del coefficiente C relativo alla j-esima condotta.

Analogamente, si ha per la matrice quando si considera come variabile la portata Qi erogata ai nodi:

$$
\partial H_{i,i} = \frac{\partial H_i}{\partial Q_i}
$$
 per la variazione dei carichi e

$$
\partial q_{i,j} = \frac{\partial q_j}{\partial Q_i}
$$
 per la variazione delle portate circolanti

in cui:

- Hi,i è la variazione di carico nel nodo i-esimo al variare della portata erogata all'i-esimo nodo;
- qi,j è la variazione di portata circolante nel lato j-esimo al variare della portata erogata all'i-esimo nodo.

Quindi, se N è il numero dei nodi della rete e L il numero dei lati, si possono costruire due matrici,  $S_H e S_q$ , che hanno la seguente espressione:

$$
S_H = \begin{bmatrix} \frac{\partial H_1}{\partial C_1} & \cdots & \frac{\partial H_1}{\partial C_1} \\ \vdots & \ddots & \vdots \\ \frac{\partial H_n}{\partial C_1} & \cdots & \frac{\partial H_n}{\partial C_1} \end{bmatrix} S_H = \begin{bmatrix} \frac{\partial H_1}{\partial Q_1} & \cdots & \frac{\partial H_1}{\partial Q_n} \\ \vdots & \ddots & \vdots \\ \frac{\partial H_n}{\partial Q_1} & \cdots & \frac{\partial H_n}{\partial Q_n} \end{bmatrix}
$$

La campagna di misura e la ricerca perdite: un nuovo approccio attraverso le tecniche di calibrazione

di dimensioni [N x L] nel caso di utilizzare la variazione del coefficiente di scabrezza delle condotte e

$$
S_q = \begin{bmatrix} \frac{\partial q_1}{\partial C_1} & \cdots & \frac{\partial q_1}{\partial C_l} \\ \vdots & \ddots & \vdots \\ \frac{\partial q_l}{\partial C_1} & \cdots & \frac{\partial q_l}{\partial C_l} \end{bmatrix} S_q = \begin{bmatrix} \frac{\partial q_1}{\partial Q_1} & \cdots & \frac{\partial q_l}{\partial Q_n} \\ \vdots & \ddots & \vdots \\ \frac{\partial q_l}{\partial Q_1} & \cdots & \frac{\partial q_l}{\partial Q_n} \end{bmatrix}
$$

di dimensioni [N x N] nel caso di utilizzare la variazione delle portate erogate ai nodi.

Gli elementi delle matrici si possono integrare in termini discreti, attraverso le seguenti relazioni:

$$
a_{kj} = \frac{\partial H_i}{\partial C_k} \cong \frac{H_{kj} - H_j}{\Delta C_k}
$$

dove:

- $\bullet$  a<sub>ki</sub> è l' elemento discreto della matrice dei carichi;
- $\bullet$  H<sub>ki</sub> è il valore del carico al nodo j-esimo e seguito della variazione del coefficiente  $C_k$ ;
- $\bullet$  H<sub>i</sub> è il valore del carico al nodo j-esimo prima della variazione del coefficiente  $C_k$ ;
- ∆ C'k è la variazione del coefficiente di scabrezza.

e

$$
b_{kj} = \frac{\partial q_i}{\partial C_k} \cong \frac{q_{kj} - q_j}{\Delta C_k}
$$

dove:

- $\bullet$  b<sub>ki</sub> è l' elemento discreto della matrice delle portate;
- $\bullet$  q<sub>ki</sub> è il valore della portata circolante nella j-esima condotta a seguito della variazione del coefficiente  $C_k$ ;
- qj è il valore della portata circolante nella j-esima condotta prima della variazione del coefficiente  $C_k$ ;
- $\bullet$   $\Delta C_k$ è la variazione del coefficiente di scabrezza.

Analogamente, per la matrice  $S_q$ , che utilizza la variazione delle portate erogate, i termini dei singoli elementi sono:

$$
a_{kj} = \frac{\partial H_i}{\partial Q_k} \cong \frac{H_{kj} - H_j}{\Delta Q_k}
$$

dove:

- $\bullet$  a<sub>ki</sub> è l' elemento discreto della matrice dei carichi;
- $\bullet$  H<sub>ki</sub> è il valore del carico al nodo j-esimo a seguito della variazione della portata erogata  $Q_k$ ;
- Hj è il valore del carico al nodo j-esimo prima della variazione della portata erogata  $Q_k$ ;
- $\triangle$   $\Delta$ Q'<sub>k</sub> è la variazione della portata erogata al nodo.

$$
b_{kj} = \frac{\partial q_i}{\partial Q_k} \cong \frac{q_{kj} - q_j}{\Delta Q_k}
$$

dove:

- $\bullet$  b<sub>ki</sub> è l' elemento discreto della matrice delle portate;
- $\bullet$  q<sub>ki</sub> è il valore della portata circolante nella j-esima condotta a seguito della variazione della portata erogata  $Q_k$ ;
- qj è il valore della portata circolante nella j-esima condotta prima della variazione della portata erogata  $Q_k$ ;
- ∆Q'k è la variazione della portata erogata al nodo.

Ogni analisi effettuata con modello di calcolo, e di conseguenza ogni elemento della matrice, è soggetto a incertezze dovute alle condizioni iniziali assunte dai vari parametri, quali la scabrezza delle condotte e/o la portata erogata ai nodi, così come il tipo di analisi impiegato, sia di tipo orientato alle portate (DDA) ovvero orientato alle pressioni (PDA).

### *2.1.3 La metodologia proposta: considerazioni e passi della procedura*

Come detto, ciascun elemento della matrice definisce la variazione del carico o della portata in ogni nodo o condotta della rete, rispettivamente, considerando una variazione del coefficiente di scabrezza o di portata erogata ai nodi.

Per come definita, la matrice di sensitività dei carichi, costruita per una variazione del coefficiente di scabrezza dei lati della rete, fornisce due possibili letture:

- una per riga, infatti su ciascuna riga si trovano elementi il cui valore rappresenta una variazione del carico per il l'i-esimo nodo a seguito di una variazione del coefficiente di scabrezza nei vari lati della rete;
- una per colonna, in quanto nella singola colonna della matrice gli elementi componenti rappresentano la variazione del carico di tutti i nodi della rete al variare del coefficiente di scabrezza di un singolo lato della rete.

Dunque, così come il modello Max-Sum (Bush e Uber, 1998), la metodologia proposta determina la gerarchia dei nodi sensibili, in accordo ai risultati ottenuti dalle analisi, come quelli che presentano la somma più alta degli elementi per riga, ovvero la  $\Sigma_{rSH}$ .

Per quanto riguarda la lettura in colonna, la metodologia differisce dai metodi presenti in letteratura: infatti, questo tipo di analisi permette di determinare i lati che, con una variazione del proprio coefficiente di scabrezza, influenzano maggiormente il comportamento idraulico della rete.

Secondo tale identificazione, i lati che maggiormente influiscono sulla rete sono quelli che presentano la sommatoria maggiore dei termini per colonna, ovvero  $\Sigma_{cSH}$ .

Utilizzando questo tipo di approccio, si possono determinare contemporaneamente, rispettando il vincolo di minimizzazione del costo computazionale, sia i nodi più sensibili, sia i lati che maggiormente influenzano il comportamento idraulico della rete, ovvero i punti di misura in situ delle pressioni e delle portate circolanti, rispettivamente, che soddisfano gli obiettivi e fissati per l'ottimizzazione di una campagna di misura.

Quanto appena descritto per la singola matrice di sensitività dei carichi è applicabile ad altre matrici che possono essere costruite per ogni tipo di analisi: per le portate circolanti al variare del coefficiente di scabrezza nei lati o anche per i carichi o per le portate circolanti al variare della portata erogata dai nodi.

L'efficacia della metodologia, in accordo con l'obiettivo di massimizzare la precisione del modello calibrato con l'uso dei dati derivanti dalle misure effettuate, è verificata dall'applicazione del modello di calibrazione UNINET, basato su un approccio di tipo statistico-bayesiano al problema di calibrazione.

Si può riassumere il funzionamento del metodo proposto nel seguente schema (figura 2.1):

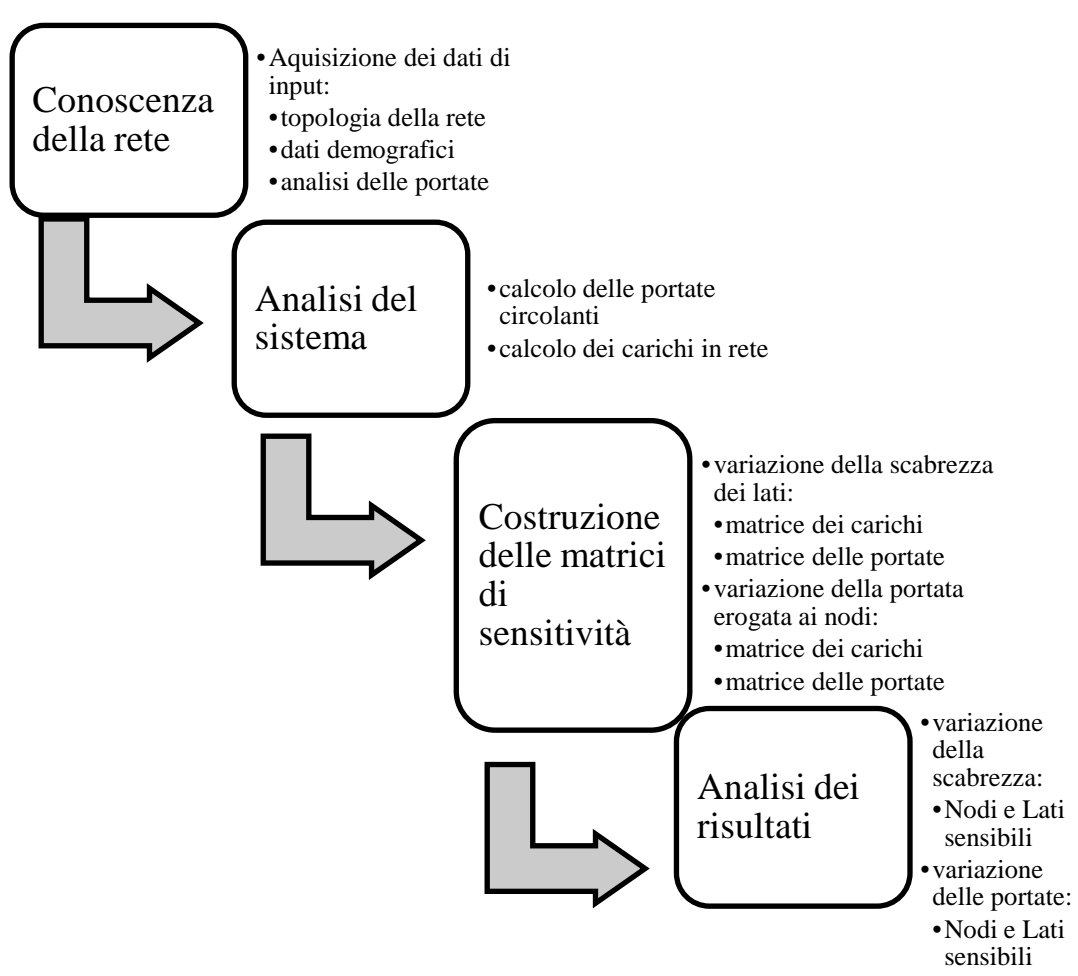

Figura 2.1 - Schema di funzionamento

Nel capitolo successivo si riporteranno i risultati ottenuti per i casi di studio analizzati.

# **2.2 La ricerca perdite**

Come già precedentemente evidenziato, la ricerca delle perdite nelle condotte in pressione è una delle problematiche più importanti nella gestione delle reti idriche. Le perdite causano, infatti, una ridotta efficienza idraulica dei sistemi in pressione e sono motivo di spreco di risorse, sia in termini economici, intesi come costi diretti o indiretti, sia in termini ambientali.

Per questi motivo, l'individuazione delle perdite suscita interesse nella comunità scientifica ed è stato oggetto di approfondimento in questo lavoro di tesi.

L'obiettivo di eliminare completamente le perdite da una rete di distribuzione è oggettivamente impossibile, oltre che economicamente molto gravoso, per cui va individuato il livello di perdite che si può tollerare.

Oltre alla quantificazione, la problematica della ricerca perdite riguarda l'individuazione delle aree in cui queste si verificano.

Come evidenziato, attualmente, le tecnologie di ricerca perdite (Leak Detection) possono essere classificate in:

- tecniche software based;
- tecniche hardware based.

Nei paragrafi seguenti sarà trattata una metodologia di individuazione delle perdite in rete, classificabile tra le metodologie software based, che è stata parte integrante del lavoro di ricerca svolto.

In primo luogo, sono definiti gli obiettivi da raggiungere per la risoluzione del problema e successivamente è presentata la metodologia.

Anche in questo caso, il metodo è stato testato su alcuni casi di studio per verificane l'accuratezza, l'efficienza e la possibilità di applicazioni. I risultati sono riportati nel successivo capitolo.

# *2.2.1 Obiettivi*

Nel nuovo metodo di ricerca delle perdite in rete, gli obiettivi che si vogliono raggiungere sono:

- 1. la riduzione dei costi della campagna di ricerca perdite;
- 2. la massimizzazione della precisione nell'individuazione delle zone affette da perdita.

# *2.2.1.1 Obiettivo: riduzione dei costi totali*

Uno degli obiettivi da raggiungere per rendere applicabile ai casi pratici la metodologia di ricerca perdite è quello della riduzione al minimo dei costi legati all'individuazione dei punti di perdita.

Anche in questo caso, come per la progettazione di una campagna di misura, i costi possono essere classificati nelle seguenti voci:

- 1. i costi di anticipazione;
- 2. i costi operativi.

In questo caso i costi di anticipazione comprendono:

- i costi di investimento in nuove apparecchiature di misura o di parti di apparecchiature (computer, ecc.);
- i costi di lavoro in loco connessi con l'installazione dei dispositivi di misura;

I costi operativi, invece, possono comprendere:

- i costi associati con il lavoro in esecuzione di prove sul campo;
- i costi associati alla manutenzione delle attrezzature (manodopera e ricambi).

Anche in questo caso, però, i costi vanno valutati per ogni caso particolare di campagna di ricerca perdita per avere una stima dei costi relativamente precisa.

Nella metodologia presentata, la tematica del costo è basata principalmente sulla minimizzazione del numero di apparecchi da utilizzare, riducendo in questo modo sia i costi di anticipazione, sia quelli di gestione.

Inoltre la riduzione dei costi è legata all'utilizzo della stessa rete di misuratori utilizzata per la calibrazione della rete e valutata col metodo di Sampling Design presentato nei precedenti paragrafi.

# *2.2.1.2 Obiettivo: massimizzazione della precisione nell'individuazione delle zone affette da perdita*

La massimizzazione della precisione nell'individuazione delle zone affette da perdite è legato alla bontà della calibrazione e, quindi, viene misurata indirettamente misurando l'incertezza associata ai parametri da calibrare e all'utilizzo del modello di calibrazione UNINET.

Ovviamente, dovendo effettuare una calibrazione dei parametri di input della rete, in particolare la scabrezza delle condotte, è di primaria importanza che i dati ottenuti dalle misure siano il più accurati possibile.

### *2.2.2 La metodologia proposta: passi procedurali*

La metodologia proposta si basa sull'idea di legare il problema della calibrazione delle reti idriche con quello della ricerca perdite partendo dalla considerazione che la presenza di una perdita causa delle variazioni significative nei valori da associare ai parametri di input dei modelli di simulazione delle reti.

In particolare, la procedura prevede il calcolo di un indice di confronto tra i valori di scabrezza calibrata per la rete in esame nelle condizioni in cui vi sia una perdita e quelli in cui la rete funzioni con portate circolanti strettamente necessarie per il soddisfacimento delle utenze.

L'indice di confronto, µ, è definito come:

$$
\mu = \frac{\varepsilon_{cp} - \varepsilon_c}{\varepsilon_c}
$$

dove:

 $\varepsilon_{cp}$  – valore di scabrezza calibrato con misure affette da perdita

 $\varepsilon_c$  – valore di scabrezza calibrato con misure non affette da perdita

Dalla valutazione di tale indice è possibile individuare la posizione della perdita in rete. In particolare, la perdita può trovarsi in un lato, nel caso di reti molto scheletrizzate, o in una zona, in reti poco scheletrizzate, e in questi casi, si ha il massimo valore dell'indice µ.

La metodologia si può schematicamente riassumere nei seguenti step (figura 2.2):

1. acquisizione di tutti i dati topologici della rete da analizzare;

- 2. applicazione della metodologia di progettazione della campagna di misure e definizione della rete di monitoraggio;
- 3. suddivisione in classi di scabrezza dei lati della rete (per reti di notevole estensione);
- 4. calibrazione col modello UNINET della valore di scabrezza dei lari della rete;
	- a. determinazione dei valori tecnicamente ammissibili e attesi della scabrezza nei lati;
	- b. calcolo dell'indice µ;
- 5. verifica dei risultati ottenuti e identificazione delle zone affette da perdite.

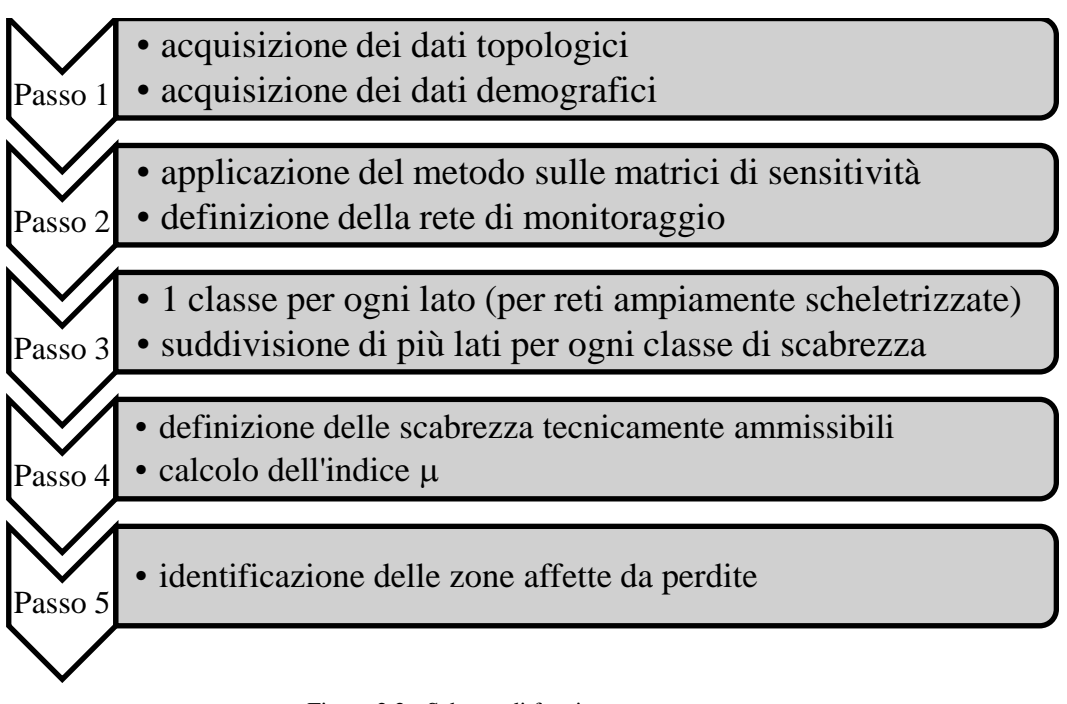

Figura 2.2 - Schema di funzionamento

### *2.2.2.1 Applicazione della metodologia e utilizzo del modello UNINET*

La metodologia può essere applicata sia a reti di letteratura, sia a reti reali. Nel caso delle reti reali, però, è necessario preliminarmente fissare un valore di scabrezza tecnicamente ammissibile per effettuare l'elaborazione sulla condizione iniziale.

La prima elaborazione, ovvero la verifica della rete, generalmente con un'analisi di tipo DDA, permette di ottenere i valori di carico ai nodi e di portata circolante nei lati.

Questa analisi serve per fornire al modello di calibrazione i dati di input utili a ricavare i valori di scabrezza calibrata senza la presenza di perdite in rete.

Per ottenere i valori si scabrezza calibrata si utilizzano le applicazioni del modello UNINET: ReteModel e ElabRis.

Dopo aver svolto l'analisi della rete nella situazione in cui non si considerano le perdite, la procedura prevede l'analisi con gli scenari in cui si prevedeva la presenza di una perdita. Tali analisi possono essere condotte utilizzando quali dati di input per il modello di calibrazione le misure reali in situ.

Per la scelta dei punti di misura nota, è stato applicato il metodo per la progettazione della campagna di misura, i cui risultati sono stati già mostrati. Quindi, si individua la perdita valutando in quale lato, o classe di scabrezza associata a più lati, essa è localizzata con il calcolo e l'analisi dell'indice µ.

# Capitolo 3:

# Applicazioni e risultati

#### **3.1 Tipo di analisi e modelli di simulazione utilizzati**

Le analisi condotte sono state effettuate valutando la possibilità di due tipi di verifica:

1. verifiche e analisi della rete in condizioni DDA;

2. verifiche e analisi della rete in condizioni PDA.

Per quanto riguarda le simulazioni sono stati utilizzati due modelli di calcolo: EPANET 2.0 (Rossman, 2000) e INetPDA (Orlando, 2010).

### *3.1.1 Le simulazioni DDA*

Va ricordato che la quasi totalità dei modelli di calcolo attualmente utilizzati per la verifica idraulica delle reti fissa a priori la portata  $Q_i$  (dato del problema) erogata in ogni nodo (identificato con l'indice j), assumendola pari alla portata richiesta  $Q_{ri}$ , con l'ipotesi implicita che il carico piezometrico  $H_i$  (incognita del problema) sia sufficiente a soddisfarla. Questi modelli, indicati in letteratura con la sigla DDA (Demand Driven Analysis), danno risultati corretti solo nel caso in cui la verifica idraulica della rete fornisca, per ogni nodo, un carico piezometrico  $H_i$  maggiore o uguale al valore  $H_{ri}$ richiesto per soddisfare la domanda.

Se invece il calcolo mette in evidenza l'esistenza di nodi critici per i quali  $H_i \leq H_{ri}$ , i risultati forniti dal modello non sono idraulicamente corretti, le portate Q<sub>i</sub> assegnate come erogate dai nodi critici non sono compatibili con i valori dei carichi Hj risultanti dal calcolo.

L'approccio convenzionale di tipo DDA è stato per lungo tempo ritenuto soddisfacente in quanto lo scopo del calcolo di verifica idraulica è sempre stato quello di validare il dimensionamento della rete e di evidenziare, in caso di verifica negativa, la necessità di interventi correttivi.

L'esigenza di calcolare, ai fini della valutazione degli indici di affidabilità, l'erogazione effettiva anche nelle situazioni di pressione insufficiente richiede, invece, un approccio diverso, indicato in letteratura come PDA (Pressure Driven Analysis), atto a identificare la soluzione che soddisfi non solo le consuete equazioni del moto e di continuità, ma anche le equazioni  $Q_i = f(H_i)$  che in ogni nodo mettono in relazione la portata erogata e il carico effettivamente disponibile.

#### *3.1.2 Le simulazioni PDA*

Quando si procede allo studio delle reti in pressione si possono ottenere errori nel momento in cui si trascura la variabilità delle portate erogate in funzione della pressione disponibile al nodo.

La stima delle portate erogate in rete è, infatti, legata alla disponibilità del carico nel nodo di erogazione (Calomino e Veltri, 1980; Germanopulos, 1985; Wagner, 1988; Fujiwara, 1998; Tucciarelli et al., 1999) (figura 3.1), per cui appare opportuno fare sempre riferimento a modelli di simulazione con portate erogate variabili con la pressione (modelli Pressure Driven Analysis, PDA), analizzando diverse leggi di variazione portata-pressione.

Questo tipo di approccio restituisce perciò un risultato più realistico rispetto a quello classico, in cui le portate erogate ai nodi si assumono costanti (modelli DDA).

Nel modello PDA è necessario fornire in input, come dato aggiuntivo rispetto al modello DDA, il valore del carico minimo *Hr* necessario per servire l'edificio più sfavorito. Tale carico, in ragione della più elementare operazione di scheletrizzazione della rete, può essere calcolato attraverso la relazione:

$$
H_r = z + H_{ed} + P_{ms} + P_p + P_{all}
$$

dove:

*z* è la quota terreno;

*Hed* è l'altezza dell'edificio;

*Pms* è la pressione minima (di solito 5 metri) da garantire sull'apparecchio più sfavorito;

*Pp* sono le perdite di carico lungo la colonna montante;

*Pall* è la perdita di carico lungo le condotte che costituiscono gli allacci, dal nodo di erogazione fino alla base dell'edificio da servire.

Quando non sussistono le condizioni per cui è possibile garantire il servizio sull'apparecchio più sfavorito, il valore della portata effettivamente erogata, *Qj,* viene determinato in ciascun nodo *j* della rete in funzione della portata richiesta, *Qrj*, attraverso la relazione:

 $Q_i = \alpha_i \cdot Q_{r,i}$ 

dove: *α<sup>j</sup>* assume valori compresi fra zero e uno, in relazione al valore della pressione.

Lo schema più diffuso fissa per il carico piezometrico due valori di soglia:

*H<sub>minj</sub>*= valore del carico piezometrico al di sotto del quale l'erogazione è nulla; questo valore può essere assunto pari alla quota *zj* del piano di campagna o pari a circa 5 m al di sopra di essa;

*Hrj*= valore del carico piezometrico richiesto per soddisfare la domanda *Qrj*:

$$
\alpha_j = 1 \quad \text{per } H_j \ge H_{rj}
$$
\n
$$
\alpha_j = 0 \quad \text{per } H_j \le H_{minj}
$$
\n
$$
0 < \alpha_j < 1 \text{ per } H_{minj} < H_j < H_{rj}
$$

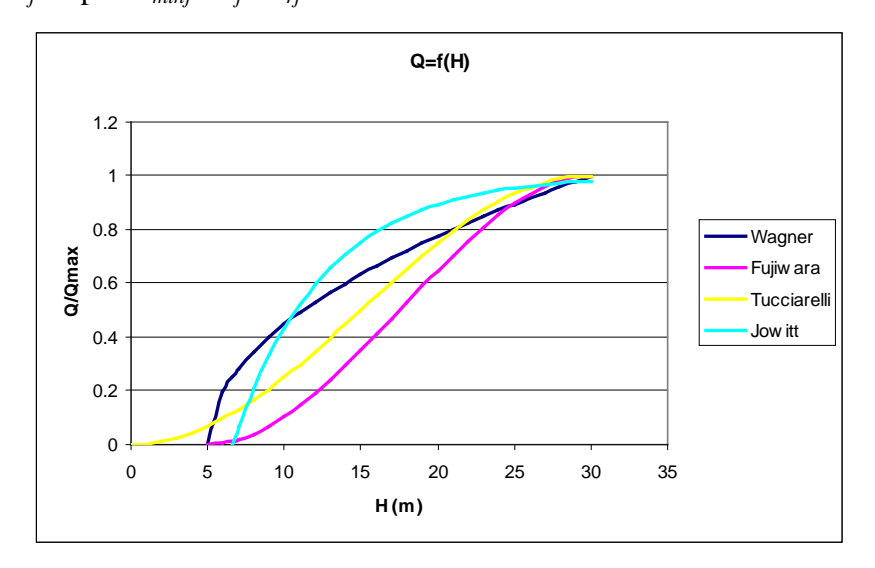

Figura 3.1 - Relazioni fra portata erogata e pressione nel nodo proposte da vari autori

#### *3.1.3 Il modello di simulazione INetPDA*

Per la calibrazione implicita, come già evidenziato, è necessario utilizzare un modello di simulazione che fornisca i valori calcolati da confrontare con quelli misurati, ed è evidente che il risultato della calibrazione dipende, tra l'altro, dalla precisione dei valori restituiti in output da tale modello.

I risultati della simulazione, infatti, possono essere affetti da errori sistematici nel caso in cui si faccia riferimento a uno schema troppo semplificato. Se, a esempio, si adotta un modello di tipo DDA, che non tiene conto della variabilità delle portate erogate con la pressione, in caso di pressioni insufficienti si otterranno sicuramente valori errati, che invalideranno anche i risultati della calibrazione.

Tenendo conto di questa considerazione, per UNINET è stato scritto e implementato in MatLab uno specifico modello di simulazione, denominato INetPDA (Orlando, 2010).

Le caratteristiche principali di INetPDA sono:

- portate erogate variabili in funzione della pressione al nodo, secondo uno schema PDA;
- utilizzo della formula di Colebrook per il calcolo delle perdite di carico in condotta;

utilizzo di un efficiente algoritmo di soluzione del sistema algebrico non lineare.

#### *3.1.3.1 Funzionamento del modello INetPDA*

Definite le caratteristiche necessarie per determinare il tipo di elaborazione, se DDA o PDA, si riporta di seguito il funzionamento del il modello INetPDA, per comprendere come questo elabora i dati di input per fornire i risultati al sottocodice di UNINET, ReteModel basato sullo SCEM-UA.

Il modello, implementato in Matlab, si compone di 3 files:

- Dati.mat: file in cui vengono registrati i dati della rete;
- SimulRete.m: file principale del programma;
- Conduttanze.m: file che implementa la funzione per il calcolo delle conduttanze delle condotte;

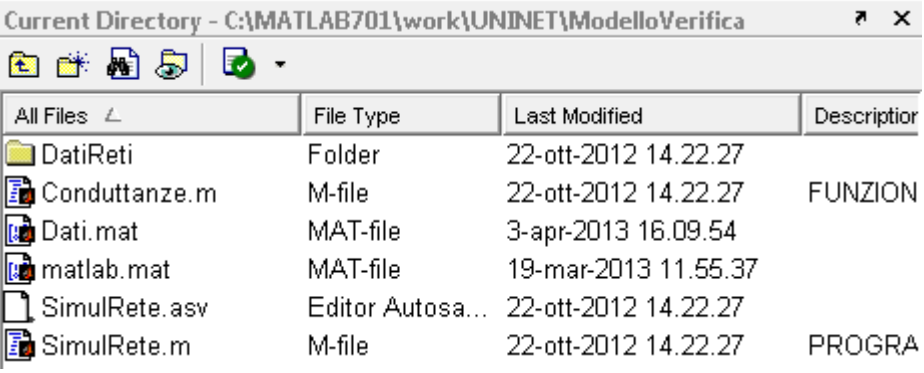

Figura 3.2 – Interfaccia del modello INetPDA

Per quanto riguarda la registrazione dei dati, avviene in una *struct* che contiene 3

array:

- Dati.Condotte: contiene i dati relativi alle condotte; l'array ha un numero di righe pari al numero di condotte e un numero di colonne pari a 6;
- Dati.Nodi: contiene i dati relativi ai nodi di erogazione; l'array ha un numero di righe pari al numero di nodi di erogazione e un numero di colonne pari a 4;
- Dati.Serbatoi: contiene i dati relativi ai nodi di alimentazione; l'array ha un numero di righe pari al numero di nodi di alimentazione e un numero di colonne pari a 3.

| Workspace        | $\times$<br>7                                                            | Array Editor - Dati<br>$X - 5$                                                                                 |
|------------------|--------------------------------------------------------------------------|----------------------------------------------------------------------------------------------------|
| 衟<br>畸<br>廻<br>轁 | $\rightarrow$<br>Base<br>$\overline{\nabla}$<br>$\overline{\phantom{a}}$ | 畸<br>8<br>볾<br>þ<br>ê.<br>w<br>$\lambda$<br>『噩<br>Base<br>$\overline{\phantom{a}}$<br>$\overline{\phantom{1}}$ |
| Name<br>∠        | Value                                                                    | Field<br>Value<br>L                                                                                            |
| E Dati           | $\langle 1x1 \rangle$ struct $>$                                         | <5x6 double><br>Condotte                                                                                       |
|                  |                                                                          | :4x4 double><br><b>Nodi</b>                                                                                    |
|                  |                                                                          | 5 70 65 <br>Serbatoi                                                                                           |

Figura 3.3– Interfaccia registrazione dati

Su ogni riga dell'array Dati.Condotte sono registrati i dati di una condotta; nell'ordine per ciascuna colonna:

- 1. *nc* , numero d'ordine della condotta;
- 2. *n*1, numero d'ordine del primo nodo di estremità;
- 3. *n*2 , numero d'ordine del secondo nodo di estremità;
- 4. *l* , lunghezza in metri;
- 5. *D* , diametro in millimetri;
- 6.  $\varepsilon$ , scabrezza di Colebrook in millimetri.

Su ogni riga dell'array Dati.Nodi sono registrati i dati di un nodo; nell'ordine per ciascuna colonna:

- 1. *nn* , numero d'ordine del nodo;
- 2.  $Q^{\text{max}}$ , portata massima erogata;
- 3.  $H^{\text{min}}$ , quota piezometrica minima, al di sotto della quale la portata erogata è zero;
- 4. *H*<sup>max</sup>, quota piezometrica massima, al di sopra della quale la portata erogata è pari al massimo.

Su ogni riga dell'array Dati.Serbatoi sono registrati i dati di un nodo alimentazione; nell'ordine in ciascuna colonna:

- 1. *ns* , numero d'ordine del nodo alimentazione
- 2.  $H^{piez}$ , quota piezometrica in m s.m.m;
- 3.  $H^{ter}$ , quota del terreno al nodo in m s.m.m.

Caricati i dati, si utilizza l'algoritmo di simulazione "Simulrete", che esegue il calcolo di verifica della rete in regime stazionario tenendo conto della variabilità delle portate erogate con la pressione ai nodi (modello tipo PDA) e utilizzando come formula del moto Colebrook; in particolare, l'output è costituito dal vettore dei carichi ai nodi di erogazione e dal vettore delle portate circolanti nei lati. Quest'ultimi sono utilizzati come input per le successive elaborazioni del modello UNINET.

#### *3.1.4 Il modello di simulazione Epanet 2.0*

Il modello EPANET consente di effettuare simulazioni al lungo periodo circa il comportamento idraulico all'interno di un sistema di distribuzione di acqua potabile. Il simulatore fornisce il valore della portata nei rami (lati), la pressione nei nodi, il livello idrico dei serbatoi.

Nel modello, le rete idriche sono simulate come un insieme di rami (pipe) connessi a nodi (junction) e di organi idraulici quali serbatoi (tank, reservoir), pompe (pump) e valvole di controllo (valve).

Il modello offre la possibilità, attraverso la sezione (pattern), di effettuare le verifiche in continuo, facendo variare nel tempo la portata erogata ai nodi. In pratica il valore di portata erogata ai nodi rimane costante per un intervallo pari all'Hidraulic time-step, variando poi da un intervallo a quello successivo.

Il valore della domanda all'istante n-esimo è pari al valore base di domanda per il fattore moltiplicativo indicato per l'n-esimo step del time pattern relativo.

EPANET offre, inoltre, una funzionalità, gli emitters, tramite la quale è possibile schematizzare le perdite idriche dalle condotte: la portata uscente da un emitter (perdita idrica) è legata alla pressione dalla relazione:

$$
Q_j = C_j \times p_j^{\gamma}
$$

dove:

 $Q_i$  è la portata erogata;

pj pressione nel nodo j-esimo;

γ coefficiente che assume valore 0,5;

Cj coefficiente calcolato come:

$$
C_j = \frac{Qr_j}{(Hr_j - z_j)^{\gamma}}
$$

in cui:

 $Qr_i$  è la portata richiesta dall'utenza;

 $Hr_i$  è il carico piezometrico richiesto per ottenere la portata massima;

 $z_i$  è la quota nel nodo j-esimo;

γ coefficiente che assume valore 0,5.

# **3.2 Le reti utilizzate**

La validazione dei metodi proposti nel capitolo precedente è avvenuta con l'applicazione degli stessi a casi di studio.

Le reti utilizzate sono state in una prima fase tre reti di letteratura, in particolare la rete proposta da Walski (1983), quella proposta da Greco e Di Cristo (1999) e quella di Komsi, nella versione ripresa da Ardenti (2007).

Successivamente, sono state analizzate due reti reali: la rete del Comune di San Mango d'Aquino (CZ) e la rete del Comune di Amantea (CS), affrontando con le metodologie proposte tutte le problematiche legate all'analisi di una rete reale, dalle incertezze sulla topologia della rete a quelle sulle misure effettuate.

Come già precisato i due metodi proposti riguardano:

- la scelta ottimale dei punti di misura al fine della calibrazione dei modelli di analisi delle reti idriche;
- la ricerca delle perdite in rete, con l'individuazione della aree, o delle condotte, che possono essere soggette a perdite.

Per quanto riguarda la prima metodologia, le analisi sono state effettuate su tutte le reti prese in considerazione, mentre per la metodologia di ricerca perdita in rete sono state utilizzate la rete proposta da Greco e Di Cristo e la rete del Comune di Amantea.

# *3.2.1 La rete di Walski*

Nella figura seguente (figura 3.4) è riportato lo schema della rete proposta da Walski.

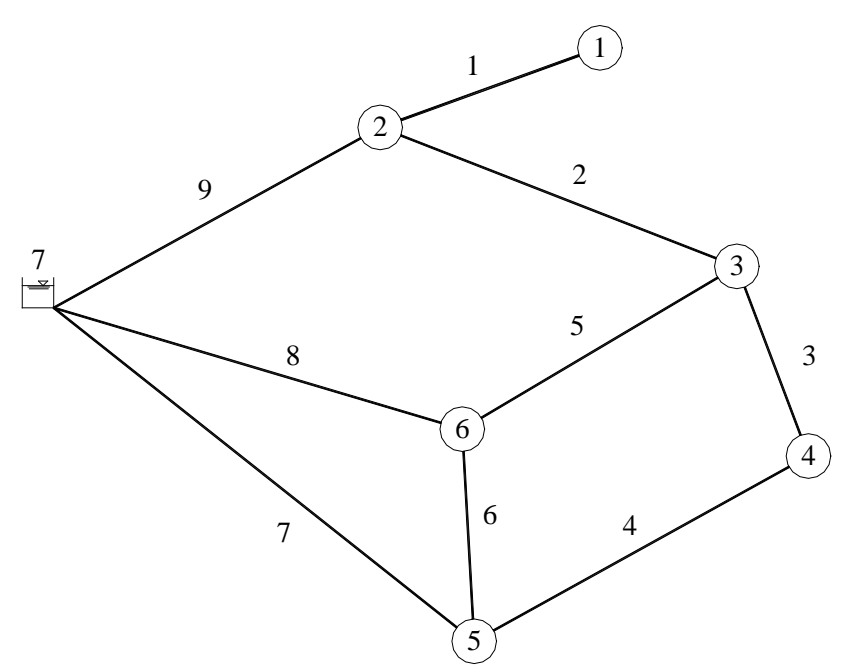

Figura 3.4 - Schema della rete di Walski

La rete ha un nodo di alimentazione, sei nodi erogazione, nove condotte, tre maglie chiuse elementari e un ramo aperto.

La quota piezometrica al nodo di alimentazione (nodo numero 7) è di 60.90 m. Poiché le scabrezze delle condotte sono espresse con un coefficiente C della formula di Hazen-Williams, per poter utilizzare la rete con UNINET è stato necessario preventivamente trasformare tale coefficiente di scabrezza nell'equivalente ε di Colebrook. Nella seguente tabella (tabella 3.1) sono riportati le lunghezze, i diametri e le scabrezze delle condotte, espresse, queste ultime, sia tramite il coefficiente C della formula di Hazen-Williams dato in letteratura, sia tramite l'equivalente ε.

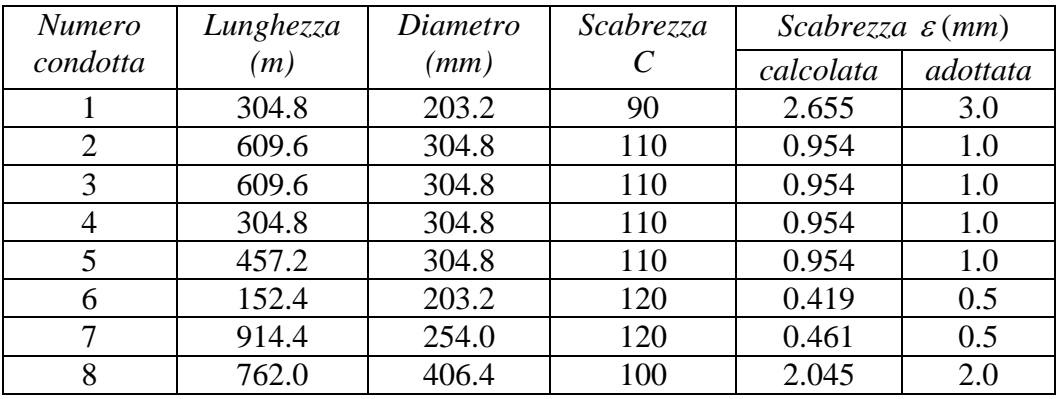

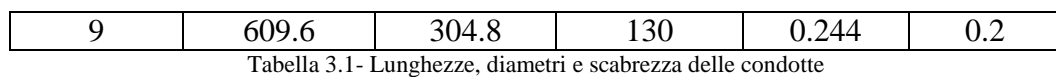

I valori adottati, riportati nell'ultima colonna, sono stati fissati arrotondando i valori calcolati e in modo da mantenere l'originaria suddivisione in classi di scabrezza omogenea.

Nella tabella 3.2 sono raccolte le portate erogate ai nodi; per questa rete si è operato in condizioni DDA e, quindi, si assumerà che i carichi ai nodi siano sufficienti a dare l'erogazione massima.

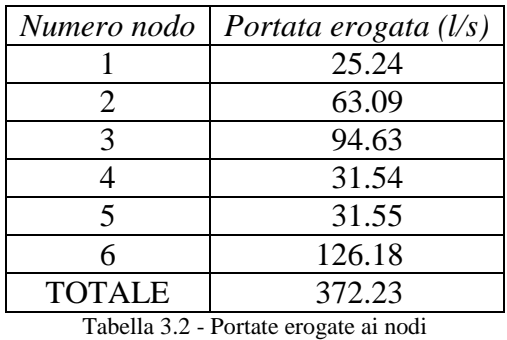

Con i dati precedenti è stata effettuata la verifica con i modelli di simulazione, INetPDA e EPANET 2.0, ottenendo le quote piezometriche ai nodi e le portate e le perdite di carico nelle condotte, i risultati sono raccolti nelle due tabelle seguenti (tabella 3.3 e 3.4):

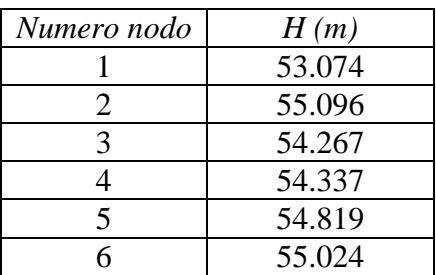

Tabella 3.3 - Quote piezometriche ai nodi della rete

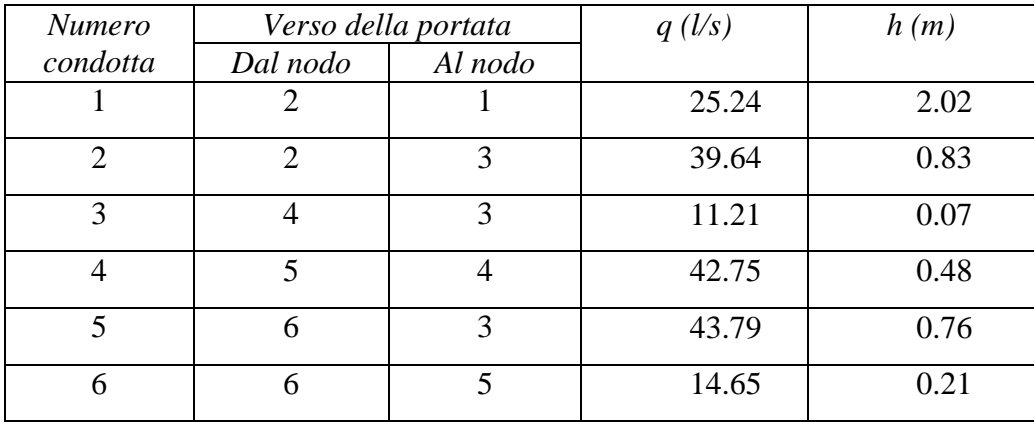

#### **Applicazioni e risultati**

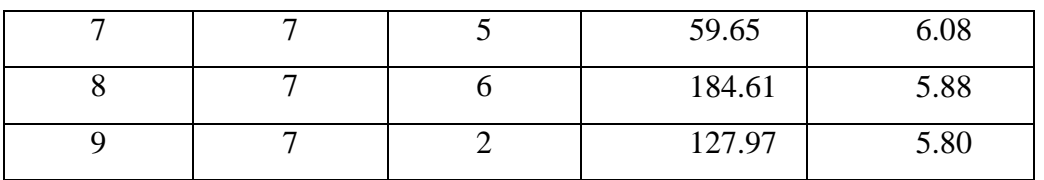

Tabella 3.4 - Portate e perdite di carico nelle condotte della rete

### *3.2.2 La rete di Greco e Di Cristo*

Nella figura seguente (figura 3.5) è riportato lo schema numerato della rete proposta da Greco e Di Cristo.

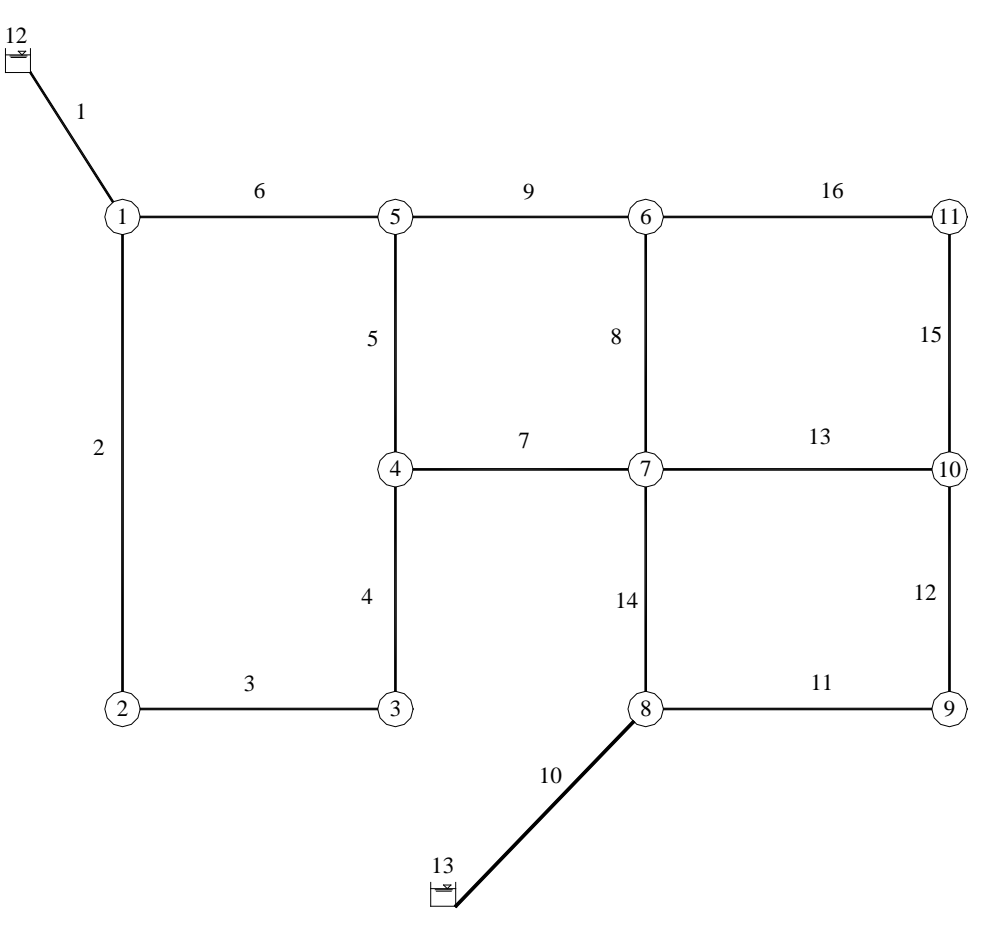

Figura 3.5 - Schema della rete di Greco e Di Cristo

La rete ha due nodi di alimentazione, undici nodi erogazione, sedici condotte e quattro maglie chiuse elementari.

La quota piezometrica al nodo di alimentazione numero 12 è di 123 m, quella al numero 13 è di 112 m. Anche in questo caso, le scabrezze delle condotte sono espresse tramite un coefficiente C della formula di Hazen-Williams, trasformato nell'equivalente ε di Colebrook.

Nella seguente tabella 3.5 sono riportati le lunghezze, i diametri e le scabrezze delle condotte (sia in termini di C della formula di Hazen-Williams sia di ε).

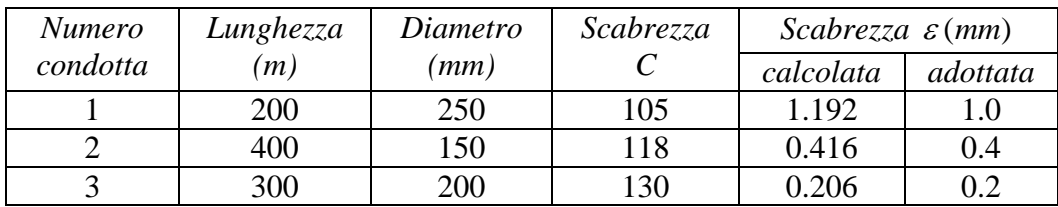

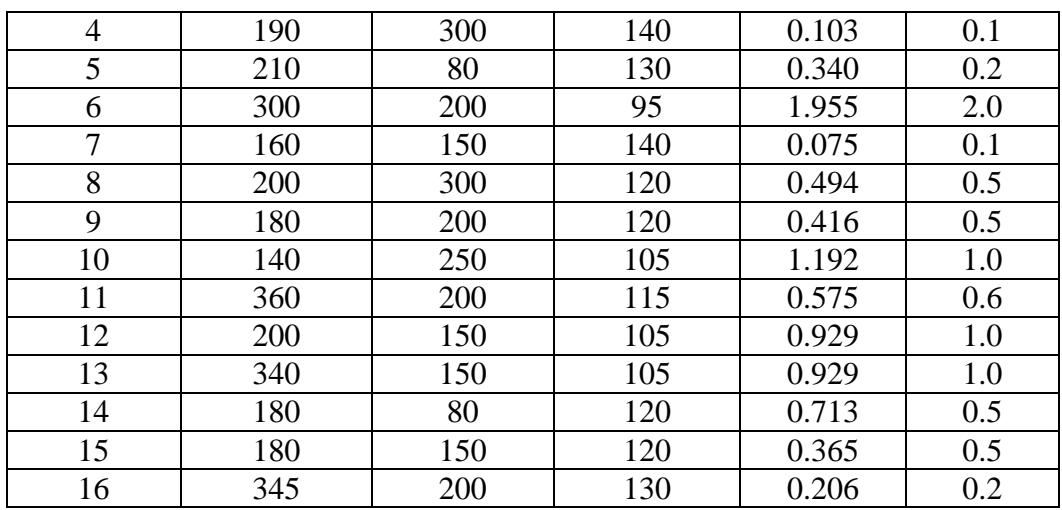

Tabella 3.5 - Lunghezze, diametri e scabrezza delle condotte

Come per la rete di Walski, anche in questo caso i valori calcolati sono stati arrotondati in modo da rispettare l'originaria suddivisione in classi di scabrezza omogenea.

Nella tabella 3.6 seguente sono riportate le portate erogate ai nodi; anche per questa rete, come per quella di Walski, si è assunto che i carichi ai nodi siano sufficienti a dare l'erogazione massima.

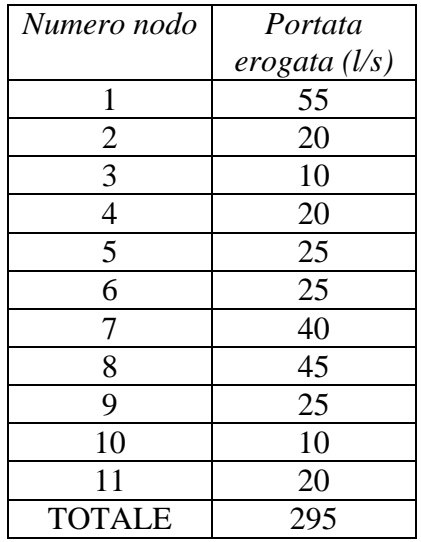

Tabella 3.6 - Portate erogate ai nodi

Con i valori riportati nella precedente tabella è stata effettuata la verifica della rete con i due modelli di simulazione. I valori ottenuti per le quote piezometriche ai nodi e quelli di portata e di perdita di carico nelle condotte sono raccolti rispettivamente nelle tabelle 3.7 e 3.8.

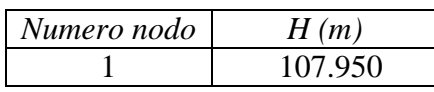

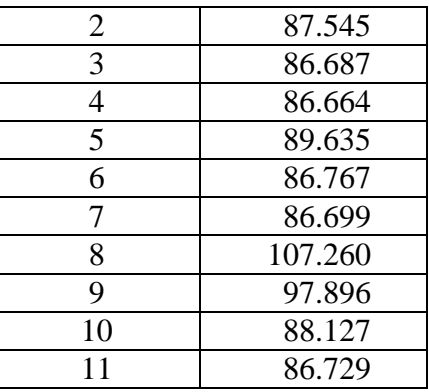

Tabella 3.7 - Quote piezometriche ai nodi della rete

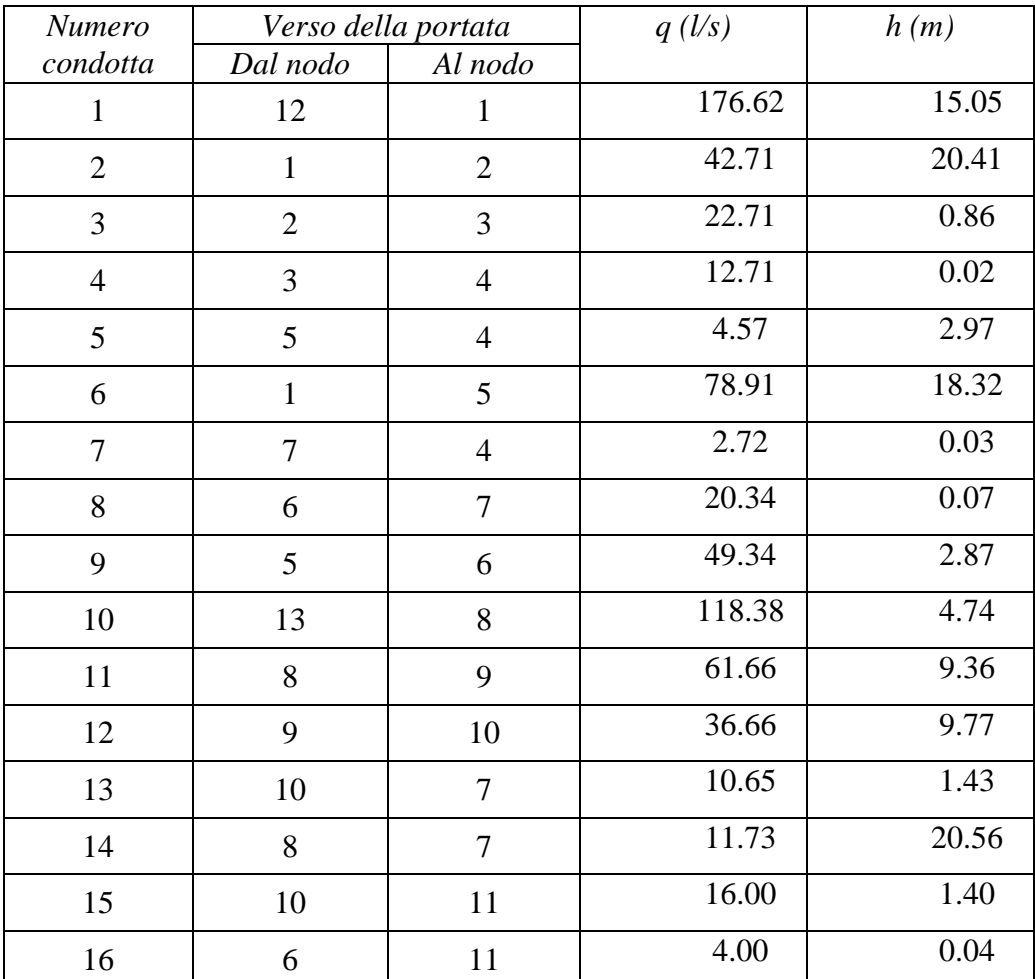

Tabella 3.8 - Portate e perdite di carico nelle condotte della rete

# *3.2.3 La rete di Komsi*

Nella figura 3.6 seguente è riportato lo schema numerato della rete di Komsi, successivamente ripresa da Ardenti et al. (2007).

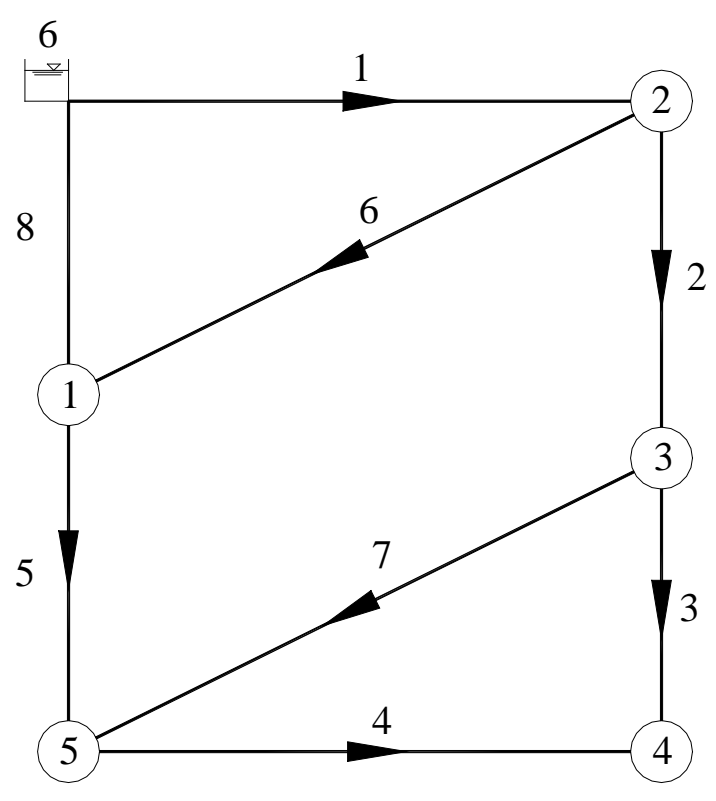

Figura 3.6 - Rete proposta da Komsi e ripresa da Ardenti (2007)

La quota piezometrica al nodo di alimentazione (nodo numero 6) è di 200 m, e i diametri delle condotte, tutte di lunghezza 1000 m, sono riportati nella seguente tabella 3.9.

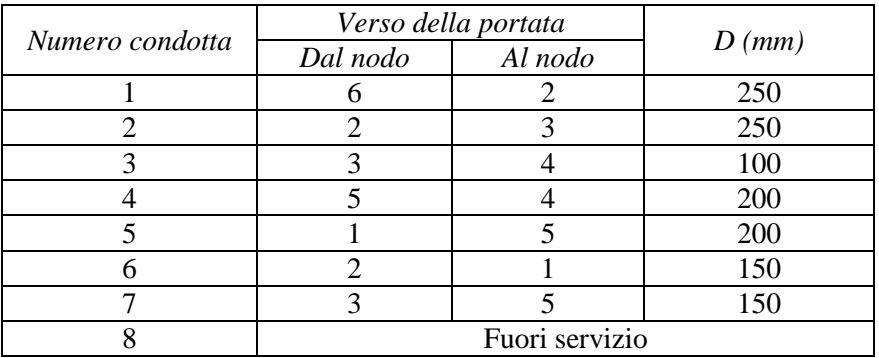

Tabella 3.9 - Lunghezze, diametri e scabrezza delle condotte

La rete è caratterizzata da un'unica scabrezza ε di valore 0.20 mm e si è ipotizzato l'esclusione, per fuori servizio, della condotta numero 8.

Come per le reti precedenti, con i valori riportati nella precedente tabella è stata effettuata la verifica della rete con i due modelli di simulazione. I valori ottenuti per le quote piezometriche ai nodi e quelli di portata e di perdita di carico nelle condotte sono nella tabella 3.10.

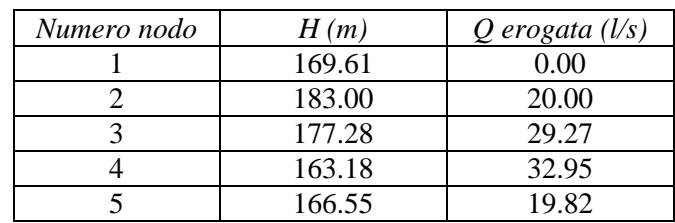

Tabella 3.10 - Quote piezometriche e portate erogate ai nodi della rete

# *3.2.4 La rete del Comune di San Mango d'Aquino*

La rete idrica del Comune di San Mango d'Aquino (CZ) (figura 3.7) è formata da un'unica maglia di distribuzione centrale e da un tratto ramificato che soddisfa la richiesta idrica della zona bassa in località Buda.

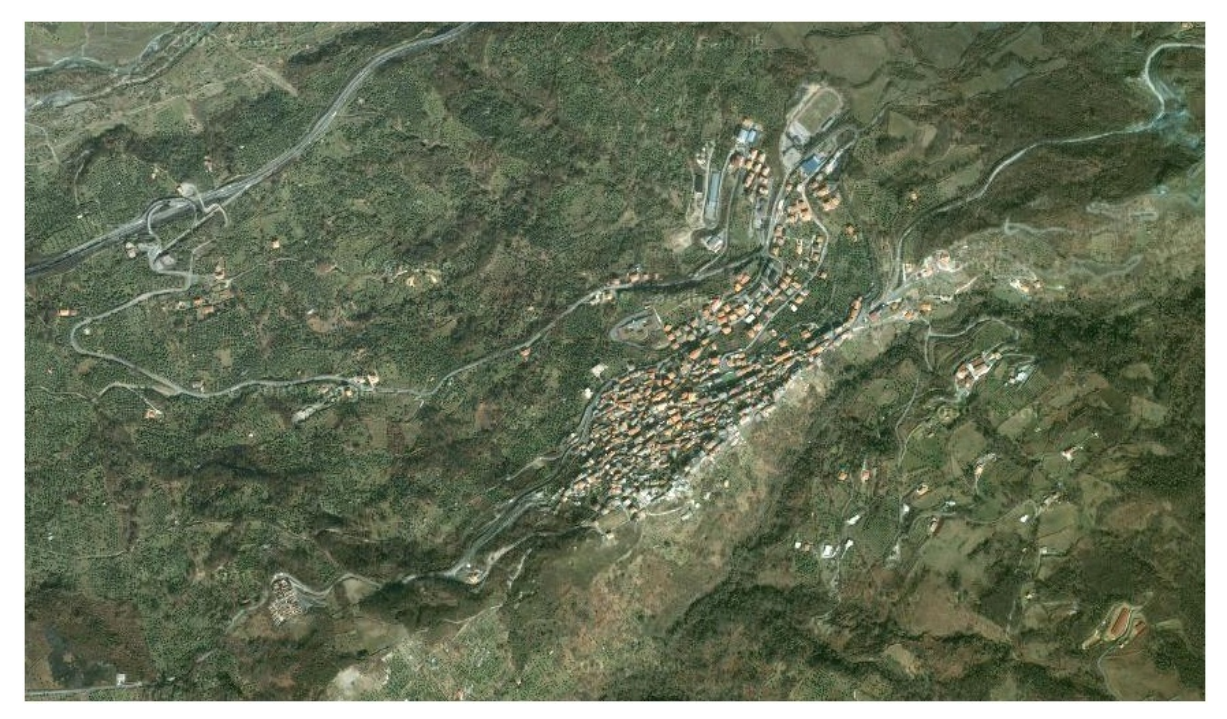

Figura 3.7 - Comune di San Mango d'Aquino

Le fonti di approvvigionamento sono due:

- Acquedotto rete idrica regionale di proprietà della SO.RI.CAL S.p.A ;
- Sorgenti comunali.

I serbatoi sono:

- Serbatoio di 250 m<sup>3</sup> servito dalla condotta regionale ubicato nella zona Campo, a quota 554 m s.l.m;
- Serbatoio di 70 m<sup>3</sup> servito dalle sorgenti comunali ubicato in località Pruno, a quota 630 m s.l.m..

L'evoluzione storica della rete idrica comunale è proceduta parallelamente allo sviluppo urbanistico; infatti, i tratti di rete più vecchi si trovano nell'anello superiore del comune, dove si sviluppa l'insediamento storico. Le successive aggiunte di tratti alla rete sono state apportate nei quartieri più a valle nelle zone di recente sviluppo.

Attualmente la rete può essere schematizzata come in figura 3.8.

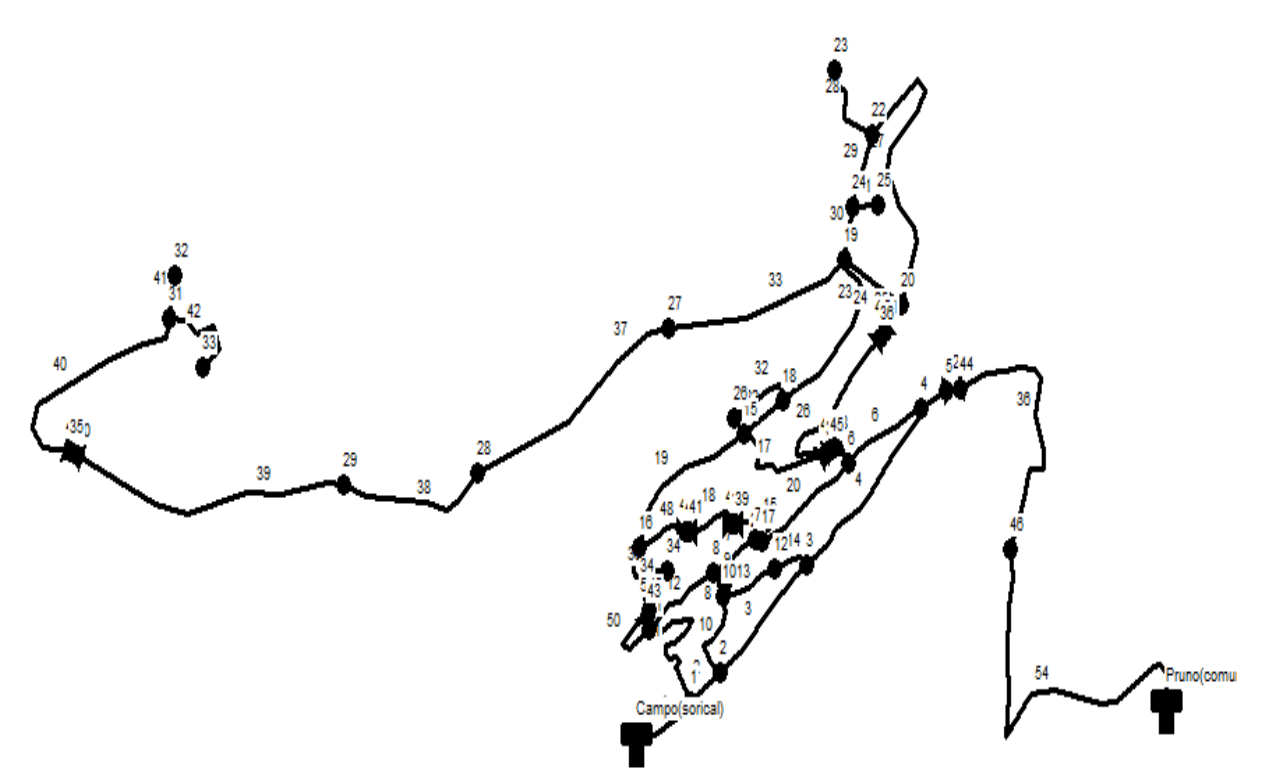

Figura 3.8 - Rete del Comune di San Mango d'Aquino

Per l'accidentalità del versante e gli enormi dislivelli su cui sorge il centro abitato, sono state installate in rete una serie di valvole riduttrici di pressione per abbassare il carico piezometrico nelle zone basse.

#### **Distribuzione della portata ai nodi**

La portata in ciascun nodo, calcolata per una popolazione di 1776 abitanti (residenti al 2010), è stata distribuita in funzione del numero di abitanti residenti e/o domiciliati che gravitano sui singoli nodi, considerando una dotazione idrica per abitante di 300 l/giorno.

#### **Caratteristiche geometriche della rete**

Per rilevare le caratteristiche geometriche della rete sono state analizzate tutte le tavole di progetto della stessa fornite dal Comune, nelle quali erano riportate le planimetrie e i diametri. Sono stati utilizzati i dati reperiti per una campagna di ricerca perdite effettuata negli anni '90.

Da tale analisi sono scaturite le seguenti informazioni:

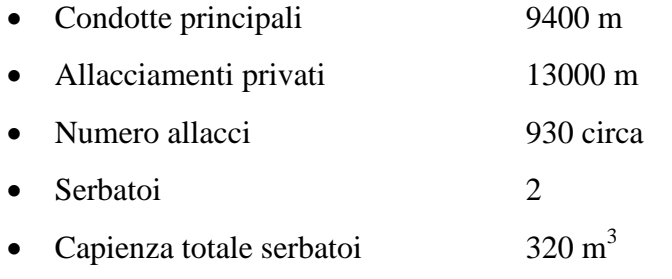

• Diametri delle condotte DN 100, DN 80, DN 60, DN 2"

Le condotte sono costituite da due materiali differenti:

- Acciaio (lati n°27, 28, 29, 30);
- Ghisa (restanti lati).

I coefficienti di scabrezza ipotizzati, utilizzando la formula di Hazen-Williams, sono C=130 per le condotte in ghisa e C=140 per quelle in acciaio, per la condizione di tubi nuovi e di C=100 per la condizione a tubi usati.

Nella seguente tabella 3.11 sono riportati i valori della lunghezza, del diametro e della scabrezza delle condotte della rete.

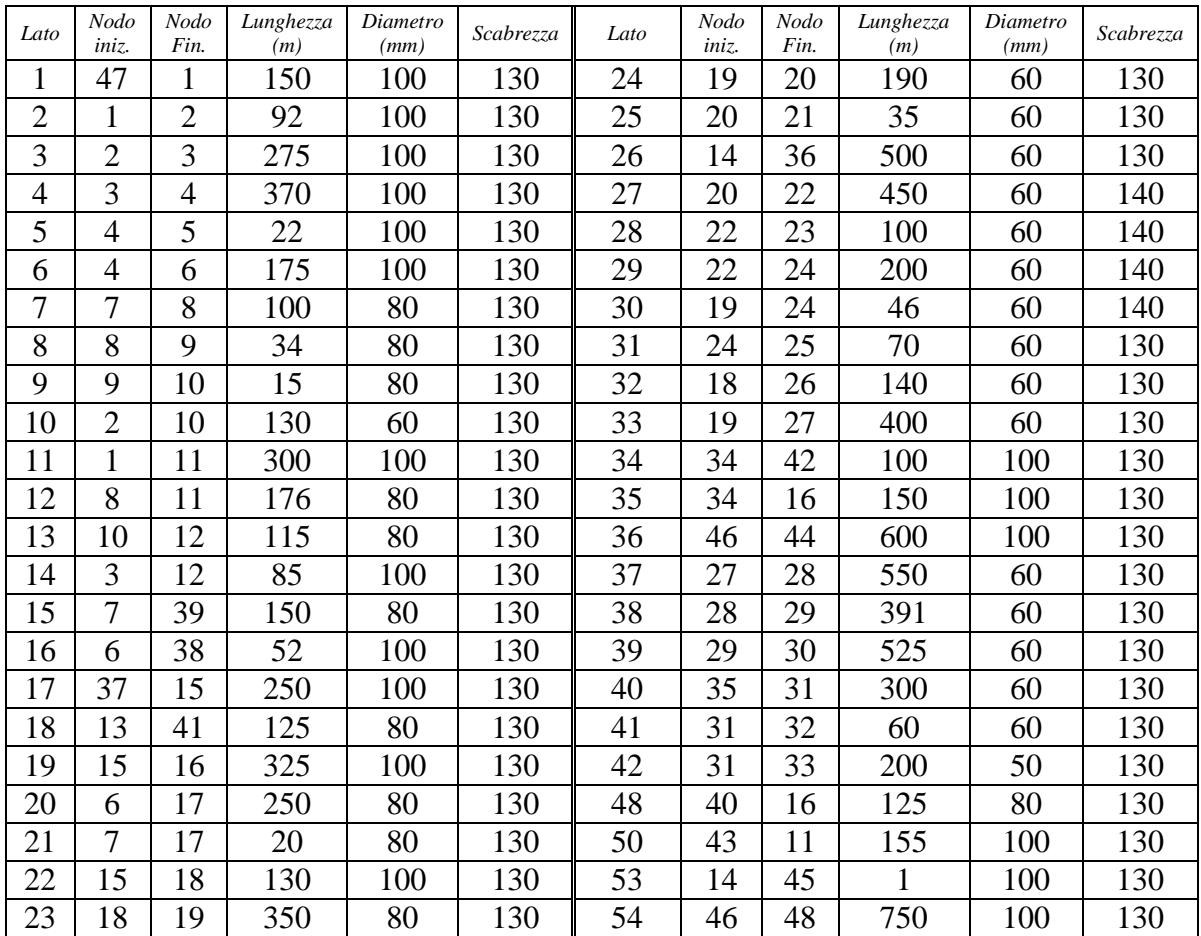

Tabella 3.11 - Lunghezze, diametri e scabrezza delle condotte

Nella seguente tabella 3.12 sono riportati i valori di quota geodetica e delle portate erogate ai nodi.

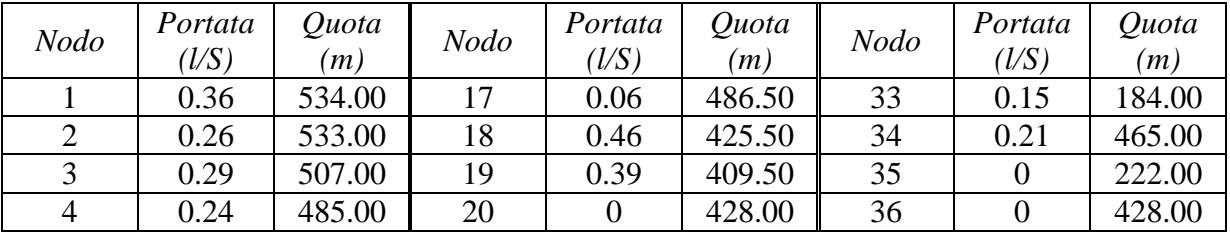

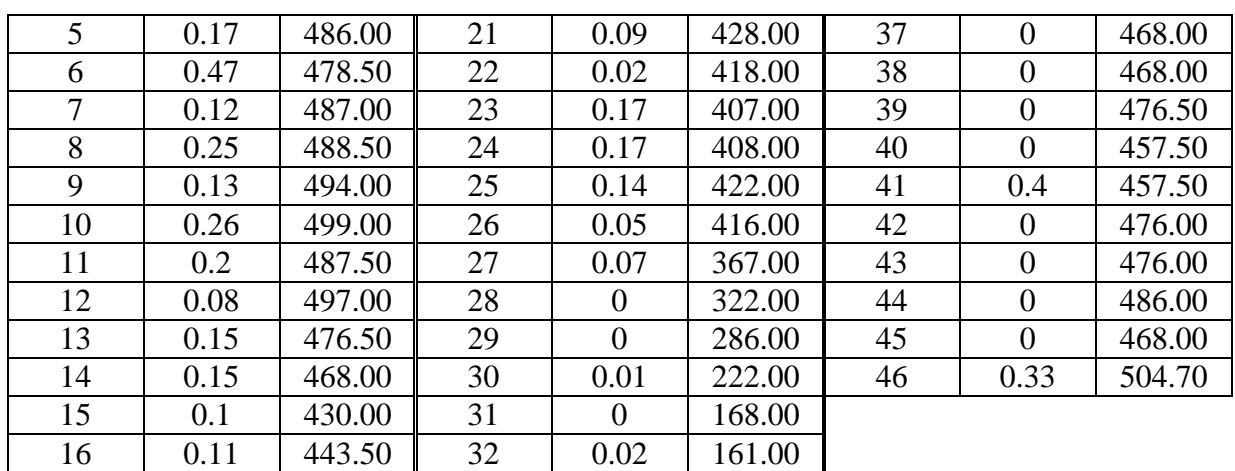

Tabella 3.12 - Portate erogate e quota nodi

I dati relativi alla valvole riduttrici di pressione e di portata sono riportati nella tabella 3.13:

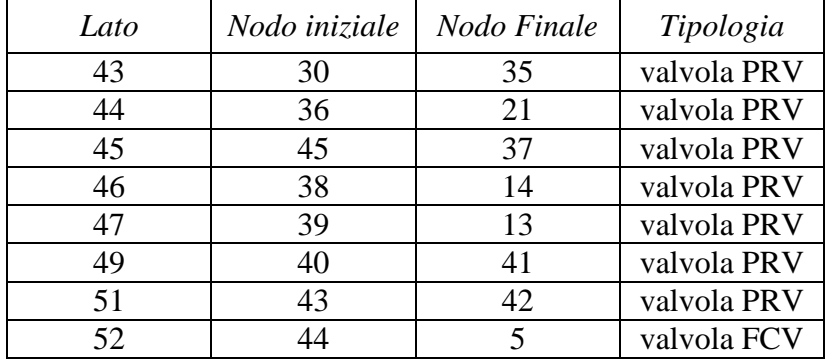

Tabella 3.13 - Valvole riduttrici in rete
# *3.2.5 La rete del Comune di Amantea*

La rete utilizzata come caso di studio è una parte della rete a servizio del comune di Amantea (CS), infatti, è quella delle zone Marina Nord e Sud (Figura 3.9).

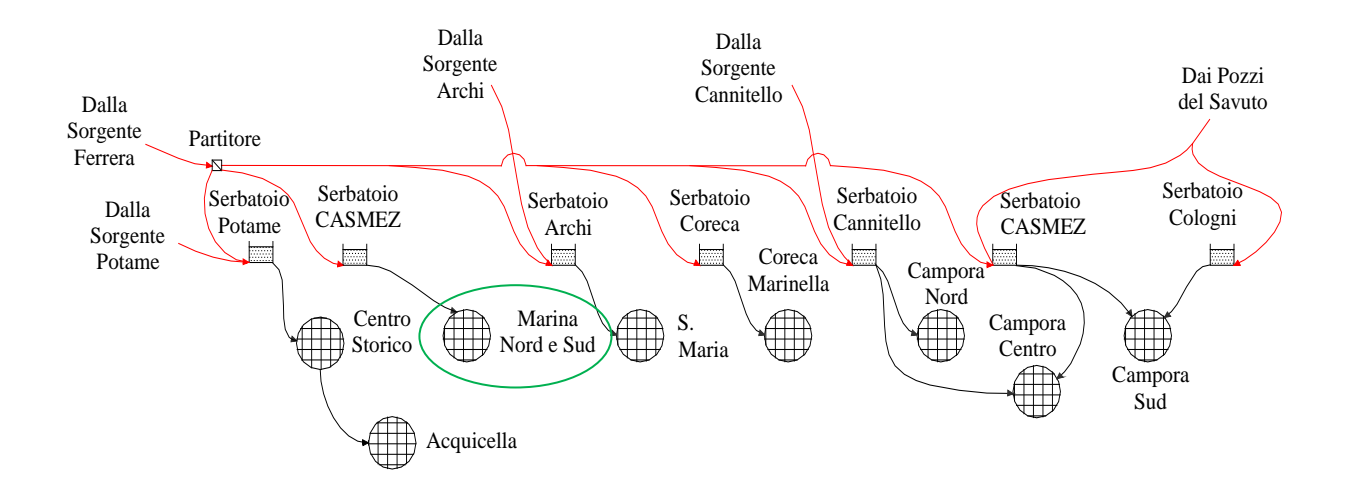

Figura 3.9 Schema funzionale della rete di Amantea

La rete può essere schematizzata come in figura 3.10:

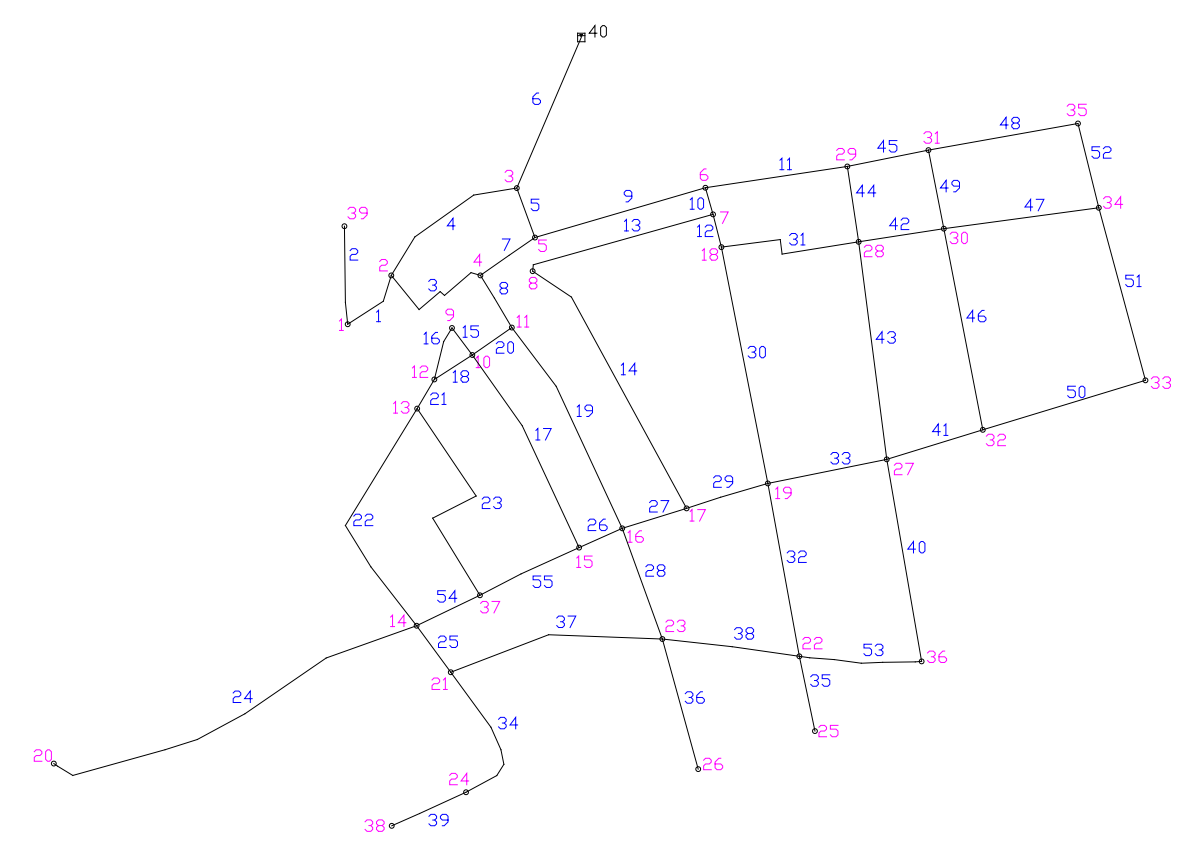

Figura 3.10 - Rete del Comune di Amantea (zone Marina Nord e Marina Sud)

L'analisi è stata condotta nelle zone di Marina Nord, Marina Sud e nel tratto intermedio fra le due, servite dal serbatoio dell'ex-CASMEZ che presenta una capacità pari a  $800 \text{ m}^3$  ed è ubicato a quota 70 m s.l.m..

La rete si sviluppa per gran parte in una zona pianeggiante a quota leggermente superiore al livello del mare. Le condotte sono state posate contemporaneamente allo sviluppo urbanistico della città. La gran parte della rete è quindi costituita da tubi in ghisa, dell'età di circa trenta anni, mentre qualche ramificazione secondaria è stata posata in opera in anni più recenti e con materiali diversi.

## **Distribuzione della portata ai nodi**

La stima della popolazione che insiste su questo tratto di acquedotto risulta di difficile quantificazione, essendo il centro urbano caratterizzato sia dalla presenza di numerose attività commerciali, ricreative, scuole e edifici pubblici, sia da un certo numero di abitanti non residenti, ma domiciliati nelle numerose abitazioni abitate solo nel periodo estivo. Al fabbisogno necessario per gli abitanti residenti, quindi, bisogna aggiungere la risorsa necessaria per alimentare l'ulteriore aliquota di popolazione.

Per ovviare a questo deficit di conoscenza, difficile da colmare anche consultando gli uffici comunali, ma in accordo con le indicazioni fornite si è scelto di considerare una popolazione pari a 10000 unità nell'area di interesse, con una dotazione idrica per abitante di 300 l/giorno.

# **Caratteristiche geometriche della rete**

Per rilevare le caratteristiche geometriche della rete sono state analizzate tutte le tavole di progetto della stessa fornite dal Comune, nelle quali sono riportati sia i percorsi delle condotte, sia i diametri delle stesse.

- Condotte principali 7223 m
- Serbatoi 1
- Capienza totale serbatoi  $800 \text{ m}^3$
- Diametri DN 200, DN 150, DN 125, DN 100, DN 80 Le condotte sono costituite da due materiali differenti:
- Acciaio (circa il 2.5% della lunghezza totale);
- Ghisa (parte rimanente).

I coefficienti, utilizzando la formula di Hazen-Williams, ipotizzati sono C=130 per le condotte in ghisa e C=140 per quelle in acciaio, per la condizione di tubi nuovi e si C=100 per la condizione a tubi usati.

Schematicamente, la rete può essere suddivisa in:

- 55 rami di condotta;
- 39 nodi;
- 1 serbatoio.

Nella seguente tabella 3.14 sono riportati i valori della lunghezza, del diametro e della scabrezza delle condotte della rete:

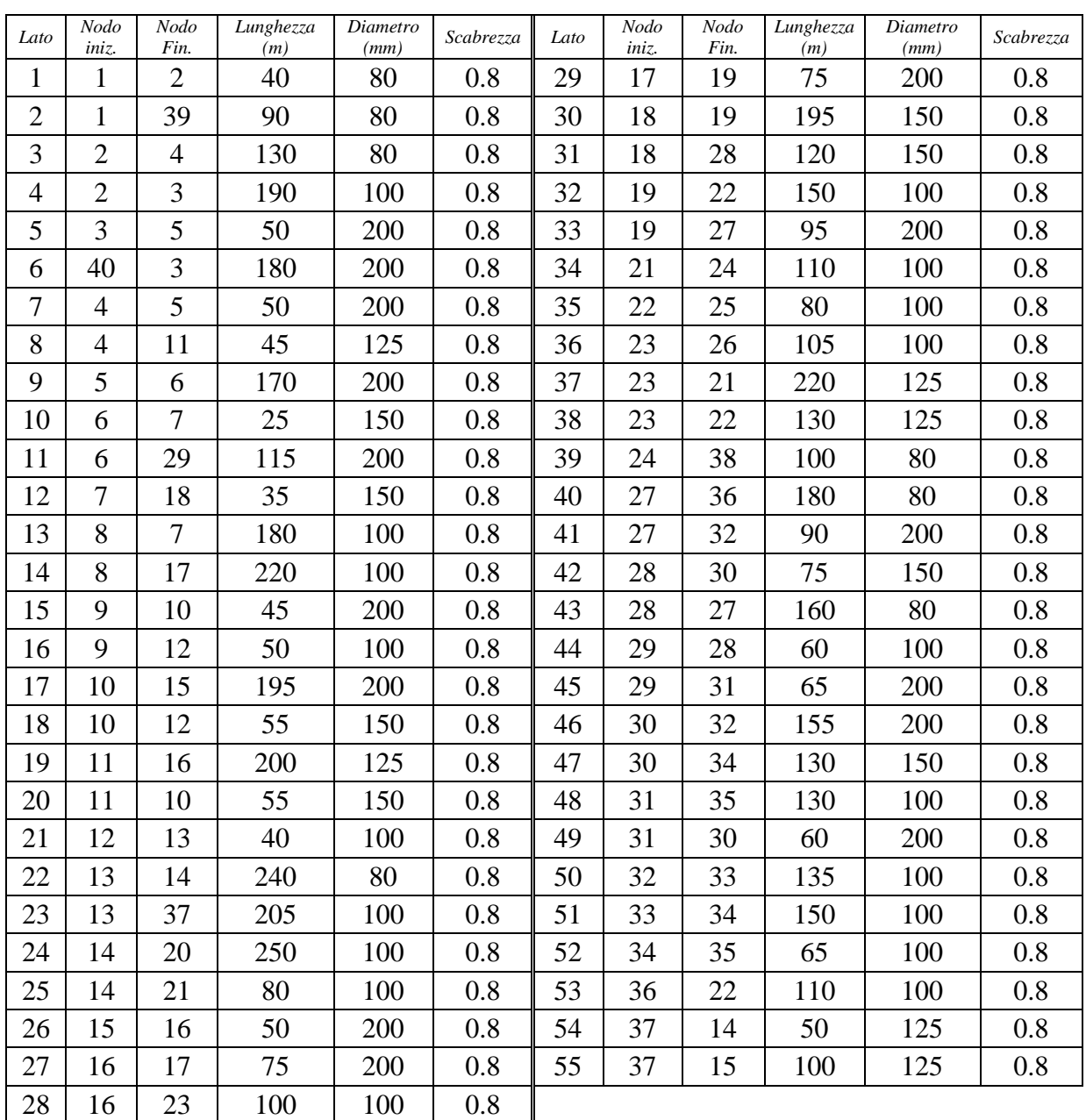

Tabella 3.14 - Lunghezze, diametri e scabrezza delle condotte

Nella seguente tabella 3.15 sono riportati i valori di quota geodetica e delle portate erogate ai nodi:

| <b>Nodo</b>    | Portata | Quota | <b>Nodo</b> | Portata | Quota | <b>Nodo</b> | Portata | Quota |
|----------------|---------|-------|-------------|---------|-------|-------------|---------|-------|
|                | (1/S)   | (m)   |             | (1/S)   | (m)   |             | (l/S)   | (m)   |
|                | 0.62    | 32.30 | 14          | 1.56    | 4.00  | 27          | 1.32    | 5.00  |
| $\overline{2}$ | 1.71    | 30.00 | 15          | 0.87    | 3.80  | 28          | 1.04    | 8.50  |
| 3              | 2.85    | 9.00  | 16          | 1.07    | 5.20  | 29          | 0.6     | 10.00 |
| 4              | 0.86    | 7.80  | 17          | 0.93    | 4.00  | 30          | 1.06    | 14.00 |
| 5              | 0.48    | 7.50  | 18          | 0.88    | 3.50  | 31          | 0.64    | 17.00 |
| 6              | 1.21    | 5.20  | 19          | 1.29    | 2.70  | 32          | 0.96    | 7.70  |
| 7              | 0.6     | 4.10  | 20          | 0.63    | 8.60  | 33          | 0.72    | 11.10 |
| 8              | 1.01    | 7.60  | 21          | 1.03    | 3.60  | 34          | 0.87    | 19.00 |
| 9              | 0.24    | 7.00  | 22          | 1.18    | 2.70  | 35          | 0.49    | 25.40 |
| 10             | 0.88    | 6.50  | 23          | 1.4     | 3.30  | 36          | 0.73    | 3.20  |
| 11             | 0.87    | 7.60  | 24          | 0.53    | 2.60  | 37          | 0.89    | 3.80  |
| 12             | 0.36    | 8.10  | 25          | 0.2     | 1.60  | 38          | 0.25    | 7.80  |
| 13             | 1.22    | 7.90  | 26          | 0.26    | 1.30  | 39          | 0.43    | 44.00 |

Tabella 3.15 - Portate erogate e quota nodi

# **3.3 Il progetto della campagna di misura: risultati ottenuti**

Come già anticipato, l'obiettivo principale di una procedura per la scelta ottimale dei punti di misura ai fini della calibrazione dei modelli di analisi di un sistema idrico è quello di determinare:

- 1. quali sono le variabili da osservare (pressioni, portate, entrambi ecc.);
- 2. dove effettuare le misurazioni (in termini di posizioni nel sistema idrico);
- 3. quando osservare le grandezze prescelte (in termini di durata e frequenza);
- 4. in quali condizioni effettuare le misure (in regime stazionario, transitorio ecc.).

Nei paragrafi seguenti sono riportati i risultati ottenuti dall'applicazione della metodologia proposta per le reti analizzate, evidenziando di volta in volta gli scenari utilizzati, sia per le reti reali, sia per quelle di letteratura.

## *3.3.1 La rete di Walski*

La prima rete analizzata è quella proposta da Walski (1983) per la quale sono state costruite le matrici di sensitività sia al variare dei coefficienti di scabrezza dei lati, sia al variare della portata erogata ai nodi.

Partendo dai dati di input, descritti nel paragrafo 3.2.1, è stata applicata la metodologia per la progettazione della campagna di misura, riferendosi alla ricerca dei nodi e lati sensibili e di nodi e lati che condizionano la rete.

Le analisi effettuate di tipo DDA hanno fornito i risultati di pressione ai nodi e portata circolante nei lati, che sono riportati nelle seguenti tabelle 3.16 e 3.17:

| Nodo | H     |
|------|-------|
|      | (m)   |
| 1    | 52.95 |
| 2    | 54.97 |
| 3    | 54.22 |
| 4    | 54.32 |
| 5    | 54.87 |
|      | 55.10 |

Tabella 3.16 - Valori del carico ai nodi della rete

| Lato | q      |
|------|--------|
|      | (1/s)  |
| 1    | 25.25  |
| 2    | 36.12  |
| 3    | 12.54  |
| 4    | 44.08  |
| 5    | 45.97  |
| 6    | 15.19  |
| 7    | 60.44  |
| 8    | 187.34 |
| 9    | 130.5  |

Tabella 3.17 - Valori della portata circolante nei lati della rete

Le prime analisi sui carichi e sulle portate circolanti per la costruzione delle matrici di sensitività è stata effettuata con una riduzione del coefficiente di scabrezza di Hazen-Williams  $(C_K)$  del 10%, ottenendo i risultati di carico ai nodi e di portata circolanti nei lati riportati nelle seguenti tabelle (tabella 3.18 e 3.19):

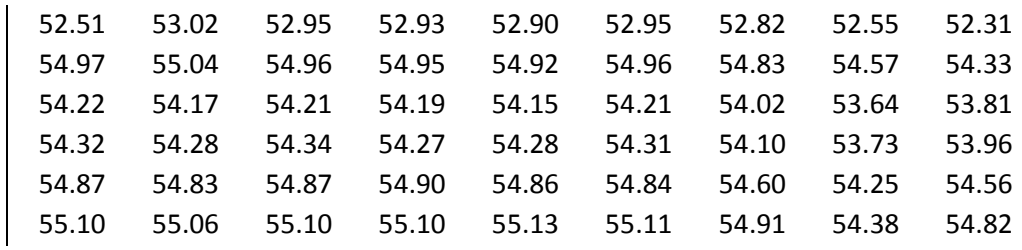

| 25.25  | 25.25  | 25.25  | 25.25  | 25.25  | 25.25  | 25.25  | 25.25  | 25.25  |
|--------|--------|--------|--------|--------|--------|--------|--------|--------|
| 36.12  | 35.28  | 36.17  | 36.37  | 36.67  | 36.16  | 37.70  | 40.73  | 29.73  |
| 12.54  | 12.89  | 12.30  | 11.30  | 14.05  | 12.10  | 10.59  | 11.75  | 15.19  |
| 44.08  | 44.43  | 43.84  | 42.84  | 45.59  | 43.64  | 42.13  | 43.29  | 46.73  |
| 45.97  | 46.46  | 46.17  | 46.96  | 43.91  | 46.37  | 46.34  | 42.15  | 49.70  |
| 15.19  | 15.32  | 14.98  | 14.13  | 16.65  | 14.63  | 17.99  | 11.16  | 16.21  |
| 60.44  | 60.66  | 60.41  | 60.26  | 60.49  | 60.56  | 55.69  | 63.68  | 62.07  |
| 187.34 | 187.96 | 187.33 | 187.27 | 186.74 | 187.18 | 190.51 | 179.49 | 192.09 |
| 130.50 | 129.60 | 130.50 | 130.70 | 131.00 | 130.50 | 132.00 | 135.10 | 124.10 |
|        |        |        |        |        |        | .      |        |        |

Tabella 3.18– Matrice dei carichi ai nodi per una variazione di  $C_{\rm K}$  del 10%

Tabella 3.19 – Matrice delle portate circolanti per una variazione di CK del 10%

Le matrici di sensitività  $S_H$  e  $S_q$  calcolate per una riduzione del coefficiente di scabrezza di Hazen-Williams  $(C_K)$  del 10% sono la seguente 3.20

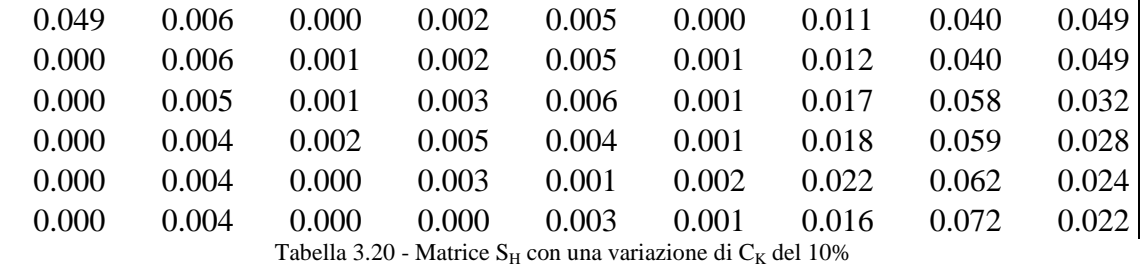

dove le righe rappresentano i nodi e le colonne rappresenta variazione del coefficiente  $C_K$  nei lati e la seguente 3.21, dove le righe rappresentano i lati della rete e lungo le colonne si ha la variazione del coefficiente  $C_K$  nei lati.

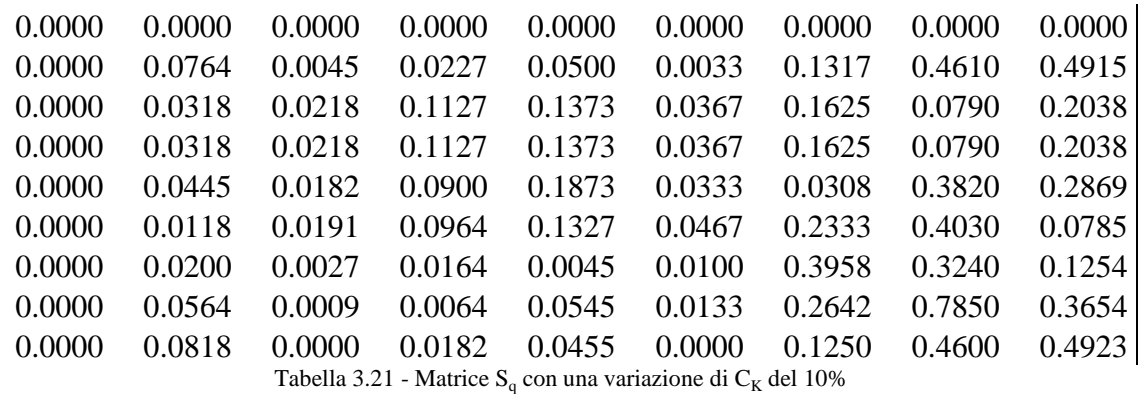

Dopo aver costruito le matrici  $S_H$  e  $S_q$ , si è passati alla valutazione dei risultati e alla determinazione dei nodi e lati sensibili e dei lati che condizionano il comportamento idraulico della rete.

In particolare, i risultati ottenuti in termini discreti per una variazione del coefficiente di scabrezza C un decremento dello stesso del 10%, riportando la sommatoria per riga e per colonna, rispettivamente  $\Sigma rS_H$  e  $\Sigma cS_H$  definiti nel capitolo precedente, sono:

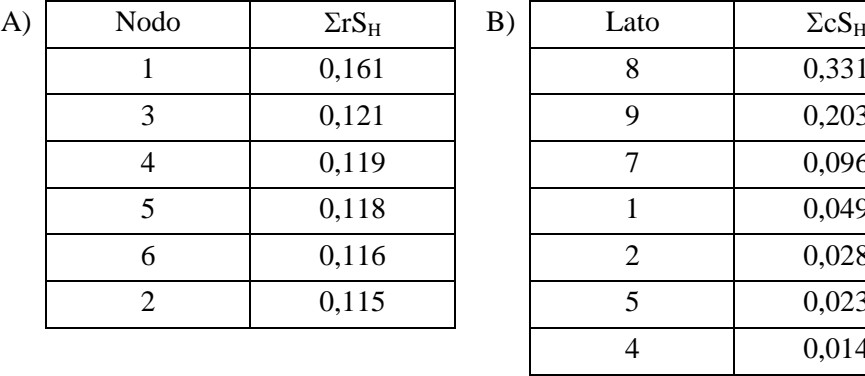

| odo            | $\Sigma rS_H$ | B) | Lato           | $\Sigma cS_H$ |
|----------------|---------------|----|----------------|---------------|
| $\mathbf{1}$   | 0,161         |    | 8              | 0,331         |
| 3              | 0,121         |    | 9              | 0,203         |
| 4              | 0,119         |    | $\overline{7}$ | 0,096         |
| 5              | 0,118         |    | 1              | 0,049         |
| 6              | 0,116         |    | $\overline{2}$ | 0,028         |
| $\overline{2}$ | 0,115         |    | 5              | 0,023         |
|                |               |    | $\overline{4}$ | 0,014         |
|                |               |    | 6              | 0,006         |
|                |               |    | 3              | 0,004         |

Tabella 3.22 - Risultati ottenuti: A) Nodi sensibili; B) Lati che condizionano la rete

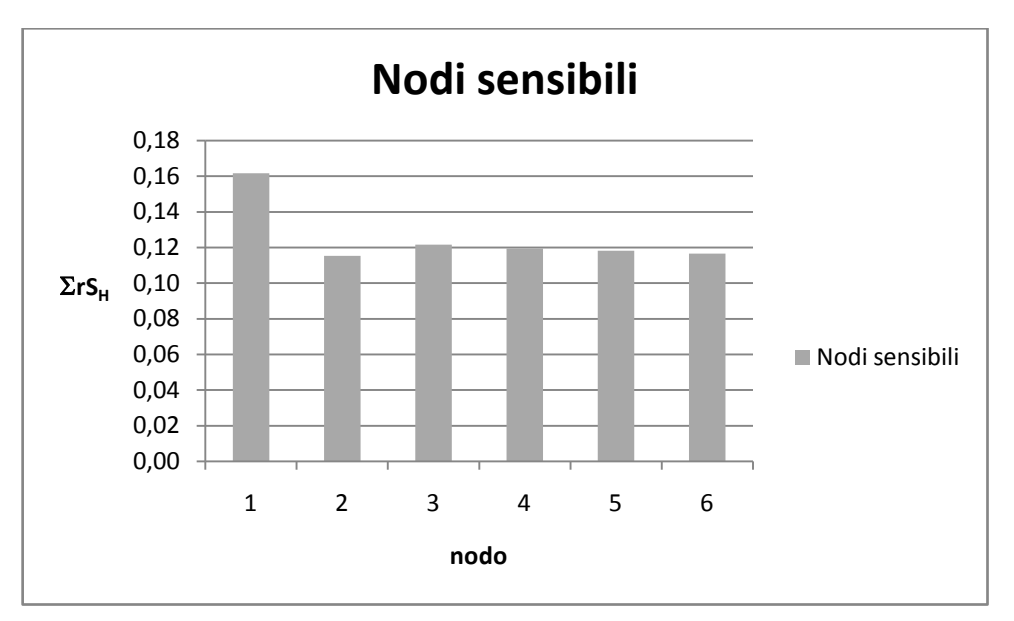

Figura 3.11 - Nodi sensibili

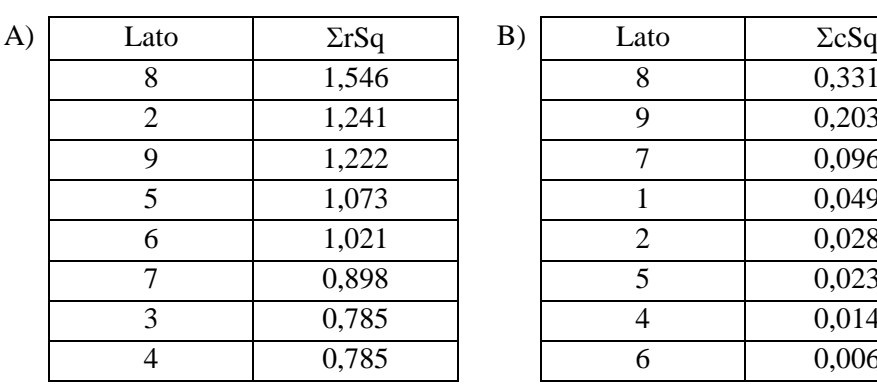

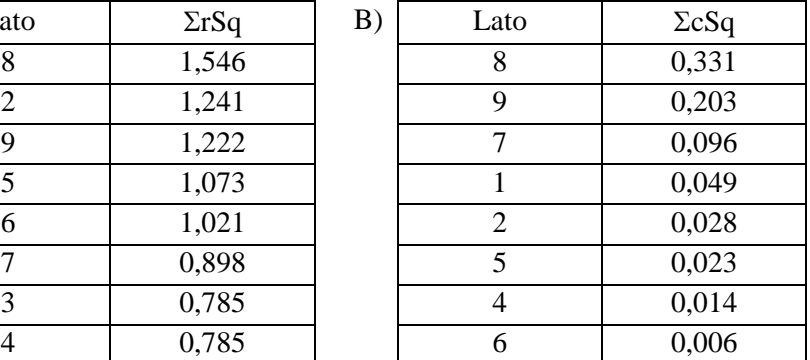

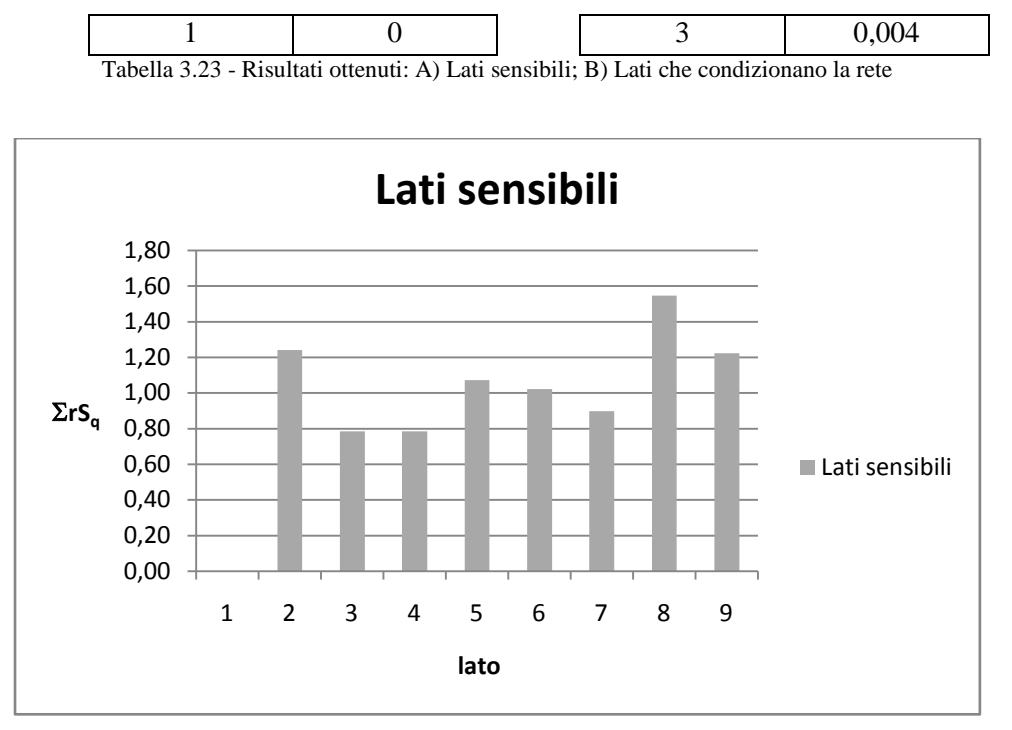

Figura 3.12 - Lati sensibili

Dall'analisi delle tabelle 3.22 e 3.23 si rileva che il nodo più sensibile alla variazione del coefficiente di scabrezza è il nodo 1 mentre per le condotte è il lato 8 (figura 3.12 e 3.13). In entrambi i casi la condotta lato 8 è quella che influenza maggiormente il comportamento idraulico della rete al variare del proprio coefficiente di scabrezza.

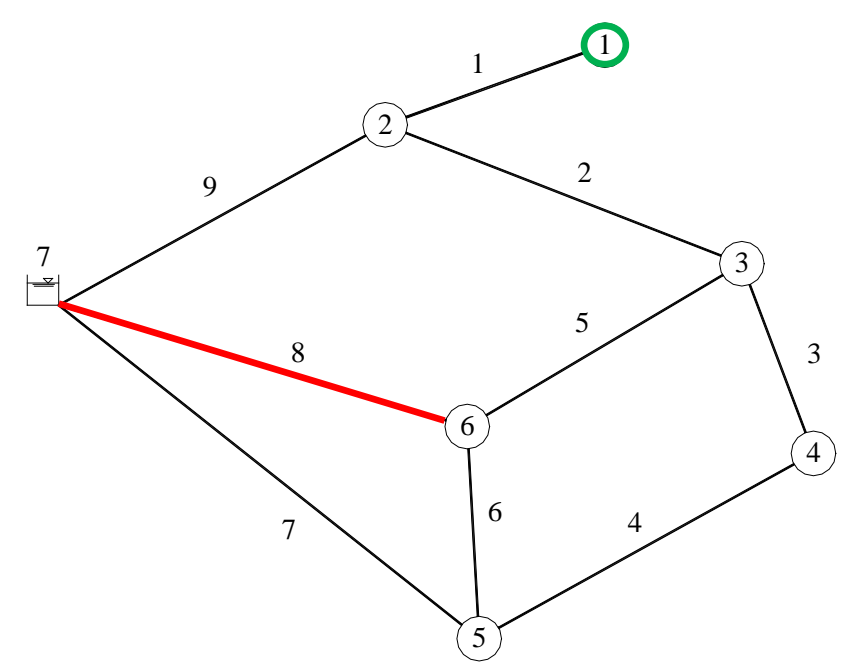

Figura 3.13 - Nodi e lati sensibili

Il secondo tipo di analisi effettuato è relativo alla sensitività dei carichi ai nodi e delle portate circolanti nei lati conseguenti a una variazione della portata erogata ai nodi.

In questo caso, a partire dai dati di carico ai nodi e di portata circolante nei lati, riportati rispettivamente nelle tabelle 3.24 e 3.25, sono state calcolate le matrici  $S_H$  e  $S_q$ per le portate.

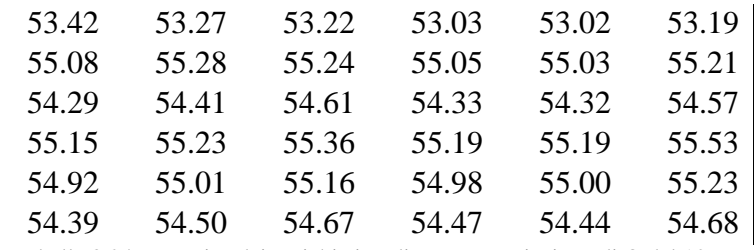

Tabella 3.24 – Matrice dei carichi ai nodi per una variazione di Q del 10%

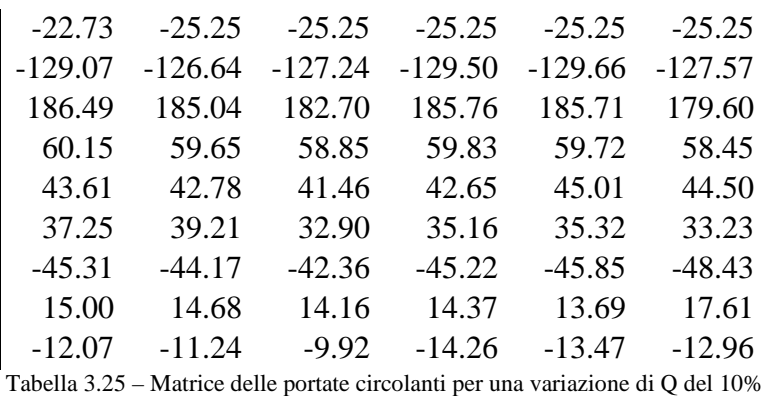

In questo caso, le matrici di sensitività  $S_H$  e  $S_q$  sono (tabella 3.26 e 3.27):

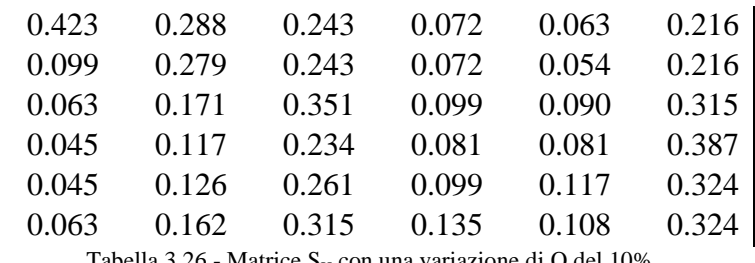

Tabella 3.26 - Matrice  $S_H$  con una variazione di Q del 10%

dove le righe rappresentano i nodi e le colonne rappresenta variazione della portata Q erogata ai nodi e, rispettivamente,

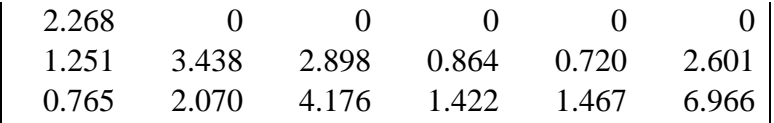

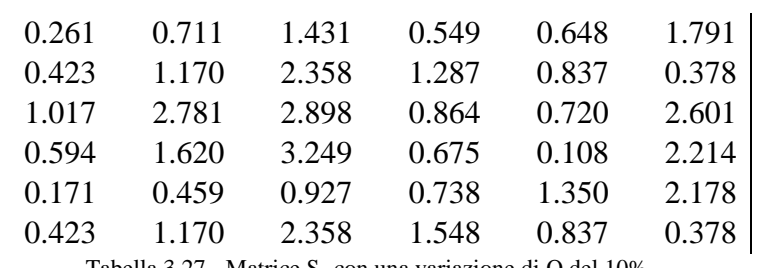

Tabella 3.27 - Matrice  $S_q$  con una variazione di Q del 10%

dove le righe rappresentano i lati della rete e lungo le colonne si ha la variazione della portata erogata Q ai nodi.

Anche in questo caso, dopo aver costruito le matrici  $S_H$  e  $S_q$ , si è passati alla valutazione dei risultati e alla determinazione dei nodi e dei lati sensibili e dei nodi che condizionano il comportamento idraulico della rete.

Considerando una variazione del 10% della portata erogata ai nodi, i risultati ottenuti sono (tabella 3.28 e 3.29):

| A) | Nodo | $\Sigma_{r}S_{H}$ | B) | Nodo | $\Sigma_c S_H$ |
|----|------|-------------------|----|------|----------------|
|    |      | 1.305             |    | O    | 1.782          |
|    |      | 1.107             |    |      | 1.647          |
|    | 3    | 1.089             |    | 2    | 1.143          |
|    |      | 0.972             |    |      | 0.738          |
|    |      | 0.963             |    |      | 0.558          |
|    |      | 0.945             |    |      | 0.513          |

Tabella 3.28 - Risultati ottenuti: A) Nodi sensibili; B) Nodi che condizionano la rete

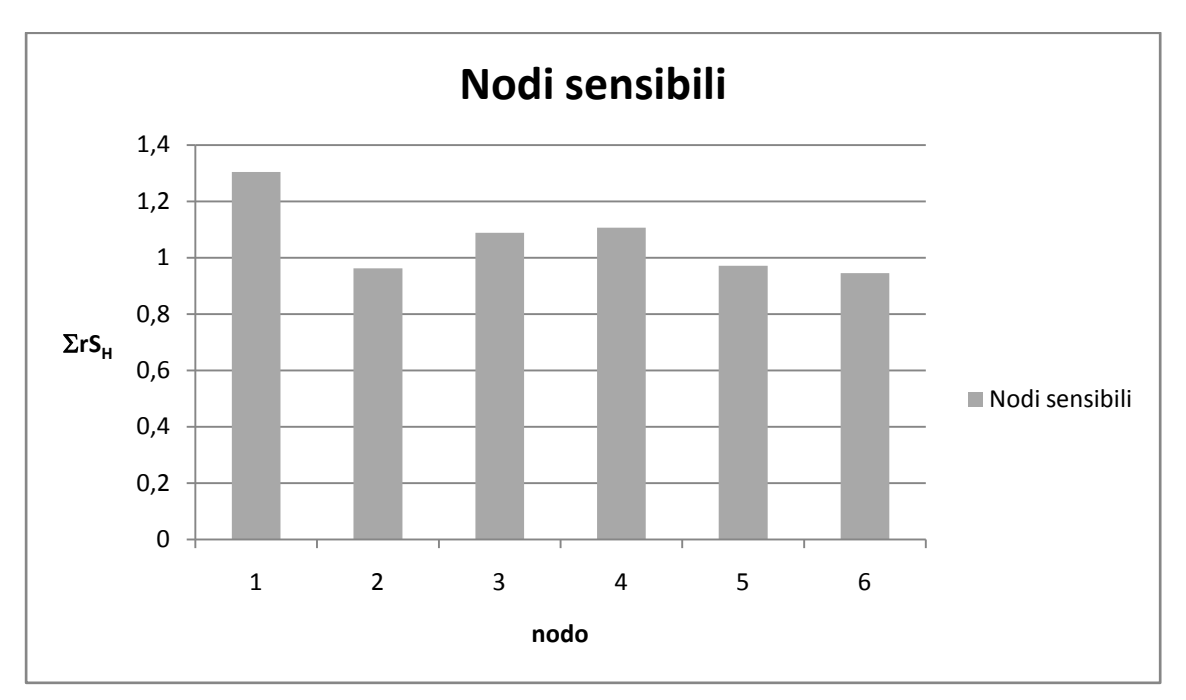

Figura 3.14 - Nodi sensibili

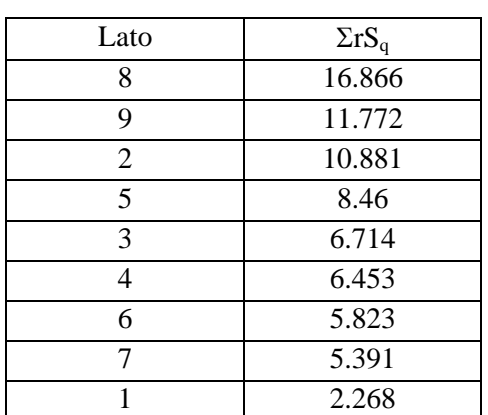

| Lato | $\Sigma rS_{q}$ | B) | Nodo | $\Sigma cS_q$ |
|------|-----------------|----|------|---------------|
|      | 16.866          |    |      | 20.295        |
|      | 11.772          |    |      | 19.107        |
|      | 10.881          |    |      | 13.419        |
|      | 8.46            |    |      | 7.947         |
|      | 6.714           |    |      | 7.173         |
|      | 6.453           |    |      | 6.687         |

Tabella 3.29 - Risultati ottenuti: A) Lati sensibili; B) Nodi che condizionano la rete

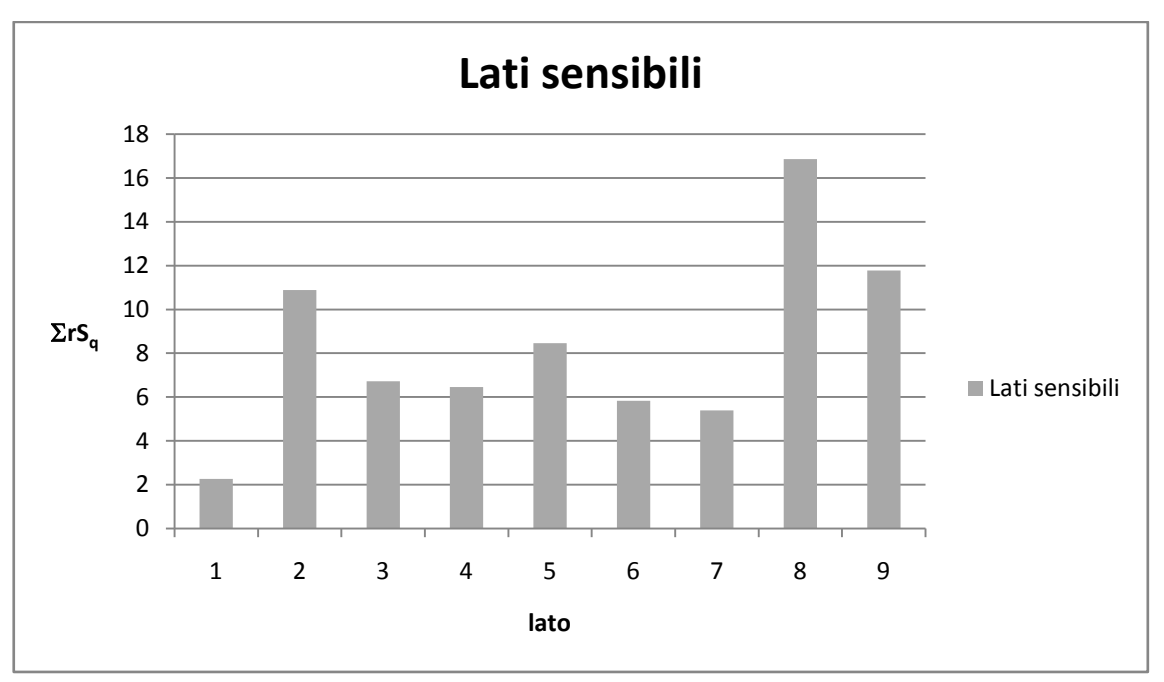

Figura 3.15 - Lati sensibili

Dalle tabelle 3.28 e 3.29 si rileva che il nodo più sensibile alla variazione della portata erogata ai nodi è il nodo 1 mentre per le condotte è il lato 8. In questo caso si ha una differenza per quanto riguarda il nodo che condiziona il comportamento idraulico della rete, infatti, il nodo 6 risulta essere quello che la condiziona maggiormente nel caso di analisi dei carichi mentre il nodo 3 nel caso in cui si effettua un'analisi sulle portate (figura 3.14, 3.15 e 3.16).

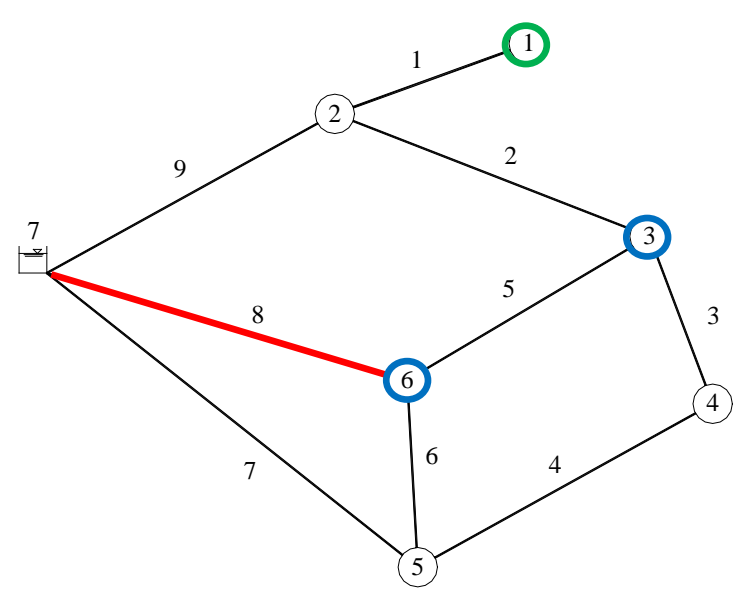

Figura 3.16 - Nodi e lati sensibili

# *3.3.2 La rete di Greco e di Cristo*

Analogamente alle elaborazioni per la rete proposta da Walski, sono stati valutati nodi e lati sensibili anche per la rete proposta da Greco e Di Cristo (1999).

Anche in questo caso, partendo dai dati di input del paragrafo 3.2.2, è stata applicata la metodologia per la progettazione della campagna di misura, ovvero per la ricerca dei nodi e dei lati sensibili e di nodi e lati che condizionano la rete.

Le analisi effettuate di tipo DDA hanno fornito i risultati di pressione ai nodi e di portata circolante nei lati riportati nelle seguenti tabelle 3.30 e 3.31.

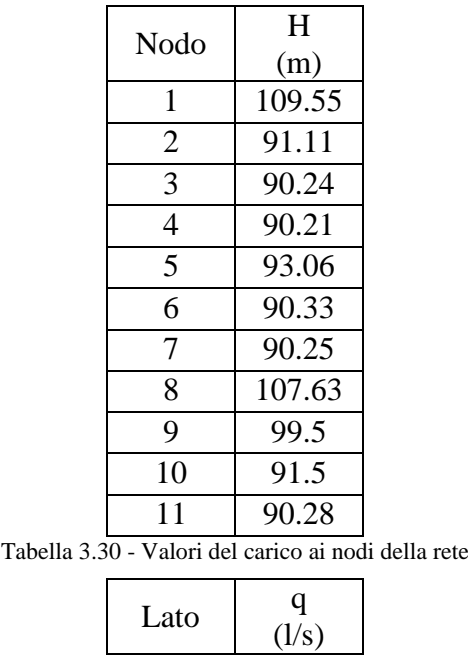

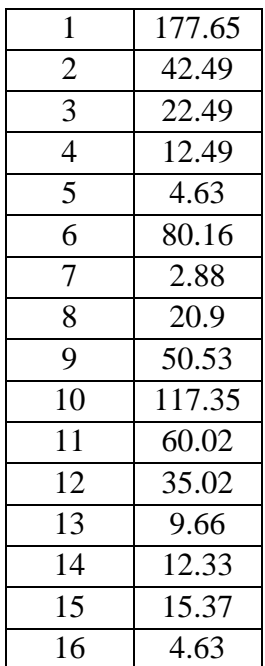

Tabella 3.31 - Valori della portata circolante nei lati della rete

Anche in questo caso, le analisi sui carichi e sulle portate circolanti per la costruzione delle matrici di sensitività sono state effettuate con una riduzione del coefficiente di scabrezza di Hazen-Williams  $(C_K)$  del 10%, ottenendo i risultati riportati nelle tabelle 3.32 e 3.33:

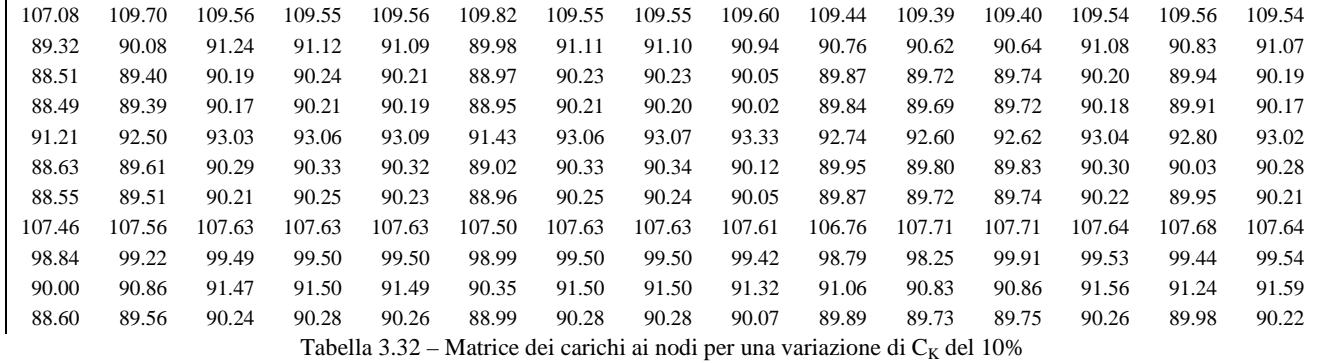

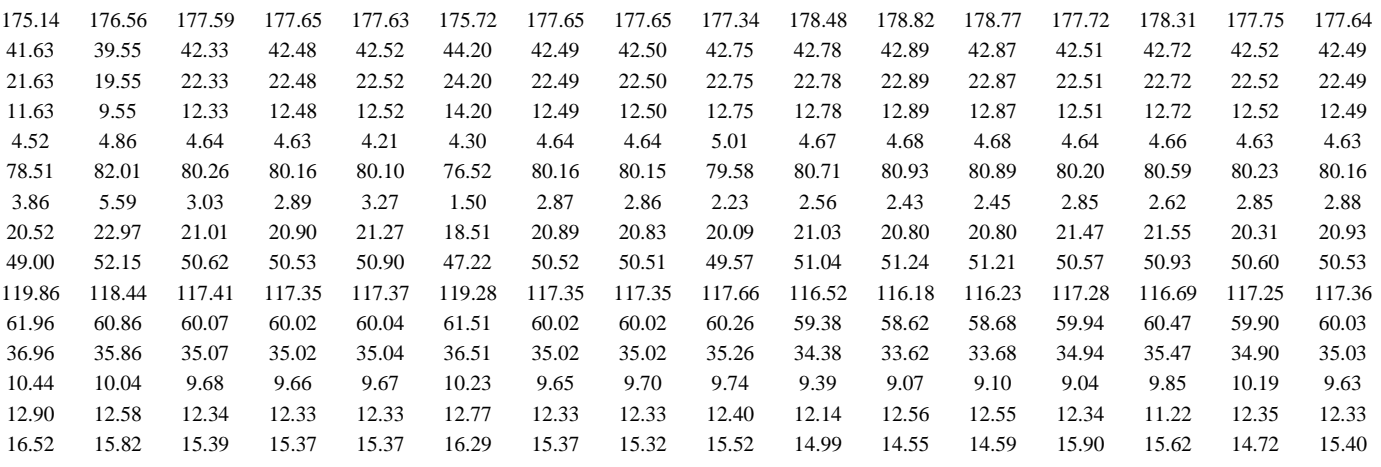

3.48 4.18 4.61 4.63 4.63 3.71 4.63 4.68 4.48 5.01 5.45 5.41 4.10 4.38 5.28 4.60 Tabella 3.33 – Matrice delle portate circolanti per una variazione di  $C_K$  del 10%

A partire da questi risultati sono state costruite le matrici di sensitività  $S_H$  e  $S_q$ ,

riportate nelle seguenti tabelle 3.34 e 3.35.

0.235 0.013 0.001 0.000 0.001 0.028 0.000 0.000 0.004 0.010 0.014 0.014 0.001 0.001 0.001 0.000 0.170 0.087 0.010 0.001 0.002 0.119 0.000 0.001 0.014 0.033 0.043 0.045 0.003 0.023 0.003 0.000 0.165 0.071 0.004 0.000 0.002 0.134 0.001 0.001 0.016 0.035 0.045 0.048 0.004 0.025 0.004 0.000 0.164 0.069 0.003 0.000 0.002 0.133 0.000 0.001 0.016 0.035 0.045 0.047 0.003 0.025 0.003 0.000 0.176 0.047 0.002 0.000 0.002 0.172 0.000 0.001 0.022 0.030 0.040 0.042 0.002 0.022 0.003 0.000 0.162 0.061 0.003 0.000 0.001 0.138 0.000 0.001 0.017 0.036 0.046 0.048 0.003 0.025 0.004 0.000 0.162 0.063 0.003 0.000 0.002 0.136 0.000 0.001 0.017 0.036 0.046 0.049 0.003 0.025 0.003 0.000 0.016 0.006 0.000 0.000 0.000 0.014 0.000 0.000 0.002 0.083 0.007 0.008 0.001 0.004 0.001 0.000 0.063 0.024 0.001 0.000 0.000 0.054 0.000 0.000 0.007 0.068 0.109 0.039 0.003 0.005 0.003 0.000 0.143 0.054 0.002 0.000 0.001 0.121 0.000 0.000 0.015 0.042 0.058 0.061 0.006 0.022 0.008 0.000 0.160 0.061 0.003 0.000 0.002 0.136 0.000 0.000 0.018 0.037 0.048 0.050 0.002 0.025 0.005 0.000 Tabella 3.34 - Matrice  $S_H$  con una variazione di  $C_K$  del 10%

dove le righe rappresentano i nodi e le colonne rappresenta variazione del coefficiente  $C_K$  nei lati e, rispettivamente,

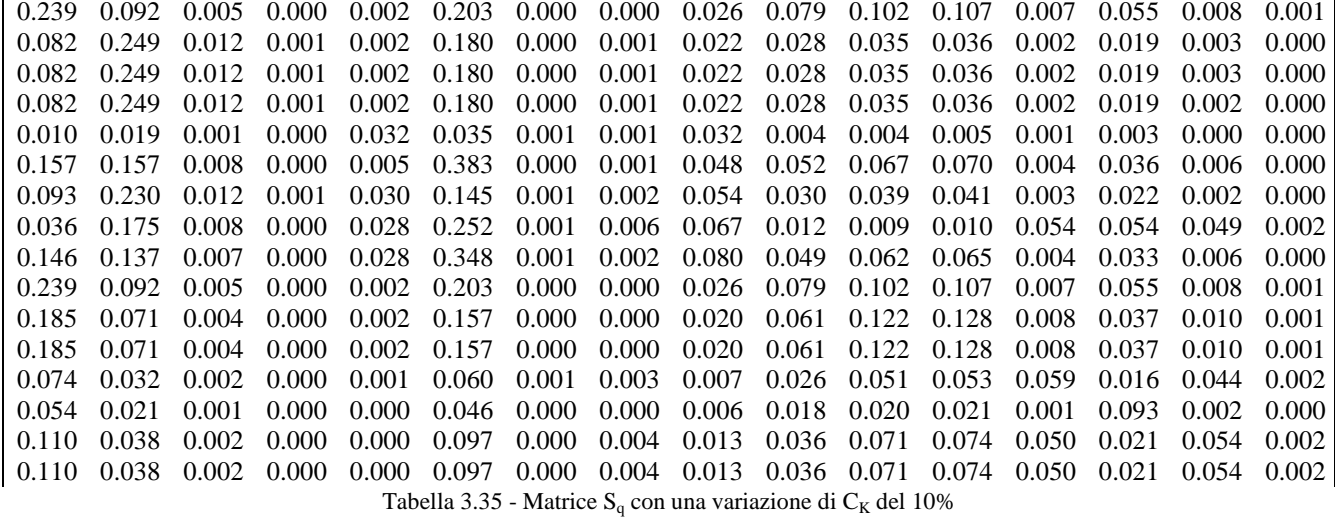

dove le righe rappresentano i lati della rete e lungo le colonne si ha la variazione del coefficiente  $C_K$  nei lati.

In questo caso, i risultati ottenuti in termini discreti e considerando come variazione del coefficiente di scabrezza C del 10%, ovvero la gerarchia di nodi e lati sensibili e lati che condizionano la rete, sono (tabella 3.36 e 3.37):

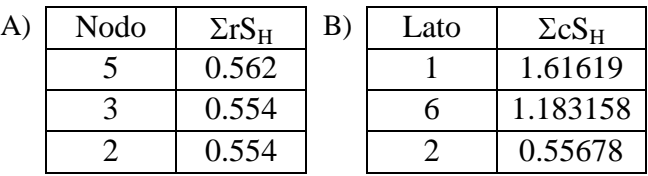

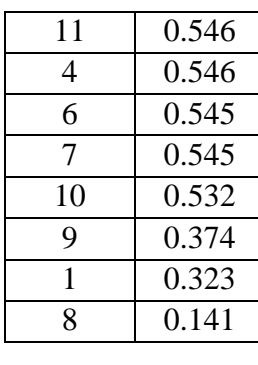

| 11             | 0.546 | 11             | 0.50087  |
|----------------|-------|----------------|----------|
| $\overline{4}$ | 0.546 | 12             | 0.449524 |
| 6              | 0.545 | 10             | 0.446667 |
| 7              | 0.545 | 14             | 0.201667 |
| 10             | 0.532 | 9              | 0.1475   |
| 9              | 0.374 | 15             | 0.039167 |
| 1              | 0.323 | 3              | 0.032308 |
| 8              | 0.141 | 13             | 0.029524 |
|                |       | 5              | 0.013077 |
|                |       | 8              | 0.005    |
|                |       | $\overline{4}$ | 0.000714 |
|                |       | 7              | 0.000714 |
|                |       | 16             |          |
|                |       |                |          |

Tabella 3.36 - Risultati ottenuti: A) Nodi sensibili; B) Lati che condizionano la rete

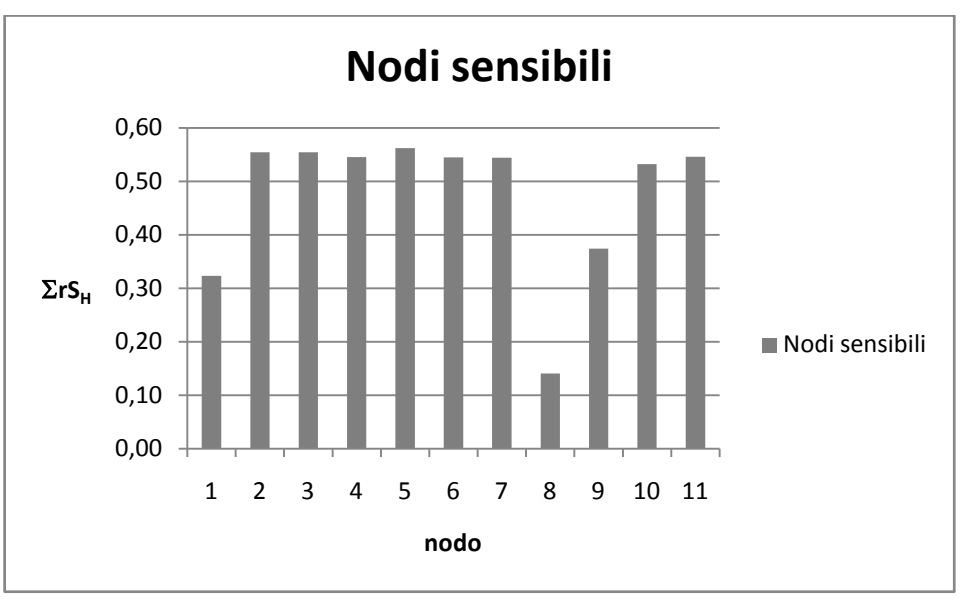

Figura 3.17 - Nodi sensibili

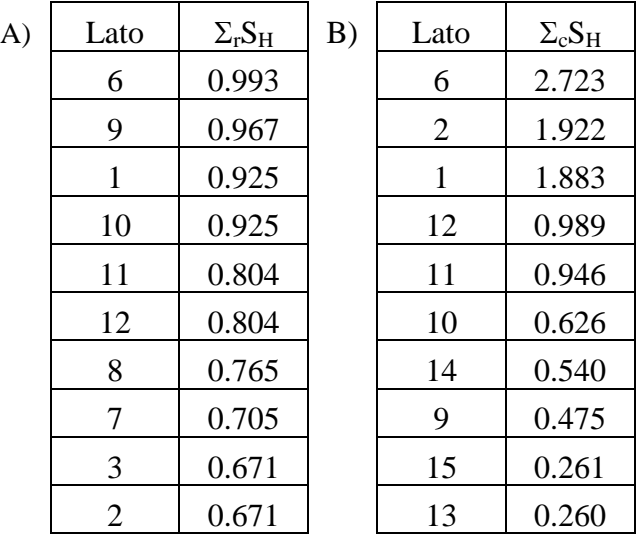

|    | 0.671 | 5  | 0.137 |
|----|-------|----|-------|
| 16 | 0.572 | 3  | 0.094 |
| 15 | 0.572 | 8  | 0.025 |
| 13 | 0.431 | 16 | 0.012 |
| 14 | 0.283 |    | 0.003 |
| 5  | 0.147 |    | 0.002 |

Tabella 3.37 - Risultati ottenuti: A) Lati sensibili; B) Lati che condizionano la rete

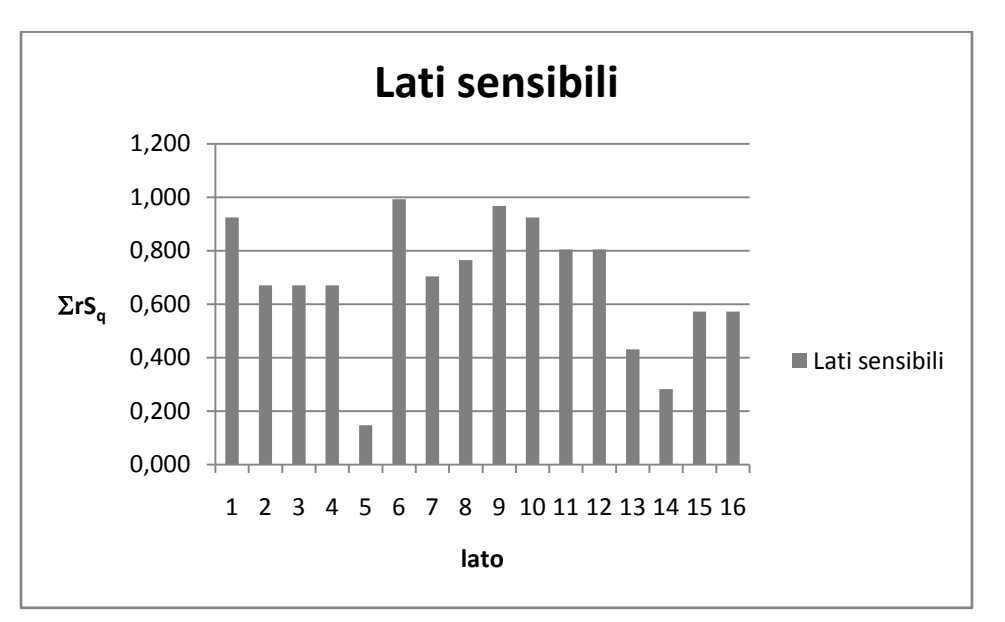

Figura 3.18 - Lati sensibili

Dalle tabelle 3.36 e 3.37 si rileva che il nodo più sensibile alla variazione del coefficiente di scabrezza nei lati è il nodo 5, mentre per le condotte è il lato 6. In questo caso, si ha una differenza per quanto riguarda il lato che condiziona il comportamento idraulico della rete; infatti, il lato 1 risulta essere quello che la condiziona maggiormente nel caso di analisi dei carichi mentre il lato 6 nel caso in cui si effettua un'analisi sulle portate (figure 3.17 e 3.18).

Per la rete di Greco e Di Cristo sono state effettuate ulteriori analisi di sensitività al variare della portata erogata ai nodi, mantenendo come variabile il coefficiente di scabrezza dei lati. In particolare, sono stati analizzati i casi in cui la portata erogata ai nodi fosse pari al 50% e al 70% della portata totale media.

Questo tipo di analisi, anch'essa di tipo DDA, ha fornito i risultati di pressione ai nodi e di portata circolante nei lati, riportati nella seguente tabella 3.38:

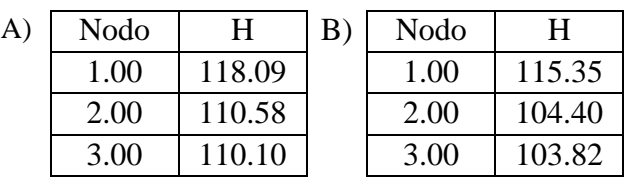

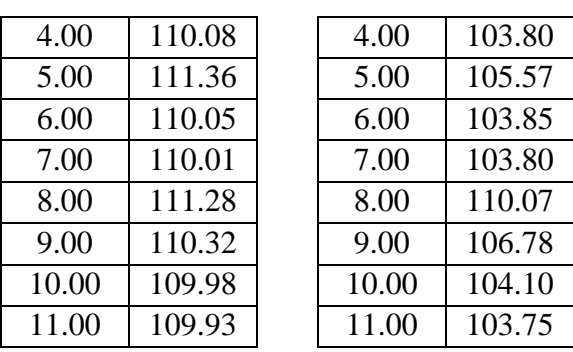

Tabella 3.38 - Valori del carico ai nodi: A) 50% di Q; B) 70% di Q

In questo caso, le analisi condotte hanno esaminato i soli carichi della rete con valori di portata erogata pari al 50% e al 70% e le matrici di sensitività sono state ricavate una per una riduzione del coefficiente di scabrezza di Hazen-Williams  $(C_K)$  del 10%, ottenendo i risultati riportati nelle tabelle 3.39 e 3.40:

117.25 118.18 118.10 118.09 118.09 118.24 118.09 118.09 118.12 118.06 118.06 118.08 118.09 118.08 118.09 118.09 110.09 110.22 110.65 110.58 110.57 110.28 110.59 110.57 110.53 110.49 110.49 110.55 110.58 110.55 110.57 110.58 109.66 109.85 110.08 110.10 110.09 109.76 110.11 110.10 110.05 110.01 110.01 110.07 110.1 110.07 110.1 110.11 109.64 109.83 110.06 110.08 110.07 109.74 110.09 110.08 110.03 109.99 109.99 110.05 110.08 110.05 110.08 110.09 110.84 111.21 111.35 111.36 111.37 110.83 111.36 111.36 111.51 111.28 111.28 111.33 111.36 111.33 111.35 111.36 109.63 109.85 110.04 110.05 110.05 109.68 110.05 110.05 109.98 109.96 109.96 110.02 110.05 110.02 110.05 110.06 109.59 109.81 110.00 110.01 110.01 109.65 110.01 110.01 109.94 109.92 109.92 109.98 110.01 109.98 110.01 110.01 111.22 111.25 111.28 111.28 111.28 111.22 111.28 111.28 111.27 111.13 111.29 111.28 111.28 111.28 111.28 111.28 110.11 110.22 110.31 110.32 110.32 110.14 110.32 110.32 110.29 110.20 110.17 110.34 110.32 110.31 110.32 110.32 109.59 109.79 109.96 109.98 109.97 109.64 109.97 109.98 109.92 109.88 109.87 109.94 109.98 109.95 109.98 109.97 109.52 109.74 109.91 109.93 109.92 109.57 109.92 109.93 109.86 109.83 109.83 109.89 109.93 109.9 109.92 109.91

Tabella 3.39 – Matrice dei carichi ai nodi per una variazione di  $C_K$  del 10% e portata erogata del 50%

113.97 115.45 115.35 115.35 115.35 115.52 115.35 115.35 115.38 115.29 115.27 115.29 115.34 115.31 115.34 115.35 103.47 103.84 104.49 104.40 104.39 103.79 104.40 104.40 104.30 104.23 104.17 104.22 104.39 104.29 104.39 104.4 102.93 103.39 103.79 103.82 103.81 103.13 103.82 103.81 103.71 103.63 103.58 103.63 103.81 103.69 103.8 103.82 102.91 103.38 103.77 103.80 103.79 103.11 103.80 103.79 103.69 103.61 103.56 103.61 103.79 103.68 103.79 103.8 104.58 105.27 105.55 105.57 105.58 104.66 105.57 105.57 105.74 105.40 105.36 105.4 105.56 105.46 105.55 105.57 102.96 103.45 103.82 103.84 103.84 103.14 103.85 103.85 103.73 103.66 103.60 103.65 103.84 103.72 103.83 103.85 102.91 103.39 103.77 103.80 103.79 103.10 103.80 103.79 103.68 103.61 103.55 103.6 103.79 103.67 103.78 103.8 109.97 110.03 110.07 110.07 110.07 109.99 110.07 110.07 110.06 109.69 110.10 110.1 110.07 110.09 110.07 110.07 106.41 106.61 106.77 106.78 106.77 106.48 106.78 106.78 106.73 106.46 106.27 106.91 106.78 106.74 106.79 106.77 103.32 103.75 104.08 104.10 104.10 103.48 104.10 104.10 104.00 103.89 103.81 103.87 104.12 104 104.13 104.1 102.89 103.37 103.73 103.75 103.75 103.07 103.75 103.76 103.64 103.56 103.50 103.55 103.75 103.64 103.73 103.74 Tabella 3.40 – Matrice delle parichi ai nodi per una variazione di CK del 10% e portata erogata del 70%

Da questi risultati sono state costruite le matrici di sensitività  $S_H$ , sono (tabelle 3.40 e 3.41):

0.76 0.08 0.01 0.00 0.00 0.13 0.00 0.00 0.03 0.03 0.03 0.01 0.00 0.01 0.00 0.00

### **Applicazioni e risultati**

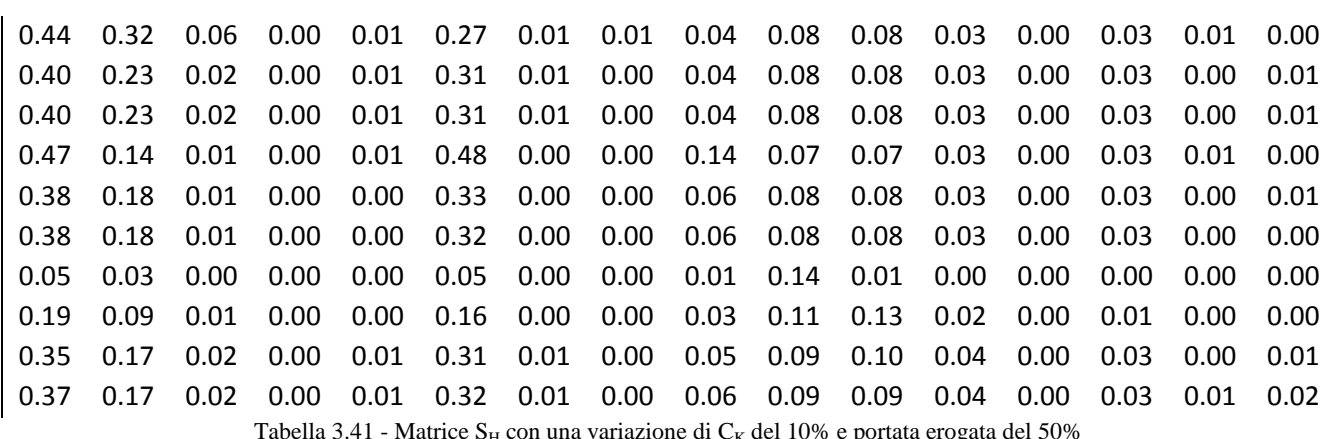

Tabella 3.41 - Matrice  $S_H$  con una variazione di  $C_K$  del 10% e portata erogata del 50%

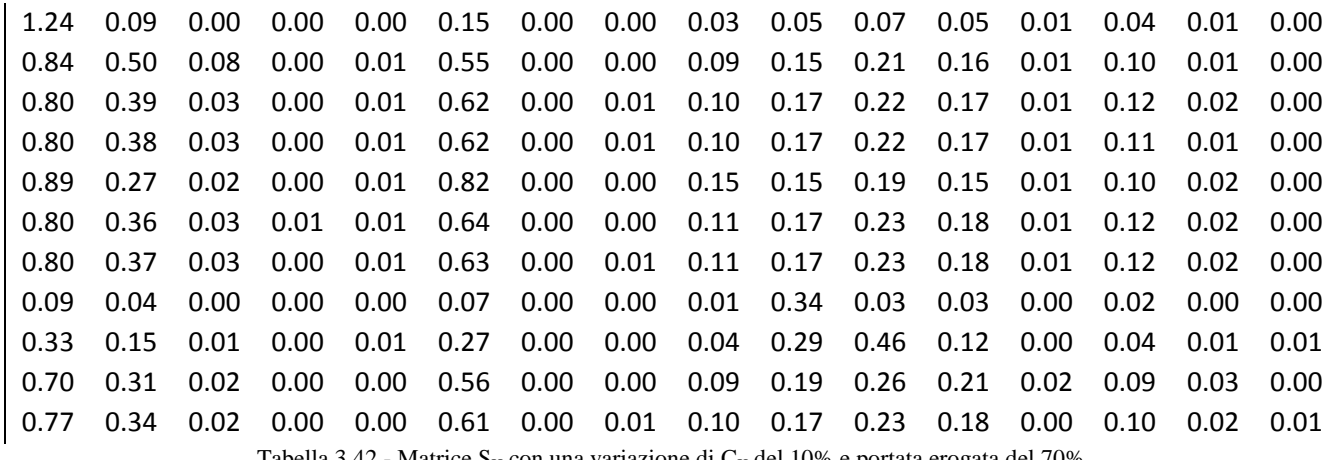

Tabella 3.42 - Matrice  $S_H$  con una variazione di  $C_K$  del 10% e portata erogata del 70%

In questo caso, la gerarchia di nodi sensibili e di lati che condizionano il comportamento idraulico della rete è quella della tabella 3.43.

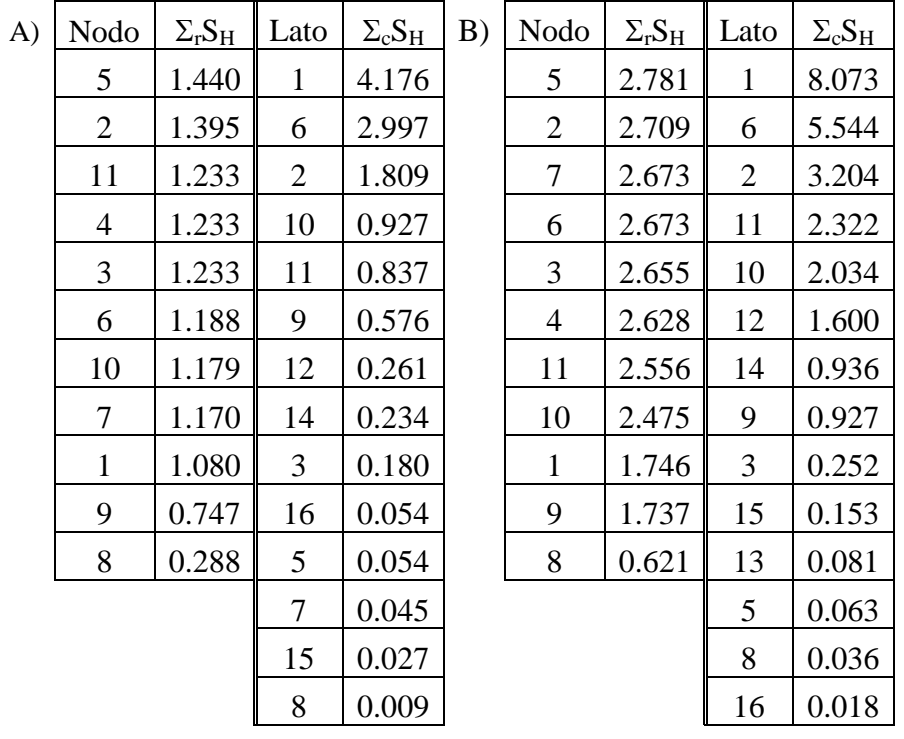

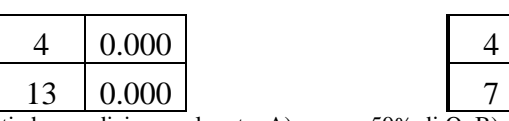

 $0.009$  $0.000$ 

Tabella 3.43 - Nodi sensibili e lati che condizionano la rete: A)casocon50% di Q; B) caso con 70% di Q

Dalla tabella 3.43 si rileva che il nodo più sensibile alla variazione del coefficiente di scabrezza dei lati è il nodo 5 sia per una portata erogata pari al 50% di quella media, sia per una portata pari al 70% (figura 3.19 e 3.20). Il lato 1 risulta essere quello che condiziona il comportamento idraulico della rete.

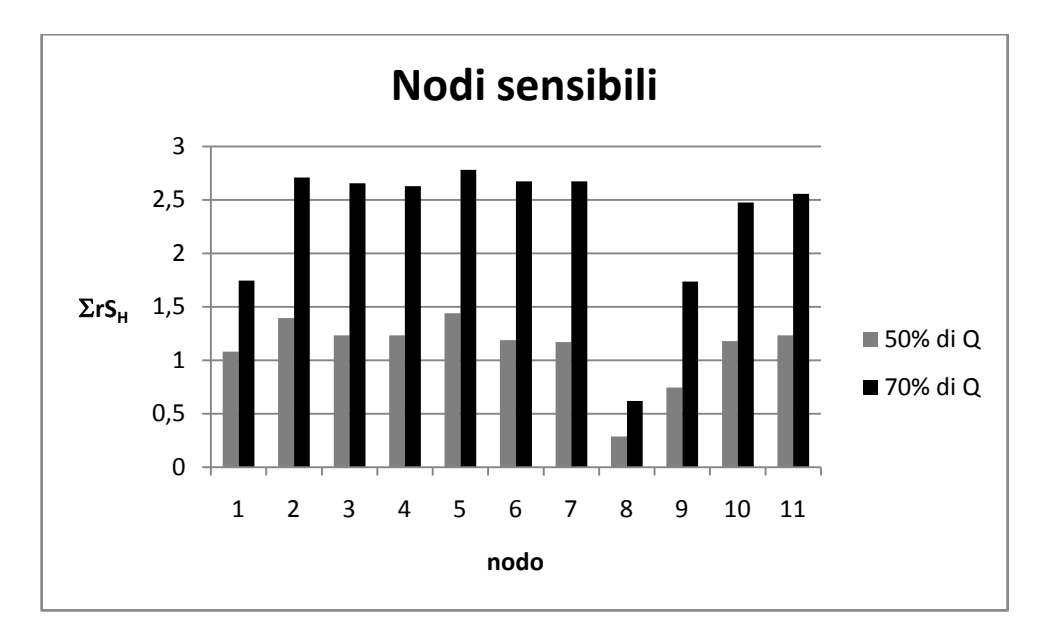

Figura 3.19 - Nodi sensibili

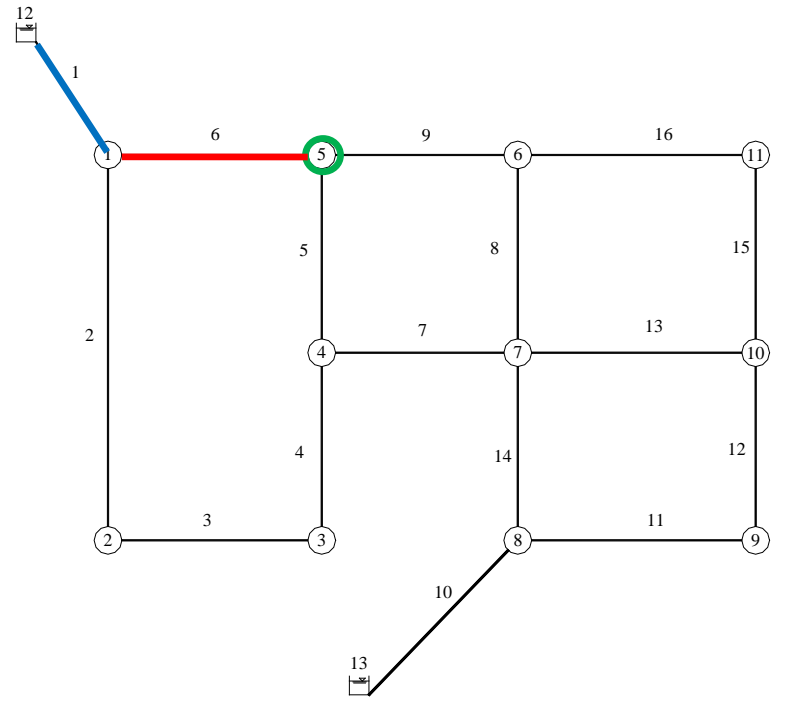

Figura 3.20 - Nodi e lati sensibili

## *3.3.3 La rete di Komsi*

L'analisi delle reti di letteratura prevede infine quella con la rete proposta da Komsi, nella versione rielaborata da Ardenti et al. (2007).

Anche in questo caso, partendo dai dati di input del paragrafo 3.2.3, è stata applicata la metodologia per la progettazione della campagna di misura, ovvero per la ricerca dei nodi e lati sensibili e di nodi e lati che condizionano la rete.

Le analisi effettuate di tipo DDA hanno fornito i risultati di pressione ai nodi e portata circolante nei lati riportati nelle seguenti tabelle (tabella 3.44 e 3.45):

| Nodo                     | H<br>(m) |
|--------------------------|----------|
|                          | 194.85   |
| 2                        | 198.38   |
| 3                        | 197.71   |
| 4                        | 193.74   |
| $\overline{\phantom{0}}$ | 194.29   |

Tabella 3.44 - Valori del carico ai nodi della rete

|           | Lato                      | q<br>(l/s)      |  |
|-----------|---------------------------|-----------------|--|
|           |                           | $\overline{34}$ |  |
|           | $\overline{2}$            | 20.91           |  |
|           | 3                         | 4.95            |  |
|           | 4                         | 7.05            |  |
|           | 5                         | 7.09            |  |
|           | 6                         | 8.09            |  |
|           |                           | 7.96            |  |
| <b>TT</b> | . .<br>$\mathbf{r}$<br>11 | п.              |  |

Tabella 3.45 - Valori della portata circolante nei lati della rete

Anche in questo caso, l'analisi sui carichi e sulle portate circolanti per la costruzione delle matrici di sensitività è stata effettuata per una riduzione del coefficiente di scabrezza di Hazen-Williams  $(C_K)$  del 10%, ottenendo i risultati riportati nelle tabelle 3.46 e 3.47:

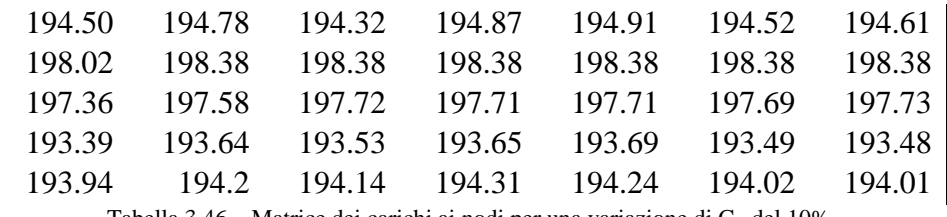

Tabella 3.46 – Matrice dei carichi ai nodi per una variazione di  $C_K$  del 10%

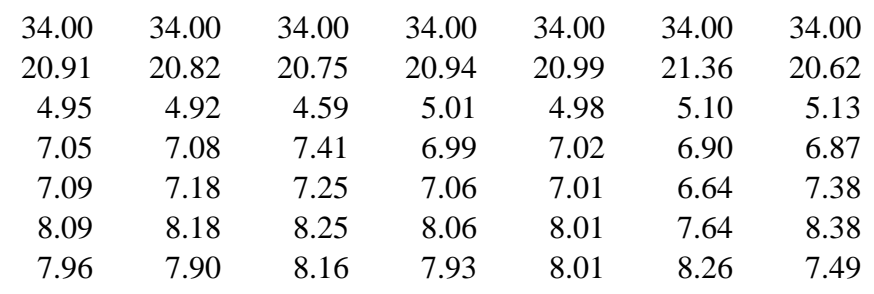

Tabella 3.47 – Matrice delle portate circolanti per una variazione di  $C_K$  del 10%

Da questi risultati sono state costruite le matrici di sensitività  $S_H$  e  $S_q$ (tabella3.48 e 3.49), sono:

> 0.023 0.005 0.035 0.002 0.006 0.037 0.027 0.024 0.000 0.000 0.000 0.000 0.000 0.000 0.023 0.009 0.001 0.000 0.000 0.002 0.002 0.023 0.007 0.014 0.009 0.005 0.028 0.029 0.023 0.006 0.010 0.002 0.005 0.030 0.031 Tabella 3.48 - Matrice SH con una variazione di  $C_K$  del 10%

dove le righe rappresentano i nodi e le colonne rappresenta variazione del coefficiente  $C_K$  nei lati e, rispettivamente,

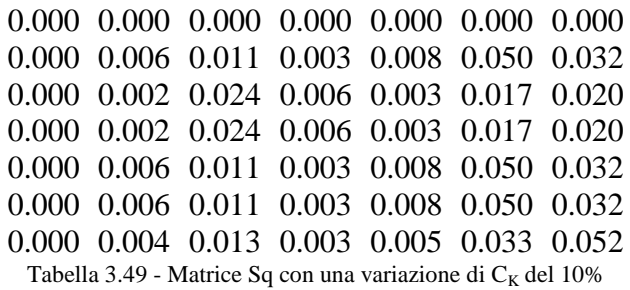

dove le righe rappresentano i lati della rete e lungo le colonne si ha la variazione del coefficiente  $C_K$  nei lati.

In questo caso, i risultati ottenuti, in termini discreti e considerando come variazione del coefficiente di scabrezza C del 10%, ovvero la gerarchia di nodi e lati sensibili e lati che condizionano la rete, sono:

| A) | Nodo | $\Sigma rS_H$ | B) | Lato                    | $\Sigma cS_H$ |
|----|------|---------------|----|-------------------------|---------------|
|    |      | 0.135         |    |                         | 0.117         |
|    |      | 0.115         |    | 6                       | 0.097         |
|    | 5    | 0.107         |    |                         | 0.089         |
|    | 3    | 0.037         |    | 3                       | 0.060         |
|    |      | 0.024         |    | 2                       | 0.026         |
|    |      |               |    | $\overline{\mathbf{5}}$ | 0.016         |
|    |      |               |    |                         | 0.013         |

Tabella 3.50 - Risultati ottenuti: A) Nodi sensibili; B) Lati che condizionano la rete

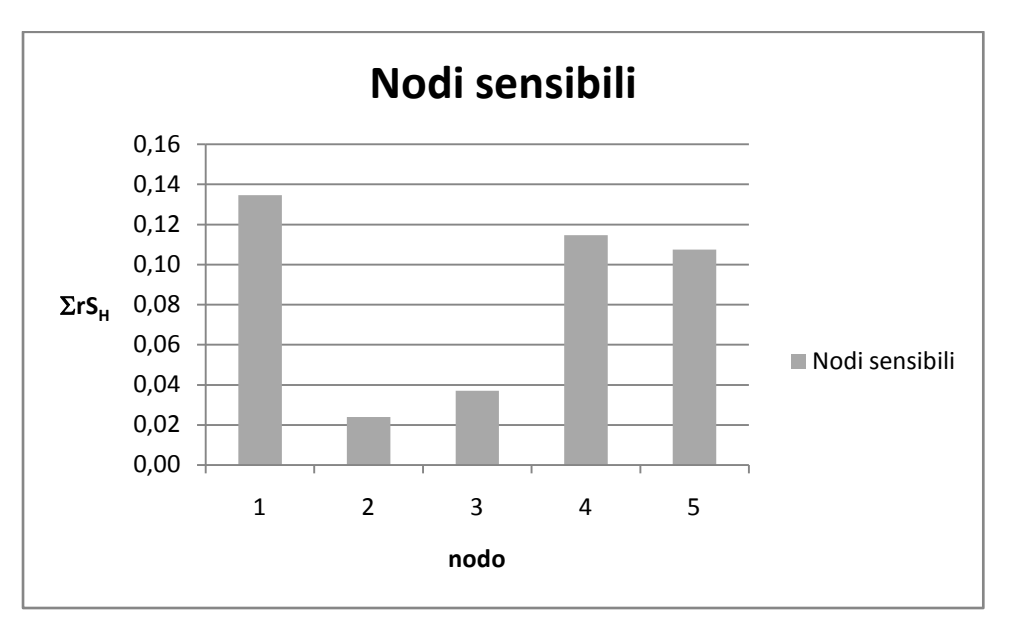

Figura 3.21 - Nodi sensibili

| A) | Lato | $\Sigma rS_0$ | B) | Lato | $\Sigma cS_{\alpha}$ |
|----|------|---------------|----|------|----------------------|
|    |      | 0.111         |    |      | 0.217                |
|    | 6    | 0.110         |    |      | 0.189                |
|    |      | 0.110         |    | 3    | 0.093                |
|    | 2    | 0.110         |    | 5    | 0.035                |
|    |      | 0.072         |    | 2    | 0.026                |
|    | 3    | 0.072         |    |      | 0.024                |
|    |      | 0.000         |    |      | 0.000                |

Tabella 3.51 - Risultati ottenuti: A) Lati sensibili; B) Lati che condizionano la rete

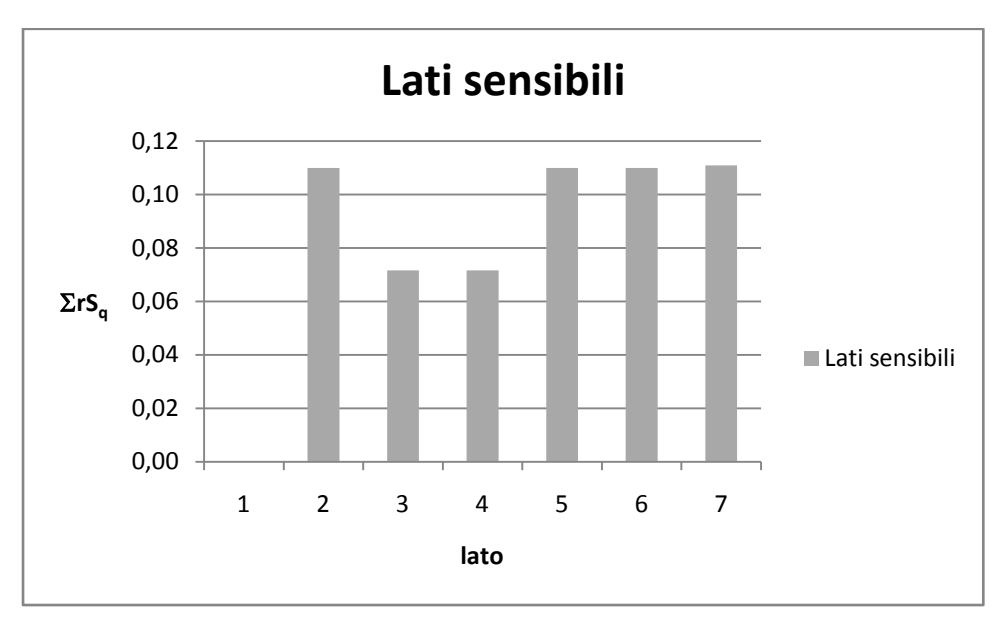

Figura 3.22 - Lati sensibili

Dalle tabelle 3.50 e 3.51 si rileva che il nodo più sensibile alla variazione del coefficiente di scabrezza è il nodo 1 mentre per le condotte è il lato 7. In questo caso, si ha una differenza per quanto riguarda il lato che condiziona il comportamento idraulico della rete; infatti, il lato 1 risulta essere quello che la condiziona maggiormente nel caso di analisi dei carichi, mentre il lato 6 nel caso in cui si effettua un'analisi sulle portate (figura 3.21, 3.22 e 3.23).

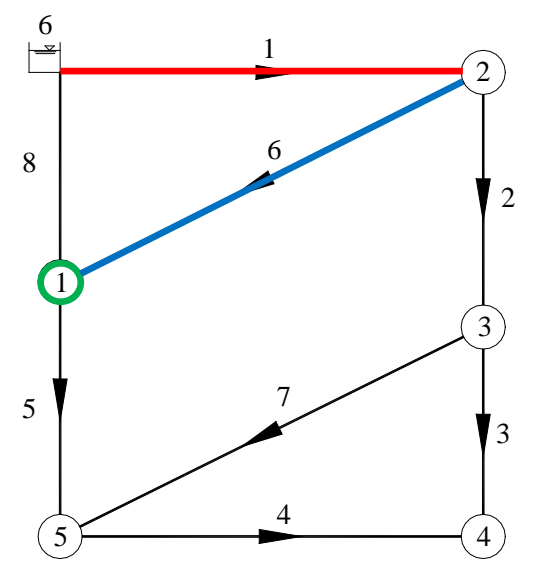

Figura 3.23 - Nodi e lati sensibili

#### *3.3.4 La rete del Comune di San Mango d'Aquino*

Analogamente alle elaborazioni effettuate per le reti di letteratura, sono stati valutati nodi e lati sensibili per due reti reali. La prima rete analizzata è quella del Comune di San Mango d'Aquino (CZ).

Partendo dai dati di input, del paragrafo 3.2.4, la rete è stata oggetto di una scheletrizzazione al fine di ridurre il carico computazionale e in modo da poter applicare il modello di verifica INetPDA che, a differenza del modello Epanet 2.0, non consente di analizzare il comportamento delle valvole presenti all'interno della rete.

In particolare è stato sostituito il ramo basso della rete con l'equivalente portata erogata associata al nodo 19 e sono state eliminate le valvole riduttrici di pressione presenti ad eccezione di quella posizionata tra la condotta di avvicinamento "Prunonodo 5", schematizzata con un lato che presenta la stessa perdita di carico complessiva della valvola.

La configurazione della rete, come riportata in figura 3.24, rispecchia lo schema idrico precedente alla campagna di ricerca perdita effettuata nel comune negli anni '90.

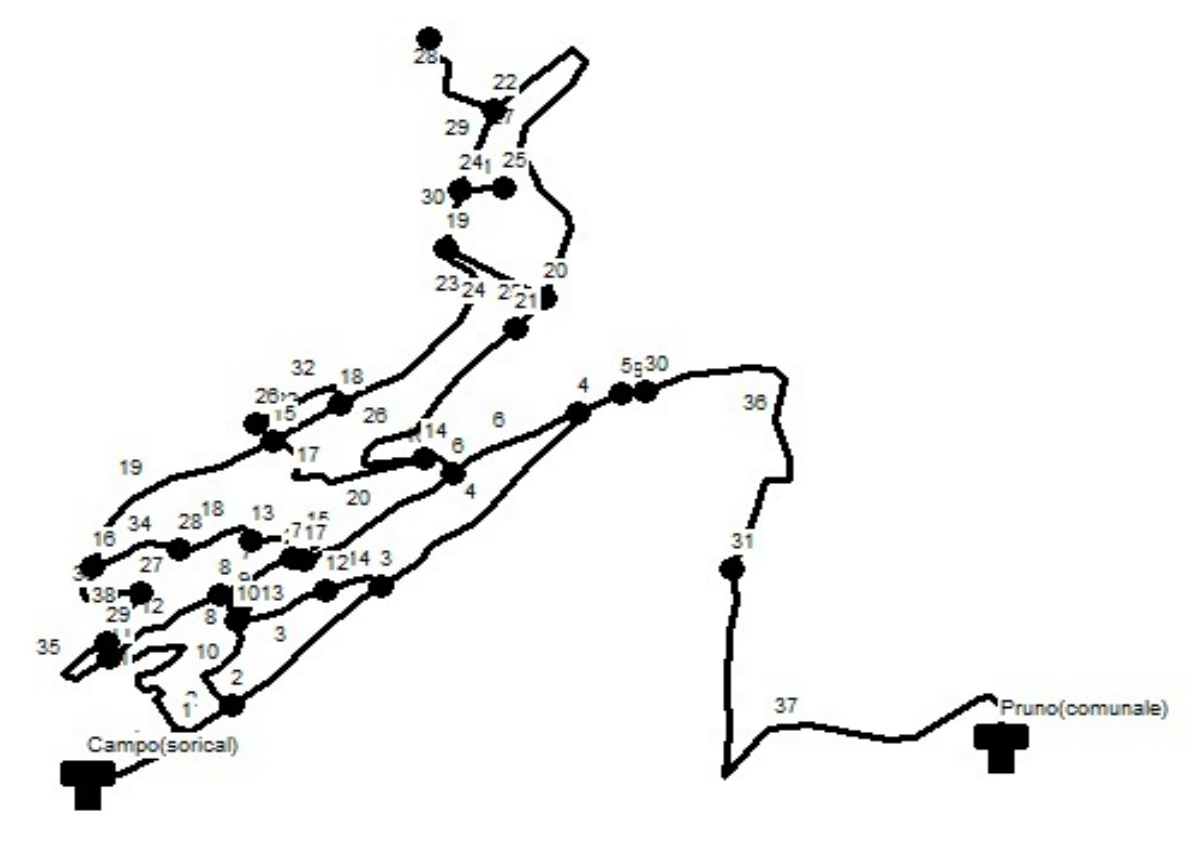

Figura 3.24 - Schema modificato della rete del Comune di San Mango d'Aquino Nelle seguenti tabelle sono riportati i valori della lunghezza, del diametro e della scabrezza delle condotte (tabella 3.52) e dei nodi (tabella 3.53) della rete:

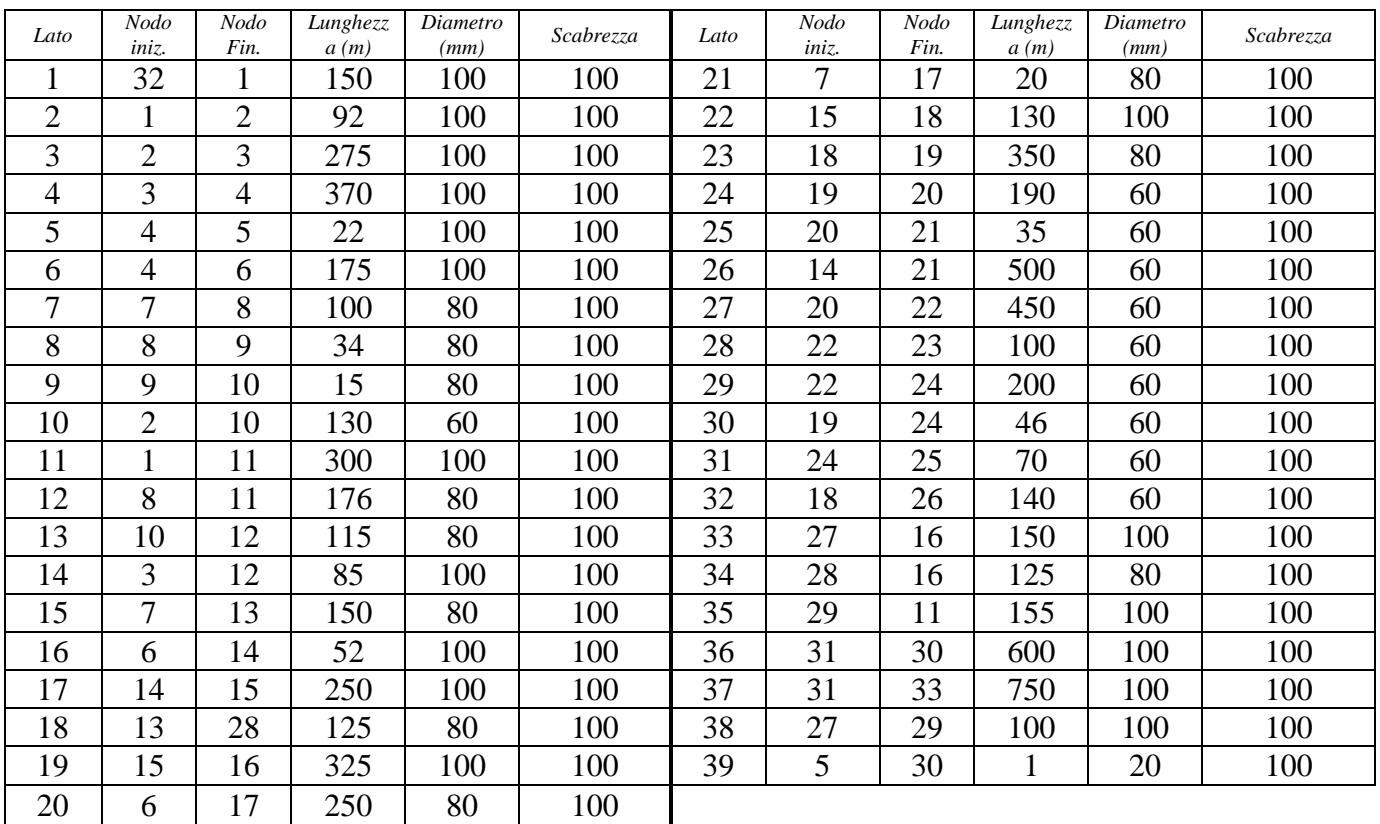

Tabella 3.52 - Lunghezze, diametri e scabrezza delle condotte rete modificata

| Nodo           | Portata | Quota | Nodo | Portata | Quota |
|----------------|---------|-------|------|---------|-------|
|                | (l/S)   | (m)   |      | (l/S)   | (m)   |
| $\mathbf{1}$   | 0.36    | 534   | 17   | 0.06    | 486.5 |
| $\overline{2}$ | 0.26    | 533   | 18   | 0.46    | 425.5 |
| 3              | 0.29    | 507   | 19   | 0.64    | 409.5 |
| $\overline{4}$ | 0.24    | 485   | 20   | 0       | 428   |
| 5              | 0.17    | 486   | 21   | 0.09    | 428   |
| 6              | 0.47    | 478.5 | 22   | 0.02    | 418   |
| 7              | 0.12    | 487   | 23   | 0.17    | 407   |
| 8              | 0.25    | 488.5 | 24   | 0.17    | 408   |
| 9              | 0.13    | 494   | 25   | 0.14    | 422   |
| 10             | 0.26    | 499   | 26   | 0.05    | 416   |
| 11             | 0.2     | 487.5 | 27   | 0.21    | 465   |
| 12             | 0.08    | 497   | 28   | 0.4     | 457.5 |
| 13             | 0.15    | 476.5 | 29   | 0.02    | 476   |
| 14             | 0.15    | 468   | 30   | 0       | 486   |
| 15             | 0.1     | 430   | 31   | 0.33    | 504.7 |
| 16             | 0.11    | 443.5 |      |         |       |

Tabella 3.53 - Portate erogate e quota nodi

Con la nuova geometria della rete, le analisi di tipo DDA effettuate hanno fornito i risultati di pressione ai nodi e di portata circolante nei lati, riportati nelle seguenti tabelle (tabella 3.54 e 3.55):

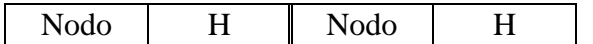

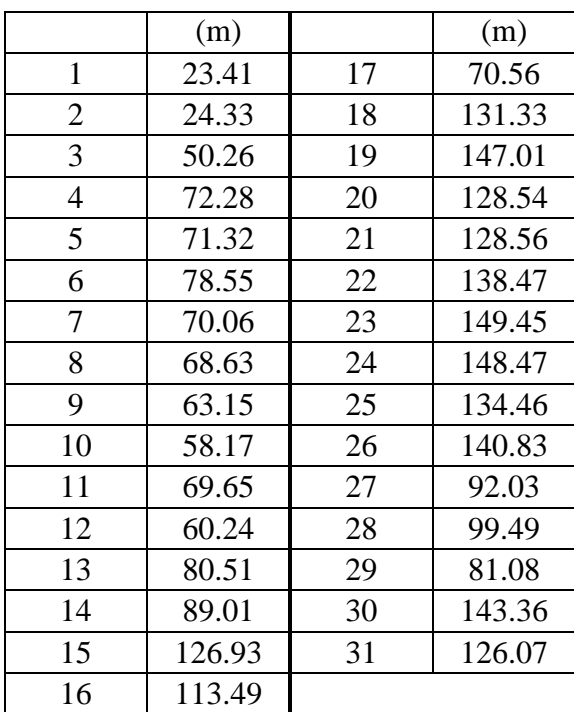

Tabella 3.54 - Valori del carico ai nodi della rete

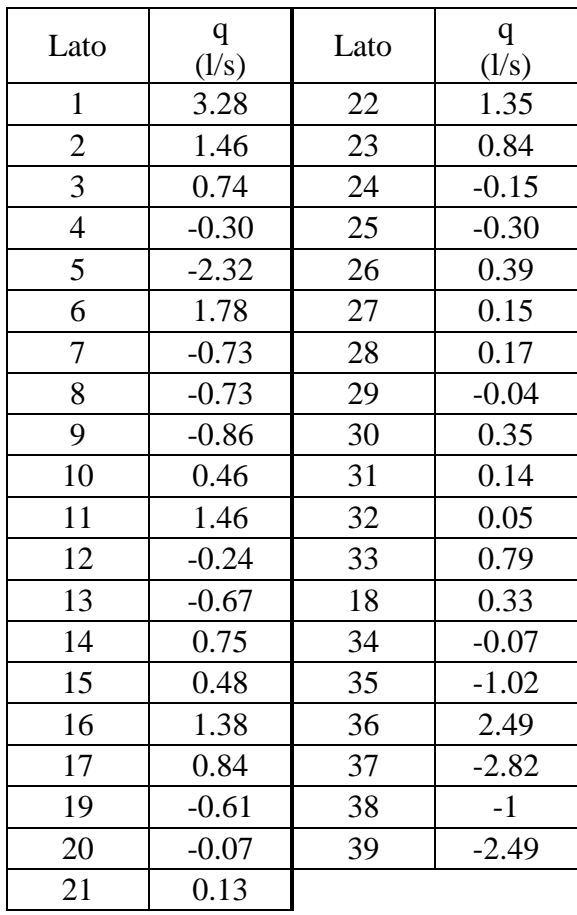

Tabella 3.55 - Valori della portata circolante nei lati della rete

Anche in questo caso, le analisi sui carichi e sulle portate circolanti per la costruzione delle matrici di sensitività sono state effettuate per una riduzione del coefficiente di scabrezza di Hazen-Williams  $(C_K)$  del 10% e del 20%. A partire dalle matrici dei carichi e delle portate così ottenute sono state costruite le matrici di sensitività  $S_H$  e  $S_q$  e dall'analisi di quest'ultime, si sono avuti i risultati, in termini discreti, dei nodi e dei lati sensibili e dei lati che condizionano la rete, riportati nelle tabelle 3.56 e 3.57, per quanto riguarda i nodi sensibili e tabella 3.58 per i lati sensibili.

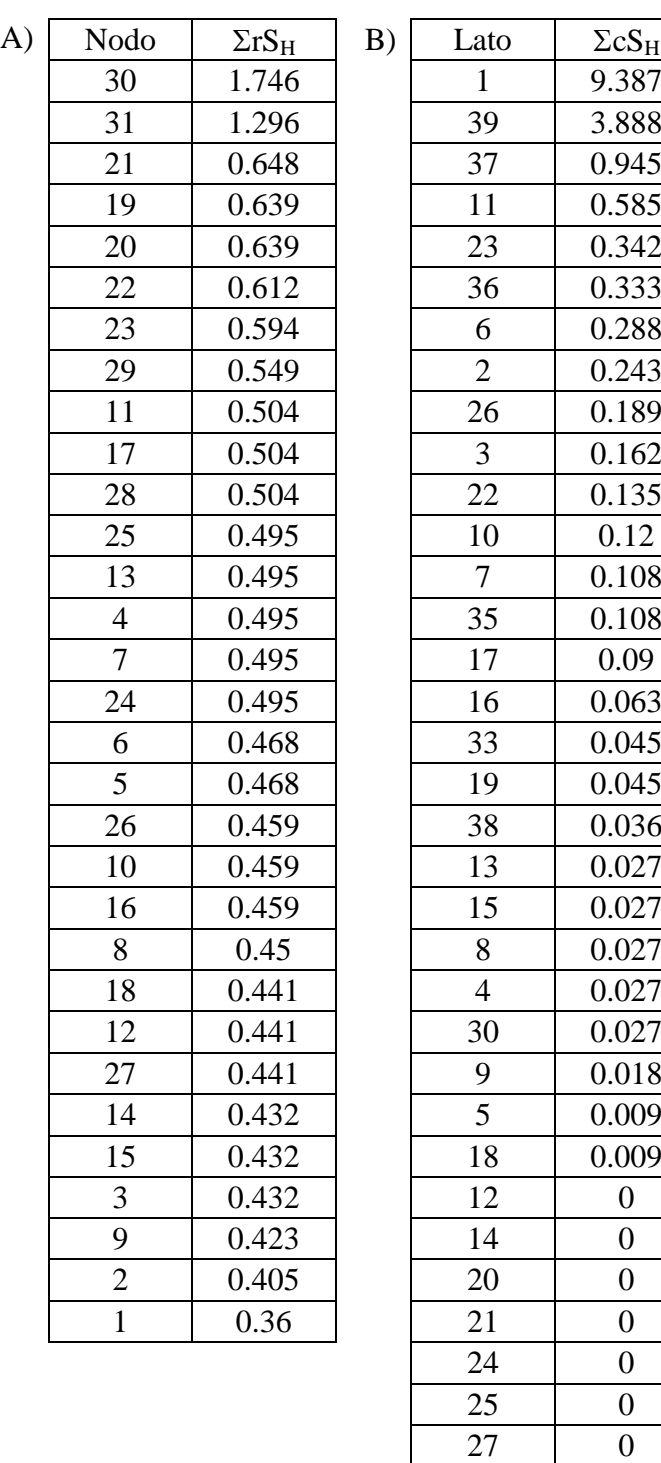

| 28 | 0 |
|----|---|
| 29 | 0 |
| 31 | 0 |
| 32 | 0 |
| 34 | 0 |

Tabella 3.56 - Risultati ottenuti per una variazione del 10% di C<sub>K</sub>: A) Nodi sensibili; B) Lati che condizionano la rete

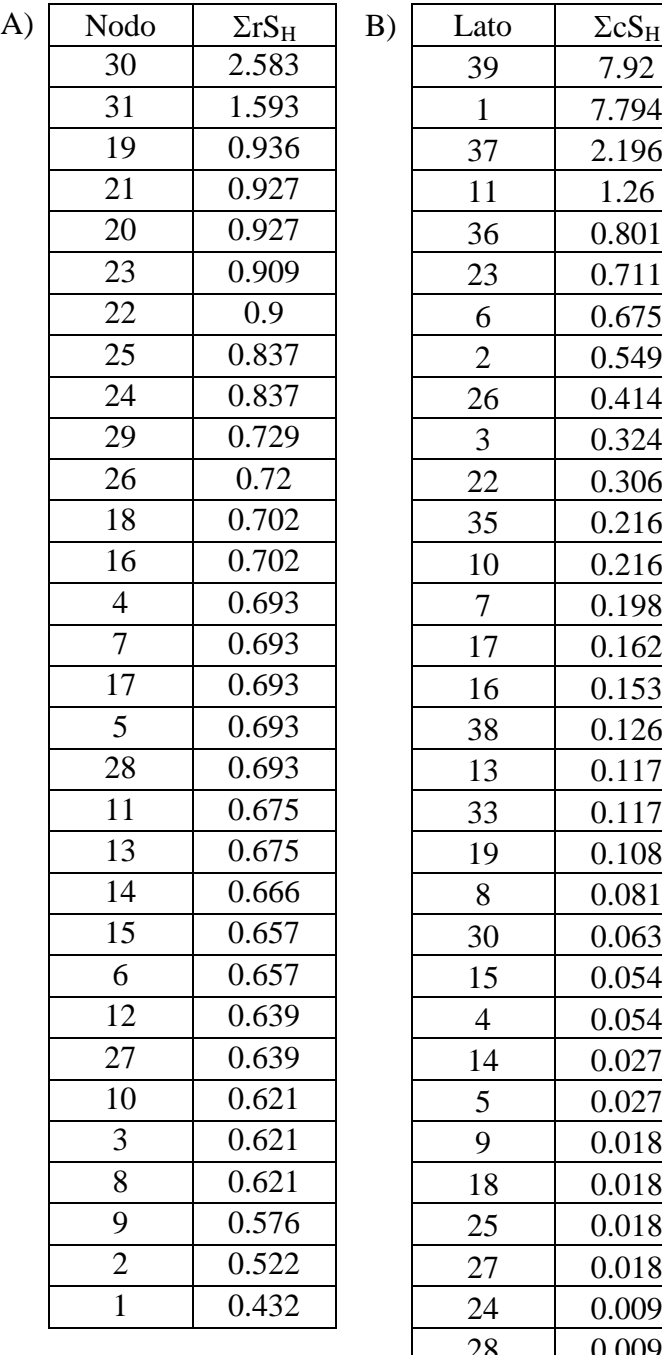

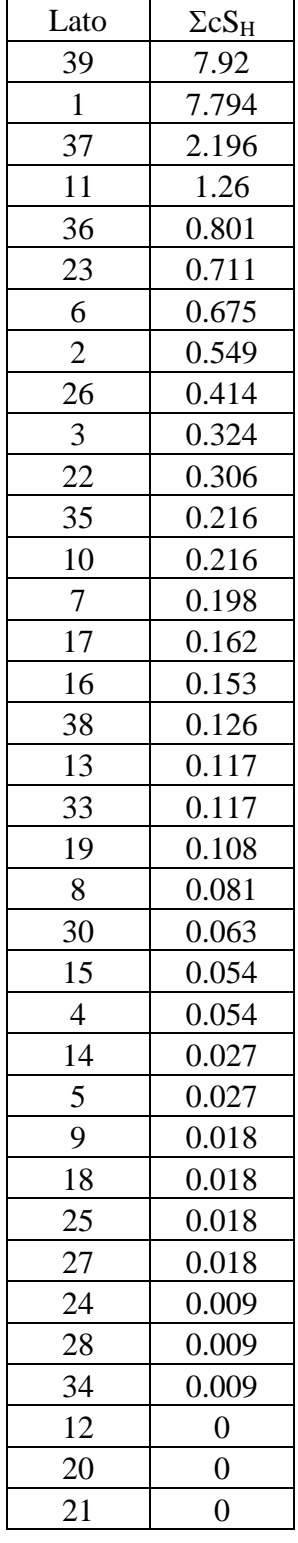

| 29 |  |
|----|--|
| 31 |  |
| 32 |  |

Tabella 3.57 - Risultati ottenuti per una variazione del 20% di C<sub>K</sub>: A) Nodi sensibili; B) Lati che condizionano la rete

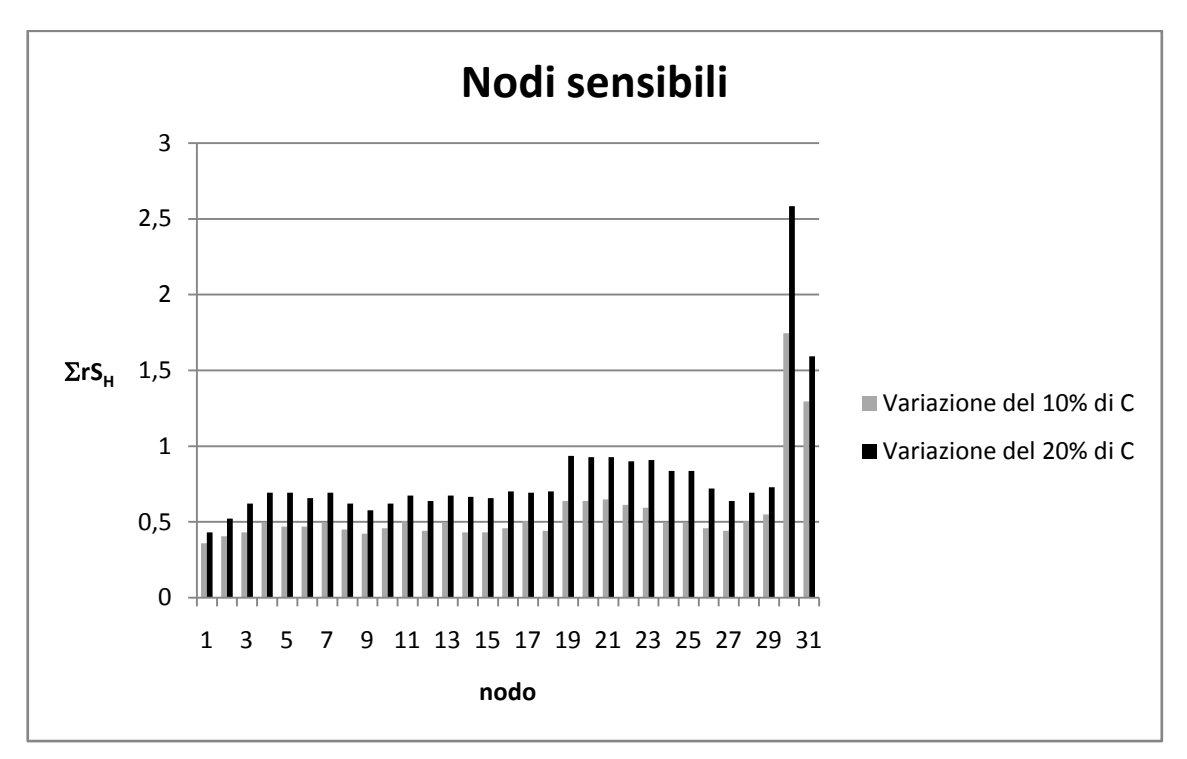

Figura 3.25 - Nodi sensibili

da cui si evince che la gerarchia dei nodi rimane inalterata.

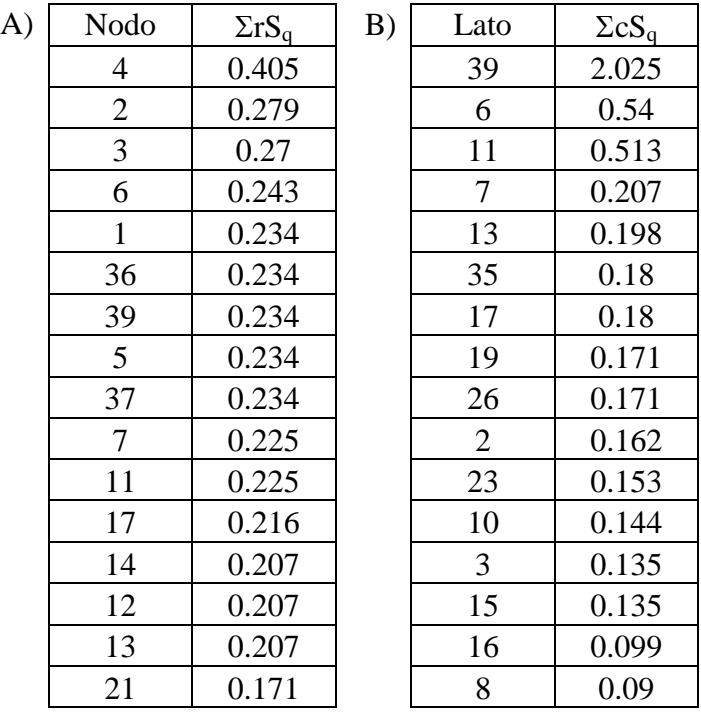

| 0.171            | 33             | 0.09             |
|------------------|----------------|------------------|
| 0.162            | 38             | 0.09             |
| 0.162            | 37             | 0.072            |
| 0.153            | 9              | 0.072            |
| 0.153            | 22             | 0.072            |
| 0.153            | 18             | 0.063            |
| 0.144            | 36             | 0.054            |
| 0.144            | $\overline{4}$ | 0.054            |
| 0.117            | 14             | 0.054            |
| 0.117            | 12             | 0.054            |
| 0.117            | 27             | 0.045            |
| 0.108            | 20             | 0.009            |
| 0.054            | 24             | 0.009            |
| 0.054            | 25             | 0.009            |
| 0.054            | $\,1$          | $\boldsymbol{0}$ |
| 0.054            | 5              | $\boldsymbol{0}$ |
| 0.054            | 21             | $\boldsymbol{0}$ |
| 0.018            | 28             | $\boldsymbol{0}$ |
| 0.018            | 29             | $\boldsymbol{0}$ |
| 0.018            | 30             | $\boldsymbol{0}$ |
| $\boldsymbol{0}$ | 31             | $\boldsymbol{0}$ |
| $\overline{0}$   | 32             | $\boldsymbol{0}$ |
| $\boldsymbol{0}$ | 34             | $\boldsymbol{0}$ |
|                  |                |                  |

Tabella 3.58 - Risultati ottenuti per una variazione del 10% di C<sub>K</sub>: A) Lati sensibili; B) Lati che condizionano la rete

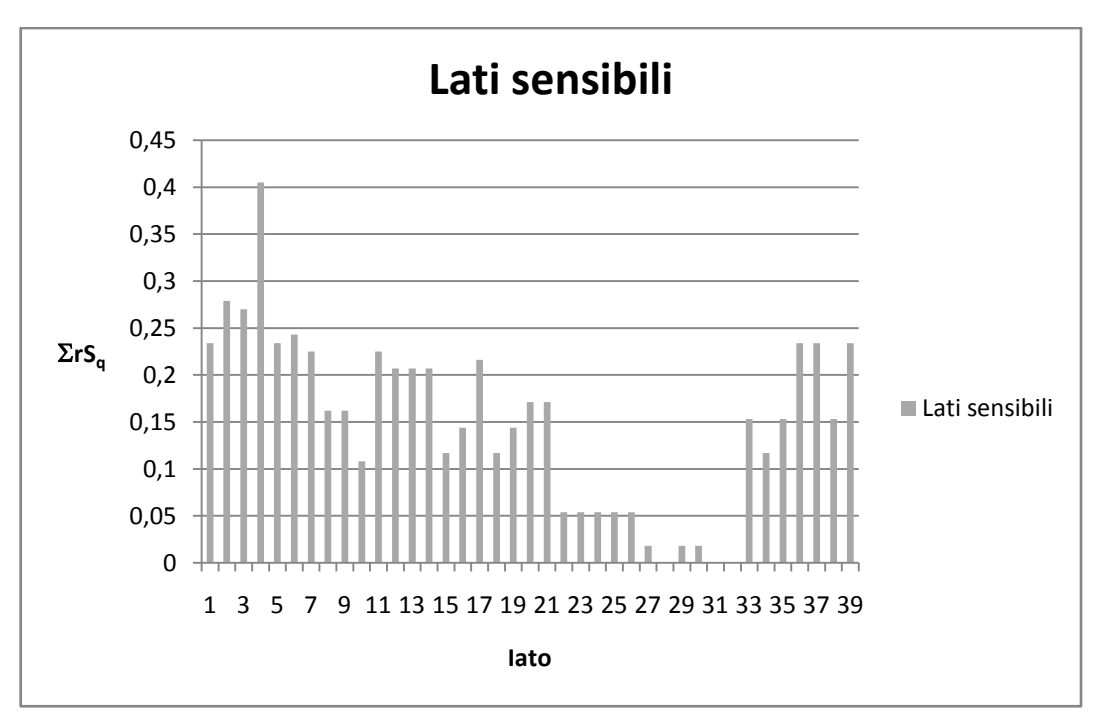

Figura 3.26 - Lati sensibili

Dall'analisi delle tabelle 3.56 e 3.57 si rileva che il nodo più sensibile alla variazione del coefficiente di scabrezza nei lati è il nodo 30 mentre per le condotte è il lato 4 (figura 3.25 e 3.26). In questo caso si ha una differenza per quanto riguarda il lato che condiziona il comportamento idraulico della rete, infatti, il lato 1 e il lato 39 risultano essere quelli che la condizionano maggiormente nel caso di analisi dei carichi, a seconda se si effettua una variazione del 10% o del 20% mentre nel caso in cui si effettua un'analisi sulle portate il lato che maggiormente influenza la rete è il lato 39 (figura 3.27).

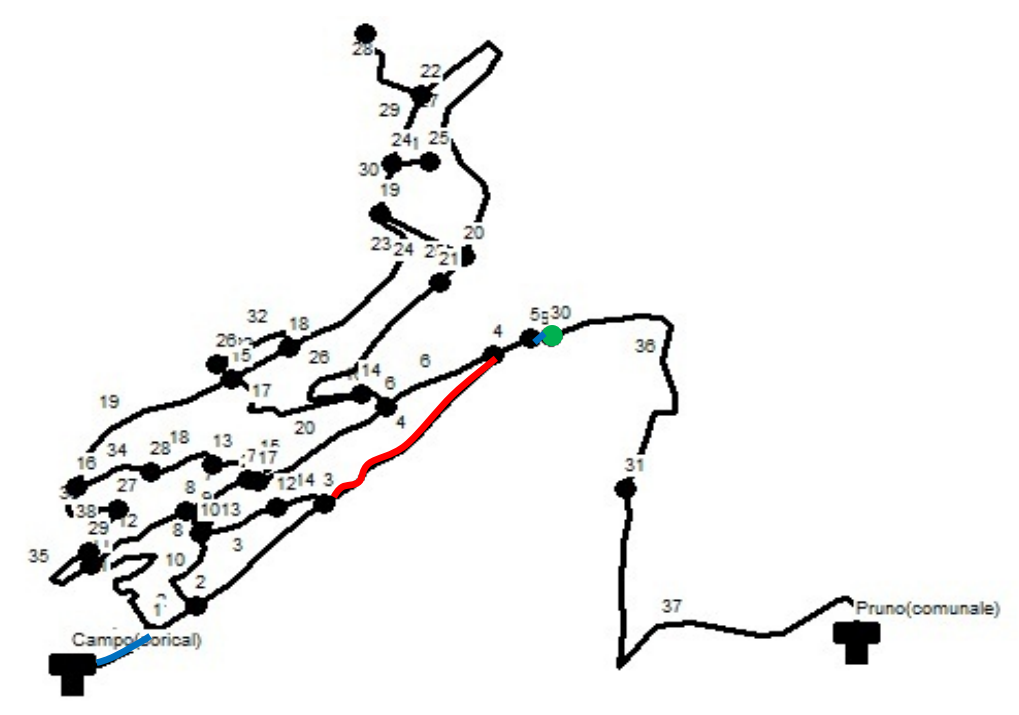

Figura 3.27 - Nodi e lati sensibili

### *3.3.5 La rete del Comune di Amantea*

Anche per la rete del Comune di Amantea (CS), sono stati valutati nodi e lati sensibili. Partendo dai dati di input, descritti nel paragrafo 3.2.5, è stata applicata la metodologia per la progettazione della campagna di misura.

Anche in questo caso, nota la geometria della rete, le analisi di tipo DDA effettuate hanno fornito i risultati di pressione ai nodi e di portata circolante nei lati, sono riportati nelle seguenti tabelle 3.59 e 3.60.

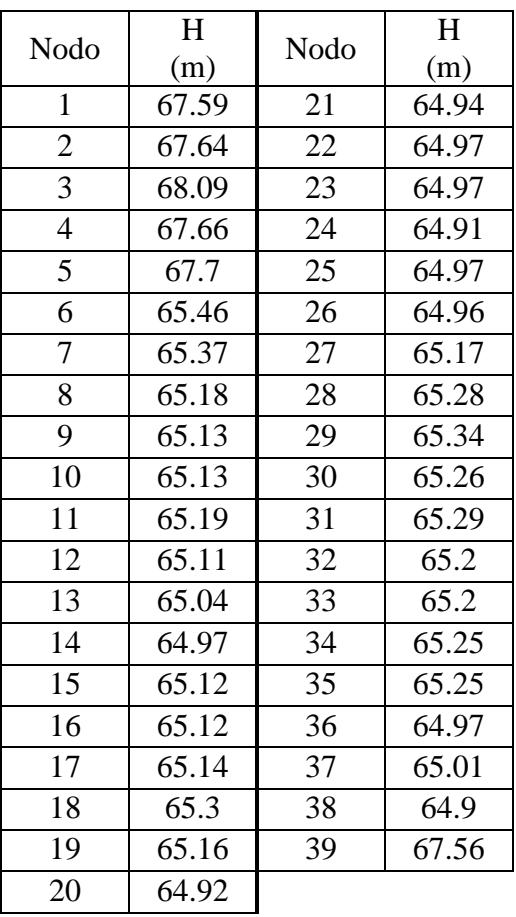

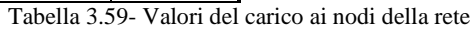

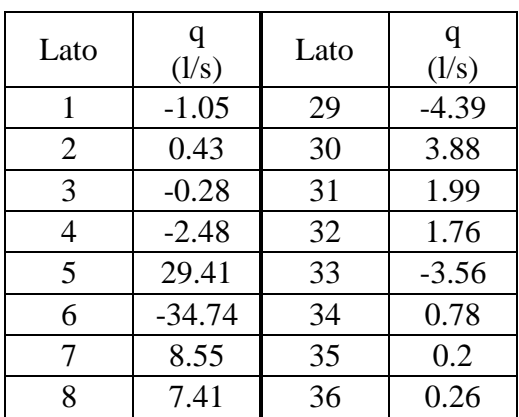

| 9  | 20.38   | 37 | $-0.92$ |
|----|---------|----|---------|
| 10 | 8.98    | 38 | $-0.56$ |
| 11 | 10.19   | 39 | 0.25    |
| 12 | 6.75    | 40 | 0.92    |
| 13 | 1.63    | 41 | $-5.11$ |
| 14 | 0.62    | 42 | 1.84    |
| 15 | 0.92    | 43 | 0.69    |
| 16 | 0.68    | 44 | 1.58    |
| 17 | 1.3     | 45 | 8.01    |
| 18 | 1.89    | 46 | 5.95    |
| 19 | 1.55    | 47 | 1.38    |
| 20 | 5       | 48 | 0.82    |
| 21 | 2.22    | 49 | 6.55    |
| 22 | 0.46    | 50 | $-0.12$ |
| 23 | 0.54    | 51 | 0.84    |
| 24 | 0.63    | 52 | 0.33    |
| 25 | 0.89    | 53 | $-0.19$ |
| 26 | $-2.55$ | 54 | $-2.63$ |
| 27 | $-4.08$ | 55 | 2.98    |
| 28 | 2.02    |    |         |

Tabella 3.60 - Valori della portata circolante nei lati della rete

In questo caso, le analisi effettuate carichi sono state condotte per una riduzione del coefficiente di scabrezza di Hazen-Williams  $(C_K)$  del 10%. Dalle matrici dei carichi così ottenuta è stata costruita la matrice di sensitività  $S_H$  e dall'analisi di questa sono stati ricavati i risultati, in termini discreti, dei nodi sensibili, sono riportati nella seguente tabella 3.61:

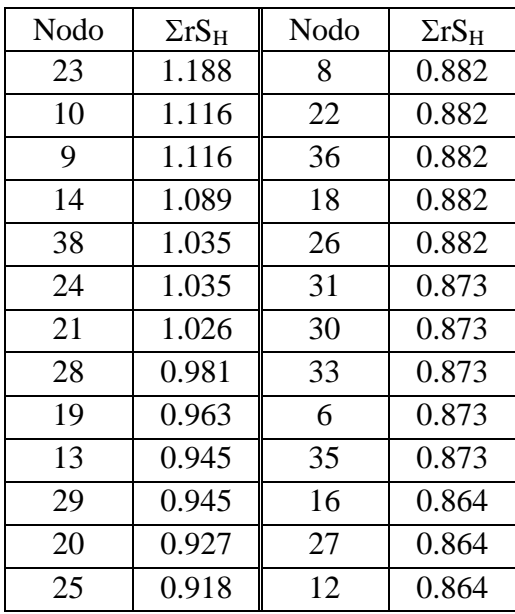

| 34 | 0.918 |    | 0.513 |
|----|-------|----|-------|
|    | 0.918 |    | 0.468 |
| 32 | 0.9   | 2  | 0.459 |
| 37 | 0.9   | 39 | 0.459 |
| 11 | 0.9   | 5  | 0.45  |
| 15 | 0.891 | 3  | 0.369 |
| 17 | 0.891 |    |       |

Tabella 3.61 - Risultati ottenuti per una variazione del 10% di  $C_K$ : Nodi sensibili

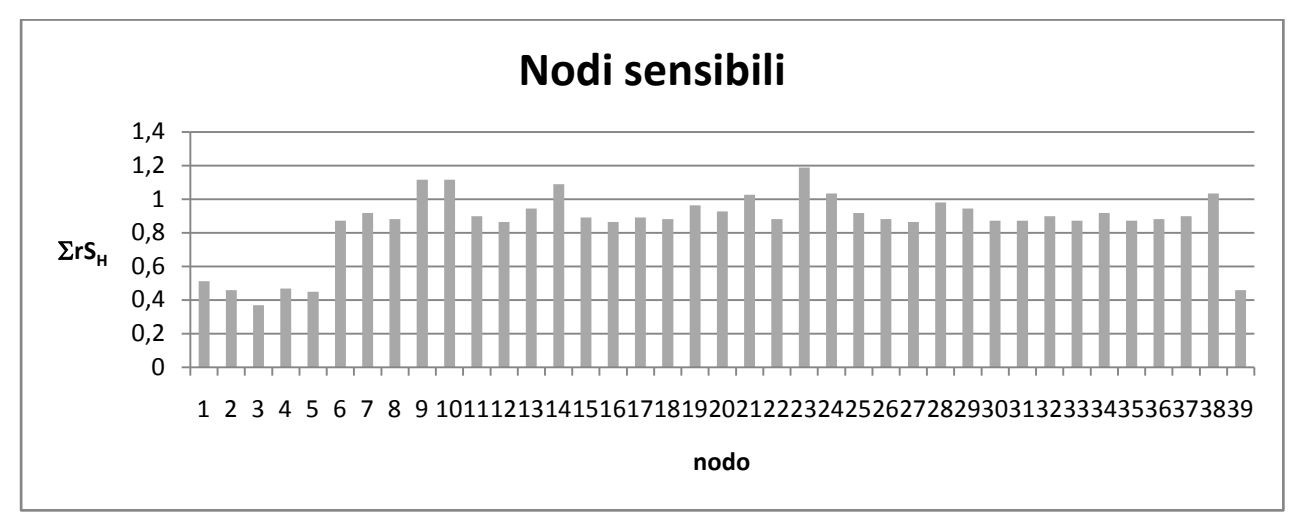

Figura 3.28 - Nodi sensibili

In questo caso, dalla tabella 3.61 si rileva che il nodo più sensibile alla variazione del coefficiente di scabrezza nei lati è il nodo 23 (figura 3.28 e 3.29).

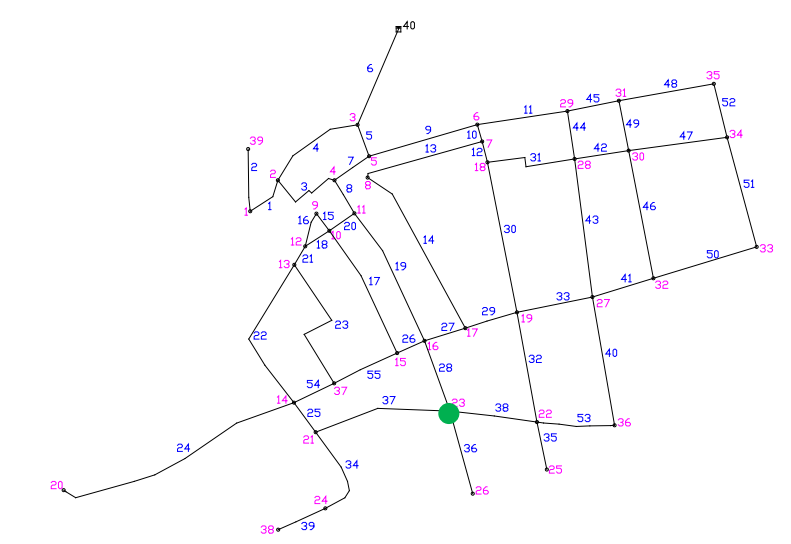

Figura 3.29 - Nodi sensibili

### *3.3.6 Considerazioni sui risultati*

La valutazione dell'efficienza della metodologia proposta è stata valutata effettuando delle elaborazioni di calcolo del coefficiente di scabrezza delle condotte di verifica sia sui casi di letteratura, sia su quelli reali.

In particolare, è stato effettuato il confronto fra i valori calcolati utilizzando misure di carico scelte casualmente e valori calcolati utilizzando misure di carico scelte in base alla gerarchia di nodi e lati sensibili.

Quindi, effettuate le calibrazioni del valore di scabrezza ε è stata valutata la bontà del risultato calcolando l'indice σ, definito come:

$$
\sigma = \frac{\varepsilon_r - \varepsilon_c}{\varepsilon_c}
$$

dove:

 $\varepsilon_r$  – valore di scabrezza ipotizzato tecnicamente ammissibile (scelto in base a valori di letteratura);

 $\varepsilon_c$  – valore di scabrezza calibrato.

La verifica è stata effettuata per tutte le reti analizzate, variando volta per volta il numero di misure note a seconda del numero di classi di scabrezza utilizzata per la rete.

Come esempio, di seguito si riportano i risultati ottenuti per la rete reale del Comune di Amantea, ottenuti ipotizzando di utilizzare per la rete un'unica classe di scabrezza per tutte le condotte e avendo a disposizione un'unica misura nota come dato di input (tabella 3.62):

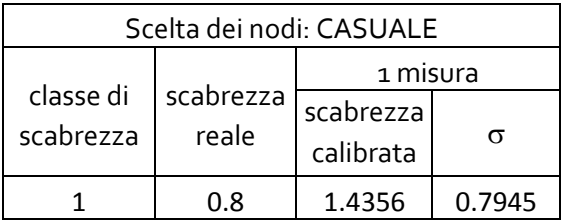

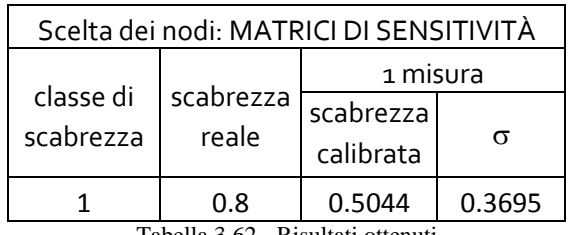

Tabella 3.62 - Risultati ottenuti

Dall'analisi della tabella si nota che passando da una metodologia di scelta casuale dei nodi in cui effettuare le misura all'utilizzo del metodo proposto si ha un miglioramento del risultato in termini di scabrezza calibrata.
## **3.4 La ricerca perdite**

Anche per la ricerca perdite, l'obiettivo principale è di proporre una procedura per l'individuazione delle zone in cui vi sia un'alta probabilità della presenza di una perdita. La metodologia descritta nel Capitolo 2 è stata applicata sia alla rete di letteratura proposta da Greco e Di Cristo, sia alla rete reale del Comune di Amantea.

Lo scopo di tali applicazioni è quello di verificare la bontà del metodo e la possibilità di applicazione ai casi reali.

Nei paragrafi successivi sono riportati i risultati ottenuti dall'applicazione della metodologia proposta per le reti analizzate, evidenziando le condizioni di input utilizzate sia per la rete reale, sia per quella di letteratura.

# *3.4.1 La rete di Greco e di Cristo*

La rete di letteratura proposta da Greco e Di Cristo (1999) è quella già utilizzata per le analisi inerenti la metodologia di progettazione della campagna di misura. Anche in questo caso, è stata effettuata la verifica della rete con un'analisi di tipo DDA, ottenendo i valori di carico ai nodi e di portata circolante nei lati. Tali analisi sono state effettuate inizialmente con l'ipotesi della assenza di perdite in rete.

Quindi, per poter applicare la procedura, è stata analizzata la rete con scenari in cui si prevede la presenza di una perdita.

Le analisi effettuate sono state suddivise in due scenari principali:

A. Ipotizzando una perdita nel lato 9;

B. Ipotizzando una perdita nel lato 3.

Per quanto riguarda l'entità della perdita, sono stati considerati tre diversi livelli di portata:

- 1. Perdita di 2.37 l/s, pari allo 0.80% del totale della portata circolante totale nella rete;
- 2. Perdita di 4.72 l/s, pari al 1.60% del totale della portata circolante totale nella rete;
- 3. Perdita di 9.37 l/s, pari allo 3.18 % del totale della portata circolante totale nella rete.

Tali percentuali di perdita sono equivalenti all'utilizzo nel modello EPANET 2.0 dei coefficienti emitters con valori 0.25, 0.50 e 1. La scelta di utilizzare tre valori è per valutare il funzionamento della metodologia in rapporto alla variabilità dell'entità della perdita.

Per quanto riguarda la scelta dei punti di misura, è stato applicato il metodo per la progettazione della campagna di misura, già illustrato.

Il primo schema utilizzato è stato quello riportato nella seguente figura 3.30:

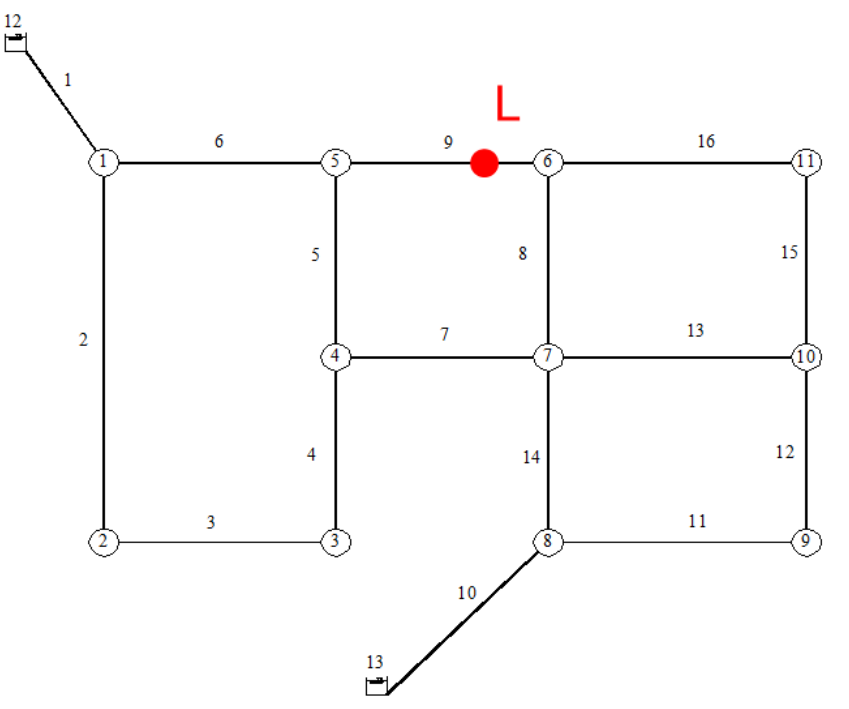

Figura 3.30 - Schema con perdita: scenario A

Dopo aver scelto la posizione della potenziale perdita (L), è stata effettuata l'analisi della rete ottenendo per ogni valore di perdita il valore del carico ai nodi: tali dati sono stati utilizzati successivamente per effettuare la calibrazione del parametro di scabrezza nei lati, assumendo che ciascuno di essi possa rappresentare il risultato di una misura in situ.

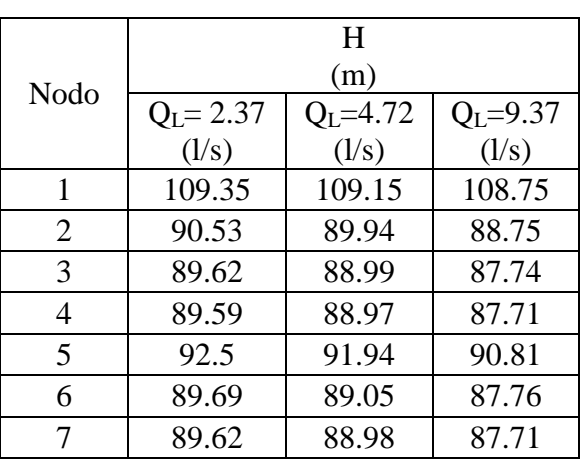

Di seguito si riportano i risultati ottenuti (tabella 3.63):

|    | 107.57 | 107.5 | 107.37 |
|----|--------|-------|--------|
|    | 99.25  | 99    | 98.5   |
| 10 | 90.94  | 90.37 | 89.24  |
| 11 | 89.65  | 89.01 | 87.74  |

Tabella 3.63 - Risultati dei carichi ai nodi

Effettuata questa analisi preliminare sui carichi, si è passati all'applicazione del metodo di ricerca perdite, ovvero all'individuazione della perdita posizionata nel lato 9, o, in un'area attorno ad esso.

Si cerca di individuare la perdita indagando se sul lato dove questa è localizzata si ha una variazione di scabrezza molto rilevante rispetto al caso di rete in assenza di perdita, oppure un valore di scabrezza tecnicamente non ammissibile.

La prima scelta operativa compiuta è in merito alle classi di scabrezza da utilizzare. Le analisi sono state suddivise in due gruppi distinti:

- utilizzo della rete così come proposta dagli Autori, ovvero con 7 classi di scabrezza;
- utilizzo di una classe di scabrezza per ogni lato della rete, tale ipotesi permette, nel caso della rete in esame di poter valutare quale sia il lato affetto da perdita.

La rete, composta da 16 lati, è stata suddivisa in sette classi di scabrezza, in un primo scenario (tabella 3.64) e sedici classi di scabrezza, una per ogni lato, in un secondo scenario.

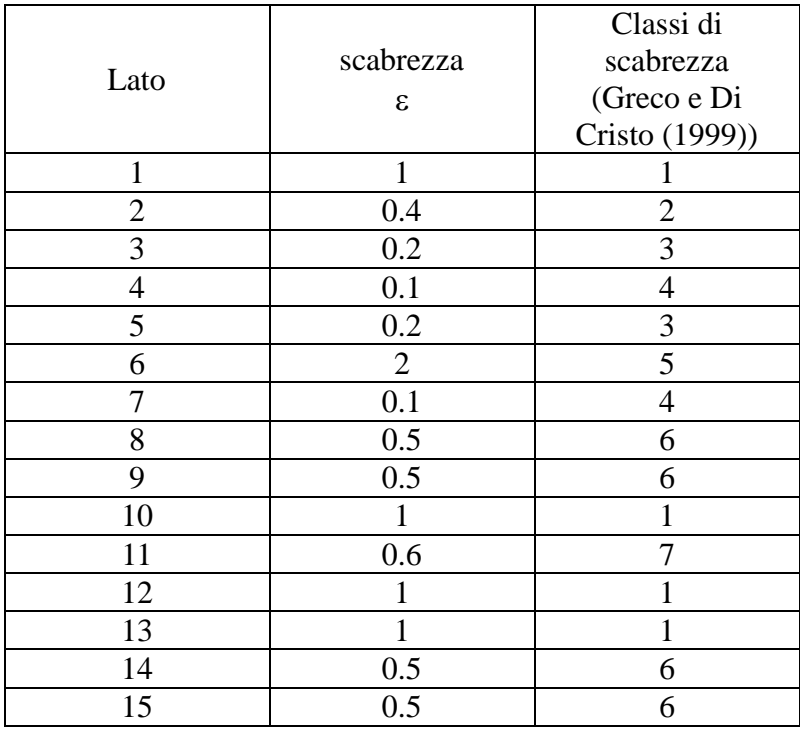

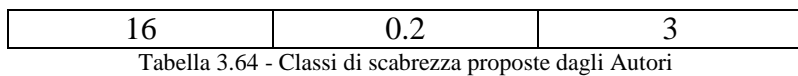

L'ipotesi di 16 classi di scabrezza rappresenta un aggravio in termini di costi computazionali, ma permette di localizzare in modo più accurato il lato potenzialmente affetto da perdita, a differenza del caso in cui si utilizzano le classi di scabrezza: in questo caso, infatti, è possibile solo localizzare la classe in cui avviene la perdita.

Applicando la metodologia si è calibrata la rete e col parametro di scabrezza si è calcolato l'indice µ.

Facendo variare il numero di misure note e l'entità della perdita, sono stati ottenuti i risultati riportati nelle tabelle 3.65 e 3.66 per il primo caso.

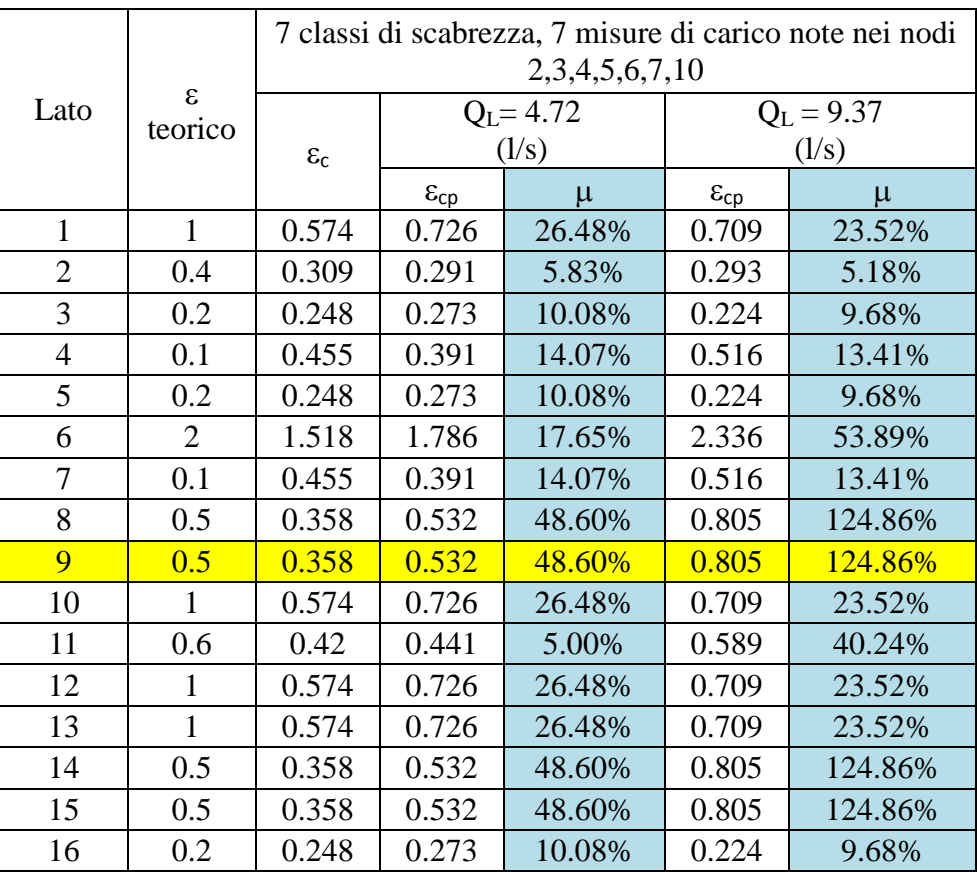

Tabella 3.65 - Risultati dell'indice µ: 7 classi di scabrezza e perdita di 4.72 l/s e 9.37 l/s

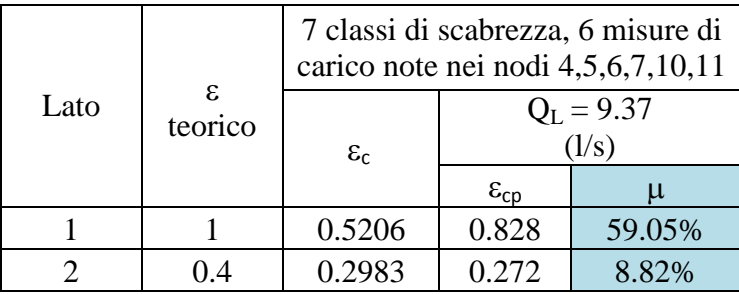

| 3  | 0.2 | 0.4796 | 0.384 | 19.93% |
|----|-----|--------|-------|--------|
| 4  | 0.1 | 0.535  | 0.517 | 3.36%  |
| 5  | 0.2 | 0.4796 | 0.384 | 19.93% |
| 6  | 2   | 1.713  | 2.142 | 25.04% |
| 7  | 0.1 | 0.535  | 0.517 | 3.36%  |
| 8  | 0.5 | 0.3842 | 0.764 | 98.85% |
| 9  | 0.5 | 0.3842 | 0.764 | 98.85% |
| 10 | 1   | 0.5206 | 0.828 | 59.05% |
| 11 | 0.6 | 0.4832 | 0.5   | 3.48%  |
| 12 | 1   | 0.5206 | 0.828 | 59.05% |
| 13 | 1   | 0.5206 | 0.828 | 59.05% |
| 14 | 0.5 | 0.3842 | 0.764 | 98.85% |
| 15 | 0.5 | 0.3842 | 0.764 | 98.85% |
| 16 | 0.2 | 0.4796 | 0.384 | 19.93% |

Tabella 3.66 - Risultati dell'indice µ: 7 classi di scabrezza e perdita di 9.37 l/s

Dall'analisi dei dati si può osservare che all'aumentare del numero di misure note e dell'entità della perdita è più facile identificare il lato in cui la perdita è localizzata. Si rileva, infatti, che la classe di scabrezza che contiene il lato 9 presenta il valore dell'indice  $\mu$  più elevato (figura 3.31 e 3.32).

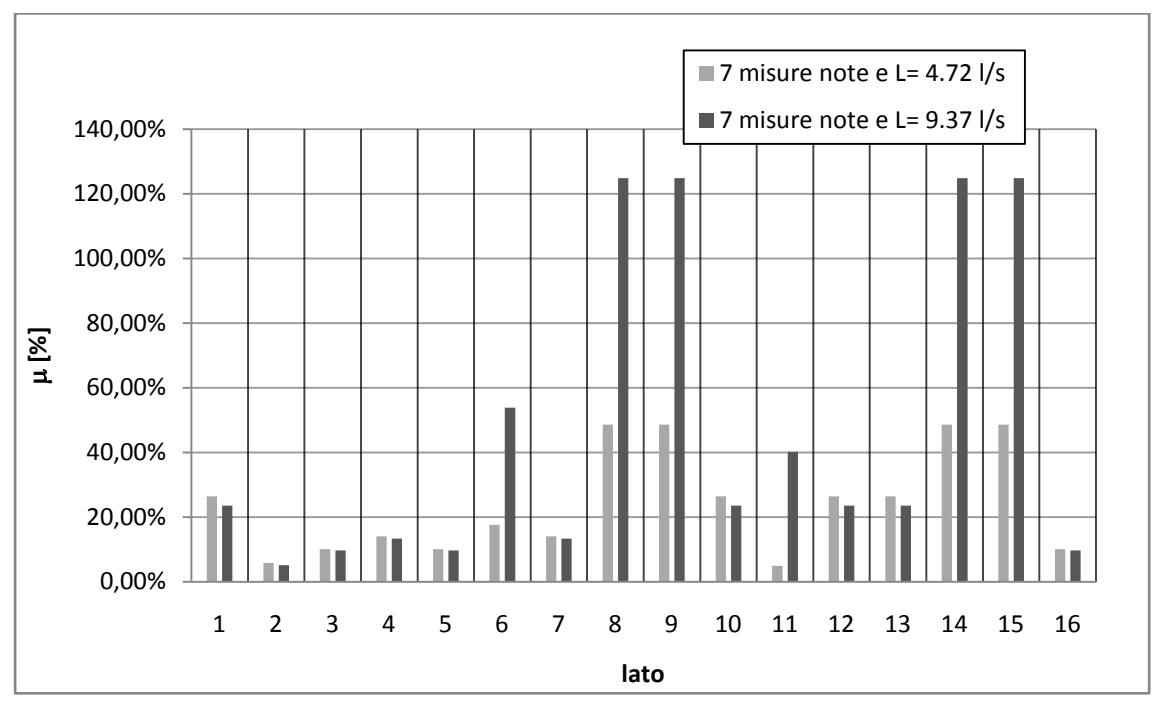

Figura 3.31 - Risultati per 7 classi di scabrezza e 7 misure note

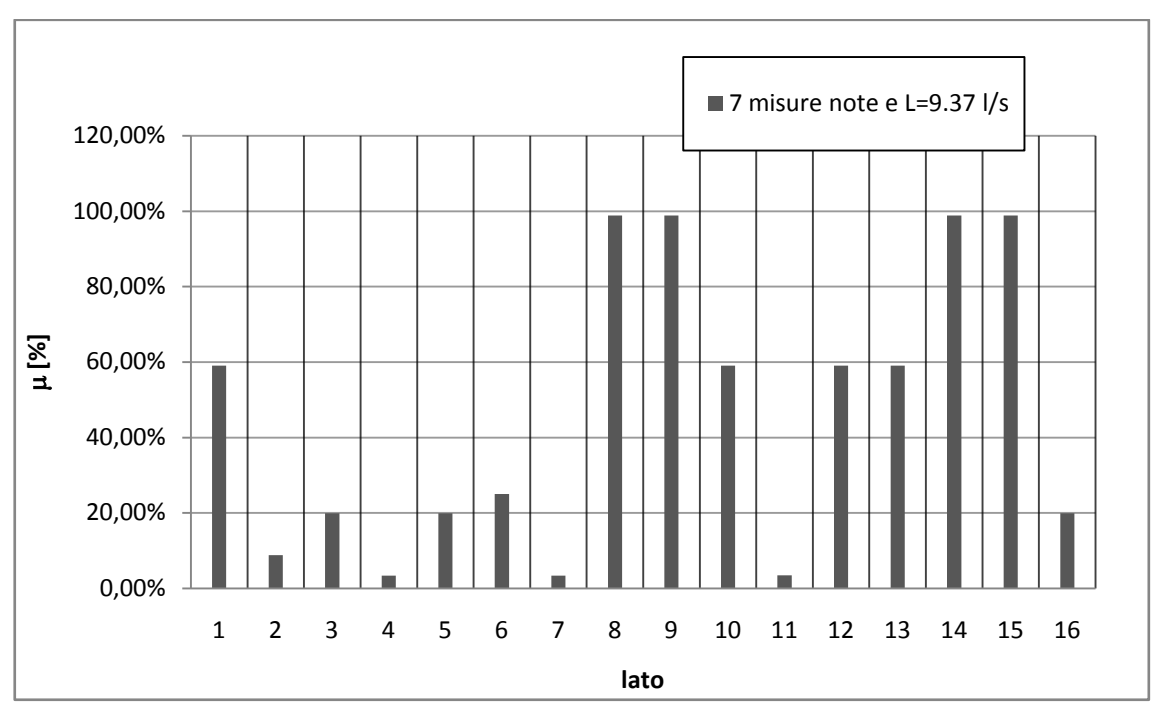

Figura 3.32 - Risultati per 7 classi di scabrezza e 6 misure note

Analoghe elaborazioni sono state effettuate ipotizzando 16 classi di scabrezza: in questo caso è stato possibile individuare con esattezza il lato in cui era stata ipotizzata precedentemente la perdita.

I risultati ottenuti al variare del numero di misure note e dell'entità della perdita (da 4 a 6 misure note e perdite L da 2.37 l/s a 9.37 l/s) sono riportati nelle seguenti tabelle 3.67, 3.68 e 3.69):

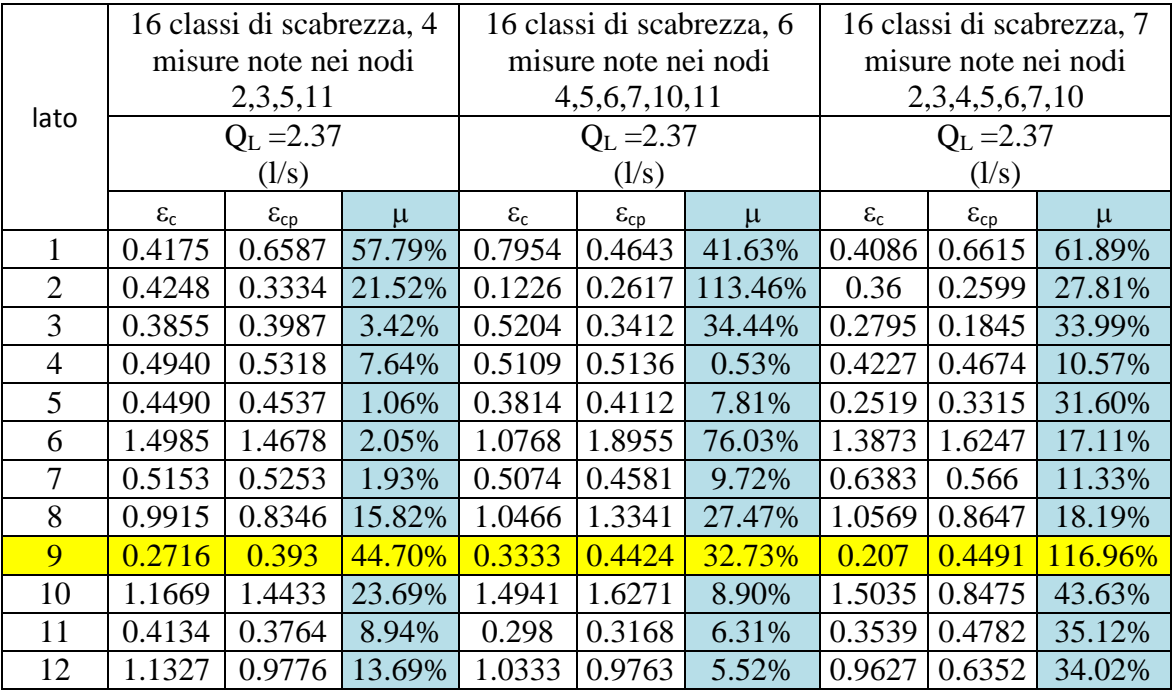

## **Applicazioni e risultati**

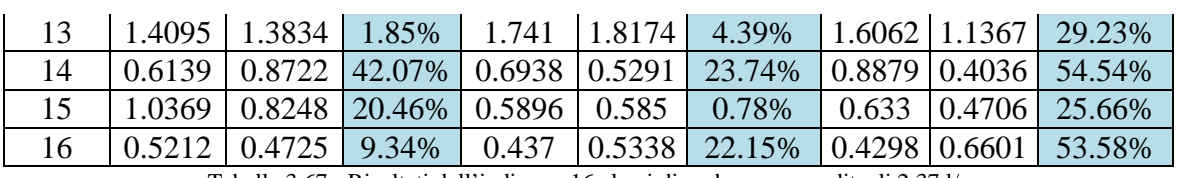

Tabella 3.67 - Risultati dell'indice µ: 16 classi di scabrezza e perdita di 2.37 l/s

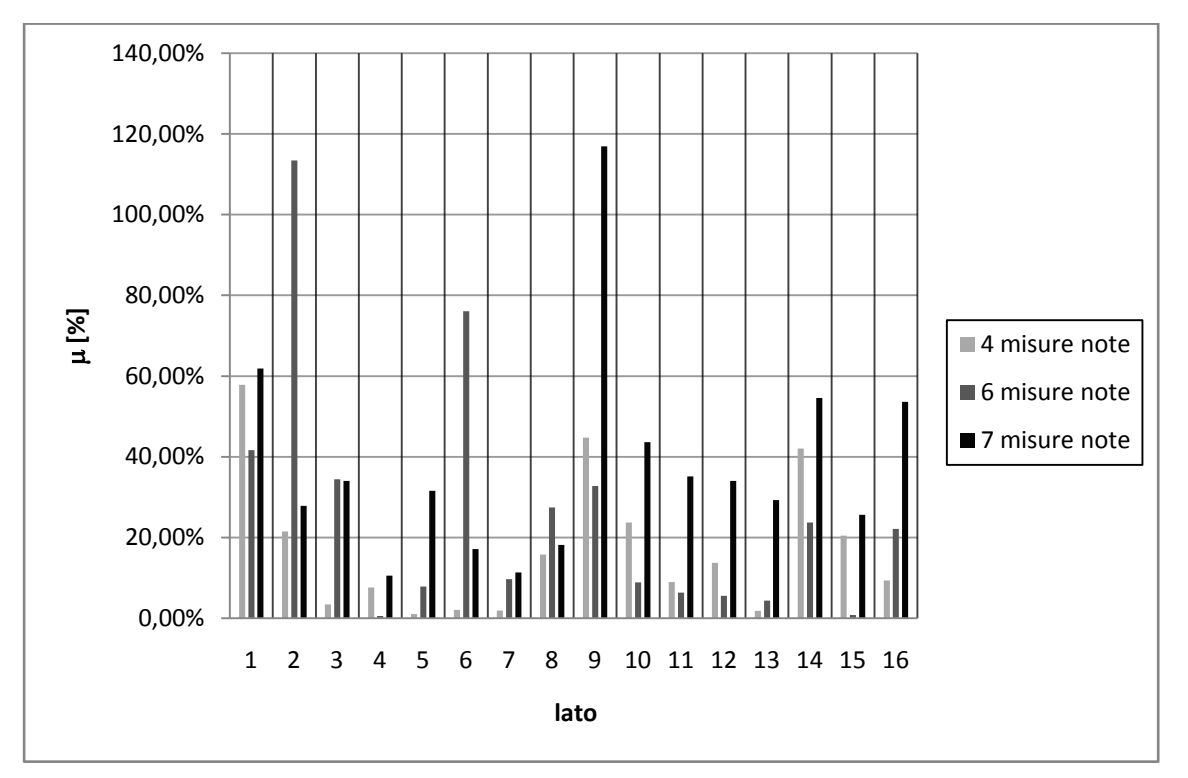

Figura 3.33 - Risultati per 16 classi di scabrezza e Q<sub>L</sub>=2.37 l/s

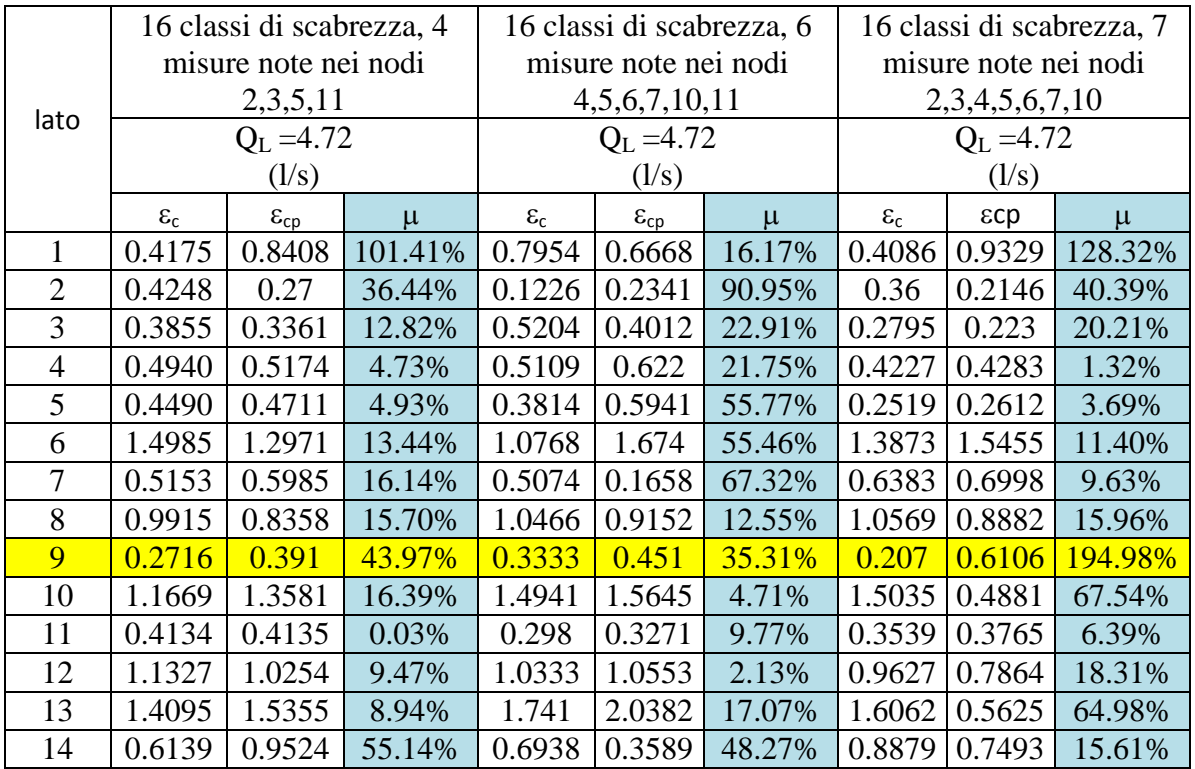

|  |  |  |  | 15   1.0369   0.9381   9.53%   0.5896   0.6188   4.95%   0.633   0.5098   19.46%                                                               |
|--|--|--|--|----------------------------------------------------------------------------------------------------|
|  |  |  |  | $16 \left( 0.5212 \right) 0.4992 \left( 4.21\% \right) 0.437 \left( 0.2691 \right) 38.42\% \left( 0.4298 \right) 0.333 \left( 22.52\% \right)$ |

Tabella 3.68 - Risultati dell'indice µ: 16 classi di scabrezza e perdita di 4.72 l/s

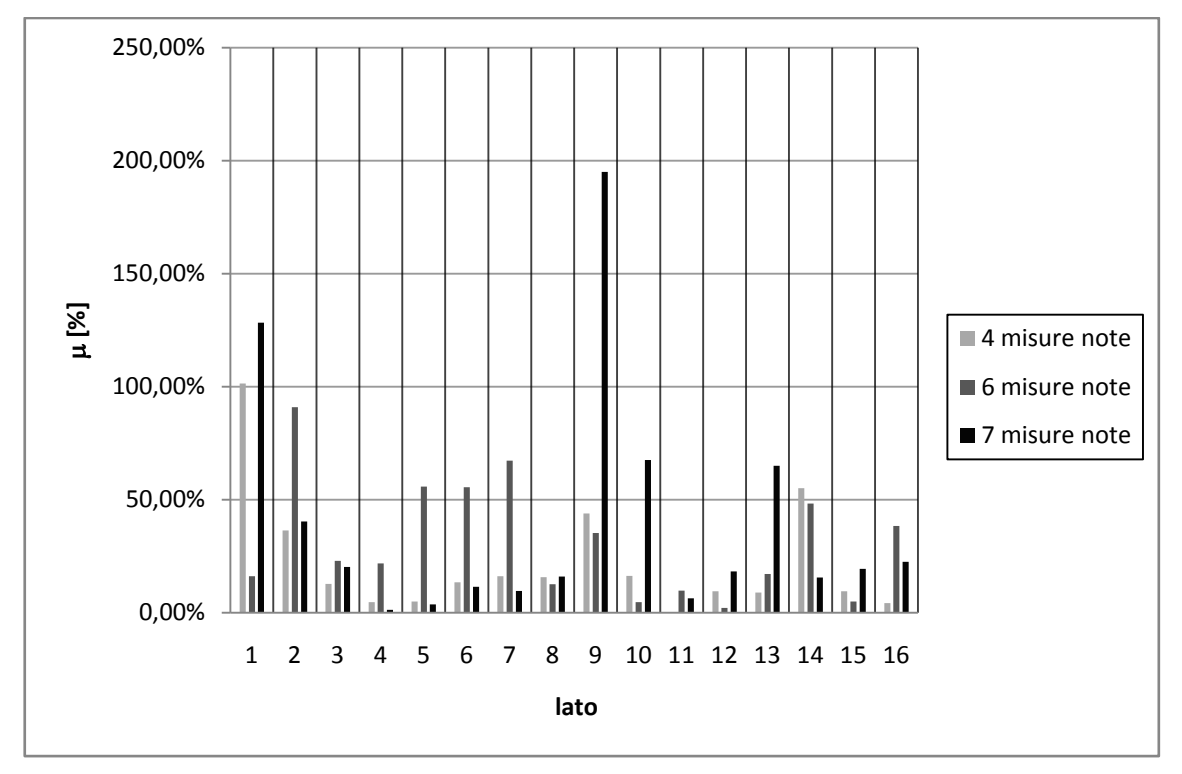

Figura 3.34 - Risultati per 16 classi di scabrezza e $Q_L$ =4.72 $1/s$ 

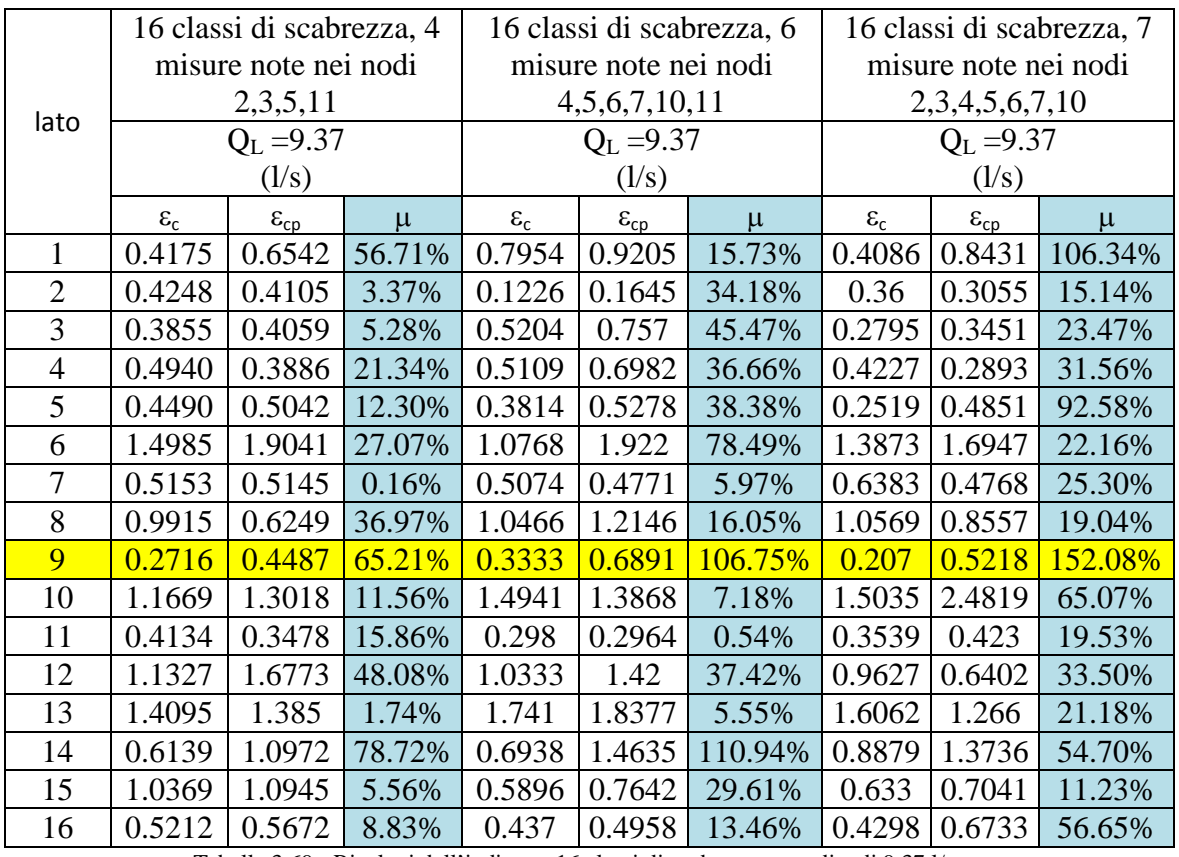

Tabella 3.69 - Risultati dell'indice µ: 16 classi di scabrezza e perdita di 9.37 l/s

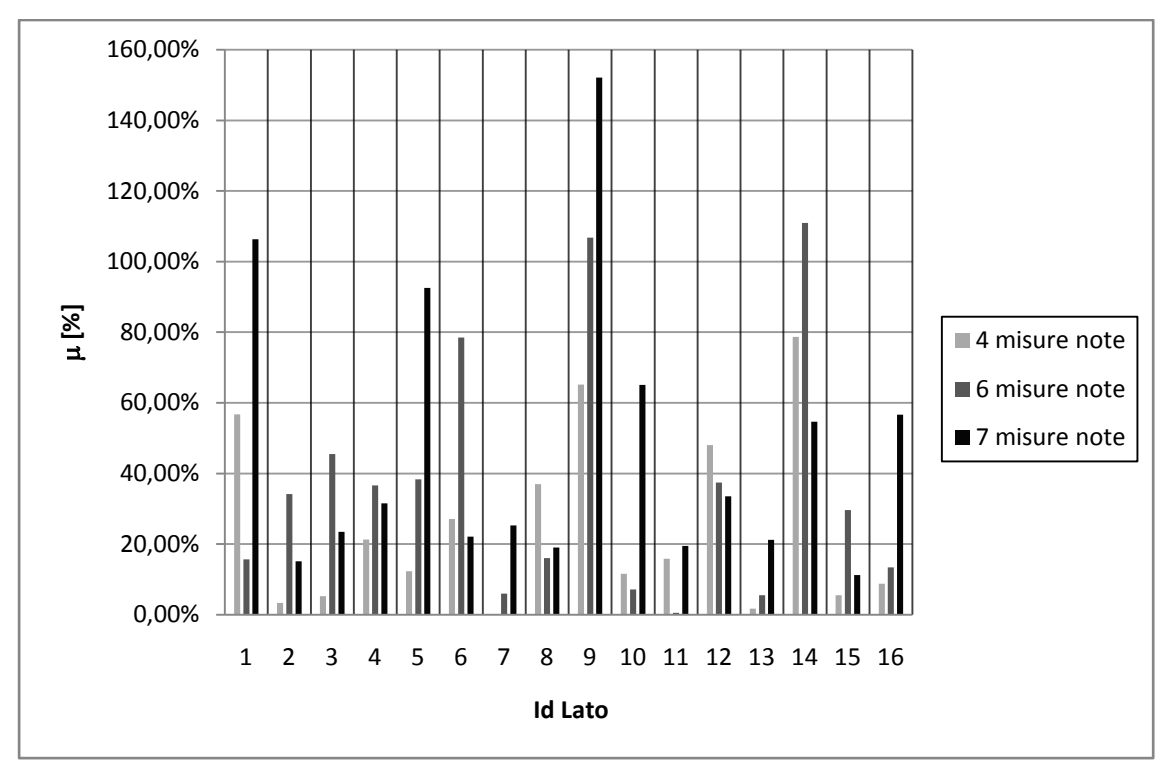

Figura 3.35 - Risultati per 16 classi di scabrezza e  $Q_L$ =9.37 l/s

Dall'analisi dei dati precedenti, si osserva che all'aumentare del numero di misure note e dell'entità della perdita è più facile identificare il lato in cui questa si verifica. Si può notare, infatti, che la classe di scabrezza 9 associata al lato 9, in cui si è ipotizzata la perdita, presenta il valore dell'indice µ più elevato (figure 3.33, 3.34 e 3.35). Questo in quanto alti valori dell'indice µ, calcolato come rapporto tra valori di scabrezza delle condotte negli scenari con e senza perdita, indicano un'anomalia del sistema.

| Entità della perdita | Numero di misure utilizzate |  |  |  |  |  |
|----------------------|-----------------------------|--|--|--|--|--|
|                      |                             |  |  |  |  |  |
| $Q_L = 2.37$ (l/s)   |                             |  |  |  |  |  |
| $Q_L = 4.72$ (l/s)   |                             |  |  |  |  |  |
| $Q_{I} = 9.37$ (1/s) |                             |  |  |  |  |  |

Tabella 3.70 - Lati identificati come affetti da perdita

Osservando i risultati ottenuti (tabella 3.70), si rileva che utilizzando per la calibrazione 4 misure note, si riesce ad avere il massimo valore atteso dell'indice μ nella condotta 9 solo nel caso in cui si ha un alto valore della perdita. Si rileva, inoltre, che le condotte che presentano valori dell'indice μ maggiore, nei casi in cui non viene

identificata la condotta 9, sono quelle di avvicinamento e ciò è giustificabile in quanto sono quelle che risentono immediatamente dell'aumento della portata.

Utilizzando 6 misure, si osserva che il parametro μ ha un valore rilevante ma non il massimo in corrispondenza del lato 9 dove è ipotizzata la perdita.

L'utilizzo di sette misure, come riportato nelle precedenti tabelle, consente di ottenere i valori massimi di μ sul lato dov'è ipotizzata la perdita, infatti, si possono osservare valori dell'indice rispettivamente:  $\mu$ =117% per Q<sub>L</sub>=2.37 l/s;  $\mu$ = 195% per  $Q<sub>I</sub>=4.72$  l/s;  $\mu$  = 152% per  $Q<sub>I</sub>=9.37$  l/s.

Per il secondo scenario ipotizzato, ovvero con perdita inserita nel lato 3, sono state effettuate analoghe elaborazioni. Lo schema utilizzato è quello riportato in figura (figura 3.36):

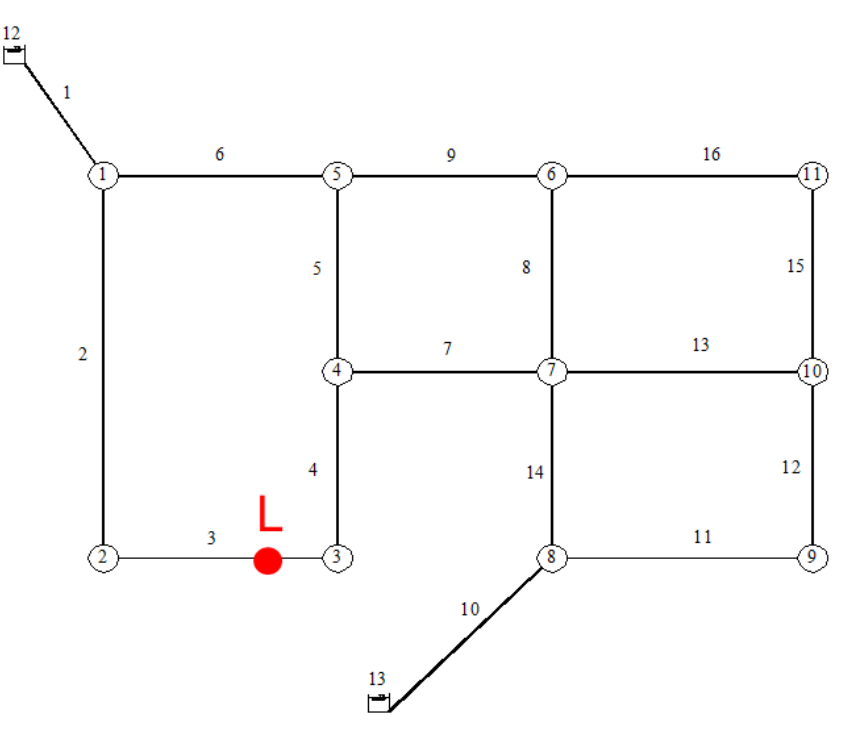

Figura 3.36 - Schema con perdita: scenario B

Utilizzando una classe di scabrezza per ciascun lato sono state calcolati i carichi ai nodi. Il valore massimo di perdita ipotizzato è stato di 7.04 l/s, pari al 2.39% della portata circolante totale, corrispondente a un coefficiente emitters pari a 0.75.

I risultati di carico ottenuti sono riportati nella seguente tabella (tabella 3.71):

Nodo H (m) QL= 2.37 QL=4.72 QL=7.04

|                | (1/s)                                      | (1/s)  | (1/s)  |
|----------------|--------------------------------------------|--------|--------|
| $\mathbf{1}$   | 109.35                                     | 109.15 | 108.94 |
| $\overline{2}$ | 90.46                                      | 89.8   | 89.12  |
| 3              | 89.55                                      | 88.86  | 88.15  |
| 4              | 89.54                                      | 88.85  | 88.14  |
| 5              | 92.52                                      | 91.98  | 91.44  |
| 6              | 89.71                                      | 89.1   | 88.49  |
| 7              | 89.62                                      | 89     | 88.38  |
| 8              | 107.57                                     | 107.5  | 107.44 |
| 9              | 99.26                                      | 99.02  | 98.78  |
| 10             | 90.95                                      | 90.4   | 89.86  |
| 11             | 89.67                                      | 89.06  | 88.45  |
|                | $Table 2.71$ Disultati dai saniaki si nadi |        |        |

Tabella 3.71 - Risultati dei carichi ai nodi

Applicando la metodologia si è passati alla calibrazione della rete, alla valutazione del parametro scabrezza e al calcolo dell'indice µ.

Facendo variare il numero di misure note e l'entità della perdita, sono stati ottenuti i risultati riportati nelle tabelle 3.72, 3.73 e 3.74.

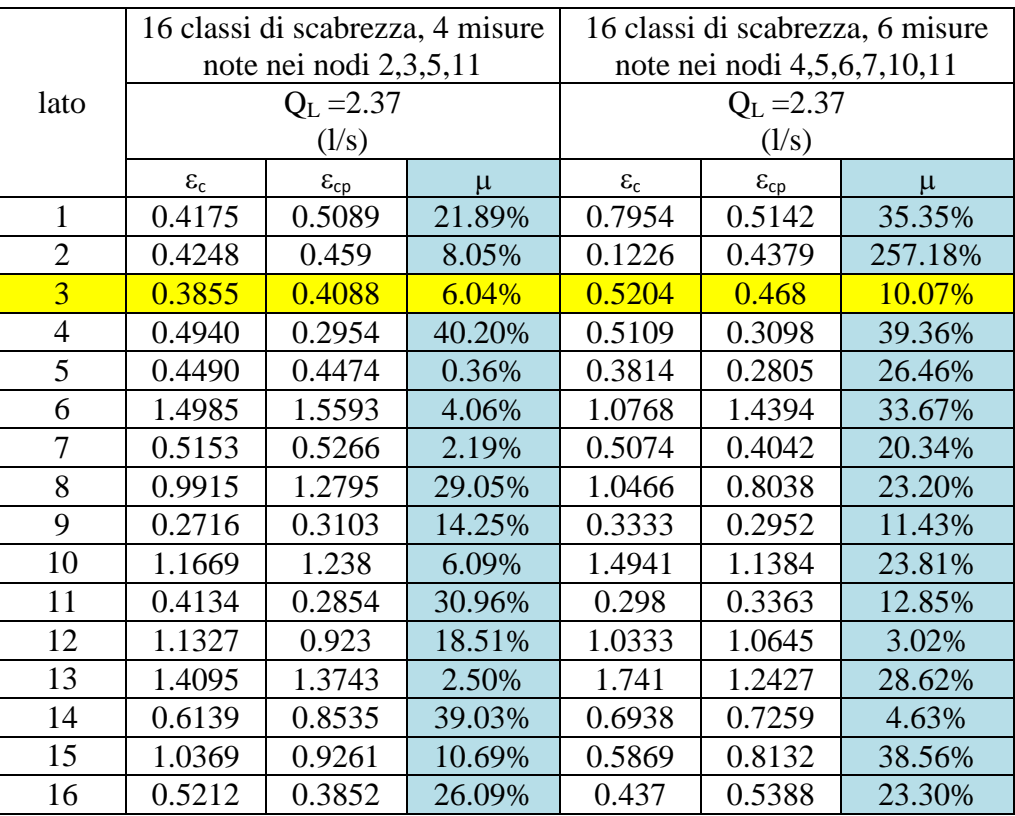

Tabella 3.72 - Risultati dell'indice µ: 16 classi di scabrezza e perdita di 2.37 l/s

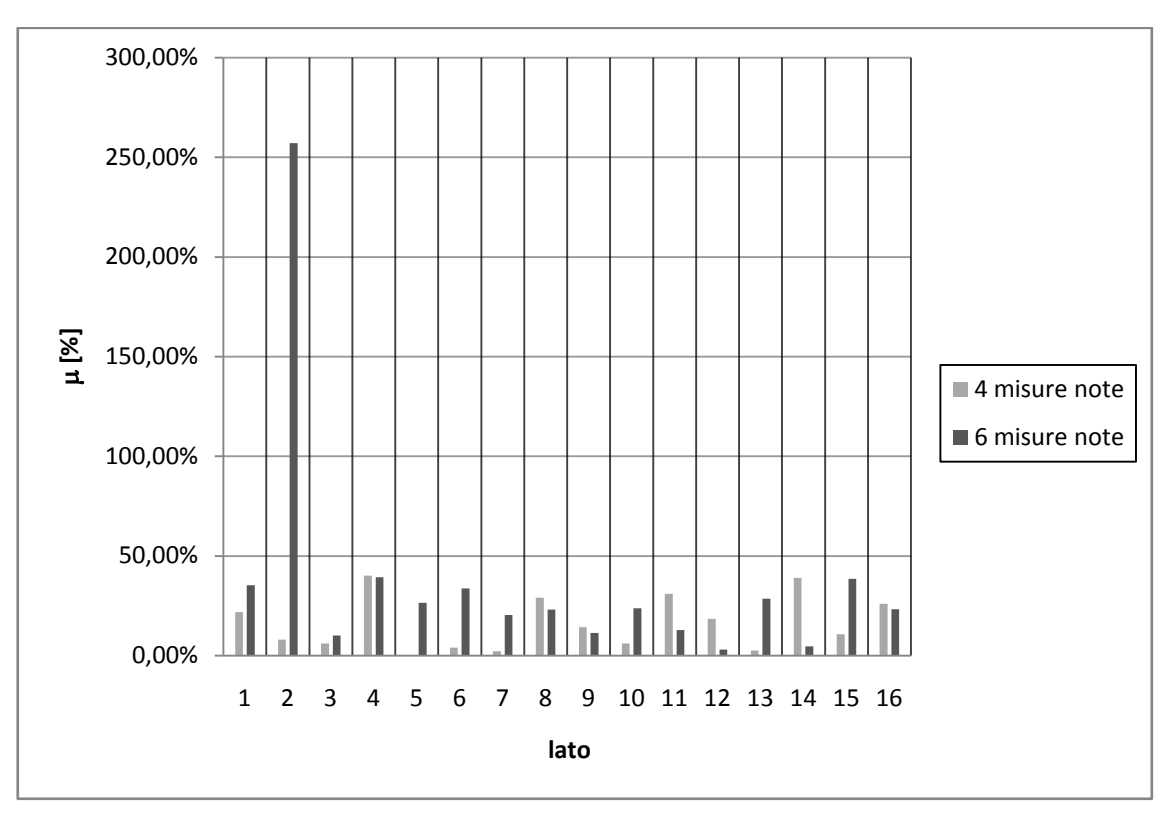

Figura 3.37 - Risultati per 16 classi di scabrezza e  $Q_L$ =2.37 l/s

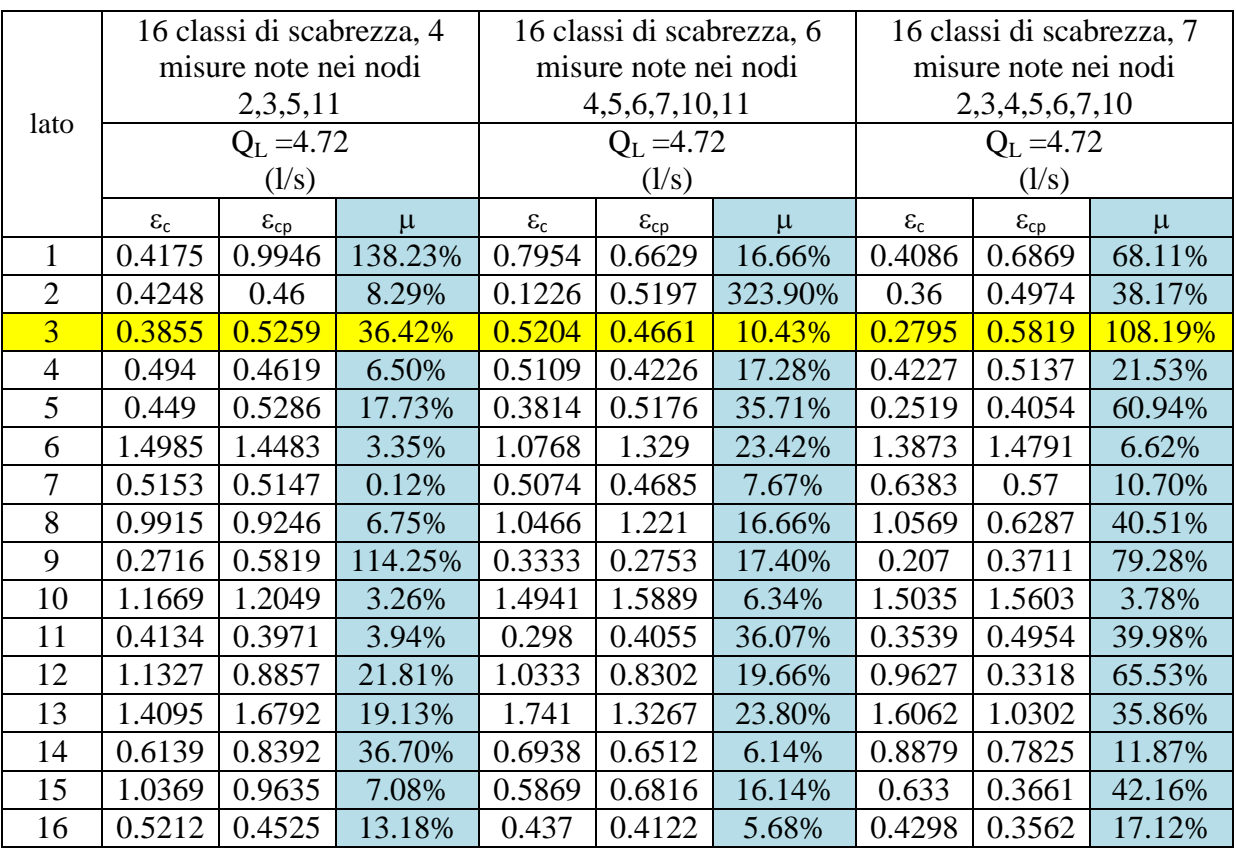

Tabella 3.73 - Risultati dell'indice µ: 16 classi di scabrezza e perdita di 4.72 l/s

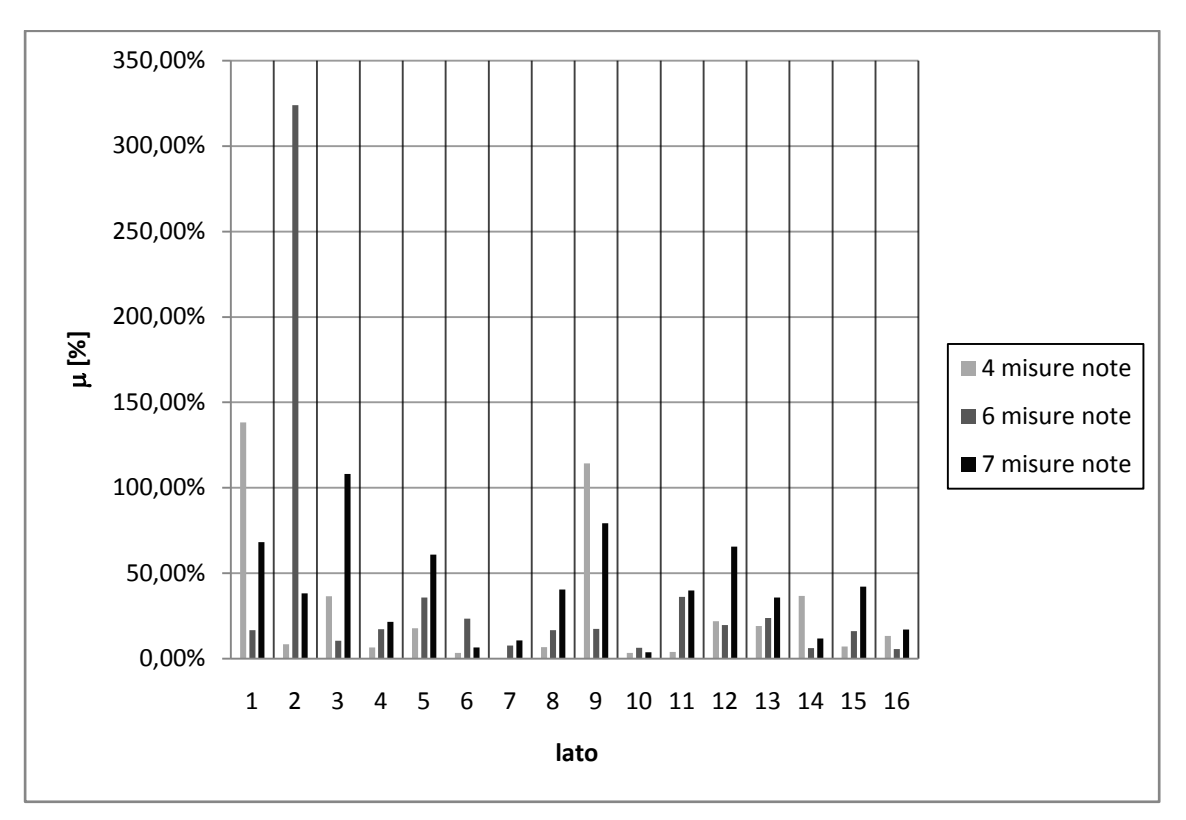

Figura 3.38 - Risultati per 16 classi di scabrezza e  $Q_L$ =4.72 l/s

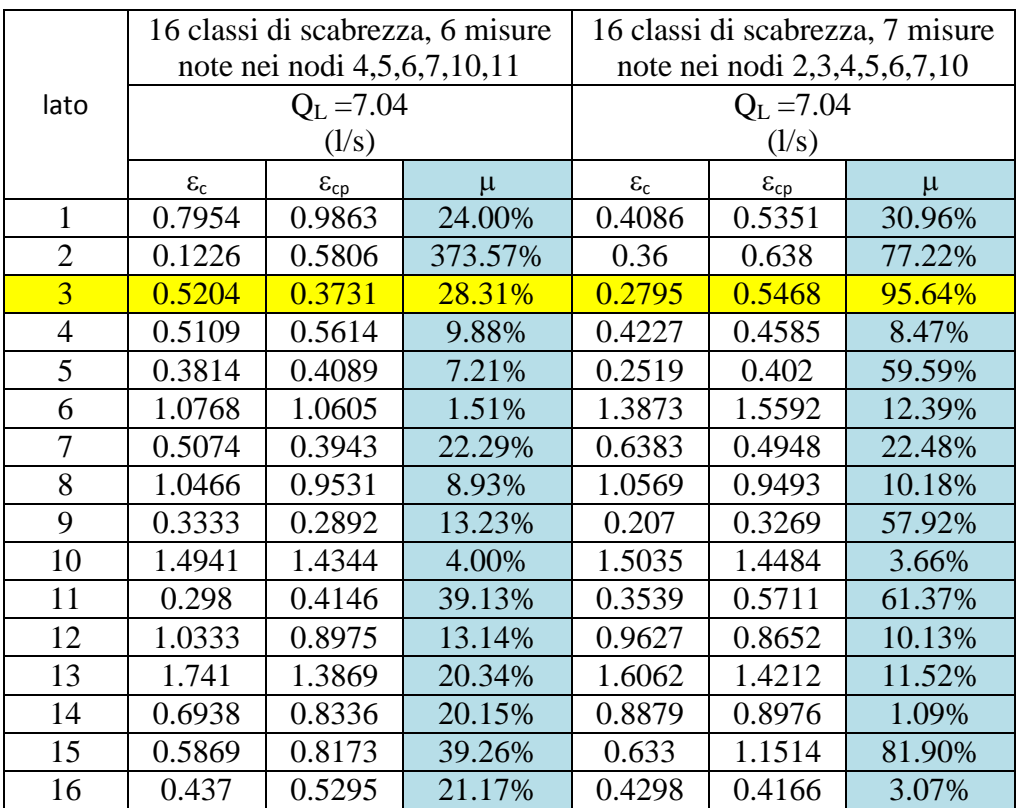

Tabella 3.74 - Risultati dell'indice µ: 16 classi di scabrezza e perdita di 7.04 l/s

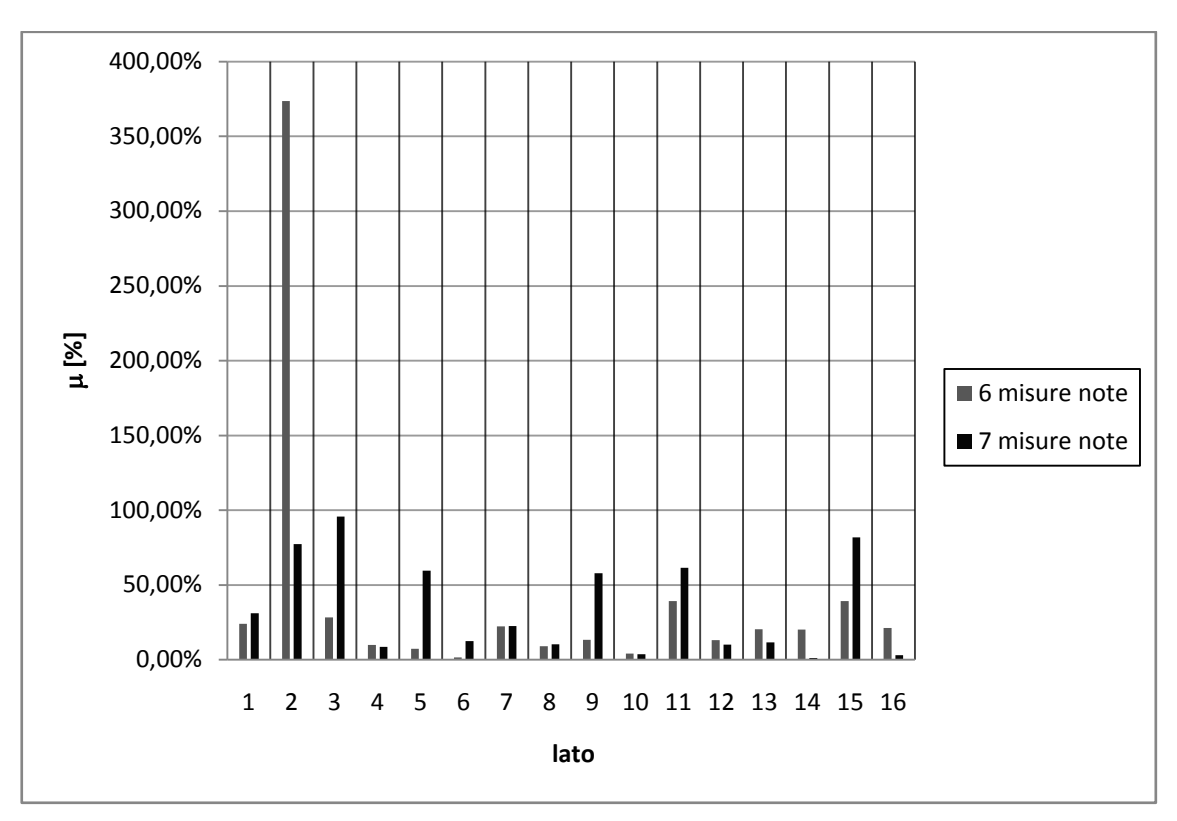

Figura 3.39 - Risultati per 16 classi di scabrezza e  $Q_L$ =7.04 l/s

Dall'analisi dei dati precedenti si rileva che all'aumentare del numero di misure note e dell'entità della perdita è più facile identificare il lato in cui si verifica la perdita. Si può notare, infatti, che la classe di scabrezza 3 associata al lato 3, in cui è la perdita, presenta il valore dell'indice µ più elevato, ciò in accordo con l'ipotesi alla base del metodo (figure 3.37, 3.38 e 3.39).

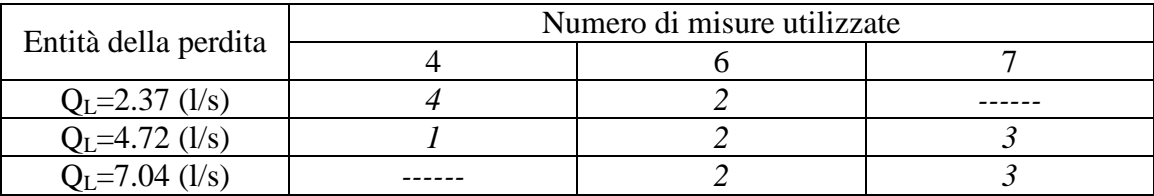

Tabella 3.75 - Lati identificati come affetti da perdita

In questo caso, osservando i risultati ottenuti (tabella 3.75), risulta che l'utilizzo di 4 e 6 misure note consente di identificare la zona nell'intorno della condotta 3 come quella in cui è la perdita ma non, come ci si sarebbe atteso, ottenere il massimo valore dell'indice μ in questa condotta.

Per poter individuare non solo la zona ma proprio la condotta dove la perdita è ipotizzata, si è passati a ipotizzare lo stesso numero di misure, 6, ma di utilizzare le misure dei nodi 2 e 3, più vicine alle perdita, al posto di quelle dei nodi 10 e 11,

utilizzate precedentemente. In questo caso si riportano solo i risultati ottenuti per il massimo valore dell'entità della perdita, ossia 7.04 l/s (tabella 3.76):

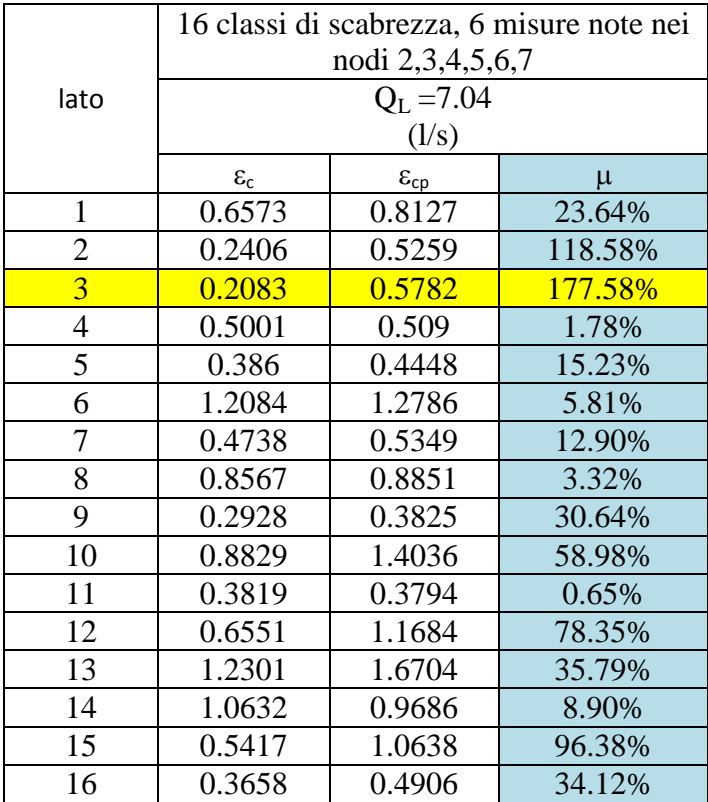

Tabella 3.76 - Risultati dell'indice µ: 16 classi di scabrezza e perdita di 7.04 l/s

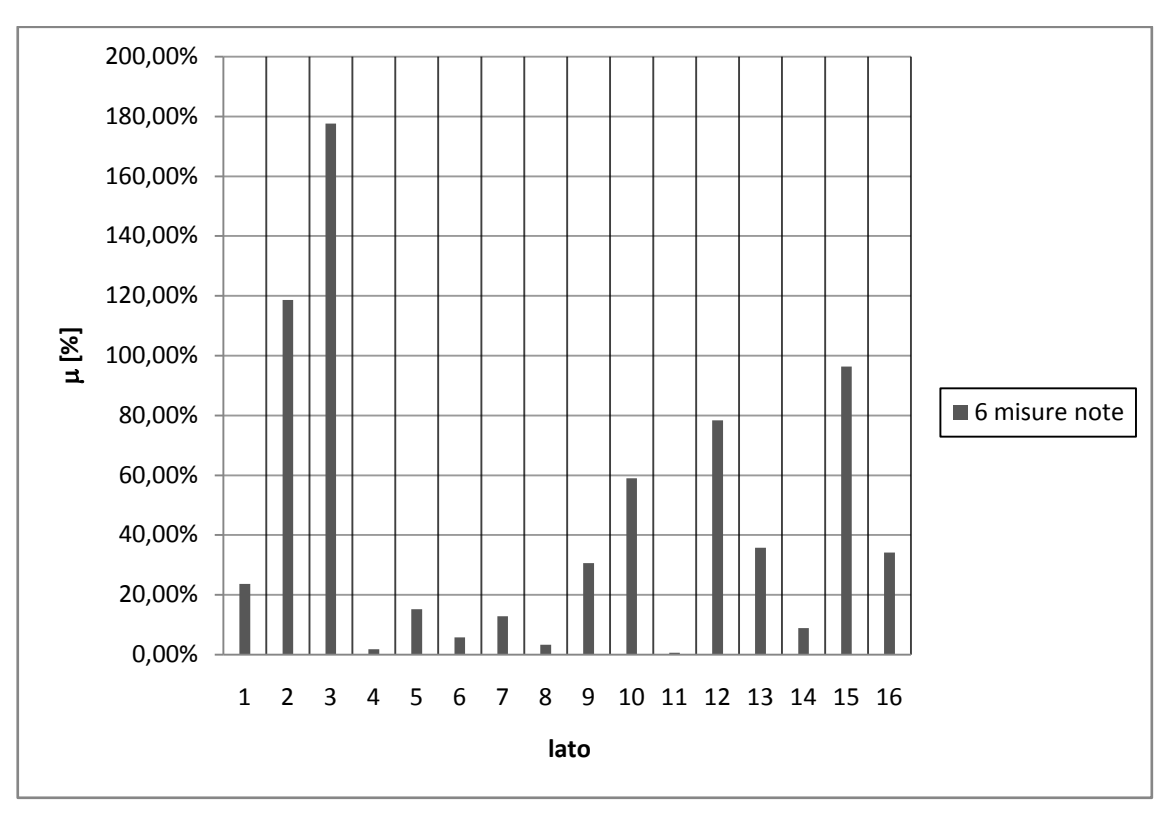

Figura 3.40 - Risultati per 16 classi di scabrezza e  $Q_L$ =7.04 l/s

Utilizzando le 6 misure in corrispondenza della zona vicina alla perdita, si riesce a localizzare la condotta 3. Come si può osservare in tabella 3.76, in corrispondenza del lato 3 si ha il valore massimo di μ, pari al 178% (figura 3.40).

L'utilizzo di sette misure, come riportato nelle precedenti tabelle, consente di ottenere i valori massimi di μ sul lato dov'è ipotizzata la perdita, infatti per il lato 3 si possono osservare valori dell'indice rispettivamente:  $\mu$ =108% per Q<sub>L</sub>=4.72 l/s e  $\mu$ =96% per QL=7.04 l/s.

## *3.4.2 La rete del comune di Amantea*

L'ulteriore rete analizzata per verificare la bontà della metodologia di ricerca perdite proposta è la rete del Comune di Amantea, già utilizzata per le analisi inerenti la metodologia di progettazione della campagna di misura.

Anche in questo caso, è stata effettuata la verifica della rete con un'analisi di tipo DDA, ottenendo i valori di carico ai nodi e di portata circolante nei lati. Tali analisi sono state effettuate senza l'ipotesi della presenza di una perdita in rete.

Dopo aver svolto l'analisi della rete nella situazione in cui si considera che non ci siano perdite, si è analizzata la rete con scenari in cui si prevede la presenza di una perdita.

Scegliendo di posizionare la perdita in maniera casuale, le analisi effettuate sono state suddivise in due scenari principali:

a) ipotizzando una perdita nel lato 42;

b) ipotizzando una perdita nel lato 55.

Per quanto riguarda l'entità della perdita, è stato adottato un valore pari a 0.87 l/s, pari al 2.50% della portata circolante totale.

Anche in questo caso, la scelta dei punti di misura è stata effettuata con l'analisi di sensitività, applicando il metodo per la progettazione della campagna di misura, i cui risultati sono riportati nei paragrafi precedenti.

A differenza delle elaborazioni effettuate per la rete di Greco e Di Cristo, in questo caso non si è potuto procedere all'assegnazione di una classe di scabrezza per ogni lato. Ciò avrebbe comportato un costo computazionale eccessivo, e quindi tempi di calcolo elevati, in contrasto con quelli che sono gli obiettivi della metodologia.

Per ottimizzare le operazioni computazionali, la rete è stata suddivisa in classi di scabrezza, accettando l'approssimazione nell'identificazione del lato contenente la perdita e accettando di poter identificare la zona dove essa è posta.

Lo schema della rete suddivisa in classi di scabrezza omogenea è quello riportato nella figura seguente (figura 3.41) e nella relativa tabella (tabella 3.77).

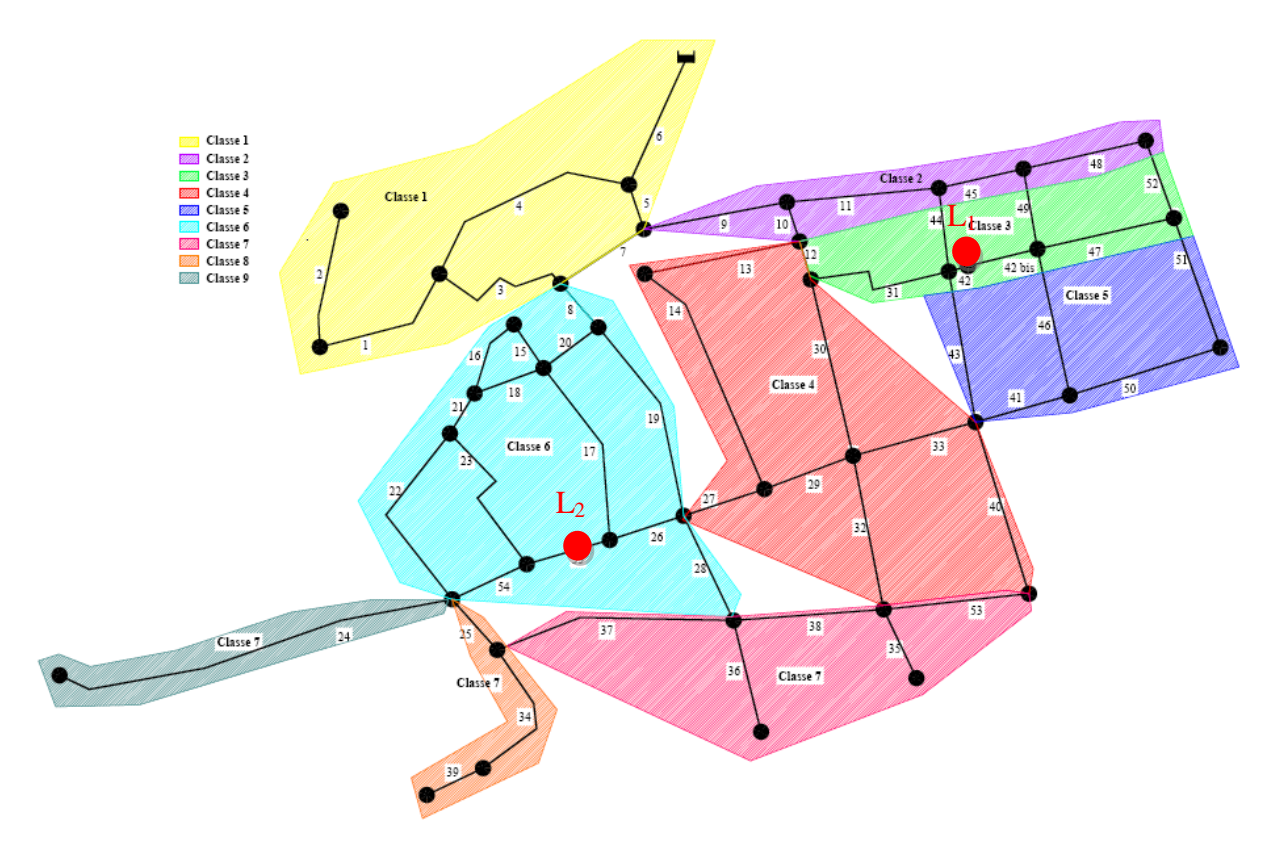

Figura 3.41 - Suddivisione in classi di scabrezza per la rete di Amantea

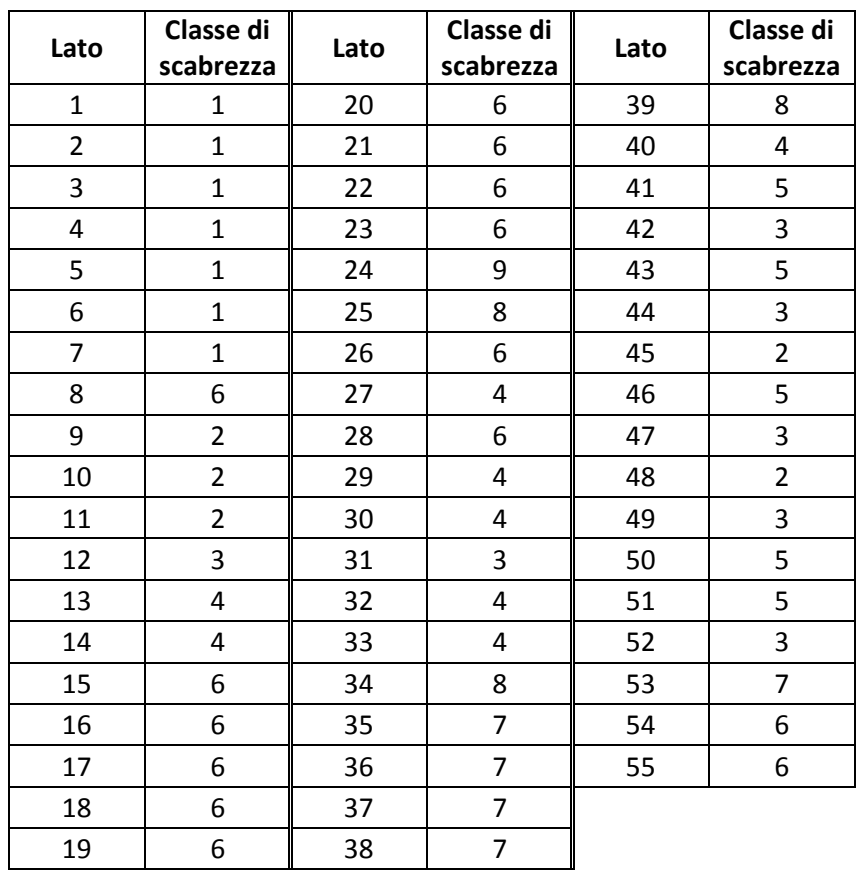

Tabella 3.77 - Suddivisione in classi di scabrezza per la rete di Amantea

Ipotizzata quindi la posizione della perdita (L), è stata effettuata l'analisi della rete ottenendo il valore del carico ai nodi, parametro utilizzato successivamente per effettuare la calibrazione del parametro di scabrezza delle condotte.

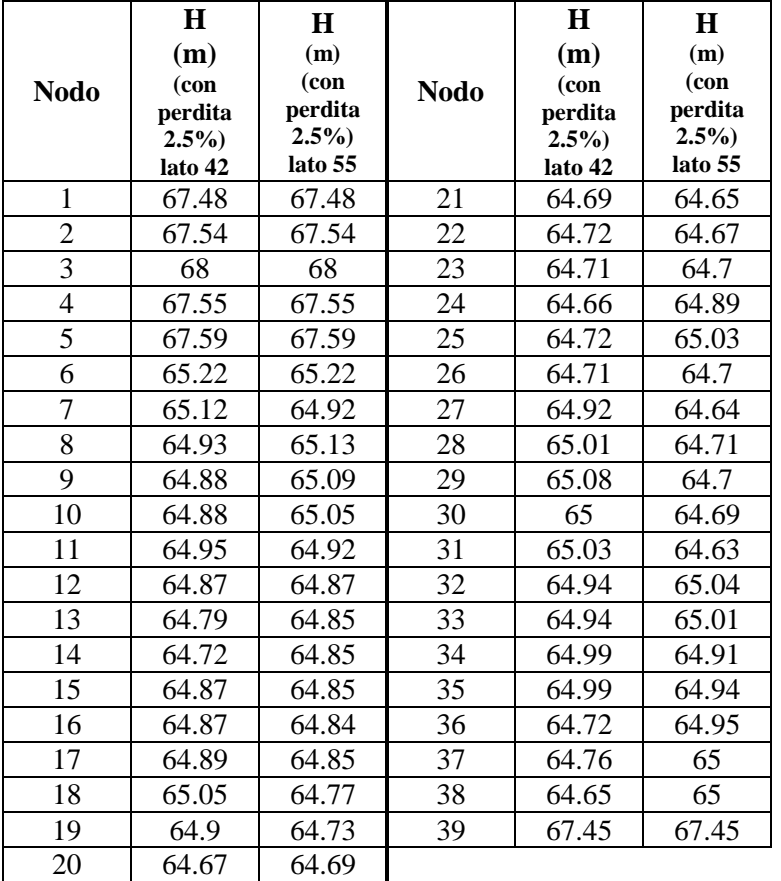

Di seguito si riportano i risultati ottenuti (tabella 3.78):

Effettuata questa analisi preliminare sui carichi, si è passati all'applicazione del metodo di ricerca perdite per il primo scenario di perdita  $(L_1)$ , ovvero l'individuazione della perdita posizionata nel lato 42, con l'individuazione dell'area con classe di scabrezza 3. Con l'applicazione della metodologia, si è passati alla calibrazione della rete e del parametro scabrezza e al calcolo dell'indice µ.

Facendo variare il numero di misure note, sono stati ottenuti i risultati riportati nelle tabelle 3.79 e figura 3.42 per il primo scenario analizzato:

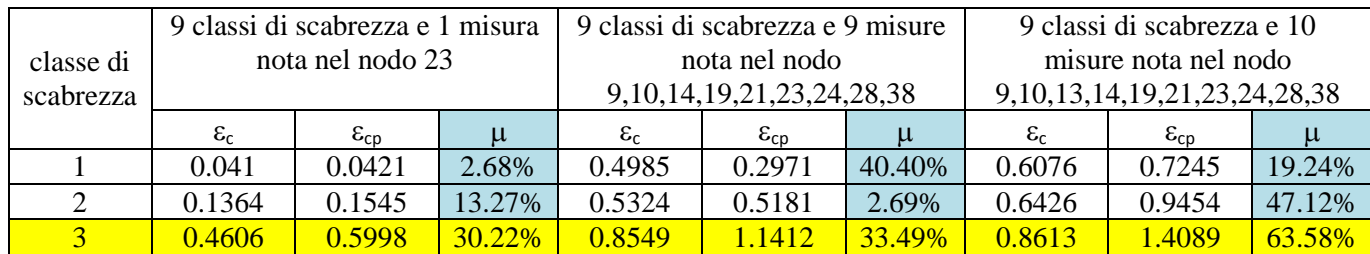

Tabella 3.78 - Risultati dei carichi ai nodi

#### **Applicazioni e risultati**

|   | 0.2624 | 0.3247 | 23.74% | 0.7368 | 0.9351 | 26.91% | 0.7474 | 1.1452 | 53.22% |
|---|--------|--------|--------|--------|--------|--------|--------|--------|--------|
|   | 0.4933 | 0.6548 | 32.74% | 0.8944 | 1.2854 | 43.72% | 0.9733 | 1.3921 | 43.03% |
|   | 0.1197 | 0.1432 | 19.63% | 0.5438 | 0.5205 | 4.28%  | 0.6514 | 0.9423 | 44.66% |
|   | 1.9461 | 1.8354 | 5.69%  | 1.2211 | .426   | 16.78% | 1.292  | .5089  | 16.79% |
| 8 | 0.6635 | 0.8721 | 31.44% | 0.9816 | 1.2764 | 30.03% | 0.9752 | 1.4725 | 50.99% |
|   | 1.5153 | 1.498  | 1.14%  | 1.534  | 1.5037 | 1.98%  | 1.5556 | 1.4498 | 6.80%  |

Tabella 3.79 - Risultati dell'indice µ: 9 classi di scabrezza e perdita di 0.87 l/s

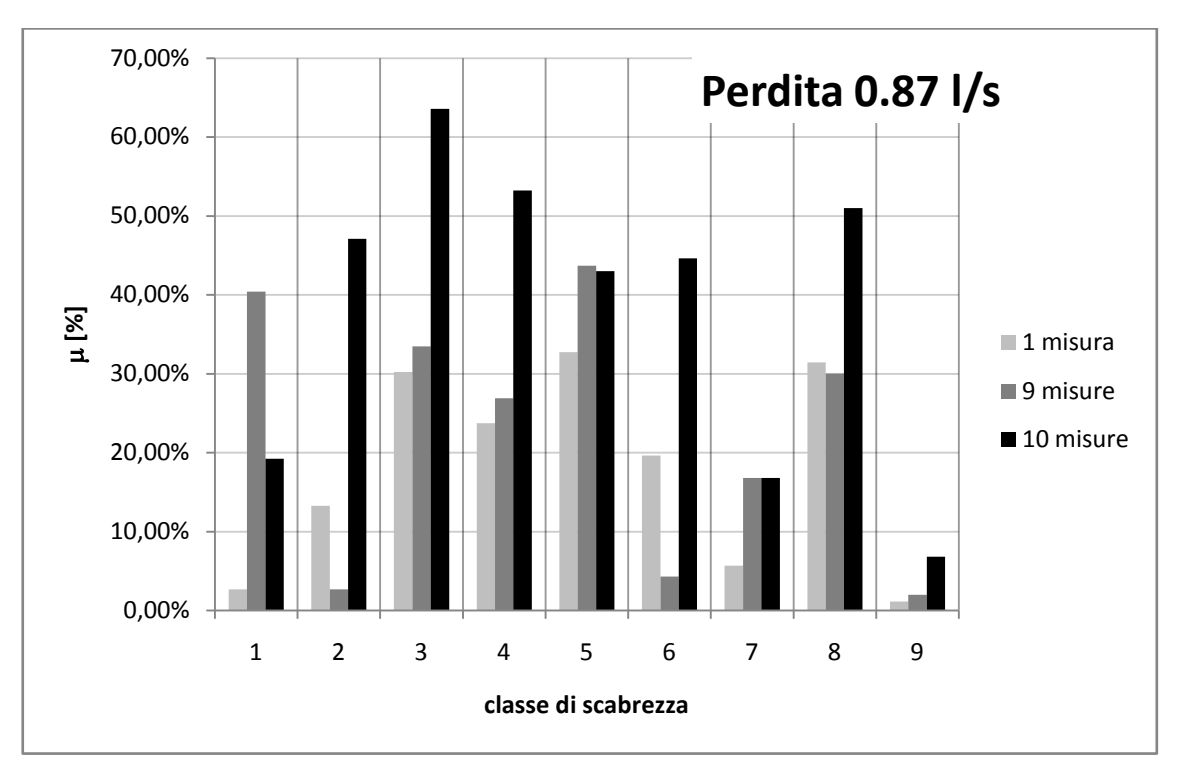

Figura 3.42 - Risultati per 9 classi di scabrezza e  $Q_L$ =0.87 l/s

Dall'analisi dei dati precedenti si osserva ancora una volta che all'aumentare del numero di misure note è più facile identificare la classe di scabrezza che contiene la perdita. Si può notare, infatti, che la classe di scabrezza 3, nella quale ricade il lato 42 in cui si è ipotizzata la perdita, presenta il valore dell'indice µ più elevato, in accordo con l'ipotesi alla base del metodo, che prevede la presenza della perdita in quella classe (figura 3.42).

Risulta, però, confrontando i risultati ottenuti con 1 misura nota e con 9 misure note, che non si riesce ad avere il valore massimo atteso dell'indice μ nella classe 3. In questo caso, si nota che le classi di scabrezza che presentano valori dell'indice μ maggiore sono: quella che contiene la condotta di avvicinamento, ma questo è sempre giustificabile in quanto questa risente maggiormente dell'aumento della portata, e quella nelle immediate vicinanze della perdita.

L'imprecisione nella localizzazione si riduce, ovviamente, passando da una misura a nove misure.

Nel caso di utilizzo di dieci misure, come riportato nelle precedenti tabelle, si ottiene il valore massimo di μ nella classe dove è localizzata la perdita, infatti si può osservare che questo è pari al 64% per una perdita  $Q<sub>L</sub>=0.87$  l/s.

Successivamente, è stato analizzato il secondo scenario di perdita  $(L<sub>2</sub>)$ , ovvero una perdita ipotizzata nel lato 55, che ricade nella zona con classe di scabrezza 6.

Facendo variare il numero di misure note, sono stati ottenuti i risultati riportati nelle tabelle 3.80 e figura 3.43 per lo scenario in esame.

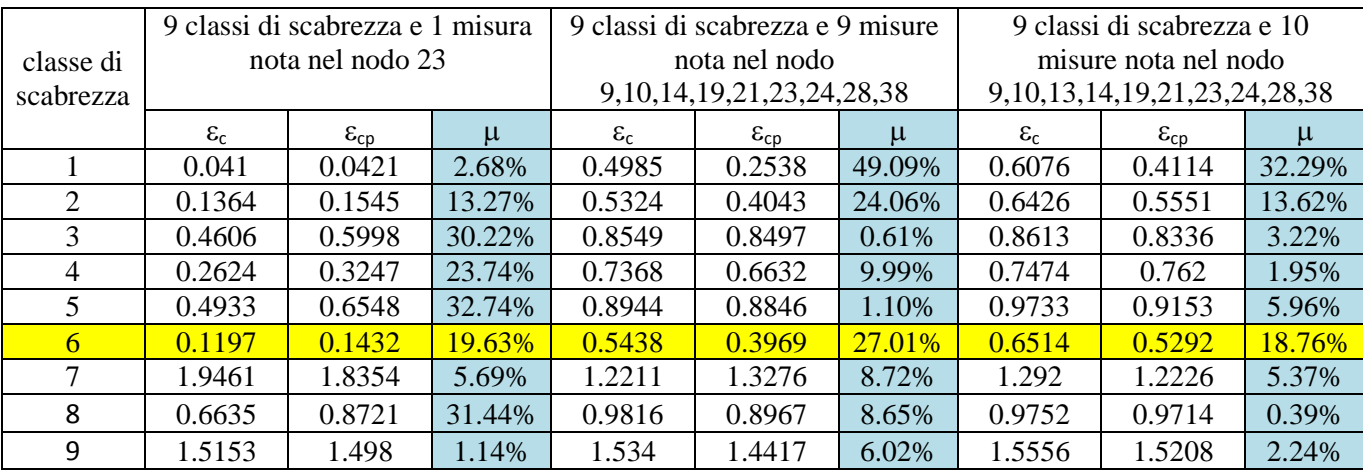

Tabella 3.80 - Risultati dell'indice  $\upmu$ : 9 classi di scabrezza e perdita di 0.87 l/s

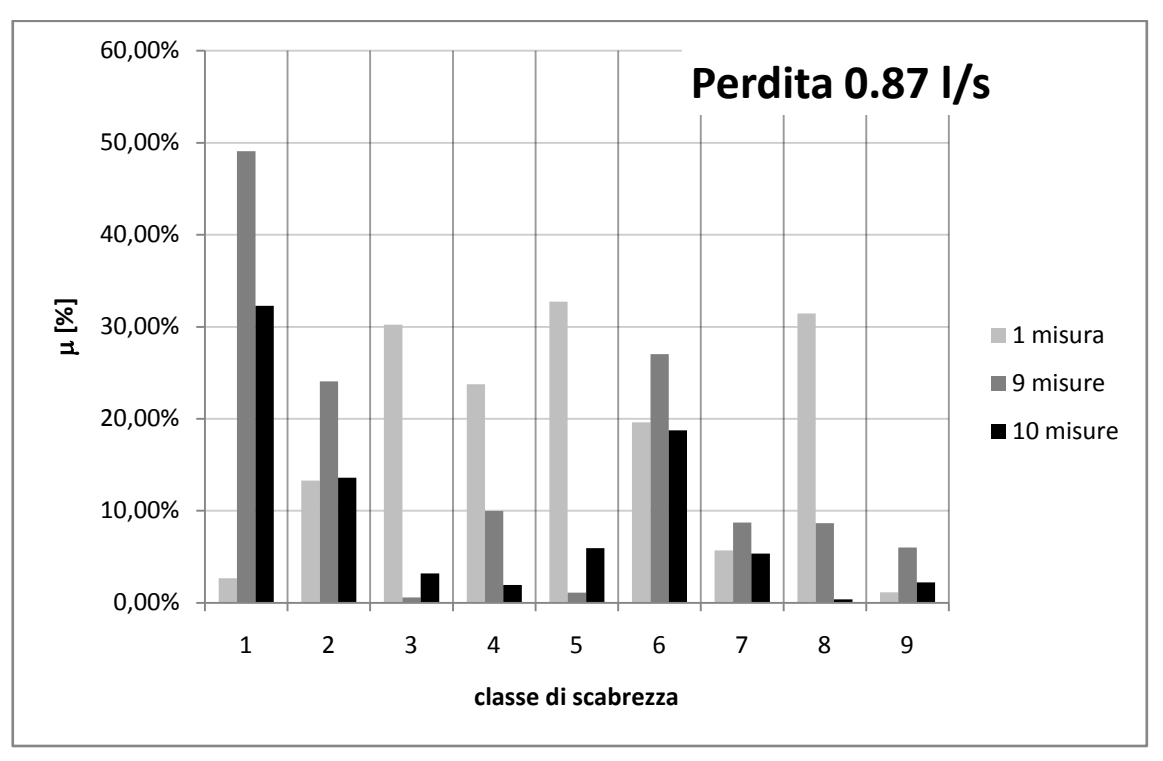

Figura 3.43 - Risultati per 9 classi di scabrezza e  $Q_1 = 0.87$  l/s

Dall'analisi dei dati precedenti si può osservare e confermare che all'aumentare del numero di misure note è più facile individuare la classe di scabrezza, e nel caso di specie, l'area in cui è localizzata la perdita. Si può notare, infatti, che la classe di scabrezza 6, nella quale ricade il lato 55 in cui si è ipotizzata la perdita, presenta il valore dell'indice  $\mu$  più elevato, ciò in accordo con l'ipotesi alla base del metodo prevede la presenza della perdita in quella classe (figura 3.43).

Risulta, ancora una volta, osservando i risultati ottenuti con 1 misura nota e con 9 misure note, che non si riesce ad avere il massimo valore atteso dell'indice μ nella classe 3. In questo caso si nota che la classe di scabrezza che presenta il valore dell'indice μ maggiore è quella che contiene la condotta di avvicinamento, in accordo con le considerazioni già esposte, in quanto la condotta di avvicinamento è quella che risente immediatamente dell'aumento della portata.

L'utilizzo di dieci misure, come riportato nelle precedenti tabelle, consente di ottenere i valori massimi di μ nella classe dove è localizzata la perdita, anche se il valore massimo di µ si ha ancora nella classe in cui ricade la condotta di avvicinamento. In questo caso, si può osservare che nella classe 6 il valore dell'indice μ è pari al 19% per una perdita  $Q_L=0.87$  l/s.

## *3.4.3 Considerazioni sui risultati*

Per la metodologia di ricerca perdite, i risultati ottenuti sia per la rete di letteratura, sia per la rete reale, hanno dimostrato che:

- è possibile individuare una perdita in rete con una metodologia basata sulla calibrazione del parametro di scabrezza delle condotte;
- l'utilizzo di una classe di scabrezza per ogni lato permette di identificare quella che è la condotta che con molta probabilità è affetta da perdite con costi computazionali non elevati (ma solo per reti molto scheletrizzate);
- in reti poco scheletrizzate, è possibile utilizzare la metodologia, suddividendo le condotte in classi di scabrezza, in questo caso risulta possibile identificare la zona che presenta la probabilità che sia presente una perdita;
- utilizzando in maniera combinata la metodologia per la campagna di misura e quella di ricerca delle perdite, è possibile individuare una perdita non modificando la rete di monitoraggio;
- è necessario, per le applicazioni, un adeguato numero di misure note.

# Conclusioni

Il lavoro di tesi ha avuto per oggetto la calibrazione delle reti idriche: tecniche, applicazioni e nuovi approcci, introducendo in particolare un'analisi finalizzata alla ricerca delle perdite in rete.

L'attività è stata indirizzata allo studio della calibrazione delle reti idriche, con attenzione specifica tanto alla risoluzione del problema inverso, quanto alle possibilità che tali tecniche di calibrazione offrono nel campo applicativo e, in particolare, sia nella progettazione delle campagne di misura e nel monitoraggio delle reti, sia nel campo innovativo della ricerca perdite. Questo ultimo aspetto risulta di crescente importanza per via dei risvolti economici ed ambientali legati alla gestione dei sistemi di distribuzione della risorsa idrica.

L'analisi dello stato dell'arte e della letteratura di riferimento ha infatti mostrato che, a fronte di un consolidato interesse legato alla problematica della calibrazione, l'approccio allo studio dell'individuazione delle perdite con tecniche di calibrazione ha caratteri innovativi e apre scenari applicativi oggetto di approfondimento.

Il modello di calibrazione utilizzato è un modello di tipo implicito, denominato UNINET, che si basa su un approccio di tipo statistico bayesiano.

Nella tesi, preliminare all'analisi dei metodi di calibrazione e alle applicazioni di questi alla ricerca delle perdite in rete, è stata data enfasi alla progettazione delle campagne di misura in situ (Sampling Design) approfondendo:

- 1. le grandezze da sottoporre a misura (pressioni, portate, ecc. );
- 2. il posizionamento più opportuno della strumentazione per la misura delle grandezze scelte nel sistema;
- 3. la durata e la frequenza delle misure;
- 4. le condizioni in cui effettuare le misure.

L'obiettivo è di ottenere dati che, oltre a essere utilizzati per la calibrazione e la verifica del modello idraulico, consentano di conseguire risultati migliori e di fornire indicazioni tecniche per formulare adeguate scelte sia in termini progettuali, sia in termini di limitazione dei costi della campagna. Il risultato ottenuto consente la determinazione del numero ottimale di misuratori e la loro localizzazione più conveniente.

L'analisi condotta ha portato allo sviluppo di una metodologia basata su un criterio di tipo D-optimality che, a partire dall'analisi della matrice Jacobiana, che ha come elementi le variazioni dei carichi o delle pressioni al variare dei parametri prescelti per la calibrazione, fornisce l'indicazione dei nodi e dei lati sensibili nei quali effettuare le misure in situ. Le matrici di sensitività, ottenute a partire dai risultati di un'analisi di verifica della rete, sono state costruite utilizzando come grandezze i carichi, le pressioni o le portate circolanti in rete e come variabili le scabrezze dei lati e le portate erogate ai nodi.

Le applicazioni sono state effettuate sia su casi di letteratura, utilizzando le reti proposte da Walski (1983), Greco e di Cristo (1999) e Komsi (Ardenti, 2007), sia su casi reali, le reti dei comuni di San Mango d'Aquino (CZ) e Amantea (CS).

A differenza di altri metodi proposti in letteratura, la metodologia propone l'uso delle matrici di sensitività, utilizzando come variabile la portata erogata ai nodi oltre alla scabrezza delle condotte.

Questo tipo di approccio ha consentito di determinare non solo i nodi e i lati più sensibili alla variazione dei parametri ma, anche, di individuare i nodi e i lati che maggiormente influenzano il comportamento idraulico della rete e che, pertanto, è necessario sottoporre a monitoraggio.

La validità dell'approccio è confortata dal fatto che il metodo introdotto, limitando il numero di nodi e lati da sottoporre a monitoraggio, consente di minimizzare l'onere computazionale, che rappresenta un limite operativo nel caso di reti di dimensioni più rilevanti.

L'applicazione e l'utilizzo della metodologia basata sul criterio D-optimality ha evidenziato sia su reti di letteratura, sia su reti reali per le quali si disponeva di misure su campo, che il miglioramento nei risultati e nell'individuazione delle grandezze calibrate è notevole.

Le prestazioni della calibrazione della scabrezza sono state misurate utilizzando l'indice σ, definito come:

$$
\sigma = \frac{\varepsilon_r - \varepsilon_c}{\varepsilon_c}
$$

che rappresenta la variazione tra la scabrezza reale  $\varepsilon_r$  e quella calibrata rispetto a quella calibrata  $\varepsilon_c$ . L'indice  $\sigma$  è molto basso quando si effettua la calibrazione della rete con una misura localizzata in un nodo scelto con il metodo qui proposto rispetto alla scelta effettuata a caso.

Significativi sono stati i risultati ottenuti in termini di riduzione dell'indice  $\sigma$ , si rileva infatti che il valore dell'indice si riduce nel caso in cui la calibrazione venga effettuata per un nodo scelto secondo il criterio D-optimality piuttosto che scelto a caso.

In termini di applicazione del metodo finalizzato alla scelta dei punti di misura per individuare le zone della rete in cui è localizzata una potenziale perdita, il modello di calibrazione proposto è stato applicato con successo.

A questo scopo, si è proposta una nuova tecnica basata sull'identificazione della perdita a partire dal calcolo di un indice µ, pari al rapporto tra la differenza del valore di scabrezza calibrata  $\varepsilon_{cp}$  della rete in esame nelle condizioni in cui vi sia una perdita e quello  $\varepsilon_c$  della rete in assenza di perdite rispetto a quest'ultimo valore.

$$
\mu = \frac{\varepsilon_{cp} - \varepsilon_c}{\varepsilon_c}
$$

L'indice di confronto,  $\mu$ , assume valori alti in corrispondenza dei lati affetti da perdite.

L'applicazione è stata effettuata per la rete teorica proposta da Greco e Di Cristo e per la rete di Amantea (CS).

Per la rete di letteratura si è riusciti a individuare il lato caratterizzato dalla perdita in maniera univoca, evidenziando un miglioramento della soluzione al crescere del numero di misure effettuate.

Per la rete reale, caratterizzata da un maggior numero di lati, si è riusciti, abbastanza agevolmente, a trovare la zona in cui era prevista la perdita. Nel caso della rete reale non si è potuto ipotizzare, per problemi legati all'onere computazionale connesso al calcolo, una classe di scabrezza diversa per ciascun lato della rete. Si sono, invece, individuate zone nelle quali si è assunta costante la scabrezza delle condotte.

In tale approccio, l'utilizzo dei punti di misura definiti attraverso la metodologia del tipo D-optimality ha evidenziato l'immediatezza nell'ottenimento della soluzione.

Pertanto, l'utilizzo combinato della metodologia di individuazione dei punti di monitoraggio e l'analisi del coefficiente  $\mu$  per l'identificazione della zona in cui è localizzata la perdita forniscono risultati oggettivi, consentendo applicazioni affidabili della tecnica ai fini della gestione delle reti idriche.

In tal modo, è anche possibile limitare l'onere computazionale connesso con il calcolo della scabrezza calibrata. Tale onere computazionale rimane, per il momento, uno degli aspetti che deve essere oggetto di approfondimento.

### **BIBLIOGRAFIA**

- Alegre H., Hirner W., Baptista J.M. and Parena R., (2000), Performance Indicators for Water SupplyServices. IWA Manual of Best Practice.
- Alegre H., Hirner W., Baptista J.M., Parena, (2006), Performance Indicators for Water Supply Services; IWA Manual of Best Practice; IWA Publishing.
- Ardenti P., Ciaponi C., Franchioli L., Papiri S., (2007),Simulazione idraulica delle reti di distribuzione idrica in condizioni di pressione insufficiente in uno o più nodi*,* Acqua e Città – II Convegno Nazionale di Idraulica Urbana, Chia (CA), 25-28 settembre 2007.
- Artina S., Bragalli C., Giunchi D., Liserra T., (2005), Stima delle perdite idriche proposta dal DM 99/97 e da IWA con monitoraggio in telelettura, Atti del I Convegno Nazionale di Idraulica Urbana-Acqua e Città, Sorrento.
- Bhave P.R., (1988), Calibrating Water Distribution Network Models, Journal of Environmental Engineering, vol. 114, n°1.
- Boccelli D. L., Uber J. G., (2004), A markov chain montecarlo approach to network model calibration, Water Quality Technology Conference and Exposition, AWWA, San Antonio, Texas, USA.
- Boccelli D. L., Uber J. G.,(2005), Incorporating spatial correlation in markov chain montecarlo approach to network model calibration, Walton, R. (Ed), World Water Congress, vol.173. ASCE, Anchorage, Alaska, USA, pp. 28-28.
- Box M.J., (1965), A New Method of a Constrained Optimisation and a ComparisonWith Other Methods, Computer Journal, 8, 45-52.
- Bhagwan J., MckenzieR., (2004), Leakage management introduction to WRC tools to manage Non-Revenue water, Water research commission.
- Brunone B., Ferrante M., (1999), On leak Detection in Single Pipes Using Unsteady-State Tests, Proc. IAESTED International Conference: Modelling and Simulation, Philadelphia, USA, 268-272.
- Brunone B.,Ferrante M., (2001), Detecting leaks in pressurised pipes by means of transients, Journal of Hydraulic Research. 39(5): p. 539-547.
- Brunone B., Ferrante M., Meniconi S., Berni A., (2003), Su di un dispositivo per la localizzazione delle perdite nelle condotte in pressione. Modello numerico e risultati di laboratorio Decreto ministeriale 8 gennaio 1997 n°99.
- Bush C.A., Uber J.G., (1998), Sampling design methods for water distribution model calibration, Journal of Water Resources Planning and Management 124 (6), pp. 334-344.
- Calomino F., Veltri P., (1980), Un procedimento di calcolo automatico per la verifica delle reti idrauliche in pressione a portate incognite in ingresso ed in uscita, XVII Convegno di Idraulica e Costruzioni Idrauliche Palermo, 27-29 Ottobre 1980.
- Covas D., Ramos H., (1999), Leakage Detection in Single Pipelines Using Pressure Wave Behavior, Proc. Water Industry Systems: Modelling and Optimisation Applications, Exeter, UK, D. A. Savic and G. A. Walters, eds., vol. 1, 287-299.
- Datta, R. S. N., Sridharan, K., (1994), Parameter estimation in water distribution systems by least squares, Journal of Water Resources Planning and Management 120 (4), pp. 405–422.
- Del Giudice G., Di Cristo C., (2002), Il Problema della scelta dei punti di misura nelle reti di distribuzione idrica. Atti della giornata di studio Lucio Tagliatatela, Napoli.
- Del Giudice G., Di Cristo C., (2003),Sampling design for water distribution network. Proc. of the II Int. Conf. on Water Resource Management, 30 April - 2 May, Las Palmas, Gran Canaria WIT Press, 181-190.
- deSchaetzen, W., RandallSmith, M., Savic, D.A., and Walters, G.A., (1999), Optimal Logger Density in Water Distribution Network Calibration, Proc. Water Industry Systems: Modelling and Optimisation Applications, Exeter, UK, D. A. Savic and G. A. Walters, eds., vol. 1, 301- 307.
- deSchaetzen W. B. F., Walters, G. A., Savic, D. A., (2000), Optimal sampling design for model calibration using shortest path, genetic and entropy algorithms, Urban Water Journal 2 (2), pp. 141–152.
- ECAC (1999), Calibration Guidelines for Water Distribution System Modelling, Proc. AWWA 1999 Imtech Conference. Estivill-Castro, V., and Torres-Velazquez, R. (1999), "Hybrid Genetic Algorithm for Solving the P-Median Problem", Proc. SEAL '98, X. Yao, ed., 18-25.
- Farley M., (2001), Leakage Management and Control A Best Practice Training Manual, World Health Organisation.
- Ferreri G. B., Napoli E., Tumbiolo A., (1994), Calibration of roughness in water distribution networks, Miller, D. S. (Ed.), Proceedings 2 International Conference on Water Pipeline Systems, Vol. 1, Edinburgh, UK, pp. 379–396.
- Ferreri G. B., Gangitano L., (2001), Efficacia del tipo e del numero di misuratori sulla calibrazione dellescabrezze di reti distributrici in pressione, L'Acqua, Marzo 2001.
- Ferrante M., Brunone B., (2001),Leak Detection in Pressurised Pipes by Means of Wavelet Analysis, Proc. 4th International Conference on Water Pipeline Systems, York, UK, A. Lowdon, ed., 243-255.
- Ferrante M.,Brunone B., Meniconi S., (2007), Wavelets for the Analysis of Transient PressureSignals for Leak Detection. Journal of Hydraulic Engineering. 133(11): p. 1274- 1282.
- Fiorini Morosini A., Veltri P., Costanzo F**.**, Savić D., (2013),Identification of Leakages by Calibration of WDS Models, CCWI 2013International Conference, Perugia, 2-4 Settembre 2013
- Fujiwara O., Li J., (1998), Reliability analysis of water distribution networks in consideration of equità, redistribution and pressure dependent demand, Water Resources Research, Vol. 34, N. 7.
- Gelman A., Rubin D. B., (1994), Inference from iterative simulation using multiple sequence, Statistical Science 7.
- Gelman A., Carlin J. B., Stren H.S., Rubin D. B., (1995), Bayesian data analysis, Chapmann and Hall, Londra.
- Germanopulos G., (1985), A Tecnical note on the inclusion of pressure dependent demand and leackage terms in water supply network models, Civil Engineering Systems, settembre 1985.
- Giustolisi O., Laucelli D., Berardi, L., (2012), A proposal of topological sampling design,CCWI 2011 International Conference, University of Exeter UK, 5 - 7 September 2011.
- Greco M., Di Cristo C., (1999), Calibration for Hydraulic Network Simulation, International Water Resources Engineering Conference, A.S.C.E., Seattle.
- Jonsson, L. (1995), Leak Detection in Pipelines Using Hydraulic Transients Laboratory Measurements, University of Lund, Sweden, p. 1-40.
- Jowitt P. W., (1995), Effect of Pipe Failures in Water Distribution Networks, Improving Efficiency and Reliability in Water Distribution System.
- Khadam M. A., Shammas N. K., Al Feraiheedi Y., (1991), Water losses from MunicipalUtilities and their Impacts, Water International, n° 16.
- Khaled H., Sendil U., (1992), Relationship between pressure and leakage in a waterdistribution network, Proceeding of the AWWA Conference.
- Kapelan Z., (2002), Calibration of water distribution system hydraulic models, Ph.D. thesis, School of Engineering and Computer Science, University of Exeter, Exeter, UK.
- Kapelan Z., Savic D. A., Walters, G. A., (2003),Multiobjective sampling design for water distribution model calibration, Journal of Water Resources Planning and Management 129 (6),pp. 466–479.
- Kapelan Z.,Savic D.A., WaltersG.A., (2003), Optimal sampling design for calibration of transient networks model using multi-obiective Gas, Proceedings of PEDS2003 Conference, Valencia, Balkema.
- Kapelan Z., Savic D. A., Walters G. A., (2005), Optimal sampling design methodologies for water distribution model calibration, Journal of Hydraulic Engineering 131 (3), pp. 190–200.
- Kapelan Z., Savic D.A., Walters G.A., (2007), Calibration of WDS Hydraulic Models using the Bayesian Recursive Procedure, Journal of Hydraulic Engineering, 133(8), pp. 927-936.
- Lambert A., (2001), What do we know about pressure-leakage relationships in distribution systems. In Proc., IWA Conf. on System Approach to Leakage Control and Water Distribution Systems Management. Brno.
- Lambert A.O., (2000), General equation for simple analysis and prediction of relationship between pressure and leakage rate, Brno I.W.A. Conference.
- Lambert A. O., (2002), International report: water losses management and techniques, *Water Science & Technology: Water Supply* 2.4: 1-20.
- Lansey K. E., Basnet C., (1991), Parameter estimation for water distribution networks, Journal of Water Resources Planning and Management 117 (1), pp. 126–144.
- Lansey K. E., El-Shorbagy W., Ahmed I., Araujo J., Haan C. T., (2001), Calibration assessment and data collection for water distribution networks, Journal of Hydraulic Engineering 127 (4), pp. 270–279.
- Lingireddy S., Ormsbee L. E., (1999), Optimal network calibration model based on genetic algorithms, Wilson, E. M. (Ed.), WRPMD 1999, Vol. 102, ASCE, Tempe, USA, pp. 45–45.
- Liggett J.A., Chen L.C., (1994),Inverse Transient Analysis in Pipe Networks", Journal of Hydraulic Engineering, ASCE, 120(8), 934-955.
- Mambretti S., Zuccoli A, (2009), Moderne tecnologie per gli acquedotti, Editoriale Delfino.
- May J. , (1994), Pressure-dependent Leakage. World Water and Environmental Engineering Magazine, vol. 17 n. 5.
- Meier R. W., Barkdoll B. D., (2000), Sampling design for network model calibration using genetic algorithms, Journal of Water Resources Planning and Management 126 (4), pp. 245–250.
- Morrison J., (2004), Managing leakage by district metered areas: a practical approach, Water 21, IWA, feb. 44-46.
- Orlando F., (2010), Simulazione delle reti idriche in pressione a fini gestionali, PhDthesis, Università della Calabria, Rende, Italia.
- Ormsbee L.E., Wood D.J., (1986), Explicit Pipe Network Calibration, Journal of Water Resources Planning and Management, 112(2), 166-182.
- Ormsbee L.E., (1989), Implicit Network Calibration, Journal of Water Resources Planning and Management, ASCE, 115(2), 243-257.
- Piller O., Bremond B., Morel P., (1999), A Spatial Sampling Procedure for Physical Diagnosis in a Drinking Water Supply Network, Proc. Water Industry Systems: Modelling and Optimisation Applications, Exeter, UK, D. A. Savic and G. A. Walters, eds., vol. 1, 309-316.
- Powell M. J. D., (1984),Nonconvex minimization calculations and the conjugate gradient method. In Numerical analysis (pp. 122-141). Springer Berlin Heidelberg.
- Pudar R.S., Liggett J.A., (1992),Leaks in Pipe Networks, Journal of Hydraulic Engineering, ASCE, 118(7), 1031-1046.
- Reddy P. V. N., Sridharan K., Rao P. V., (1996), WLS method for parameter estimation in water distribution networks, Journal of Water Resources Planning and Management 122 (3), pp. 157–164.
- Rossman L. A., (2000), EPANET 2 Users Manual. Risk Reduction Engieering Laboratory, US Environmental Protection Agency, Cincinnati, OH.
- Savić D.A., Walters G.A., (1995),Genetic Algorithm Techniques for Calibrating Network Models, Report No. 95/12, Centre for Systems and Control Engineering, University of Exeter, p. 41.
- Shamir U., (1974), Optimal Design and Operation of Water Distribution Systems, Water Resources Research, 10(1), 27-36.
- Silva R.A., (1996), Pressure wave behaviour and leak detection in pipelines. Chemical Engineering 20, Supplement 1(0): p. S491-S496.
- Todini E., (1999), Using a kalman filter approach for looped water distribution network calibration, Savic, D. A., Walters, G. A. (Eds.), Proceedings Water Industry Systems: Modelling and Optimization Applications, Vol. 1, University of Exeter, UK, pp. 327–336.
- Thorley A.R.D., (2004), Fluid transient in pipeline systems: 2nd Edition. London: Professional Engineering Publishing Limited.
- Tucciarelli T., Criminisi A., Termini D., (1999), Leak analysis in pipeline systems by means of optimal valve regulation, Journal of Hydraulic Engineering 125 (3), pp. 277–285.
- van BloemenWaanders B. G., (2004), Application of optimization methods to calibration of water distribution systems, Sehlke G., Hayes D. F., Stevens D. K. (Eds.), World Water Congress, Vol. 138, ASCE, Salt Lake City, Utah, USA, pp. 448–448.
- Veltri P., Maiolo M., Morosini F.A., (1994), Una procedura per la calibrazione dei modelli di reti di distribuzione idrica, XXIV Convegno di Idraulica e Costruzioni idrauliche, Napoli, 20-22 settembre 1994.
- Veltri P., Morosini F.A., (2002), Analisi e calibrazione di una rete idrica urbana, Ingegneria Ambientale. Anno XXXI, n°5, pag. 249-264, maggio 2002.
- Veltri P., Guerriero F., Morosini A., Cassalia A., (2003), Problemi di calibrazione di una rete idrica reale, Seminario su: La ricerca delle perdite e la gestione delle reti di acquedotto, Perugia 26 settembre 2003.
- Veltri P., Guerriero F., Fiorini Morosini A., Di Cristo C., (2004), La calibrazione delle reti idriche, l Seminario: La gestione e l'affidabilità dei sistemi acquedottistici, Accadue O, Ferrara, 2004.
- Veltri P., Fiorini Morosini A., (2005), Esperienze di calibrazione su reti idriche reali e teoriche, Secondo Seminario su: La ricerca delle perdite e la gestione delle reti di acquedotto, Perugia, 22 September 2005.
- Veltri P., Fiorini Morosini A., Orlando F., (2010), La Calibrazione delle Scabrezze delle Reti Idriche: un Approccio di tipo Probabilistico Basato su un Modello PDA di Risoluzione della Rete", IV seminary on "La ricerca delle perdite e la gestione delle reti di condotte", Aversa, September 2009, L'Acqua, n°2 (March/April).
- Veltri P., Fiorini Morosini A., Costanzo F., Gigliotti M.C., (2011),Miglioramento della soluzione del problema della Calibrazione delle reti idriche al crescere del numero di misuratori, Quinto seminario su "La diagnosi e la gestione dei sistemi idrici" Roma 16-17 giugno 2011, pubblicato su rivista L'Acqua vol. 4/2012.
- Veltri P., Fiorini Morosini A., Costanzo F., Gigliotti M.C., (2012),Confronto fra modelli per la scelta ottimale dei punti di misura in reti idriche ai fini della calibrazione, Atti del convegno H2O 2012, Ferrara, 25 maggio 2012.
- Vitkovsky J.P., Simpson A.R., Lambert M.F. (2000),Leak Detection and Calibration Using Transients and Genetic Algorithms, Journal of Water Resources Planning and Management, ASCE, 126(4), 262-265.
- Vrugt J. A., Gupta H. V., Bouten W., Sorooshian S., (2003), A shuffled complex evolution metropolis algorithm for optimization and uncertainty assessment of hydrologic model parameters, Water Resource Research Vol. 39 n.8.
- Vrugt J. A., Gupta H. V., Bouten W., Sorooshian S., (2003) Shuffled complex evolution metropolis algorithm – Manual.
- Water Industry (2002), Pressure modulation, a simple tool to reduce leakage and protect networks
- Wagner J.M., Shamir U., Marks D.H., (1988), Water distribution reliability: simulation methods, Journal of Water Resource Planning and Management. Vol 114 n. 3.
- Walski T. M., (1983), Technique for Calibrating Network Models, Journal of Water Resource Planningand Management, ASCE, vol. 109.
- Walski T.M., (1986), Case study:pipe network model calibration issues. Jourmal of WaterResources Planning and Management, ASCE, 112(2), pp. 238-249.
- WalskiT.M.. (1995), Standards for Model Calibration, Pro . AWWA Computer ConferenceNorfolk.
- Walski T. M., (2000), Model calibration data: The Good, The Bad, and The Useless; Journal of AWWA, vol. 92.
- Wang X.J., (2002), Leak detection in pipelines using the damping of fluid transients. Journal of Hydraulic Engineering. 128(7): p. 697-711.
- Wu Z.Y., Sage P., (2007), Pressure Dependent Demand Optimisation for Leakage Detection in Water Distribution Systems, in Water Management Challenges in Global Change, (Ulanicki et al. editors), Taylor & Francis Group, London, ISBN 978-0-415-45415-5, pp.353-361.

*Alla fine del percorso di studi voglio ringraziare tutte le persone che mi sono state vicine.*

*Il Prof. Paolo Veltri che mi ha seguito durante il percorso di dottorato appena concluso e l'Ing. Morosini, sempre presente sia nel lavoro, sia nella vita.*

*Il Prof. Dragan Savić che mi ha seguito durante il periodo di ricerca trascorso ad Exeter.*

*La mia famiglia che mi è stata sempre vicina, aiutandomi quando sembrava che non potessi farcela.* 

*Infine a tutte le persone che ho incontrato sulla mia strada e che nel bene o nel male hanno fatto in modo che io arrivassi fino a qui.*

*Grazia a tutti*

*Francesco*